## **LA-NUREG-6563-MS**

**Informal Report**

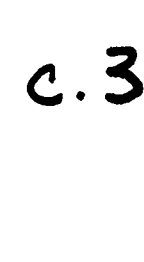

آر<br>او ł

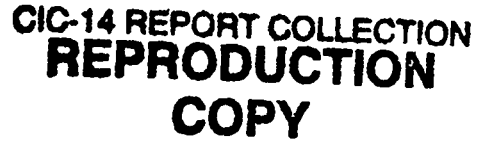

NRC-8

**LARC-I: A Los Alamos Release Calculation Program for I Fission Product Transport in HTGRs During the LOFC Accident**

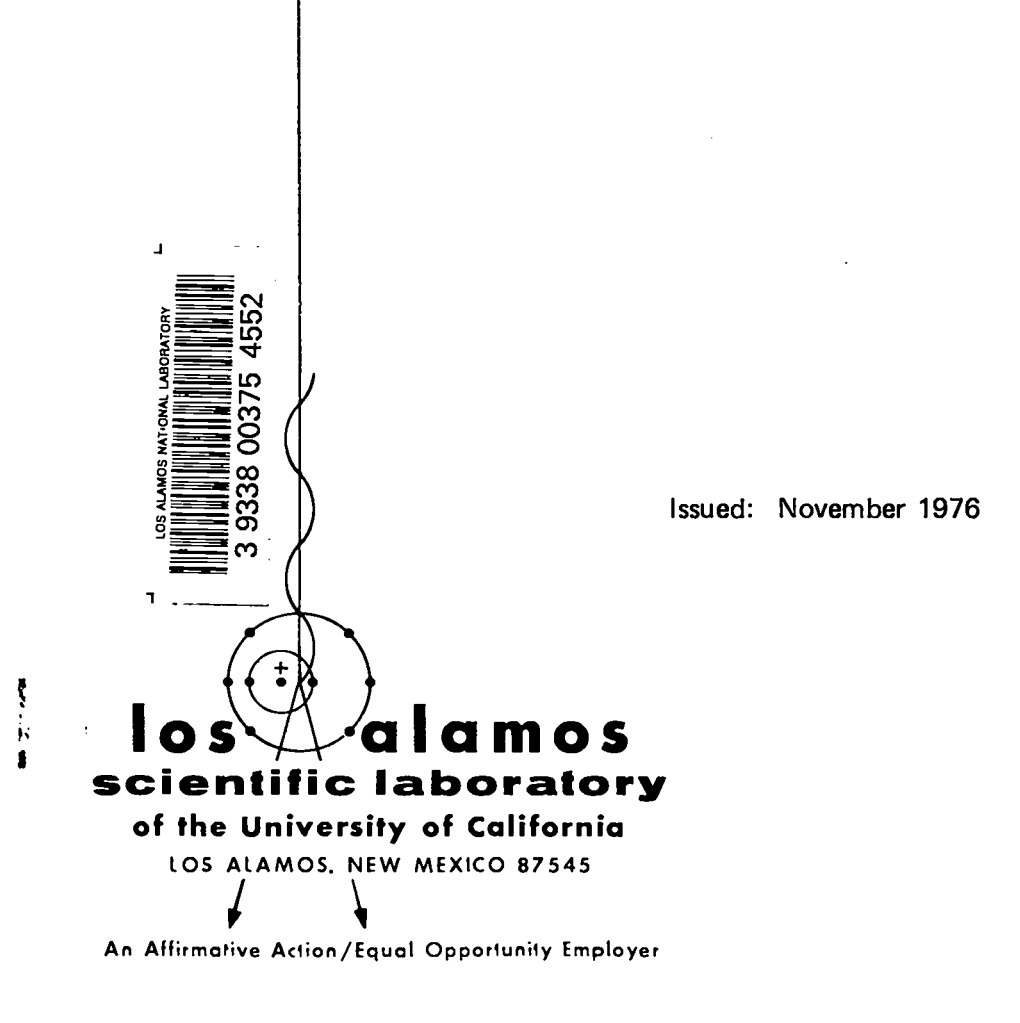

UNITED STATES ENERGY RESEARCH AND DEVELOPMENT ADMINISTRATION CONTRACT W-7405 -ENG. 36

**/'2**

This work was supported by the US Nuclear Regulatory Commission, Office of Nuclear Regulatory Research, Division of Reactor Safety Research. , **r .**

à.

 $\ddot{\phantom{a}}$ 

Printed in the United States of America. Available from National Technical Information Service U.S. Department of Commerce 5285 Port Royal Road Springfield, VA 22161 Price: Printed Copy \$6.75 Microfiche \$2.25

NOTICE

This report was prepared as an account of work sponsored by the United States Government. Neither the United States nor the United States Nuclear Regulatory Commission, nor any of their employees, nor any of their contractors, subcontractors, or their employees, makes any warranty, express or implied, or assumes any legal liability or responsibility for the accuracy, completeness or usefulness of any information, apparatus, product or process disclosed, or represents that its use would not infringe privately owned rights.

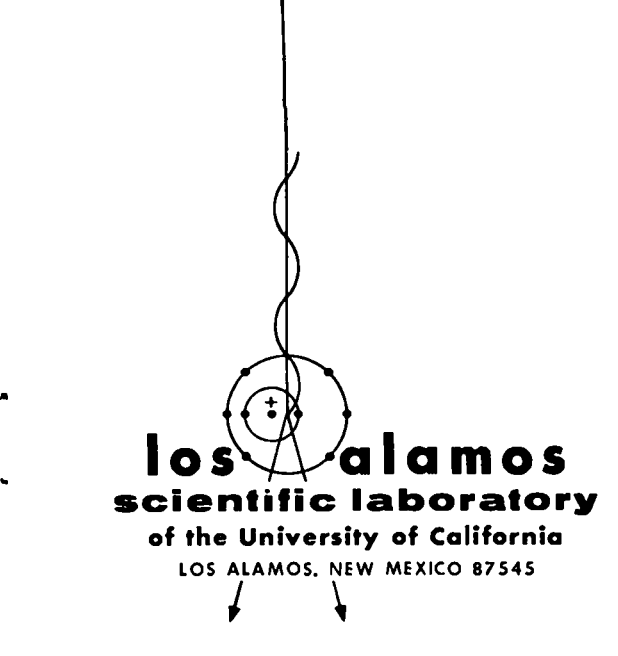

**LA-NU REG-6563-MS Informal Report NRC-8**

 $\overline{\phantom{a}}$ 

# **LARC-I: A Los Alamos Release Calculation Program for Fission Product Transport in HTGRs During the LOFC Accident**

.

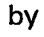

**Lucy M. Carruthers Clarence E. Lee**

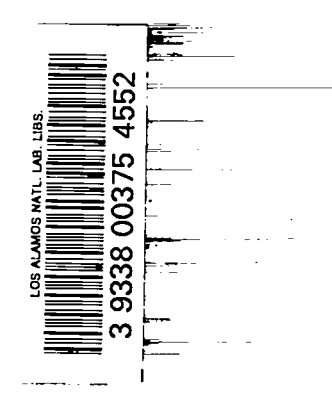

**Manuscript completed: October 1976 Issued: November 1976**

**Prepered for the US Nucleer Regulatory Commission Office of Nuclear Regulatory Research**

## LARC-1: A LOS ALAMOS RELEASE CALCULATION PROGRAM FOR FISSION PRODUCT TRANSPORT IN HTGRs DURING THE LOFC ACCIDENT

by

Lucy M. Carruthers and Clarence E. Lee

#### ABSTRACT

The theoretical and numerical data base development of the LARC-I. code is described. Four analytical models of fission product release from an HTGR core during the LOFC accident are developed. Effects of diffusion, adsorption and evaporation of the metallics and precursors are neglected in this first LARC model. Comparison of the analytic models indicates that the constant release-renormalized model is adequate to describe the processes involved.

The numerical data base for release constants, temperature modeling, fission product release rates, coated fuel particle failure fraction and aged coated fuel particle failure fractions is discussed. Analytic fits and graphic displays for these data are given for . the Ft. St. Vrain and GASSAR models.

I. INTRODUCTION

.

.

**"**

**.**

In early 1975,a simplified model of fission product release from an HTGR (High-Temperature Gas-Cooled Reactor) core during the LOFC (Loss of Forced Circulation) accident was proposed by John E. Foley. $^{\rm 1}$ This simplified model was based on the following assumptions:

- 1. The entire core is at a uniform temperature.
- 2. All coated particles fail at the same time.
- 3. Fission products are released only from failed particles (no release from intact particles).

**4.** The release rate of an isotope from the failed particles is given by the release constant from the SORS report<sup>2</sup>.

**5.** There is no buildup of the isotope from precursor decay.

\*

.

In December 1975 we began developing the LARC code (Los Alamos Release Calculation) with the goal of calculating analytically the fission product transport of noble gases and metallics in an HTGR during the LOFC accident. We have systematically removed the assumptions of the simplified model. We have also studied the simple analytical models relative to more complex analytical models so as to judge the relative accuracy of the simple models used as a basis for extending the theory.

In this report we review the models developed to the present time, discuss the data base as developed thus far, and illustrate the workings of the LARC code with preliminary results. The current version, LARC-1, neglects the effects of diffusion, adsorption and evaporation of the metallics, and precursors.

The effects of precursors have been solved theoretically. A one-dimensional analytical diffusion model has been derived, but not implemented into this program. These topics will be addressed in subsequent reports.

In Section II we derive and discuss the analytical models: the Simplified Model, the Constant Release-Renormalized Model, the Linear Release Renormalized Model, and the Linear Failure Self-Consistent Model.

In Section 111 we review and discuss the data base used for the temperature modeling of the core, the fission product release rates for BISO and TRISO fuels from SORS and GASSAR, particle coating failure fraction, and the algorithm for computing the aged fuel failure fraction.

Section IV discusses and compares the results of release calculations for different isotopes. The relative accuracy of the models is compared with the conclusion that the Constant Release-Renormalized Model is justified for further theory extensions, for example for precursors and diffusion processes.

The results presented here are the culmination of about **700** short computer runs. The LARC-1 code runs on either the CDC-7600 in the BATCH mode or on the CDC-6600 in NOS (formally KRONOS) time-sharing system.

\* We would also like to acknowledge the usage of MACSYMA, Version 258 (Project MAC's Symbolic Manipulation System for symbolic integration, differentiation, limiting and pattern recognition) that was of great help in the verification of many of the results presented in Appendices A and B.

The programs LARC-1 and PLOTS are discussed and listed in Appendices C and D.

#### II. ANALYTICAL MODELS

## A. Simplified Model Equations - A Review

Using assumptions 1-5, the four Simplified model equations are given by

$$
\frac{dN(t)}{dt} = -\Lambda_1(t)N(t), \quad 0 \leq t \leq \tau,
$$
 (1)

$$
R(\tau) = \int_{0}^{T} r_1(s) N(s) ds,
$$
 (2)

$$
\frac{dN'(t)}{dt} = S(t) - \Lambda^*(t)N'(t), 0 \le t \le \tau,
$$
\n(3)

$$
R'(\tau) = \int_{0}^{\tau} L(s)N'(s) ds,
$$
 (4)

where

.

.

**.9**

**.**

N(t) is the number of atoms of the isotope in the core  
at time t in the interval 
$$
0 \le t \le \tau
$$
,  
 $\Lambda_1(t) = \lambda + r_1(t)$ , and  $\lambda$  is the isotope decay constant,  
 $r_1(t)$  is the release constant for failed particles,

 $\mp$ Supported by the Defense Advanced Research Projects Agency work order #2095, under Office of Naval Research Contract NOO014-75C-0661.

- $R(\tau)$ is the amount of isotope released in the core during the time interval  $\tau$ ,
- N' (t) is the number of atoms of the isotope in the containment building at time t, the set of the set of the set of the set of the set of the set of the set of the s
- R'( $\tau$ ) is the amount of the isotope released from the contain ment building during the time interval T,

.

- $\Lambda$  (t) =  $\lambda$  + V(t) + L(t) is the total decay constant for the containment building,
- v(t) is the containment building cleanup rate,
- $L(t)$ is the containment building leakage rate, and
- $S(t)$ is the source rate to the containment building from the core.

In the Simplified model we assume that  $r_{1}\left(\mathrm{t}\right)$ ,  $\mathrm{V(t)}$ , and L(t) are constant in the time interval  $0\;\leq\;t\;\leq\; \tau$ . We furthe: assume that the source rate can be taken as a constant average name ly

$$
S(t) = \frac{R(t)}{t}, \qquad 0 \leq t \leq \tau
$$
 (5)

which is valid if all the time steps are equal and small. In the other models we use

$$
S(t) = \frac{dR(t)}{dt} \qquad (6)
$$

which avoids that assumption.

The solutions to Eqs. (1-4), using Eq. (5), are given by 
$$
{}^{-\Lambda}1^{\tau}
$$

$$
N(\tau) = N(0)e^{-\Lambda t},
$$
 (7)

$$
R(\tau) = \frac{r_1 N(0)}{\Lambda_1} (1 - e^{-\Lambda_1 \tau}) \tag{8}
$$

$$
N'(\tau) = N'(\theta) e^{-\Lambda^* \tau} + \frac{R(\tau)}{\tau \Lambda^*} (1 - e^{-\Lambda^* \tau}), \text{ and}
$$
 (9)

$$
R'(\tau) = \frac{L}{\Lambda} N'(0) (1 - e^{-\Lambda^* \tau}) + \frac{LR(\tau)}{\tau \Lambda^{*2}} [e^{-\Lambda^* \tau} - (1 + \Lambda^* \tau)]. (10)
$$

In order to find the release after a number of time steps kt, the activity is accumulated according to

**"**

$$
A(k\tau) = A[(k-1)\tau]e^{-\lambda\tau} + R(\tau) \text{ and } (11)
$$

$$
A' (k\tau) = A [(k-1)\tau] e^{-\lambda \tau} + R' (\tau) \qquad (12)
$$

In addition, the values of  $N(\tau)$  and  $N'(\tau)$  at the end of a time step become the initial values  $N(0)$ ,  $N'(0)$ , respectively, for the next time step.

The release rate,  $\mathtt{r}_1$ , the leakage rate, L, and the cleanup rate, V, are determined by

$$
\bar{r}_1 = \frac{1}{2} [r(0) + r(\tau)], \qquad (13)
$$

$$
\bar{L} = \frac{1}{2} [L(0) + L(\tau)] , \text{ and} \qquad (14)
$$

$$
\bar{V} = \frac{1}{2} [V(0) + V(\tau)] . \qquad (15)
$$

Currently we use the values  $\bar{L}$  and  $\bar{V}$  for all time intervals. The decay constant is an input quantity.

#### B. Constant Release - Renormalized Model

Whereas in the Simplified model we treated only failed particle release, we now assume a constant release  $r_i$  for failed (i=l) and intact (i=2) particles. In addition we calculate the release from BISO and TRISO particles separately and sum the releases using  $X_{\text{TOTAL}} = a \cdot X_{\text{BISO}} + (1-a) \cdot X_{\text{TRISO}}$  where  $a = 0.6$ and X is a release, either R or R'. Then the differential equations corresponding to Eqs. (l-4) and (6) are

$$
\frac{dN_i(t)}{dt} = -\Lambda_i(t)N_i(t), \qquad (16)
$$

$$
R_{i}(\tau) = \int_{0}^{T} r_{i}(s) N_{i}(s) ds , \qquad (17)
$$

$$
\frac{dN_i^{'}(t)}{dt} = S_i(t) - \Lambda^* N_i^{'}(t),
$$
 (18)

$$
R_{i}^{\prime}(\tau) = \int_{0}^{T} L(s) N_{i}^{\prime}(s) ds, \text{ and}
$$
 (19)

$$
S_{i}(t) = \frac{dR_{i}(t)}{dt} = r_{i}(t)N_{i}(t).
$$
 (20)

Integrating Eqs.  $(16-17)$ , using Eqs.  $(2)$  and  $(13-15)$  we find

$$
N_{i}(\tau) = e^{-\Lambda_{i} \tau} N_{i}(0), \qquad (21)
$$

$$
R_{i}(\tau) = \frac{\bar{r}_{i}}{\Lambda_{i}} (1 - e^{-\Lambda_{i} \tau}) N_{i}(0), \qquad (22)
$$

$$
N_{i}^{'}(\tau) = \begin{cases} e^{-\Lambda^* \tau} N_{i}^{'}(0) + \frac{\overline{r}_{i}}{\Lambda^* - \Lambda_{i}} (e^{-\Lambda_{i} \tau} - e^{-\Lambda^* \tau}) N_{i}(0) & \text{if } \Lambda^* \neq \Lambda_{i}, \\ e^{-\Lambda^* \tau} N_{i}^{'}(0) + \overline{r}_{i} \tau e^{-\Lambda^* \tau} N_{i}(0) & \text{if } \Lambda^* = \Lambda_{i}, \end{cases}
$$
(23)

$$
R_{i}^{'(\tau)} = \begin{cases} \frac{\overline{L}}{\Lambda^{*}} (1 - e^{-\Lambda^{*}\tau}) N_{i}^{'(0)} + \frac{\overline{L}\overline{r}_{i}}{\Lambda^{*}-\Lambda_{i}} \frac{1}{\Lambda_{i}} \left[ (1 - e^{-\Lambda_{i}\tau}) \right. \\ \left. - \frac{1}{\Lambda^{*}} (1 - e^{-\Lambda^{*}\tau}) \right] N_{i}^{(0)} \text{ if } \Lambda^{*} \neq \Lambda_{i}, \\ \frac{\overline{L}}{\Lambda^{*}} (1 - e^{-\Lambda^{*}\tau}) N_{i}^{'(0)} + \frac{\overline{L}\overline{r}_{i}}{\Lambda^{*2}} \left[ 1 - (1 + \Lambda^{*}\tau) e^{-\Lambda^{*}\tau} \right] N_{i}^{(0)} \text{ if } \Lambda^{*} = \Lambda_{i}, \end{cases}
$$
\n(24)

.

.

where  $\Lambda_{\underline{i}} \equiv \lambda + \overline{r}_{\underline{i}}$  and  $\Lambda^* = \lambda + \overline{L} + \overline{V}$ . Since  $\overline{r}_{\underline{i}}$  is given as a function of temperature and implicitly as a function of time, the limiting cases  $\Lambda^* = \Lambda_i$  are distinctly possible and must be accounted for.

In the Simplified model where we treated the release only from failed particles,using the final value for N( $_{\text{\tiny T}}$ ) of a tim $\epsilon$ step as the initial value, N(0) , for the next time step was justified. (Section D) it became clear that matching the failed fractio However, from a study of the intact-failed transition (for BISO and TRISO) as a function of time is crucial. The failed fraction is defined as

.

.

.

.

$$
F(t) = \frac{N_1(t)}{N_1(t) + N_2(t)} \qquad (25)
$$

Assuming that we know  $F(t)$ , which we do, then we want to adjust the ratio  $N_1/N_2$  while maintaining the constancy of the sum  $N_1$  +  $\mathtt{N}_2$ . This renormalization of  $\mathtt{N}_\mathtt{i}$ (T) at the end of a time step to N<sub>i</sub>(0) at the beginning of the next time step is accomplished by the transformation

$$
F(\tau) [N_1(\tau) + N_2(\tau)] \rightarrow N_1(0)
$$
  
\n
$$
[1 - F(\tau)] [N_1(\tau) + N_2(\tau)] \rightarrow N_2(0),
$$
\n(26)

for both BISO and TRISO particles using the F(T) specific to each type. The failed fraction is a function of temperature which is a function of time and of core volume fraction. Thus F(t) is implicitly a function of time.

The quantities  $N_i(t)$ ,  $R_i(\tau)$ ,  $N_i'(t)$ ,  $R_i(\tau)$  are calculated separately and then summed for BISO and TRISO particles, failed (1) and intact (2) particle coating release, and various core volume fractions.

Although we use the averaging given by Eq. (13) for the  $\bar{r}_i$ , we also tried time centering  $\bar{r}_i$  defined by

$$
\bar{r}_{i} = r_{i} \left[ \text{T} \left( \tau / 2 \right) \right]. \tag{27}
$$

**c.**

\*

.

Those results were not in as good agreement as using Eq. (13) in parameter studies involving time steps and core volume fraction.

## c. Linear Release - Renormalized Model

In the Constant Release-Renormalized model we assumed that the release rate for failed and intact particles was given by

$$
\bar{r}_{i} = \frac{1}{2} [r_{i}(0) + r_{i}(\tau)] \qquad i=1,2 \qquad (28)
$$

over the time interval **T.**

Now we approximate the release function of time over the time interval  $\tau$ , given by suppressing the subscript i)

$$
r(t) = \sum_{k=1}^{\infty} [a_k + b_k(t - t_k)] [\theta(t - t_k) - \theta(t - t_{k+1})],
$$
 (29)

where  $\theta(x)$  is the Heaviside step-function defined by

$$
\theta(x) = \begin{cases} 1, & x > 0 \\ 0, & x \le 0 \end{cases}
$$
 (30)

Denoting

$$
r_k = r[r(t_k)]
$$
  
\n
$$
\tau = t_{k+1} - t_k
$$
\n(31)

we solve for the  $a_k$  and  $b_k$  in Eq. (29) to obtain

$$
a_k = r_k \quad \text{and}
$$
  
\n
$$
b_k = (r_{k+1} - r_k)/\tau
$$
 (32)

Note that using Eq. (32) in (29), we obtain

$$
r(t_k + \frac{1}{2} \tau) = \frac{1}{2}(r_k + r_{k+1}), \qquad (33)
$$

which is equivalent to Eq. (28) .

.

.

**.**

The same remarks concerning BISO and TRISO particles preceding **Eq.** (16) in the constant release model apply for the linear release model. The differential equations for the Linear Release-Renormalized model are

$$
\frac{dN_i(t)}{dt} = -\Lambda_i(t)N_i(t), \qquad (34)
$$

$$
R_{i}(\tau) = \int_{0}^{\tau} r_{i}(s) N_{i}(s) ds
$$
 (35)

$$
\frac{dN_i(t)}{dt} = S_i(t) - \Lambda^* N_i(t), \qquad (36)
$$

$$
R_{i}^{\prime}(\tau) = \int_{0}^{T} L(s)N_{i}(s)ds,
$$
 (37)

$$
S_{i}(t) = \frac{dR_{i}(t)}{dt} = r_{i}(t)N_{i}(t), \qquad (38)
$$

$$
\Lambda_{i}(t) = \lambda + r_{i}(t), \qquad (39)
$$

$$
r_i(s) = a_i + b_i s
$$
,  $i = 1,2$  (40)

where  $a_i$  and  $b_i$  are determined for i = 1,2 (that is, failed and intact particles) over the time interval  $\tau$  using Eq. (32) as

$$
a_{i} = r_{i}(0)
$$
 and  
 $b_{i} = [r_{i}(\tau) - r_{i}(0)]/\tau$ . (41)

After solving Eqs.  $(34-38)$  we apply the same renormalization as discussed in the Constant Release-Renormalized model, namely Eq.  $(26)$ .

The integration of Eqs. (34-38) is straightforward, using the methods developed in Appendices A and B, with the results that

$$
N_{i}(\tau) = e^{-\overline{\Lambda}_{i} \tau} N_{i}(0), \qquad (42)
$$

$$
R_{i}(\tau) = [1 - e^{-\overline{\Lambda}_{i} \tau} - \lambda P_{o}(\Lambda_{i}, \beta, \tau)] N_{i}(0), \qquad (43)
$$

$$
N'_{i}(\tau) = e^{-\Lambda^{*}\tau}N'_{i}(0) + [(\bar{V} + \bar{L})P_{0}(\Lambda_{i} - \Lambda^{*}, \beta, \tau) + 1 - e^{-(\Lambda_{i} - \Lambda^{*})\tau}e^{-\Lambda^{*}\tau}N_{i}(0).
$$
 (44)

$$
R_{i}^{\dagger}(\tau) = \frac{\overline{L}}{\Lambda^{*}} (1 - e^{-\Lambda^{*}\tau}) N_{i}^{\dagger}(0) + \frac{\overline{L}}{\Lambda^{*}} [1 - e^{-\Lambda^{*}\tau} - \lambda P_{0}(\Lambda_{i}, \beta, \tau) + (\overline{V} + \overline{L}) e^{-\Lambda^{*}\tau} P_{0}(\Lambda_{i} - \Lambda^{*}, \beta, \tau)] N_{i}(0), \quad (45)
$$

where

$$
\overline{\Lambda}_{i} = \lambda + a_{i} + \frac{b_{i} \tau}{2} ,
$$
\n
$$
\Lambda_{i} = \lambda + a_{i} ,
$$
\n
$$
\beta = \frac{b_{i}}{2} ,
$$
\n(46)

and

$$
P_{k}(\gamma, \beta, \tau) = \int_{0}^{\tau} ds \, s^{k} e^{-\gamma s - \beta s^{2}} = (-\frac{\partial}{\partial \gamma})^{k} P_{0}(\gamma, \beta, \tau) \qquad (47)
$$

with

٠

 $\ddot{\phantom{0}}$ 

$$
P_{\text{o}}(\gamma, \beta, \tau) = \frac{1}{2} \sqrt{\frac{\pi}{\beta}} e^{-\gamma^2/4\beta} \left[ erf(\sqrt{\beta}\tau + \frac{\gamma}{2\sqrt{\beta}}) - erf(\frac{\gamma}{2\sqrt{\beta}})\right].
$$
 (48)

Various limiting forms of  $P_0(Y,\beta,\tau)$  are derived in Appendix A where it is shown that

$$
P_{O}(0, \beta, \tau) = \frac{1}{2} \sqrt{\frac{\pi}{\beta}} \text{ erf } (\sqrt{\beta \tau}) \text{ if } \gamma = 0, \beta \neq 0
$$
 (49)

$$
P_{O}(\gamma, 0, \tau) = \frac{1}{\gamma} (1 - e^{-\gamma \tau}) \quad \text{if } \gamma \neq 0, \beta = 0
$$
 (50)

and

$$
P_{0}(0,0,\tau) = \tau \quad \text{if } \gamma = \beta = 0 \quad . \tag{51}
$$

Also involved in the integration of Eqs. (34-38), and derived in Appendices A and B, are the integrals

$$
P_{1}(\gamma, \beta, \tau) = \int_{0}^{\tau} ds \, s \, e^{-\gamma s - \beta s^{2}} = -\frac{\gamma}{2\beta} P_{0}(\gamma, \beta, \tau) + \frac{1}{2\beta} (1 - e^{-\gamma \tau - \beta \tau^{2}}), \qquad (52)
$$

$$
\int_{0}^{T} ds e^{-\Lambda^{*} s} P_{O}(\gamma, \beta, s) = \frac{1}{\Lambda^{*}} [P_{O}(\Lambda^{*} + \gamma, \beta, \tau) - e^{-\Lambda^{*} \tau} P_{O}(\gamma, \beta, \tau)]
$$
 (53)

and

$$
\int_{0}^{\tau} ds e^{-\Lambda^{*} s} P_{1}(\gamma, \beta, s) = \frac{1}{2\beta \Lambda^{*}} [-(\Lambda^{*} + \gamma) P_{0}(\Lambda^{*} + \gamma, \beta, \tau) + \gamma e^{-\Lambda^{*} \tau} P_{0}(\gamma, \beta, \tau) + 1 - e^{-\Lambda^{*} \tau} ].
$$
 (54)

●

✎

.

.

Using  $Eqs.$  (48-51), the various limiting forms may be written explicitly as

$$
\gamma = \Lambda_{i} - \Lambda^{*}, \beta \neq 0
$$
  

$$
N_{i}^{'}(\tau) = e^{-\Lambda^{*}\tau} N_{i}^{'}(0) + e^{-\Lambda^{*}\tau} [a_{i}P_{0}(0,\beta,\tau) + 1 - e^{-\beta\tau^{2}}]N_{i}(0)
$$
 (55)

$$
R_{i}^{'}(\tau) = \bar{L} \left\{ \frac{1 - e^{-\Lambda^* \tau}}{\Lambda^*} N_{i}^{'}(0) + \frac{1}{\Lambda^*} [(a_{i} - \Lambda^*) P_{0} (\Lambda^*, \beta, \tau) - a_{i} P_{0} (0, \beta, \tau) + 1 - e^{-\Lambda^* \tau} ] N_{i}^{'}(0) \right\}.
$$
 (56)

$$
\gamma = \Lambda_{\underline{i}} - \Lambda^* \neq 0, \quad \beta = 0
$$
  

$$
N_{\underline{i}}^{\dagger}(\tau) = e^{-\Lambda^* \tau} N_{\underline{i}}^{\dagger} (0) + \frac{a_{\underline{i}}}{\Lambda_{\underline{i}}} [1 - e^{-(\Lambda_{\underline{i}} - \Lambda^*) \tau}] e^{-\Lambda^* \tau} N_{\underline{i}} (0)
$$
 (57)

$$
R_{i}^{\prime}(\tau) = \bar{L} \left\{ \frac{1 - e^{-\Lambda^* \tau}}{\Lambda^*} N_{i}^{\prime}(0) + \frac{a_{i}}{\bar{\Lambda}_{i}} \left[ \frac{1}{\Lambda^*} (1 - e^{-\Lambda^* \tau}) - \frac{1}{\bar{\Lambda}_{i}} (1 - e^{-\Lambda_{i} \tau}) \right] N_{i}(0) \right\}.
$$
\n(58)

$$
\gamma = \Lambda_{\underline{i}} - \Lambda^* = 0, \ \beta = 0
$$

$$
N_{i}^{'}(\tau) = e^{-\Lambda^{*}\tau}N_{i}^{'}(0) + a_{i} \tau e^{-\Lambda^{*}\tau}N_{i}(0)
$$
\n(59)

$$
R_{i}^{\prime}(\tau) = \bar{L} \left\{ \frac{1 - e^{-\Lambda^* \tau}}{\Lambda^*} N_{i}^{\prime}(0) + \frac{a_{i}}{\Lambda^* 2} [1 - (1 + \Lambda^* \tau) e^{-\Lambda^* \tau}] N_{i}(0) \right\}. (60)
$$

In the  $\beta = 0$  limit,  $a_i \rightarrow \bar{r}_i$  using Eq. (41), and Eq. (57) and Eq. (59) for  $N_i(\tau)$  and Eq. (58) and Eq. (60) for  $R_i(\tau)$  are seen to be identical with Eq. (23) and Eq. (24) , respectively, for the Constant Release model described previously, as they should .

In terms of numerical evaluation it suffices to use the limiting forms for  $P_0(\gamma,\beta,\tau)$  given in Eqs. (48-51) in Eqs. (42-45) since there are no singularities.

#### **D.** Intact - Failed Self-Consistent Fuel Transition

In order to investigate the accuracy of the simple renormalized intact-failed models, we now develop a self–consistent model for reference comparisons. We assume that the release rate, r(t) , the containment building clean-up system removal rate,  $V(t)$ , and the containment building leak rate,  $L(t)$ , are constant over the time interval  $\tau$ . We assume that the failed fraction,  $F(t)$ , is a linear function of time over the time interval  $\tau$ .

The transition of intact to failed fuel, including decay and release from failed (Eq.61) and intact (Eq.62) fuel particles can be represented by

$$
\frac{dN_1}{dt} = -(\lambda + \bar{r}_1)N_1 + \dot{G}N_2
$$
 (failed), (61)

$$
\frac{dN_2}{dt} = -(\lambda + \bar{r}_2)N_2 - \dot{G}N_2 \quad \text{(intact)}, \qquad (62)
$$

where  $\lambda$  is the isotope decay constant and the  $\bar{r}_i$  are the release constants. We assume that the release constants are averaged

over the time interval T and are given by

$$
\bar{r}_{i} \equiv \frac{1}{2} [r_{i}(0) + r_{i}(\tau)], i = 1, 2.
$$
 (63)

from the definition of the failed fractio The transition rate,  $\dot{G}$ , in Eqs. (61) and (62), is determined

$$
F(t) \equiv \frac{N_1(t)}{N_1(t) + N_2(t)} \qquad . \qquad (64)
$$

.

Differentiating ( $\frac{d}{dt}$  =  $\frac{d}{dt}$ ) Eq. (64), we obtain

$$
\dot{F}(t) = [1 - F(t)] \frac{\dot{N}_1(t)}{N_1(t) + N_2(t)} - F(t) \frac{\dot{N}_2(t)}{N_1(t) + N_2(t)},
$$
 (65)

where we have used **Eq. (64) .** Defining

$$
\Lambda_{\dot{\mathbf{1}}} = \lambda + \bar{\mathbf{r}}_{\dot{\mathbf{1}}}, \quad \dot{\mathbf{1}} = 1, 2 \tag{66}
$$

and substituting Eqs(61) and (62) for  $\dot{N}_1(t)$  and  $\dot{N}_2(t)$  into Eq. (65), we find

$$
\dot{F}(t) = F(t) [1 - F(t)] (\Lambda_2 - \Lambda_1) + [1 - F(t)]\dot{G}.
$$
 (67)

Solving for  $\dot{G}(t)$  we obtain

$$
\dot{G}(t) = \frac{\dot{F}(t)}{1 - F(t)} + (\Lambda_1 - \Lambda_2) F(t) .
$$
 (68)

Assuming that the failed fraction,  $F(t)$ , is approximated as a linear function in the time interval  $\tau$ ,

$$
F(t) = a + bt , 0 \le F(t) \le 1
$$
 (69)

then

$$
a = F(0)
$$
  

$$
b = \frac{F(\tau) - F(0)}{\tau}
$$
 (70)

and Eqs. (61) and (62) can be integrated, using Eq. (68) to give

$$
N_1(\tau) = \sum_{k=0}^{3} A_k M_k(\tau)
$$

and

$$
N_2(\tau) = \sum_{k=4}^{5} A_k M_k(\tau).
$$

where the functions  $M_k(\tau)$  are defined as

$$
M_0(\tau) = e^{-\Lambda_1 \tau},
$$
  
\n
$$
M_k(\tau) = e^{-\Lambda_1 \tau} \int_0^{\tau} ds \, s^{k-1} e^{\alpha s - \beta s^2}, \quad 1 \le k \le 3,
$$
  
\n
$$
M_4(\tau) = e^{-\gamma \tau - \beta \tau^2}, \quad \text{and}
$$
  
\n
$$
M_5(\tau) = \tau e^{-\gamma \tau - \beta \tau^2}.
$$
\n(72)

The constants (in the time interval  $\tau$ )  $\alpha$ ,  $\beta$ ,  $\gamma$ , and A k are given by

$$
\alpha = (\Lambda_1 - \Lambda_2) (1 - a),
$$
  
\n
$$
\beta = (\Lambda_1 - \Lambda_2) b/2,
$$
  
\n
$$
\gamma = \Lambda_1 a + \Lambda_2 (1 - a) = \Lambda_1 - \alpha,
$$
 (73)

and  $\qquad \qquad \bullet$ 

**(71)**

$$
A_0 = N_1(0) \t A_1 = [b + (\Lambda_1 - \Lambda_2) (1 - a)] \frac{N_2(0)}{1 - a},
$$
  
\n
$$
A_2 = (\Lambda_1 - \Lambda_2) [b (1 - a) - ab] \frac{N_2(0)}{1 - a},
$$
  
\n
$$
A_3 = -(\Lambda_1 - \Lambda_2) \frac{b^2 N_2(0)}{1 - a},
$$
  
\n
$$
A_4 = N_2(0) \t and
$$
  
\n(74)

.

.

.

.

$$
A_5 = - \frac{bN_2(0)}{1-a}.
$$

The release from intact and failed particles is given by

$$
R_{i}(\tau) = \int_{0}^{\tau} ds r_{i} N_{i}(s), i = 1,2
$$
 (75)

or

$$
R_{1}(\tau) = \sum_{R=0}^{3} B_{k} \hat{P}_{k} (\tau)
$$
  
\n
$$
R_{2}(\tau) = \sum_{R=4}^{5} B_{k} \hat{P}_{k} (\tau) ,
$$
\n(76)

where the functions  $\hat{P}_k(\tau)$  are defined by

$$
\hat{P}_k(\tau) = \int_0^{\tau} ds M_k(s)
$$
 (77)

and the constants  $B_k$  are related to the  $A_k$ 's by

$$
B_k = \bar{r}_1 A_k \quad 0 \le k \le 3
$$
  

$$
B_k = \bar{r}_2 A_k \quad k = 4.5
$$
 (78)

The functions  $M_k(\tau)$  and  $\hat{P}_k(\tau)$  are derived explicitly in Appendix A. They are all expressible in terms of exponentials and combinations of exponentials with error functions. If we define the function  $P_0(Y,\beta,T)$ , c.f. Eq. (A-8), by

$$
P_{o}(\gamma, \beta, \tau) = \int_{o}^{\tau} ds \epsilon^{-\gamma s - \beta s^{2}}
$$
  
=  $\frac{1}{2} \sqrt{\frac{\pi}{\beta}} e^{\gamma^{2}/2\beta} [\text{erf}(\sqrt{\beta}\tau + \frac{\gamma}{2\sqrt{\beta}}) - \text{erf}(\frac{\gamma}{2\sqrt{\beta}})],$  (79)

then by integration and differentiation [with respect to the parameters of P<sub>o</sub>( $\gamma$ , $\beta$ , $\tau$ )], the M<sub>k</sub>( $\tau$ ) functions for  $\beta \neq 0$  are given by

$$
M_0(\Lambda_1, \tau) = e^{-\Lambda_1 \tau},
$$
  
\n
$$
M_1(\Lambda_1, \alpha, \beta, \tau) = e^{-\Lambda_1 \tau} P_0(-\alpha, \beta, \tau),
$$
  
\n
$$
M_2(\Lambda_1, \alpha, \beta, \tau) = \frac{e^{-\Lambda_1 \tau}}{2\beta} \left[ \alpha P_0(-\alpha, \beta, \tau) + 1 - e^{\alpha \tau - \beta \tau^2} \right],
$$
  
\n
$$
M_3(\Lambda_1, \alpha, \beta, \tau) = \frac{e^{-\Lambda_1 \tau}}{4\beta^2} \left[ \alpha^2 + 2\beta P_0(-\alpha, \beta, \tau) + \alpha (1 - e^{\alpha \tau - \beta \tau^2}) \right],
$$
  
\n
$$
M_4(\gamma, \beta, \tau) = e^{-\gamma \tau - \beta \tau^2},
$$

and

.

\*

.

"

$$
M_{5}(\gamma, \beta, \tau) = \tau e^{-\gamma \tau - \beta \tau^{2}}.
$$
 (80)

The functions  $M_2(\tau)$  and  $M_3(\tau)$  are expressible as

$$
M_2(\Lambda_1, \alpha, \beta, \tau) = \frac{M_0(\Lambda_1, \tau) - M_4(\Lambda_1 - \alpha, \beta, \tau) + \alpha M_1(\Lambda_1, \alpha, \beta, \tau)}{2\beta}
$$
(81)

and

$$
M_3(\Lambda_1, \alpha, \beta, \tau) = \frac{M_1(\Lambda_1, \alpha, \beta, \tau) - M_5(\Lambda_1 - \alpha, \beta, \tau) + \alpha M_2(\Lambda_1, \alpha, \beta, \tau)}{2\beta} \tag{82}
$$

.

The limiting forms are given in Appendix A. In particular we note that the integrals for  $M_2(\tau)$  and  $M_3(\tau)$  in the  $\beta = 0$  limit are finite and independent of  $\beta$ . The contribution from  $A_\mu M_\nu$ (t),  $k = 2,3$ , is therefore zero since  $A_2$  and  $A_3$  have a factor of  $\beta$ in them.

Similarly, integration of Eq. (77), using Eq. (80), as derived in Appendix A, yields for the  $P_k(\tau)$  functions the results

$$
\hat{P}_{0}(\Lambda_{1},\tau) = \frac{1}{\Lambda_{1}} (1 - e^{-\Lambda_{1}T}) ,
$$
\n
$$
\hat{P}_{1}(\Lambda_{1},\alpha,\beta,\tau) = \frac{1}{\Lambda_{1}} [P_{0}(\Lambda_{1}-\alpha,\beta,\tau) - e^{-\Lambda_{1}T} P_{0}(-\alpha,\beta,\tau)] ,
$$
\n
$$
\hat{P}_{2}(\Lambda_{1},\alpha,\beta,\tau) = \frac{1}{2\beta\Lambda_{1}} \left[ (\Lambda_{1}-\alpha) P_{0}(\Lambda_{1}-\alpha,\beta,\tau) + \alpha e^{-\Lambda_{1}T} P_{0}(-\alpha,\beta,\tau) \right],
$$
\n
$$
-(1 - e^{-\Lambda_{1}T})
$$
\n
$$
\hat{P}_{3}(\Lambda_{1},\alpha,\beta,\tau) = \frac{1}{4\beta^{2}} \left\{ -\frac{[2\beta + (\Lambda_{1}-\alpha)^{2}]}{\Lambda_{1}} P_{0}(\Lambda_{1}-\alpha,\beta,\tau) + \frac{(-2\beta + \Lambda_{1}^{2})}{\Lambda_{1}} - \Lambda_{1}T \right\}
$$
\n
$$
-8\tau^{2} - (\Lambda_{1}-\alpha)\tau - \frac{\alpha}{\Lambda_{1}} (1 - e^{-\Lambda_{1}T}) \right\}
$$

$$
\hat{P}_4(\gamma, \beta, \tau) = P_o(\gamma, \beta, \tau), \text{ and}
$$
\n
$$
\hat{P}_5(\gamma, \beta, \tau) = -\frac{\gamma}{2\beta} P_o(\gamma, \beta, \tau) + \frac{1}{2\beta} (1 - e^{-\gamma \tau - \beta \tau^2}),
$$
\n(83)

where the limiting forms for  $\hat{P}_k(\tau)$  are given in Appendix A. The functions  $\hat{P}_k(\tau)$  are expressible as

$$
\hat{P}_{0}(\Lambda_{1},\tau) = \frac{1-M_{0}(\Lambda_{1},\tau)}{\Lambda_{1}},
$$
\n
$$
\hat{P}_{1}(\Lambda_{1},\alpha,\beta,\tau) = \frac{\hat{P}_{4}(\Lambda_{1}-\alpha,\beta,\tau) - M_{1}(\Lambda_{1},\alpha,\beta,\tau)}{\Lambda_{1}},
$$
\n
$$
\hat{P}_{2}(\Lambda_{1},\alpha,\beta,\tau) = \frac{\hat{P}_{0}(\Lambda_{1},\tau) - \hat{P}_{4}(\Lambda_{1}-\alpha,\beta,\tau) + \alpha \hat{P}_{1}(\Lambda_{1},\alpha,\beta,\tau)}{2\beta},
$$
\n
$$
\hat{P}_{3}(\Lambda_{1},\alpha,\beta,\tau) = \frac{\hat{P}_{1}(\Lambda_{1},\alpha,\beta,\tau) - \hat{P}_{5}(\Lambda_{1}-\alpha,\beta,\tau) + \alpha P_{2}(\Lambda_{1},\alpha,\beta,\tau)}{2\beta},
$$

$$
\hat{P}_4(\gamma, \beta, \tau) = P_o(\gamma, \beta, \tau) \text{ and}
$$
\n
$$
\hat{P}_5(\gamma, \beta, \tau) = \frac{1 - \gamma P_4(\gamma, \beta, \tau) - M_4(\gamma, \beta, \tau)}{2\beta}.
$$
\n(84)

In particular we note that the integrals for  $\hat{P}_2(\tau)$ ,  $\hat{P}_3(\tau)$ , and  $\hat{P}_5(\tau)$  in the  $\beta = 0$  limit are finite and independent of  $\beta$ . The contribution from  $A_k \hat{P}_k(\tau)$  for  $k = 2,3$ , and 5 therefore vanishes for  $\beta = 0$ . The other limiting forms are automatically accounted for using Eq. (84) and the limiting forms for  $P_{\Omega}(\gamma,\beta,\tau)$  given in Appendix A.

The number of isotope particles,  $N_i(t)$ , from failed or intact particles released in the containment building is governed by

$$
\frac{dN_i}{dt} = S_i(t) - \Lambda^* N_i(t) \qquad (85)
$$

where the source,  $S_i(t)$ , is taken as the release rate from failed or intact particles,

$$
S_{i}(t) = \frac{dR_{i}}{dt} = r_{i}N_{i}(t) .
$$
 (86)

The decay constant,  $\Lambda^*$ , is defined as

$$
\Lambda^* = \lambda + \overline{V} + \overline{L} \tag{87}
$$

where  $V(\tau)$  represents the containment building cleanup system removal rate and L(T) represents the containment building leakage rate. We assume averaged values over the time interval  $\tau$  and define

$$
\bar{V} = \frac{1}{2} [V(0) + V(\tau)] \text{ and}
$$
  

$$
\bar{L} = \frac{1}{2} [L(0) + L(\tau)] .
$$
 (88)

The release from the containment building is given by

$$
R_{i}^{'}(\tau) = \int_{0}^{\tau} ds L(s)N_{i}^{'}(s).
$$
 (89)

(90)

,

.

.

.

Integrating Eqs. (85)and (89) , **using Eq.** (86) , we **may express** the solutions in the form

$$
N_i'(\tau) = e^{-\Lambda^* \tau} N_i'(0) + \bar{r}_i e^{-\Lambda^* \tau} \int_0^{\tau} ds e^{-\Lambda^* s} N_i(s)
$$

and

$$
R_{i}^{'}(\tau) = \bar{L} \left[ \frac{(1 - e^{-\Lambda^{*} \tau})}{\Lambda^{*}} N_{i}^{'}(0) + \bar{r}_{i} \int_{0}^{\tau} ds e^{-\Lambda^{*} s} \int_{0}^{s} ds' e^{\Lambda^{*} s} N_{i}^{'}(s') \right],
$$

where  $\bar{r}_{i}$ ,  $\Lambda^{*}$ , and  $\bar{L}$  are given by Eqs. (63), (87), and (88), respectively.

Substituting Eq. (71) and (78) into Eq. (90), we may express the solutions as

$$
N_{1}^{\prime}(\tau) = e^{-\Lambda^{\star}\tau} N_{1}^{\prime}(0) + e^{-\Lambda^{\star}\tau} \sum_{R=0}^{3} B_{k} Q_{k}(\tau),
$$
  
\n
$$
N_{2}^{\prime}(\tau) = e^{-\Lambda^{\star}\tau} N_{2}^{\prime}(0) + e^{-\Lambda^{\star}\tau} \sum_{R=4}^{5} B_{k} Q_{k}(\tau),
$$
\n(91)

and

.

.

.

$$
\frac{R_{1}^{'}(\tau)}{L} = \frac{1 - e^{-\Lambda^* \tau}}{\Lambda^*} N_{1}^{'}(0) + \sum_{k=0}^{3} B_{k} V_{k}^{(\tau)} \quad (92)
$$

$$
\frac{R_{2}^{'}(\tau)}{L} = \frac{1 - e^{-\Lambda^{\star}\tau}}{\Lambda^{\star}} N_{2}^{'}(0) + \sum_{k=4}^{5} B_{k} V_{k}(\tau).
$$

where the functions  $Q_k(\tau)$  and  $V_k(\tau)$  are defined by

$$
Q_{k}(\tau) = \int_{0}^{\tau} ds e^{\Lambda^{*}S} M_{k}(s),
$$
  
\n
$$
V_{k}(\tau) = \int_{0}^{\tau} ds e^{-\Lambda^{*}S} Q_{k}(s).
$$
\n(93)

The  $Q_K(\tau)$  and  $V_K(\tau)$  functions are derived explicitly in Appendix B.

For the general case of  $Q_k(\tau)$  we obtain the results that  $-(\Lambda_1-\Lambda_1)$  $Q_{\alpha}(\Lambda^{\circ},\Lambda_{1},\tau) = \frac{1}{\pi} [1-e \quad 1]$ 1-

$$
Q_{1}(\Lambda^{\star}, \Lambda_{1}, \alpha, \beta, \tau) = \frac{1}{\Lambda_{1}-\Lambda^{\star}} \left[ P_{0}(\Lambda_{1}-\Lambda^{\star}-\alpha, \beta, \tau) - e^{-\left(\Lambda_{1}-\Lambda^{\star}\right)\tau} P_{0}(-\alpha, \beta, \tau) \right]
$$
  

$$
Q_{2}(\Lambda^{\star}, \Lambda_{1}, \alpha, \beta, \tau) = \frac{1}{2\beta(\Lambda_{1}-\Lambda^{\star})} \left[ (\Lambda_{1}-\Lambda^{\star}-\alpha) P_{0}(\Lambda_{1}-\Lambda^{\star}-\alpha, \beta, \tau) \right]
$$
  

$$
+ \alpha e^{-\left(\Lambda_{1}-\Lambda^{\star}\right)\tau} P_{0}(-\alpha, \beta, \tau)
$$
  

$$
- (\Lambda_{1}-\Lambda^{\star})\tau
$$
  

$$
- (\Lambda_{1}-\Lambda^{\star})\tau
$$

$$
Q_{3}(\Lambda^{*}, \Lambda_{1}, \alpha, \beta, \tau) = \frac{1}{4\beta^{2}} \left\{ \frac{\left[2\beta + (\Lambda_{1} - \Lambda^{*} - \alpha)^{2}\right]}{\Lambda_{1} - \Lambda^{*}} P_{0}(\Lambda_{1} - \Lambda^{*} - \alpha, \beta, \tau) \right\} - \frac{\left(2\beta + \alpha^{2}\right)}{\Lambda_{1} - \Lambda^{*}} e^{-\left(\Lambda_{1} - \Lambda^{*}\right)\tau} P_{0}(-\alpha, \beta, \tau) - \left[1 - e^{-\beta\tau^{2} - (\Lambda_{1} - \Lambda^{*} - \alpha)\tau}\right] + \frac{\alpha}{\Lambda_{1} - \Lambda^{*}} \left[1 - e^{-\left(\Lambda_{1} - \Lambda^{*}\right)\tau}\right]
$$

f

 $\mathbf{r}$ 

$$
Q_{4}(\Lambda^{\star}, \gamma, \beta, \tau) = P_{0}(\gamma - \Lambda^{\star}, \beta, \tau), \text{ and}
$$
  
\n
$$
Q_{5}(\Lambda^{\star}, \gamma, \beta, \tau) = P_{1}(\gamma - \Lambda^{\star}, \beta, \tau).
$$
  
\n
$$
P_{1}(\gamma, \beta, \tau) \text{ is defined in Appendix A.}
$$
 (94)

The expressions for  $\mathtt{Q}_{\mathtt{2}}(\tau)$ ,  $\mathtt{Q}_{\mathtt{3}}(\tau)$  can be expressed in a functionally simpler manner as

$$
Q_2(\Lambda^*,\Lambda_1,\alpha,\beta,\tau) = \frac{Q_0(\Lambda^*,\Lambda_1,\tau) - Q_4(\Lambda^*,\Lambda_1-\alpha,\beta,\tau) + \alpha Q_1(\Lambda^*,\Lambda_1,\alpha,\beta,\tau)}{2\beta}
$$

.

$$
Q_{3}(\Lambda^{\star}, \Lambda_{1}, \alpha, \beta, \tau) = \frac{Q_{1}(\Lambda^{\star}, \Lambda_{1}, \alpha, \beta, \tau) - Q_{5}(\Lambda^{\star}, \Lambda_{1} - \alpha, \beta, \tau) + \alpha Q_{2}(\Lambda^{\star}, \Lambda_{1}, \alpha, \beta, \tau)}{2\beta}.
$$
\n(95)

Again, the integrals for  $Q_2(\tau)$ ,  $Q_3(\tau)$ , and  $Q_5(\tau)$  in the  $\beta = 0$ limit are finite and independent of  $\beta$ . The contribution from  $B_k Q_k(\tau)$  for  $k = 2,3$ , and 5 therefore vanishes for  $\beta = 0$  since those  $B_k$  have a factor  $\beta$  in them. The other limiting forms are handled correctly using the limiting forms for  $P_{O}(Y,\beta,T)$ ,  $P_{1}(Y,\beta,T)$ and  $Q_{\mathsf{O}}(\tau)$  given in Appendices A and B.

For the general case of  $V_k(\tau)$  we obtain the results that

$$
V_{0}(\Lambda^{*}, \Lambda_{1}, \tau) = \frac{1}{\Lambda_{1}-\Lambda^{*}} [\frac{1}{\Lambda^{*}} (1-e^{-\Lambda^{*}\tau}) - \frac{1}{\Lambda_{1}} (1-e^{-\Lambda_{1}\tau})],
$$
  

$$
V_{1}(\Lambda^{*}, \Lambda_{1}, \alpha, \beta, \tau) = \frac{1}{\Lambda_{1}\Lambda^{*}} P_{0}(\Lambda_{1}-\alpha, \beta, \tau) - \frac{1}{\Lambda_{1}-\Lambda^{*}} \left[ e^{-\Lambda^{*}\tau} P_{0}(\Lambda_{1}-\Lambda^{*}-\alpha, \beta, \tau) - e^{-\Lambda_{1}\tau} P_{0}(\Lambda_{1}-\Lambda^{*}-\alpha, \beta, \tau) \right]
$$

$$
V_2(\Lambda^*, \Lambda_1, \alpha, \beta, \tau) = + \frac{(\Lambda_1 - \Lambda^* - \alpha)}{2\beta(\Lambda_1 - \Lambda^*)} \frac{1}{\Lambda^*} [P_0(\Lambda_1 - \alpha, \beta, \tau) - e^{-\Lambda^* \tau} P_0(\Lambda_1 - \Lambda^* - \alpha, \beta, \tau)]
$$

$$
+\frac{\alpha}{2\beta(\Lambda_1-\Lambda^*)}\frac{1}{\Lambda_1-\Lambda^*} [\mathbf{P}_0(\Lambda_1-\Lambda^*-\alpha,\beta,\tau)]
$$
  
-e $(\Lambda_1-\Lambda^*)\tau$   
-e $(\Lambda_1-\Lambda^*)\tau$   

●

✎

.

.

$$
-\frac{1}{2\beta(\Lambda_1-\Lambda^*)}\left[\frac{1}{\Lambda} (1-e^{-\Lambda^*\tau}) - \frac{1}{\Lambda_1} (1-e^{-\Lambda_1\tau})\right],
$$

$$
V_3(\Lambda^*, \Lambda_1, \alpha, \beta, \tau) = \frac{1}{4\beta^2} \left[ \frac{2\beta + (\Lambda_1 - \Lambda^* - \alpha)^2}{\Lambda^*(\Lambda_1 - \Lambda^*)} - \frac{(2\beta + \alpha^2)}{\Lambda_1(\Lambda_1 - \Lambda^*)} + 1 \right] P_0(\Lambda_1 - \alpha, \beta, \tau)
$$

$$
+\frac{1}{4\beta^2}\frac{2\beta+\alpha^2}{\Lambda_1(\Lambda_1-\Lambda^*)}e^{-\Lambda_1\tau}P_0(-\alpha,\beta,\tau)
$$

$$
- \frac{1}{4\beta^2} \frac{2\beta + (\Lambda_1 - \Lambda^* - \alpha)^2}{\Lambda^* (\Lambda_1 - \Lambda^*)} e^{-\Lambda^* \tau} P_{\text{o}} (\Lambda_1 - \Lambda^* - \alpha, \beta, \tau)
$$

$$
-\frac{1}{4\beta^2}\frac{1}{\Lambda^*}\left(1-e^{-\Lambda^*\tau}\right)
$$

$$
+\frac{1}{4\beta^2} \frac{\alpha}{\Lambda_1 - \Lambda^*} [\frac{1}{\Lambda^*} (1 - e^{-\Lambda^* \tau}) - \frac{1}{\Lambda_1} (1 - e^{-\Lambda_1 \tau})] ,
$$

$$
V_4(\Lambda^*, \gamma, \beta, \tau) = \frac{1}{\Lambda} [P_0(\gamma, \beta, \tau) - e^{-\Lambda^* \tau} P_0(\gamma - \Lambda^*, \beta, \tau)], \text{ and}
$$

$$
V_5(\Lambda^*, \gamma, \beta, \tau) = -\frac{\gamma}{2\beta\Lambda^*} P_0(\gamma, \beta, \tau) + \frac{\gamma - \Lambda^*}{2\beta\Lambda^*} e^{-\Lambda^* \tau} P_0(\gamma - \Lambda^*, \beta, \tau)
$$

$$
+\frac{1}{2\beta\Lambda^*} (1-e^{-\Lambda^*T}) \qquad (96)
$$

The expressions for V<sub>1</sub>(T), V<sub>2</sub>(T), V<sub>2</sub>(T), V<sub>4</sub>(T) and V<sub>5</sub>(T] can be expressed in a functionally simpler manner as

$$
V_{1}(\Lambda^{\star}, \Lambda_{1}, \tau) = \frac{V_{4}(\Lambda^{\star}, \Lambda_{1}-\alpha, \beta, \tau) - e^{-\Lambda^{\star} \tau} Q_{1}(\Lambda^{\star}, \Lambda_{1}, \alpha, \beta, \tau)}{\Lambda_{1}},
$$

$$
V_2(\Lambda^*,\Lambda_1,\alpha,\beta,\tau) = \frac{V_0(\Lambda^*,\Lambda_1,\tau) - V_4(\Lambda^*,\Lambda_1-\alpha,\beta,\tau) + \alpha V_1(\Lambda^*,\Lambda_1,\tau)}{2\beta} ,
$$

$$
V_3(\Lambda^*,\Lambda_1,\alpha,\beta,\tau) = \frac{V_1(\Lambda^*,\Lambda_1,\tau) - V_5(\Lambda^*,\Lambda_1-\alpha,\beta,\tau) + \alpha V_2(\Lambda^*,\Lambda_1,\alpha,\beta,\tau)}{2\beta} ,
$$

$$
V_4(\Lambda^*, \gamma, \beta, \tau) = \frac{P_o(\gamma, \beta, \tau) - e^{-\Lambda^* \tau} Q_4(\Lambda^*, \gamma, \beta, \tau)}{\Lambda^*}, \text{ and}
$$

$$
V_{5}(\Lambda^{\star}, \gamma, \beta, \tau) = \frac{\hat{P}_{0}(\Lambda^{\star}, \tau) - \gamma V_{4}(\Lambda^{\star}, \gamma, \beta, \tau) - e^{-\Lambda^{\star} \tau} Q_{4}(\Lambda^{\star}, \gamma, \beta, \tau)}{2\beta} , \quad (97)
$$

where we have used the identity  $\gamma = \Lambda_1 - \alpha$  from Eq. (73).

Finally we remark that the integrals for  $V_2(\tau)$ ,  $V_3(\tau)$  and  $V_5(\tau)$  given in Eq. (97) in the  $\beta = 0$  limit are finite and independent of  $\beta$ . The contribution from  $B_kV_k(\tau)$  for  $k = 2,3,5$ therefore vanishes for  $\beta = 0$  since those B<sub>k</sub> have a factor  $\beta$ in them. The other limiting forms are handled correctly using the limiting forms for  $P_{\text{o}}(\gamma,\beta,\tau)$  and  $V_{\text{o}}(\Lambda^*,\Lambda_1,\tau)$  given in Appendices A and B.

.

.

.

.

As we shall see in Section IV, comparison of these four models indicates that the Constant Release-Renormalized model is adequate for the calculation of the release to the coolant and from the containment building.

#### III. CALCULATIONAL DATA BASE

The calculational data base for LARC-1 is composed of the following: (a) Temperature modeling, (b) Fission product release rates, (c) particle coating fuel failure fractions, and (d) Aged particle coating fuel fracture fraction. Each of these is discussed in detail including the form and parameters used in the analytic fits as well as the graphic representations generated from the fits.

#### A. Temperature Modeling

The temperature modeling of LARC-1 is represented as a function of core volume fraction (x) and time (t). Four different models are available at present.

The first three models are based on data obtained from  $SORS, \begin{bmatrix} 2 & \text{CORCON}, \end{bmatrix}$  and  $AYER, \begin{bmatrix} 4 & 5 \end{bmatrix}$  These models involve three different calculations of the maximum and average temperature as a function of the time from the beginning of an LOFC. The temperature shape as a function of core volume fraction was obtained graphically from GASSAR.<sup>6</sup> A simple scaling law is used to construct  $T(x,t)$  from  $T(t)$  and  $T(x)$ .

The fourth model is obtained from an inversion of the data made available from recent AYER calculations.  $^7$  The core volume fraction at time t with temperature above T is transformed into  $T(x,t)$ .

## 1. Temperature vs Core Volume Fraction

●

✎

\*

.

The fuel temperature,  $T(x)$ , vs the core volume fraction x, or "fraction of the fuel volume above indicated temperature at rated power" is given graphically in the GASSAR report.<sup>6</sup> That graph was read and interpolated for a number of core volume fraction points, given in Table I.

#### TABLE I

GASSAR DATA T(x) VS X

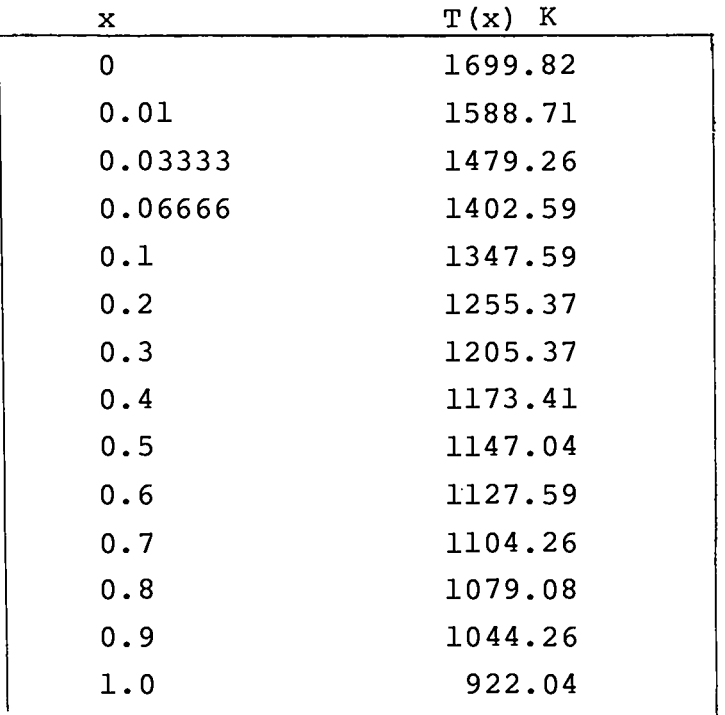

Originally a simple analytic polynomial fit to the data was used. That technique had an accuracy of about  $1\$  in  $T(x)$ , but did not have dT/dx continuous across fit boundaries, of which there were several.

However, with the implementation of a general onedimensional spline method,  $8\text{-}10$  the accuracy of the fits is maintained,  $dT/dx$  is smooth, and  $d^2T/dx^2$  is continuous.

The average temperature  $\bar{T}$  is used in scaling and is determined from numerical integration of the spline representation as

$$
\bar{T} = \int_{0}^{1} T(x) dx = 1174.4 K
$$
 (98)

.

.

●

✎

A graphic display of the spline representation of  $T(x)$ is given in Fig. 1.

## 2. SORS Data

The maximum and average temperature,  $T_{MAX}(t)$  and  $T_{AVG}$ (t), are displayed graphically in Fig. 6-2 of the SORS report<sup>2</sup> for a **3000** MW(t) reactor for lumped fuel/graphite temperature vs time. That graph was read and interpolated for  $T_{MAX}(t)$  and  $T_{AVG}$ (t) at a number of time points given in Table II.

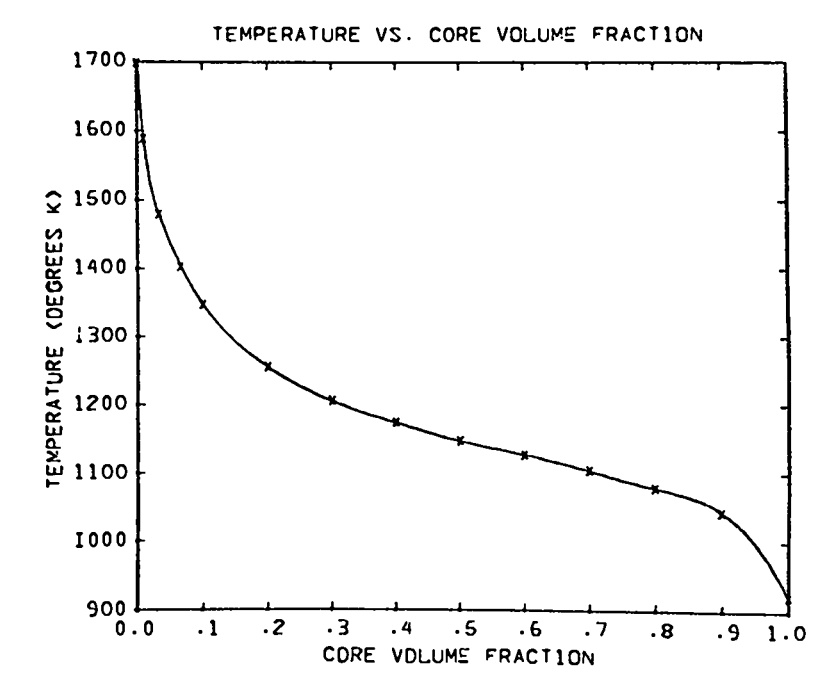

Fig. 1. Temperature vs core volume fraction.

#### TABLE II

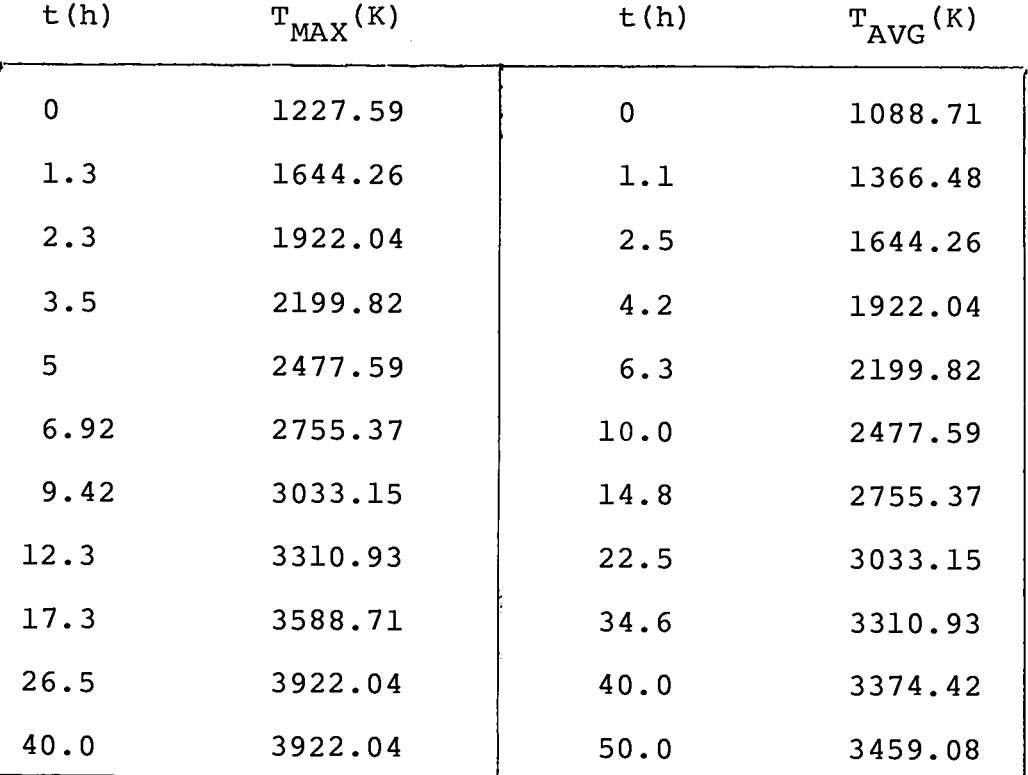

#### SORS TEMPERATURE DATA

We note that the SORS data as given in Ref. (2) does not have a maximum temperature exceeding the graphite sublimation temperature (3925 K).

The results of the spline representation of the data of Table II are displayed in Fig. 2.

3. CORCON Data

**v**

**.**

\*

The maximum and average temperature,  $T_{MAX}(t)$  and  $T_{AVC}(t)$ are given in Table 6-4 of the CORCON report.<sup>3</sup> This data is re-. produced in LARC-1 units in Table III.

The results of the spline representation of the data of Table III are displayed in Fig. 3.

We note that in Fig. 3 there is a depression of the  $T_{MAX}(t)$  and  $T_{AVG}(t)$  curves in the time range  $1 < t < 5$  h of the

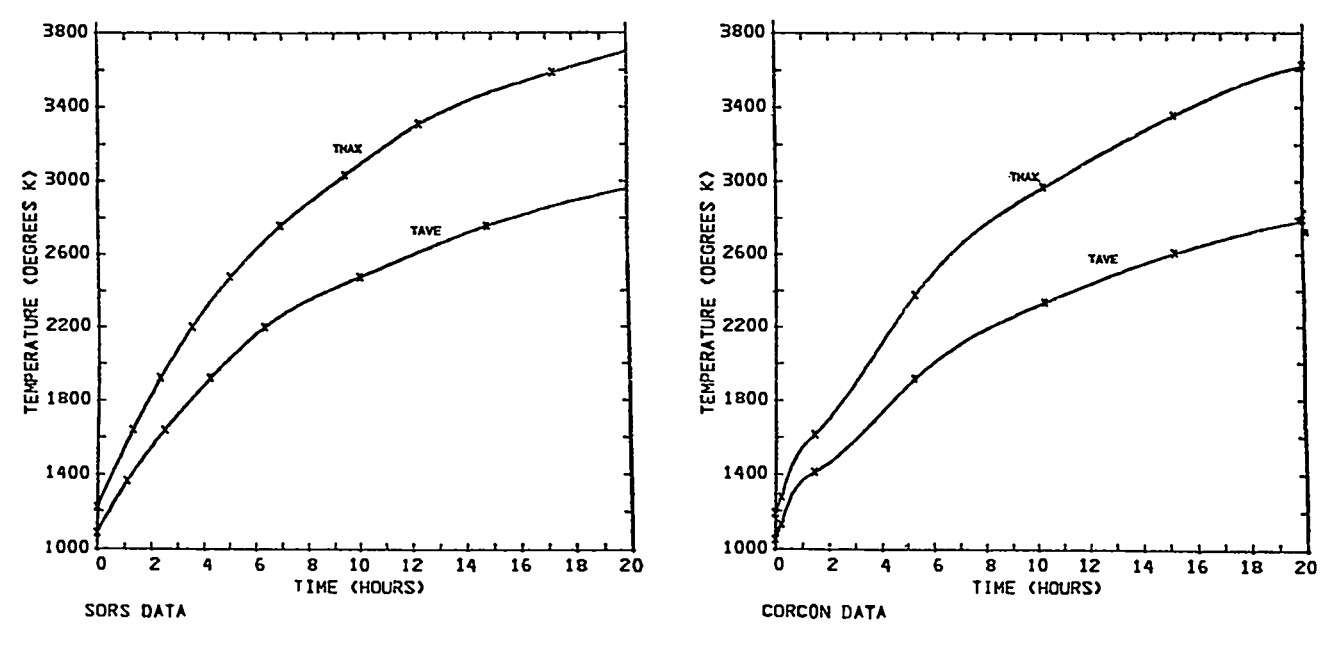

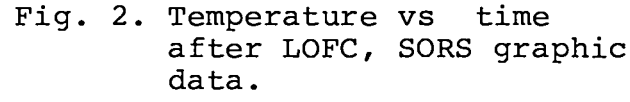

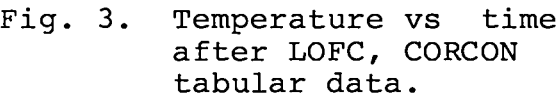

**"**

**.**

TABLE III

|        | CORCON TEMPERATURE DATA |                     |
|--------|-------------------------|---------------------|
| t(h)   | $T_{MAX}$ (K)           | $T_{\text{AVG}}(K)$ |
| 0      | 1192.59                 | 1052.59             |
| 0.0083 | 1192.59                 | 1052.59             |
| 0.2167 | 1280.37                 | 1134.82             |
| 1.45   | 1618.15                 | 1413.71             |
| 5.25   | 2379.26                 | 1920.37             |
| 10.25  | 2969.82                 | 2338.71             |
| 15.25  | 3358.71                 | 2608.71             |
| 20.25  | 3630.37                 | 2793.71             |
| 25.25  | 3665.37                 | 2938.15             |
| 30.25  | 3665.37                 | 3026.48             |

CORCON data relative to the SORS data shape, Fig. 2. In general, after  $t = 1$  h the CORCON data has lower temperatures, with differences upwards of 150 K, than SORS for both  $T_{MAX}(t)$  and  $T_{AVG}(t)$ .

## 4. AYER Data

The maximum and average temperatures,  $T_{MAX}(t)$  and  $^{\textrm{T}}$ AVG(t) are reproduced in Table IV from AYER data.<sup>4,5</sup>

The results of the spline representation of the data of Table IV are displayed in Fig. 4.

We note that for this data  $T_{MAX}(t)$  attains and exceeds the graphite sublimation temperature at 17 h.

Comparing the AYER to SORS temperature histories we note that  $\texttt{T}_{\texttt{MAX}}(\texttt{t})_{\texttt{AYER}}{}$  (  $\texttt{T}_{\texttt{MAX}}(\texttt{t})_{\texttt{SORS}}$  for  $0$   $\leq$   $\texttt{t}$   $<$  15  $\texttt{h}$  and  $\rm T_{AVG}(\rm t)_{AYER}$  <  $\rm T_{AVG}(\rm t)_{SORS}$  for  $0$  < t < 20 h, with temperatur differences of the order of 50-200 K. After 15 h,  $T_{max}(t)$ ,  $_{sum}$  >  $\rm T_{MAX}$ (t) $\rm_{SORS}$  until t  $\scriptstyle\sim$  20 h when the 2 models are equal

Comparing the AYER and CORCON temperature histories we note that  $\texttt{T}_{\texttt{MAX}}(\texttt{t})_{\texttt{AYER}}$  <  $\texttt{T}_{\texttt{MAX}}(\texttt{t})_{\texttt{CORCON}}$  for  $0$  < t < 10.5 h with a maximum difference of approximately 100 K. For 10.5 < t < 20 h,  $T_{MAX}$ <sup>(t)</sup>  $_{AYER}$  >  $T_{MAX}$ (t)  $_{CORCON}$  with a maximum difference of almost 200 K occurring at  $17$  h.  $\rm\,T_{AVG}^{\rm}$ (t), on the other hand, for AYER and CORCON data differ by less than 50 K over the range  $0 < t <$ 20 h. AYER is first lower than CORCON ( $0 < t < 1.8$  h), then higher  $(1.8 < t < 4.5 h)$ , then lower  $(4.5 < 5 < 15 h)$ , and, finally higher  $(15 < t < 20 h)$ .

5. Computation of T(x,t) for Models 1, 2, and 3

Using the temperature vs core volume fraction data, by spline interpolation we find  $T(x)$  for any x in the range  $0 \leq x \leq 1$ . The average temperature is given by  $\overline{T} = 1174.4$  K from Eq.  $(98)$ .

From the spline representations of  $T_{MAX}(t)$  and  $T_{AVG}(t)$ we find these quantities at any time t by spline interpolation.

In order to determine  $T(x,t)$  we use a simple scaling law given by

$$
T(x,t) = \frac{T_{MAX}(t) - T_{AVG}(t)}{T(0) - \overline{T}} [T(x) - \overline{T}] + T_{AVG}(0) .
$$
 (99)

## TABLE IV

#### AYER TEMPERATURE DATA

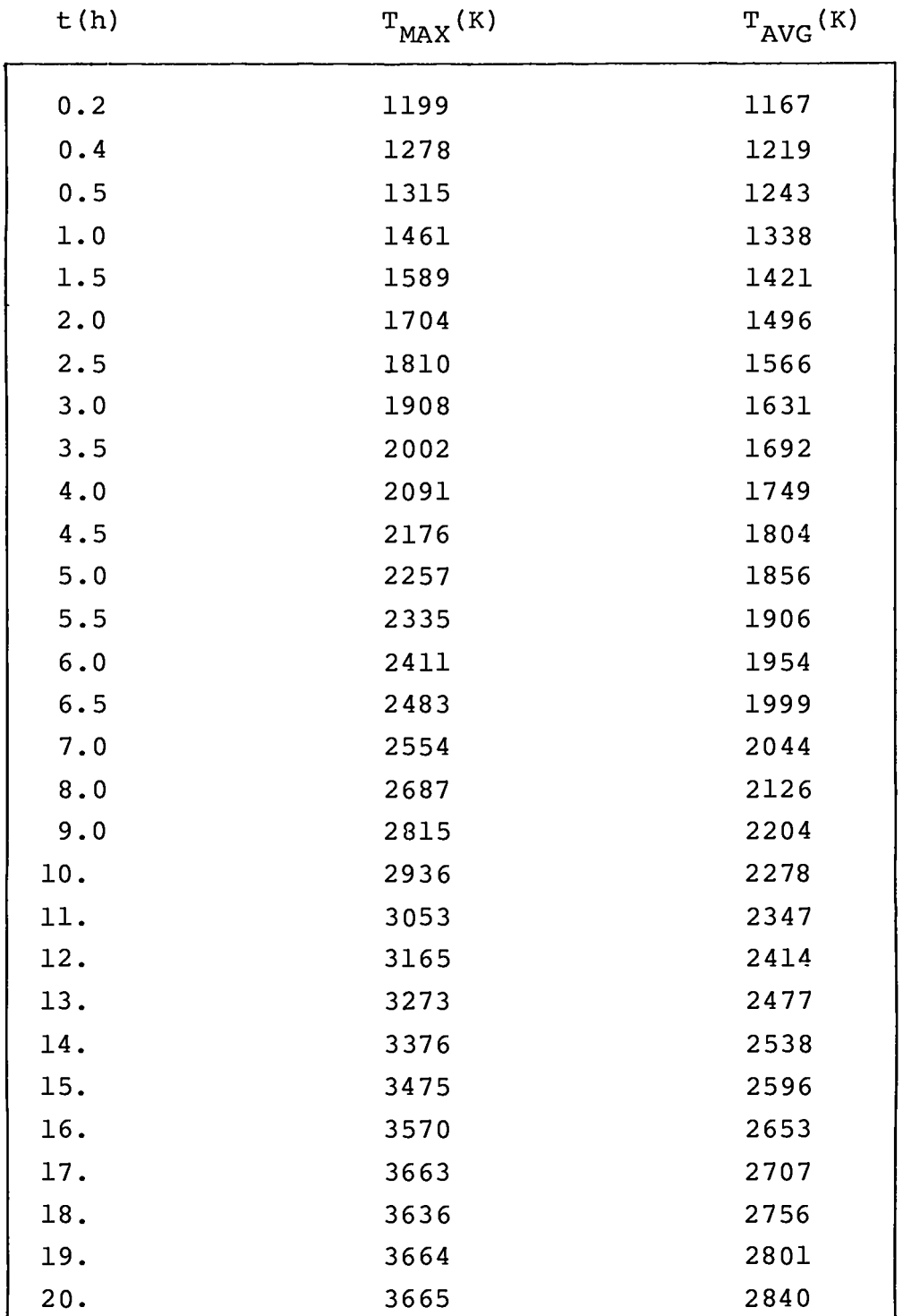

This form scales the maximum to average difference of the  $T(x)$ curve to match the maximum to average difference of a model at time t.

The function T(x,t) and the isotherms are displayed for  $0 < x < 1$ ,  $0 < t < 20$  h in Fig. 5-10 for the SORS (Model 1), CORCON (Model 2) and AYER (Model 3) data.

6. AYER Fu-Cort Data

Data was available for  $x = x(T, t)$  from recent results of the AYER code<sup>4,7</sup> in which the core volume was divided into 112 elements. Reinterpreting this data as the function  $T(x,t)$ and supplying additional interpolated points, we constructed the tabular values for  $T(x,t)$  given in Table V.

Performing a two-dimensional spline fit we calculate  $T(x,t)$  for any  $(x,t)$  in the range  $0 < x < 1$ ,  $0 < t < 20$  h by spline interpolation.

The  $T(x,t)$  and isotherms are displayed for Model 4 in Figs. 11 and 12.

Comparing Model 4 to Models 1-3 for the temperature field  $T(x,t)$ , Figs. 5,7,9, and 11, we note that Model 4 maintains a larger fraction of the core  $(x = 1)$  at a lower temperature than the other models. Models 1-3, on the other hand exhibit a rise and then a decrease in the temperature as a function of time near  $x = 1$ . Maintaining any significant fraction of the core at a uniformly low temperature during a LOFC would seem to need further justification. As we shall see later, it results in a considerable reduction in the release to the coolant for  $t > 9$  h.

B. Fission Product Release Rates

The graphic data for fission product release rates as a function of temperature (T) in the SORS<sup>2</sup> and GASSAR<sup>12</sup> reports has been fitted to Arrhenius relations of the form

$$
r(T) = \alpha e^{-\beta/T}
$$
 (100)
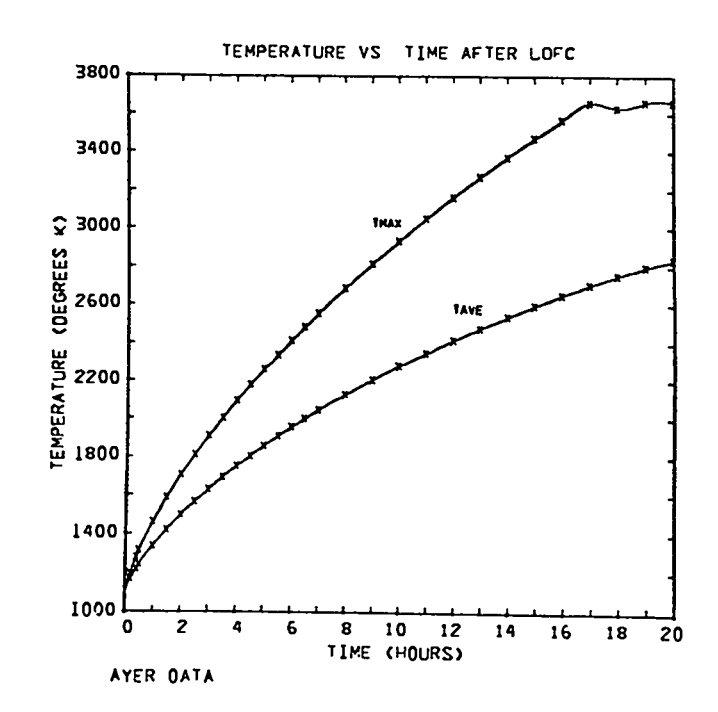

Fig. 4. Temperature vs time after LOFC, AYER tabular data.

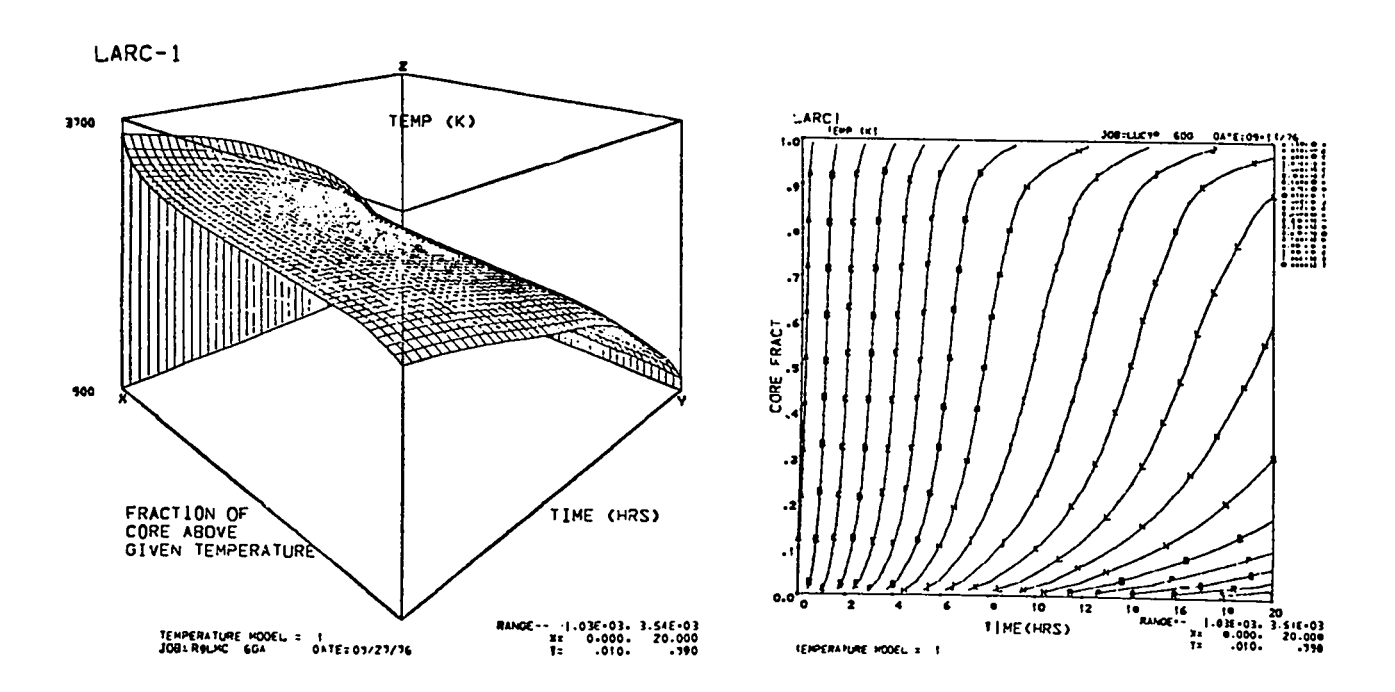

Fig. 5. Temperature model 1 vs time (x) and core volume fraction  $(y)$ .

Fig. 6. Contours of temperature model  $1$  vs time  $(x)$  and core volume fraction (y).

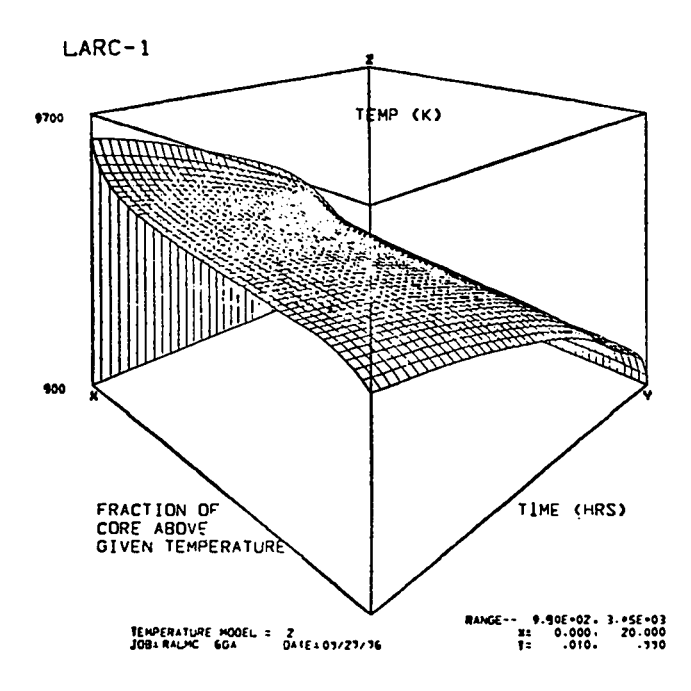

Fig. 7. Temperature model 2 vs time (x) and core volume fraction  $(y)$ .

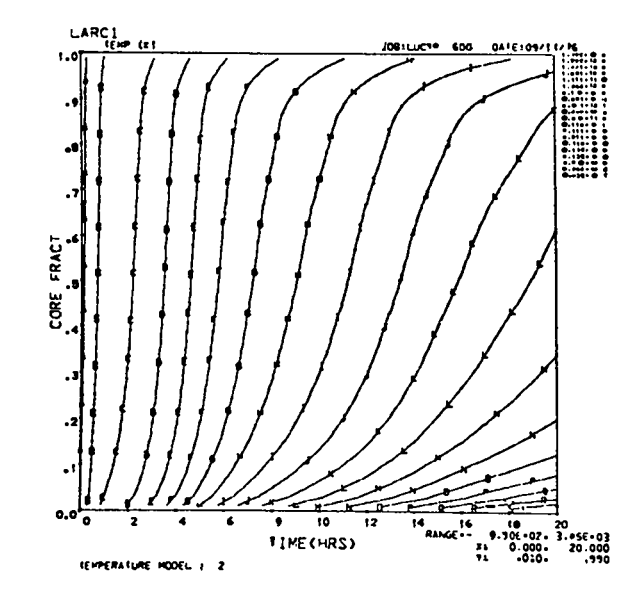

Fig. 8. Contours of temperature model 2 vs  $time(x)$  and core volume fraction (y).

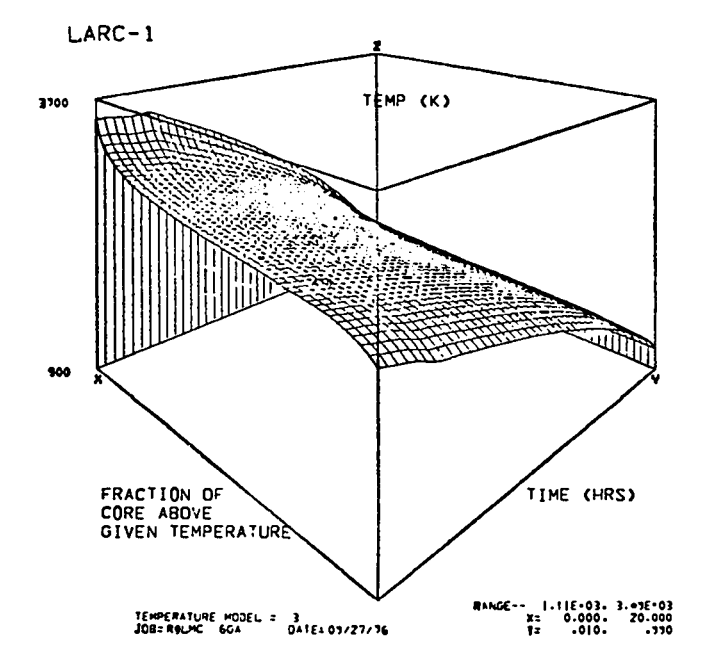

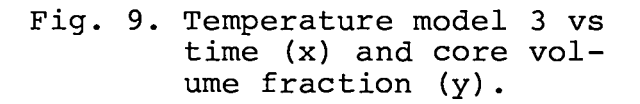

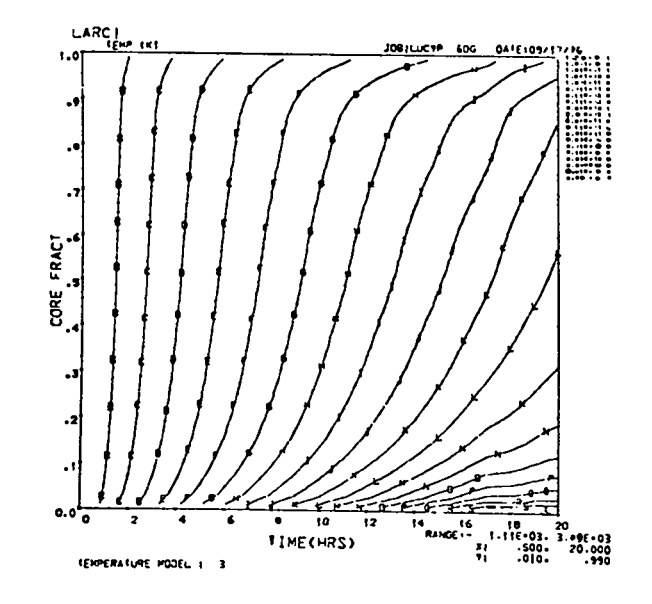

Fig. 10. Contours of temperature model 3 vs time (x) and core volume fraction (y).

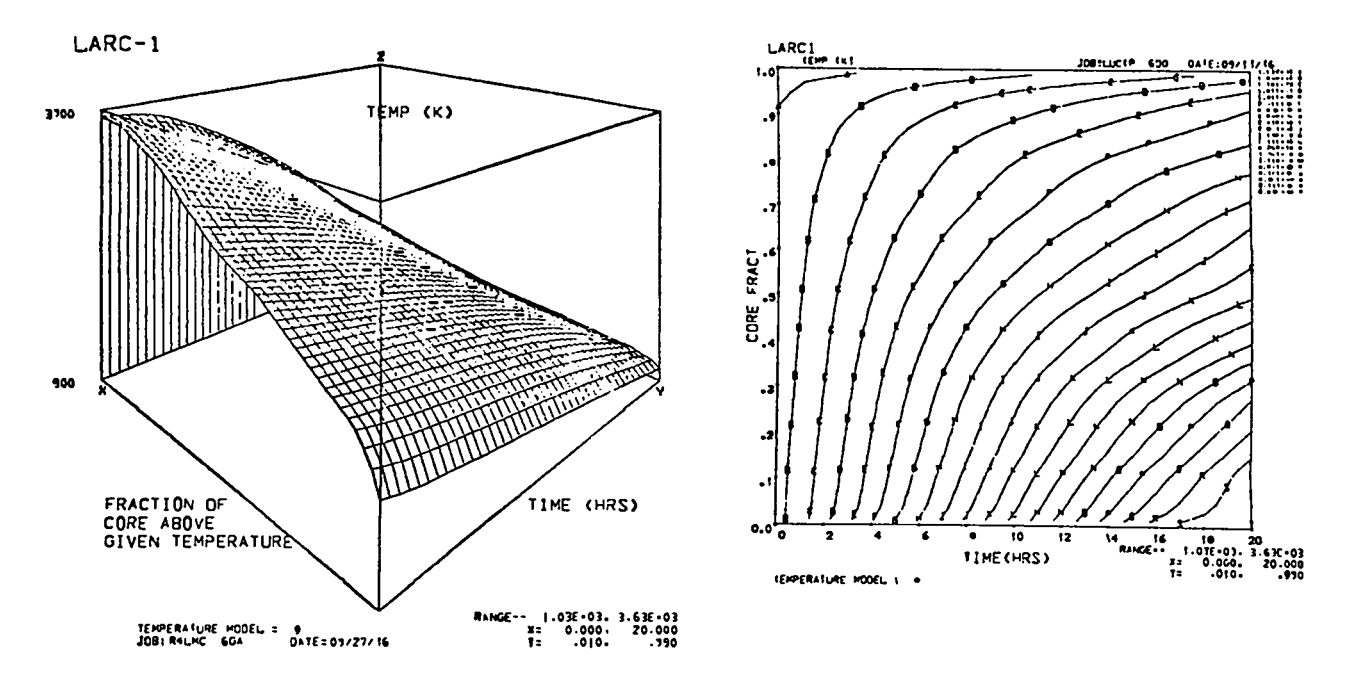

Fig. 11. Temperature model 4 vs time  $(x)$  and core volume fraction  $(y)$ .

Fig. 12. Contours of temperature model 4 vs time  $(x)$  and core volume fraction (y).

for intact and failed particle coatings. The isotopes have been arranged in the 10 groupings as used by SORS, and listed in Table VI.

In the SORS data, the effects of BISO and TRISO particles have been "added for a conservative estimate."<sup>2</sup> In the GASSAR data, BISO and TRISO release rates are distinguished in some instances.

The fitted parameters for the SORS and GASSAR data are given in Tables VII and VIII, where the parameters are further subdivided as intact or failed. In the case of GASSAR parameters a subscript B (BISO) or T (TRISO) on the group index further distinguishes the release rate parameters.

The release rates using the parameters of Table VI-VIII are displayed graphically in Figs. 13-15. The SORS data is denoted as the Ft. St. Vrain fuel model.

#### **TABLE V**

TEMPERATURE VS TIME AND CORE FRACTION INDEX I,  $I = \frac{\text{CORE FRACTION}}{112} + 1$ (Interpolated Fu-Cort Data)

9h 10h 11h 12h 13h 14h 15h 16h 17h 18h 19h 20h 7h 8h  $\mathbf{T}$  $1<sub>h</sub>$  $2<sub>h</sub>$ 3h 4h -5h -6h 1 1455 1694 1833 2073 2236 2387 2526 2657 2782 2901 3016 3126 3232 3334 3431 3525 4616 3624 3630 3634 5 1454 1666 1801 2041 2206 2359 2501 2634 2160 2881 2996 3100 3211 3310 3402 3485 3553 3590 3613 363 3 1452 1651 1841 2019 2184 2338 2481 2615 2143 2863 2979 3098 3192 3289 3278 3456 3519 3565 3600 3631 4 1450 1642 1849 2003 2168 2321 2465 2600 2727 2848 2963 3073 3176 3274 3358 3434 3497 3548 3590 3629 5 1448 1636 1819 1992 2155 2308 2452 2586 2714 2834 2949 3058 3161 3250 3342 3417 3481 3535 3582 3626 6 1446 1632 1811 1983 2145 2297 2440 2574 2701 2822 2936 3045 3147 3244 3327 3403 3468 3525 3575 3623 7 1444 1627 1809 1975 2136 2288 2430 2564 2990 2810 2924 3032 3134 3228 3314 3390 3457 3515 3569 3620 8 1442 1624 1804 1969 2128 2279 2420 2553 2080 2799 2913 3020 3121 3215 3301 3378 3446 3507 3563 3617 9 1440 1620 17½ 1962 2121 2271 2411 2544 2069 2788 2901 3000 3109 3209 3289 3366 3436 3499 3558 3615 10 1438 1617 1774 1957 2114 2263 2403 2535 2660 2778 2890 2976 3076 3190 3276 3355 3426 3491 3552 3612 11 1436 1613 1799 1951 2108 2256 2495 2526 2950 2768 2879 2944 4044 3177 3264 3343 4415 4483 3546 3609 12 1434 1610 1784 1946 2102 2249 2387 2518 2041 2757 2868 2973 3071 3164 3251 3331 3405 3474 3540 3606 13 1432 1607 1775 1941 2096 2242 2380 2509 2632 2747 2857 2960 3059 3151 3238 3318 3393 3464 3534 3603 14 1430 1604 1774 1936 2090 2235 2372 2501 2022 2737 2845 2948 3046 3138 3224 3305 3381 3454 3525 3600 15 1428 1602 1779 1932 2085 2229 2364 2492 2012 2726 2834 2936 3032 3124 3210 3291 3368 3441 3513 3586 16 1427 1599 1707 1927 2079 2222 2357 2483 2003 2715 2822 2923 3019 3110 3196 3277 3354 3428 3500 3571 17 1425 1597 1702 1923 2074 2216 2349 2475 2993 2705 2811 2911 3006 3097 3182 3263 3340 3414 3486 3557 18 1423 1594 1700 1918 2068 2209 2344 2467 2984 2695 2800 2899 4994 3084 3169 3249 4326 3400 3472 3543 19 1421 1591 1750 1914 2063 2203 2435 2459 2775 2685 2789 2888 2982 3074 3156 3236 4312 3386 3457 3528 20 1419 1588 1754 1910 2058 2197 2328 2451 2567 2676 2779 2877 2970 3054 3143 3223 3299 3372 3444 3514 21 1417 1586 1747 1905 2053 2191 2321 2443 2758 2667 2769 2867 2959 3047 3131 3210 3286 3359 3430 3500 22 1415 1583 1740 1901 2048 2186 2315 2436 2550 2658 2760 2850 2948 3030 3119 3198 3274 3346 3417 3487

 $\frac{2}{1}$ 

TABLE V(cont)

5415 1580 1744 1897 2043 2180 2308 2429 2542 2649 2750 2846 2938 3025 3108 3186 3461 3334 3405 3475 24 1410 1577 1738 1892 2038 2174 2302 2422 2534 2640 2741 2836 2927 3014 3096 3174 3249 3321 3392 3462 25 1408 1574 1735 1888 2033 2168 2295 2414 2526 2632 2732 2847 2917 3004 3084 3162 3437 3309 3380 3450 26 1405 1570 1731 1884 2028 2163 2289 2407 2518 2623 2723 281! 2906 2991 3072 3149 3224 3296 3367 3437 27 1402 1567 1721 1879 2023 2157 2283 2400 2211 2615 2713 2807 2895 2979 3060 3137 3211 3283 3354 3425 28 1400 1564 1742 1875 2018 2152 2477 2394 2503 2607 2704 2720 2884 2968 3047 3124 2198 3270 3341 3412 29 1398 1561 1720 1971 2013 2146 2271 2387 2496 2598 2695 2780 2873 2950 3035 3111 3185 3257 3329 3400 30 1396 1559 1716 1867 2008 2141 2264 23g0 2488 2590 2685 2775 2861 2943 3022 3098 3171 3244 3316 3390 31 1394 1556 1714 1962 2003 2135 2258 2373 2480 2581 2675 2705 2849 2931 3008 3084 4157 3229 3302 3375 32 1392 1553 1707 1858 1998 2129 2251 2365 2472 2571 2665 2753 2837 2918 2995 3067 3142 3214 3286 3360 33 1390 1550 1700 1854 1993 2123 244 2357 2463 2561 2654 2742 2825 2904 2980 3054 3126 3197 3268 3340 34 1388 1547 1702 1849 1987 2116 2237 2349 2453 2551 2643 2730 2812 2890 2965 3037 2108 3179 3249 3320 35 1386 1545 16? 1844 1941 2109 222? 2340 2444 2541 2632 2717 2778 2875 2949 3020 3090 3160 3230 3300 36 1384 1542 1694 1839 1975 2102 2421 2331 2434 2530 2620 2704 2784 2890 2932 3002 3072 3141 3210 3280 37 1382 1539 1670 1834 1969 2095 2213 2322 2224 2519 2608 2671 2769 2844 2915 2984 1053 3122 3191 3260 38 1380 1536 1688 1829 1953 2088 2205 2313 2414 2508 2596 2677 2754 2827 2897 2966 3034 3102 3171 3240 39 1378 1533 160< 1024 1957 2081 2197 2304 2404 2497 2583 2663 2739 2811 2880 2947 4015 3082 3151 3220 40 1376 1530 167<u>8</u> 1819 1951 2074 2189 2295 2393 2485 2570 2647 2723 2794 2862 2929 2995 3062 3130 3200 41 1374 1527 16/9 1814 1945 2067 2181 2285 2383 2473 2557 2635 2708 2778 2845 2911 2976 3042 3109 3180 42 1372 1524 16/0 1909 1939 2060 2172 2276 2372 2461 2543 2641 2693 2764 2828 2893 4957 3020 3082 3140 43 1371 1521 1600 1804 1933 2053 2164 2266 2361 2449 2531 260/ 2679 274/ 2812 2870 238 3000 3061 3120 44 1369 1518 1604 1799 1927 2045 2155 2257 2350 2437 2518 2534 2665 2734 2797 2860 4921 2982 3041 3100

ဖွ

TABLE V (cont)

 $\mathbf{r}$  and  $\mathbf{r}$  and  $\mathbf{r}$ 

 $\mathcal{L}(\mathbf{z})$  and  $\mathcal{L}(\mathbf{z})$  .

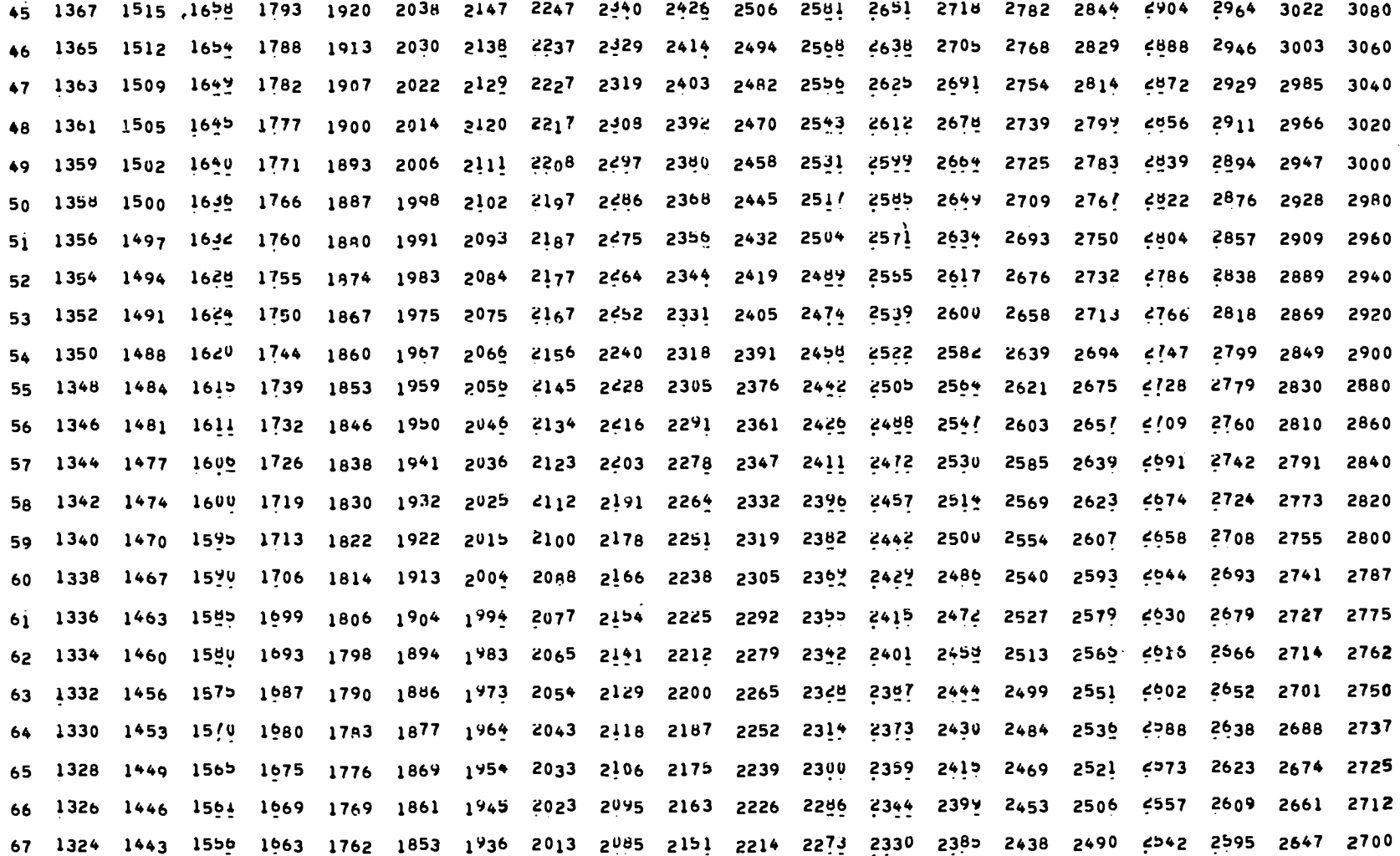

 $39$ 

TABLE V (cont)

68 1322 1439 1551 1657 1755 1845 1928 2004 2075 2141 2202 2261 2317 2370 2423 2475 2527 2580 2634 2687 69 1320 1436 154! 1651 1748 1837 1919 1995 2005 2130 2191 2247 2303 235? 2408 2460 2513 2566 2620 2675 70 1318 1432 1546 1645 1741 1829 1911 1986 2055 2119 2180 2236 2291 2344 2394 2446 6498 2552 2607 2662 71 1316 1429 152! 1639 1733 1821 1901 1976 2044 2108 2168 2249 2277 2329 2380 2431 4984 2538 2594 2650 12 1314 1425 1532 1632 1726 1812 1892 1965 2033 2096 2155 2211 2264 2315 2365 2416 2469 2524 2580 2637 73 1312 1421 1526 1625 1717 1803 1882 1954 2021 2084 2142 2197 2250 2300 2351 2402 4454 2510 2567 2625 74 1310 1417 15gl 1618 1709 1793 1871 1943 2009 2071 2129 2183 2235 2286 2336 2386 5440 2495 2553 2612 75 1308 1414 1519 1611 1701 1783 1860 1931 1996 2058 2115 2169 2221 2271 2320 2371 4924 2480 2538 2600 76 1306 1410 1510 1604 1692 1774 1949 1919 1984 2044 2101 2100 2200 2250 2305 2356 4909 2464 2521 2580 77 1304 1406 1504 1597 1684 1764 1839 1908 1772 2032 2088 2141 2142 2241 2291 2341 4493 2447 2503 2560 78 1302 1402 1477 1590 1676 1755 1829 1897 1760 2019 2075 2148 2178 2248 2277 2326 4378 2431 2485 2540 79 1300 1398 1494 1584 1668 1746 1819 1887 1949 2008 2063 2115 2166 2215 2263 2312 4463 2414 2467 2520 80 1296 1394 14gg 1577 1661 1738 1810 1877 1939 1997 2052 2104 2154 2204 2250 2299 448 2398 2449 2500 81 1292 1389 1485 1571 1653 1730 1802 1868 1929 1987 2042 2093 2143 2191 2238 2286 5334 2382 2431 2480 82 1288 1384 14// 1564 1646 1723 1793 1859 1720 1978 2032 2083 2132 2180 2227 2273 5320 3366 2413 2460 83 1284 1379 14/1 1558 1640 1715 1785 1851 1711 1969 2022 2073 2122 2169 2215 2261 4306 2350 2395 2440 84 1280 1375 1499 1552 1633 1708 1778 1842 1903 1959 2013 2063 2112 2158 2204 2248 5291 2334 2377 2420 85 1276 1370 1490 1546 1626 1701 1770 1834 1894 1950 2003 2053 2101 2147 2192 2235 6677 2318 2359 2400 86 1272 1365 1455 1540 1619 1693 1762 1825 1885 1940 1993 2042 2040 2135 2179 2221 2262 2302 2341 2380 87 1268 1361 1450 1534 1613 1686 1753 1816 1875 1930 1982 2031 2078 2122 2165 2209 2246 2284 2322 2360 88 1264 1356 14<u>44</u> 1528 1606 1678 1745 1807 1865 1919 1970 2018 2064 2108 2150 2191 *4229 2267 2303 2340* 89 1260 1351 1439 1521 1598 1670 1736 1797 1854 1907 1958 2005 2050 2094 2135 2174 2212 2248 2284 2320 90 1256 1346 1433 1515 1591 1661 1726 1787 1843 1895 1945 1941 2036 2078 2118 2157 2194 2230 2265 2300

 $\frac{4}{0}$ 

د **ال** 

91 1252 1341 142/ 1508 1583 1652 1717 1776 1931 1883 1931 19// 2020 2062 2101 2139 2176 2211 2246 2280 92 1248 1336 1421 1501 1575 1644 1707 1765 1519 1869 1917 1961 2004 2045 2084 2121 2157 2192 2226 2260 93 1244 1331 1415 1494 1547 1634 1696 1753 1806 1855 1902 1945 1987 2027 2066 2103 4138 2173 2207 2240 94 1240 1326 1409 1487 1559 1625 1685 1741 1792 1840 1885 1948 1969 2009 2047 2084 4119 2153 2187 2220 95 1236 1321 140c 1479 1549 1613 1073 1727 1777 1824 1868 1910 1951 1990 2028 2064 4100 2134 2168 2200 96 1232 1315 1395 1470 1538 1601 1659 1712 1761 1806 1850 1871 1931 1970 2008 2044 4080 2115 2149 2183 97 1228 1309 13¤/ 1460 1527 1588 1044 1696 1/43 1788 1831 1872 1911 1950 1987 2024 4060 2096 2131 2166 98 1224 1303 13/9 1449 1514 1574 1029 1679 1/26 1770 1812 1852 1831 1930 1967 2004 4041 2077 2114 2150 99 1220 1296 1307 1437 1501 1559 1013 1662 1/08 1752 1793 1843 1872 1907 1947 1984 4021 2058 2096 2134 100 1216 1289 1357 1425 1487 1544 1596 1645 1690 1733 1774 1813 1852 1887 1926 1963 4001 2039 2077 2116 101 1212 1281 13th 1412 1472 1528 1580 1628 1672 1715 1755 1794 1832 1864 1906 1943 1981 2019 2059 2100 102 1208 1273 1337 1399 1457 1512 1562 1610 1654 1696 1735 1774 1811 1849 1884 1922 1959 1998 2039 2080 103 1200 1263 1345 1485 1441 1495 1544 1591 1034 1675 1715 1752 1789 1820 1862 1899 1937 1976 2017 2060 104 1189 1251 1311 1970 1425 1477 1225 1571 1013 1654 1692 1790 1706 1802 1838 1874 1912 1952 1994 2040 105 1178 1238 12<sup>9</sup>/ 1353 1407 1457 1504 1548 1590 1630 1667 1704 1740 1775 1810 1846 1884 1924 1968 2020 106 1167 1225 1241 1335 1387 1435 1480 1523 1564 1602 1639 16/5 1710 1744 1779 1814 1451 1890 1933 1980 107 1156 1211 1294 1315 1343 1410 1453 1444 1533 1570 1606 1641 1614 1708 1742 1776 1812 1851 1893 1940 108 1145 1195 1294 1291 1336 1379 1920 1459 1997 1532 1567 1600 1634 1605 1698 1731 1767 1805 1848 1895 109 1134 1177 12c0 1262 1304 1343 1482 1418 1453 1487 1520 1552 1583 1614 1646 1679 1714 1753 1798 1850 110 1123 1155 1171 1228 1265 1301 1336 1370 1403 1435 1466 1476 1526 1550 1586 1618 1652 1691 1739 1800 111 1110 1127 1159 1189 1221 1254 1286 1317 1447 1376 1405 1444 1402 1491 1520 1550 1582 1620 1667 1730 112 1050 1086 1119 1145 1174 1203 1231 1259 1287 1314 1341 1398 1374 1421 1448 1476 1506 1538 1578 1630 113 1000 1020 1010 1100 1152 1120 1112 1500 1552 1520 1512 1300 1352 1300 1312 1400 1452 1450 1412 1500

TABLE V (cont)

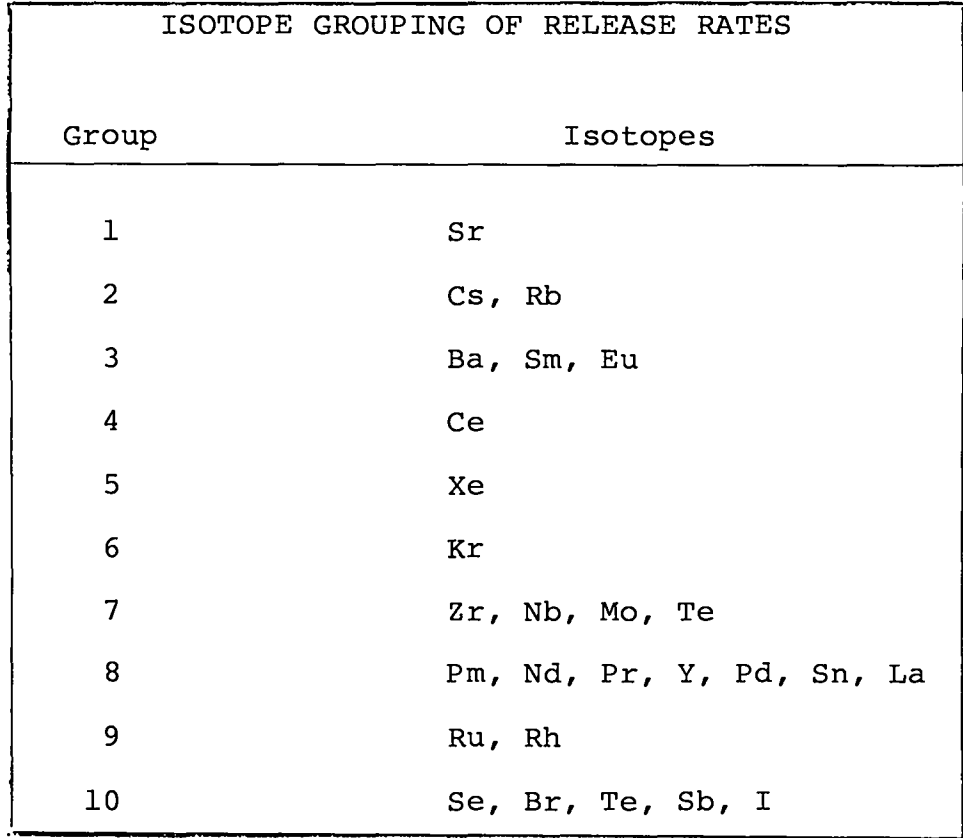

## TABLE VI

## TABLE VII

 $\mathbf{A}$  and  $\mathbf{A}$  and  $\mathbf{A}$ 

 $\mathcal{A}(\mathbf{r})$  , and  $\mathcal{A}(\mathbf{r})$ 

 $\sim 10^6$ 

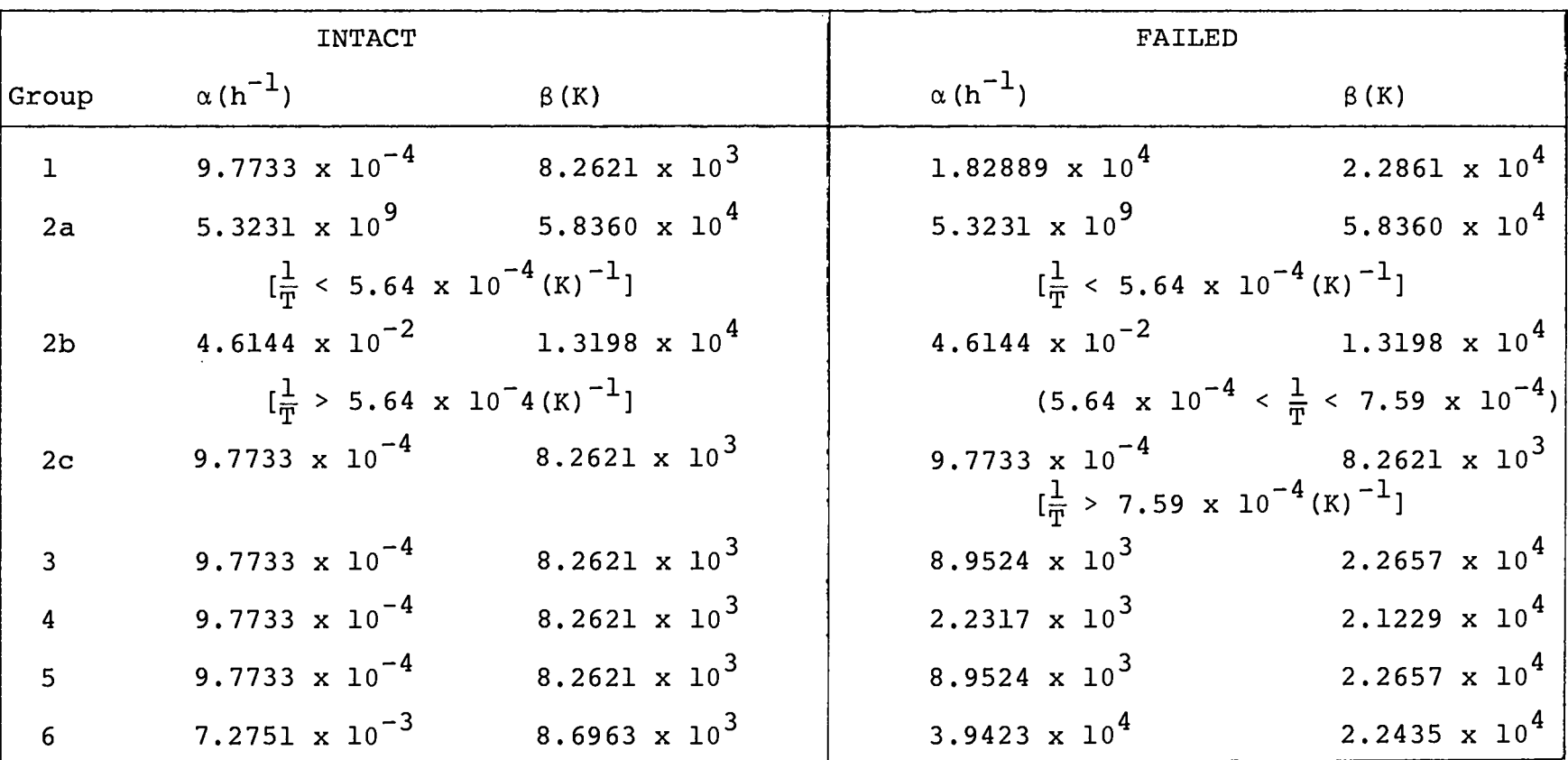

## SORS RELEASE RATE PARAMETERS

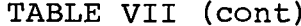

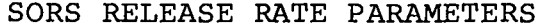

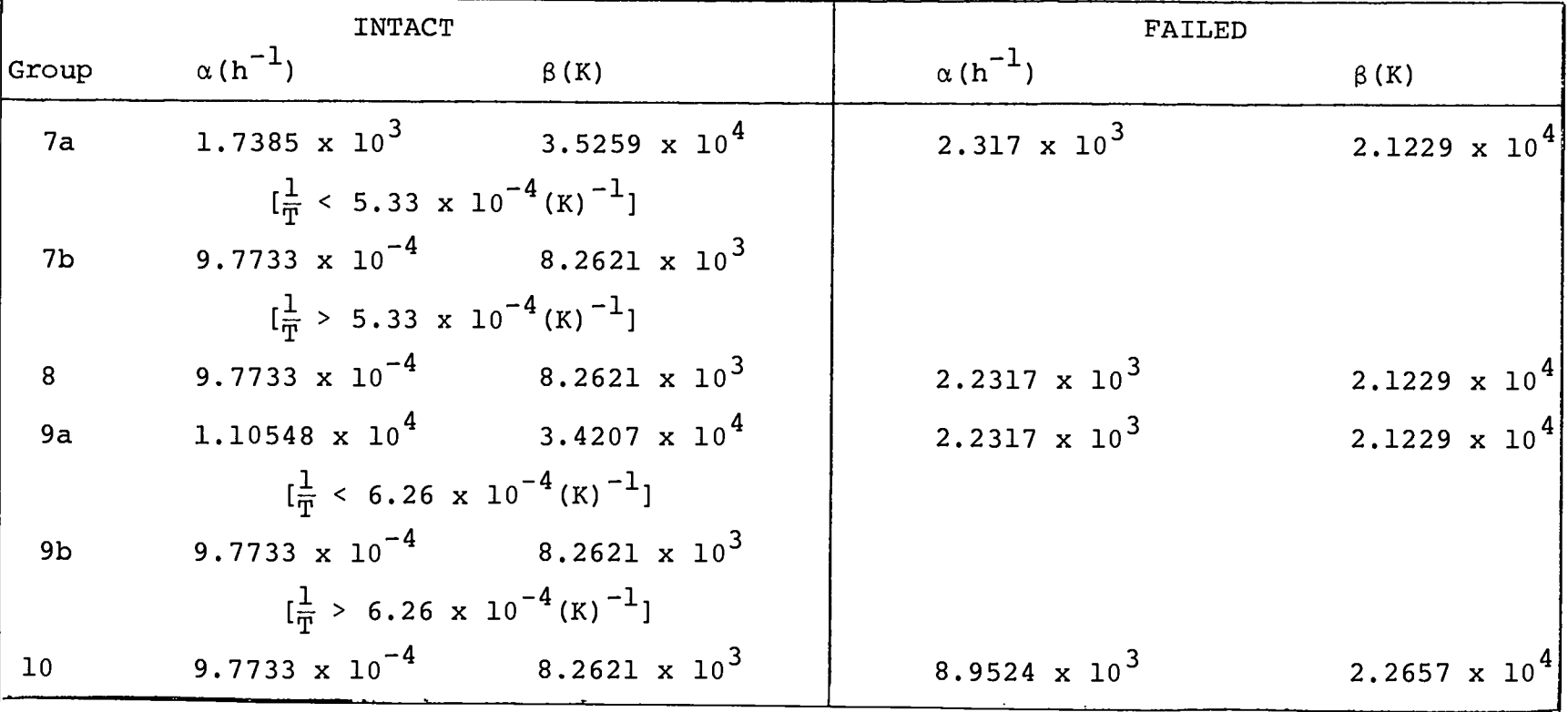

## TABLE VIII

 $\bullet$  . The second second  $\bullet$ 

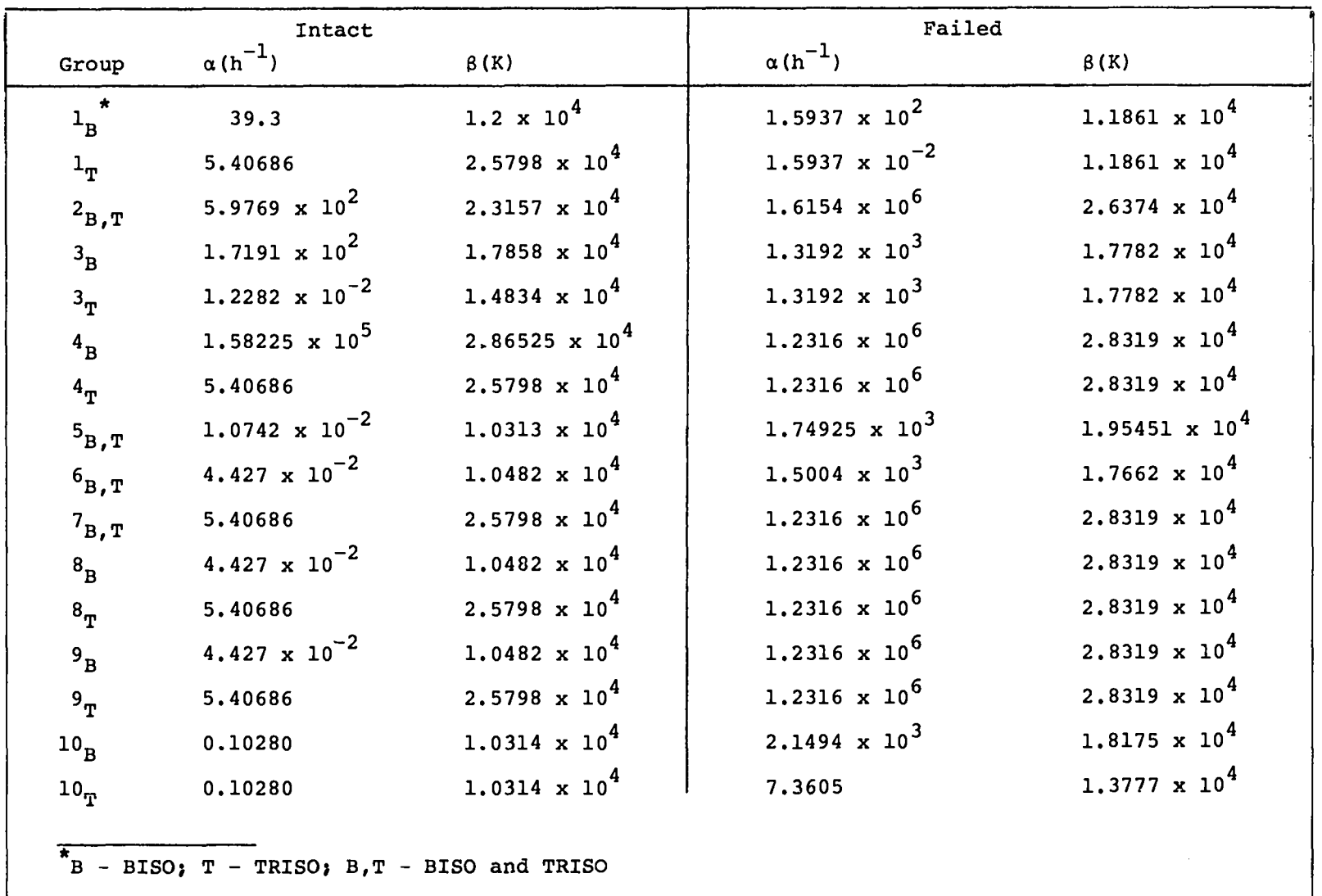

## GASSAR RELEASE RATE PARAMETERS

 $\mathbf{v} = \mathbf{v} \times \mathbf{v}$  .

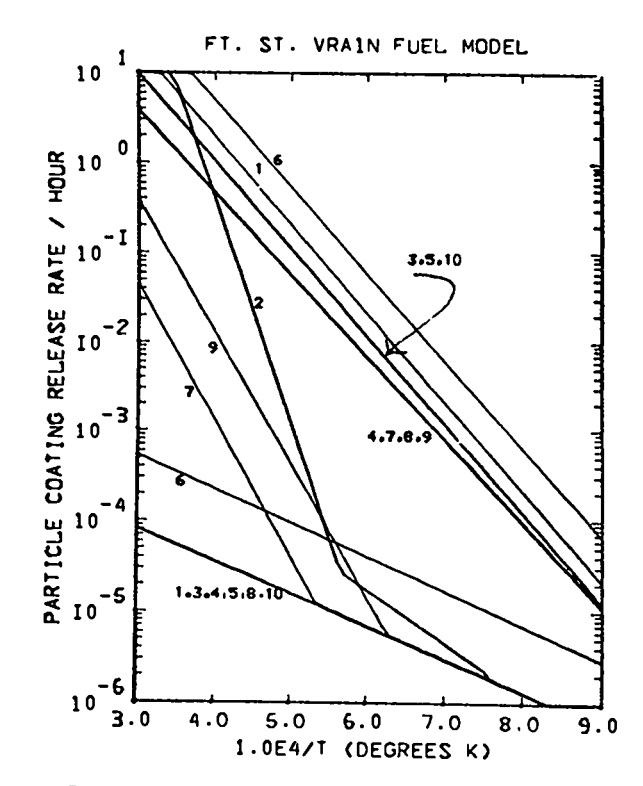

Fig. **13.** Fission product release rate vs temperature, SORS data. The upper set of curves qives the release rate for failed particles; the lower set is for intact particles.

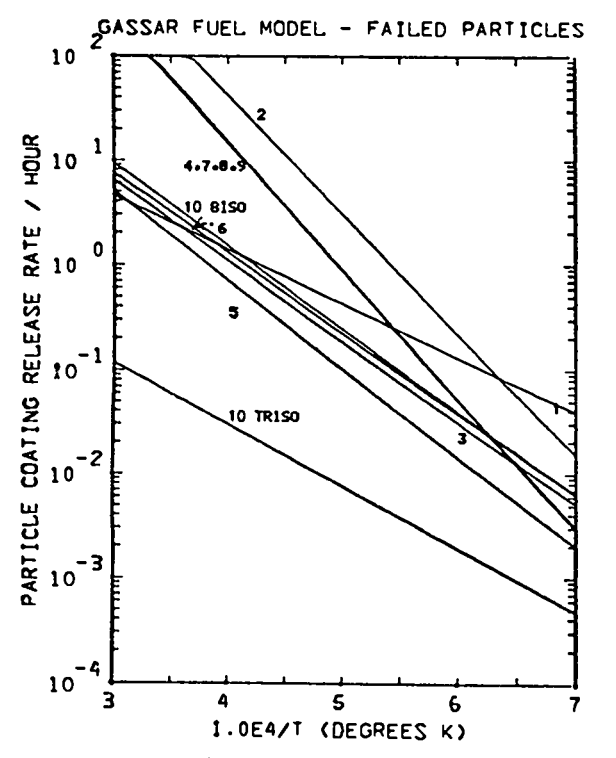

Fig. **14.** Fission product release rate vs temperature for failed particles,GASSAR.

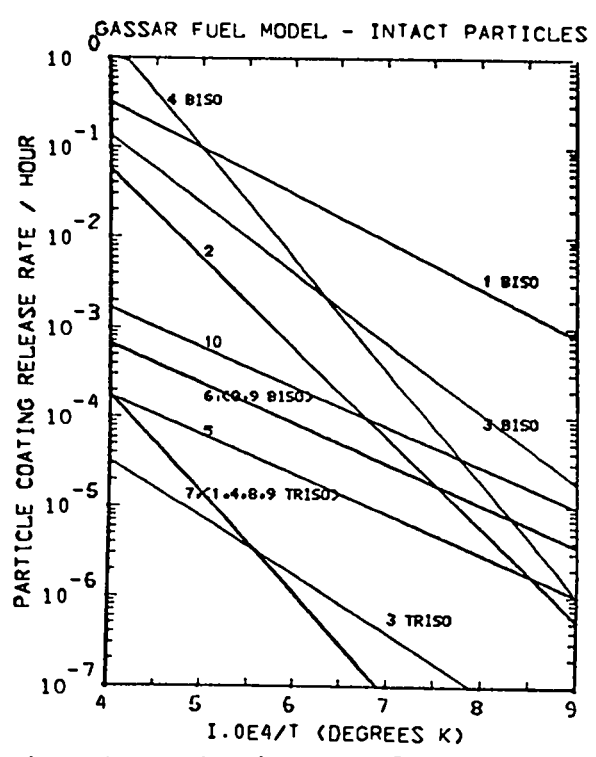

.

.

.

.

Fig. **15.** Fission product release rate VS temperature for intact particles,GASSAR.

c. Fuel Failure Fraction (Particle Coatings)

The BISO and TRISO particle coatings begin to exhibit failure as a function of temperature (T) and age (t:time of a particular fuel rod in the reactor) of irradiation.

Analytic fits and a functional algorithm were developed from the graphic data displayed in the SORS<sup>2</sup> and GASSAR<sup>6</sup> reports for the failed fraction of particle coatings as a function of temperature and age, f(T,t) .

## SORS:  $f(T, t)$

The SORS data is displayed graphically in Figs.5-1, 5-2 of the SORS report (see also Figs. 16 and 17) . The failed fraction is approximated as a linear function of temperature in the partially failed region. The boundaries of no coating failures and 100% coating failures are a function of age and type (BISO, TRISO) .

Using these assumptions we may write a simple analytic fit of the data to obtain the failed fraction,  $f(T,t)$ , as a functio of the temperature (T) and the age of the fuel (t) for BISO and TRISO fuels.

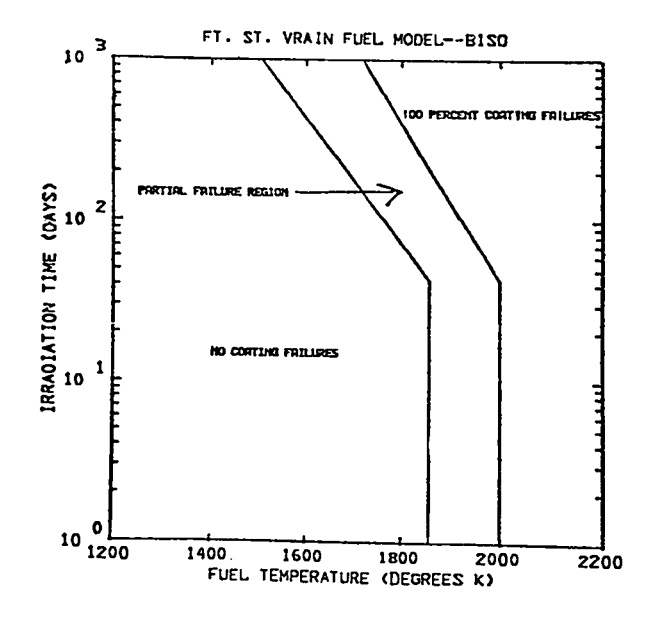

.

.

Fig. 16. Fuel failure diagram for BISO particles, SORS data.

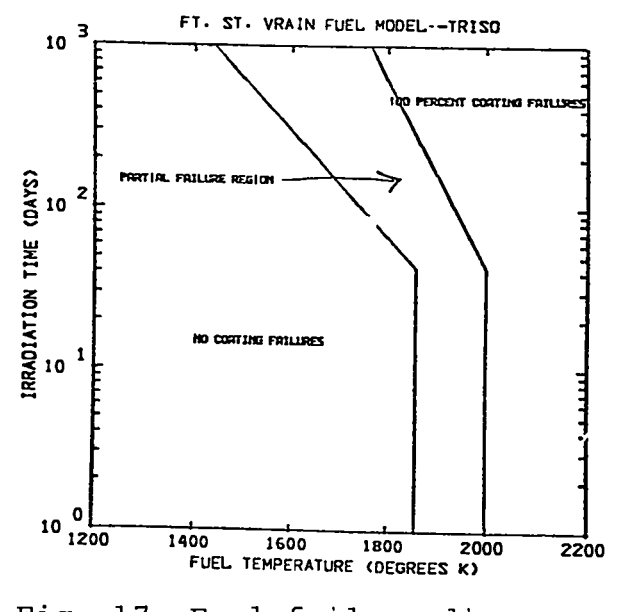

Fig. 17. Fuel failure diagram for TRISO particles, SORS data.

The temperatures for  $f = 0$  (no coating failure) and  $f = 1$ (100% coating failure) at 4 yr and 0.12 yr at the knee of the curves, are given in Table IX. The temperatures for  $0 < t < 0.12$  yr are taken to be the same for BISO and TRISO fuels.

For  $0\, \leq\, t\, \leq\, 0.12$  yr, the failed fraction can be represent $\epsilon$ as a linear function of temperature by

$$
f = A + BT \t{101}
$$

.

.

where the coefficients A and B for BISO and TRISO are given in Table X.

For  $0.12$  <  $t$  <  $4$   $\gamma r$ , we fit the  $f$  =  $0$  and  $f$  =  $1$  boundaries by  $\alpha$ ,e $^{\circ}$ i $^{\circ}$  (i = 0,1) and perform a linear interpolation between the f = O and f = 1 boundaries. This approximation leads us to the form

$$
f(T,t) = \frac{T(t) - T_0(t)}{T_1(t) - T_0(t)}
$$
 (102)

where

$$
T_{i}(t) = \alpha_{i} e^{\beta_{i} t}
$$
 (i = 0,1) (103)

and the coefficients  $\alpha_i$  and  $\beta_i$  for BISO and TRISO are given in Table X.

As is mentioned on page  $6-3$  of the SORS report,<sup>2</sup> linear fuel failure is assumed with 10% failed fuel at 4 yr. This is an amount that is added to the fraction that fails due to temperature; 2.5%, 5%, 7.5%, and 10% failure is added to the 1  $yr-,2 yr-,3 yr-$  and 4-yr-old-fuel respectively.

Figures 16 through 21 were generated using the above equations and data.

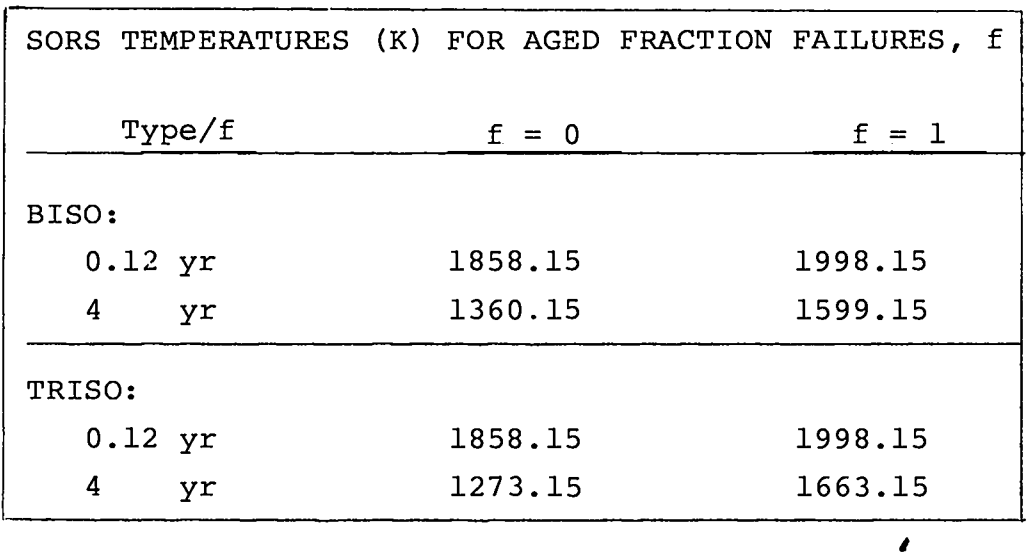

.

.

.

.

TABLE IX

TABLE X SORS AGE-TEMPERATURE FUEL FAILURE PARAMETERS

| <b>Type</b>              |                                    | $0 \leq t \leq 0.12$ yr                      |                                     |                       |
|--------------------------|------------------------------------|----------------------------------------------|-------------------------------------|-----------------------|
|                          | A                                  |                                              | $10^3$ B K                          |                       |
| <b>BISO</b>              | $-13.2725$                         | 7.14286                                      |                                     |                       |
| TRISO                    | $-13.2725$<br>7.14286              |                                              |                                     |                       |
| 0.12 $yr \le t \le 4 yr$ |                                    |                                              |                                     |                       |
| Type                     | $10^3$ $\alpha$ <sub>O</sub> $(K)$ | $10^{2}$ $\beta_{\rm o}$ (yr <sup>-1</sup> ) | $10^{-3}$ $\alpha$ <sub>1</sub> (K) | $10^2\beta_1(yr^{-})$ |
| <b>BISO</b>              | 1.87617                            | 8.04098                                      | 2.01197                             | 5.74098               |
| TRISO                    | 1.8801                             | 9.74459                                      | 2.00953                             | 4.72964               |

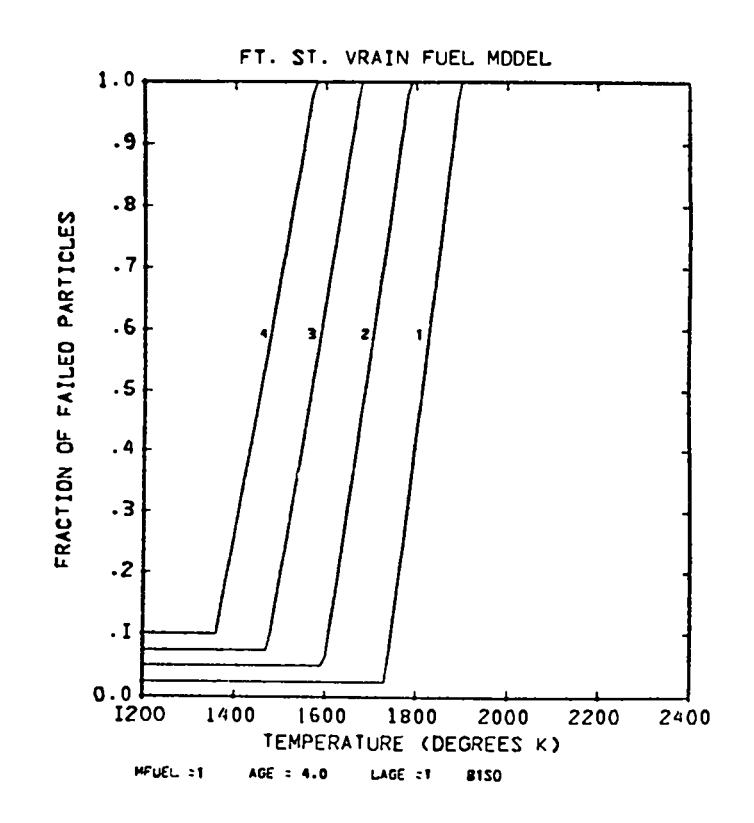

e

.

.

.

Fig. 18. Fraction of failed particles vs temperature, BISO particles SORS data. This figure is derived from Fig. 16.

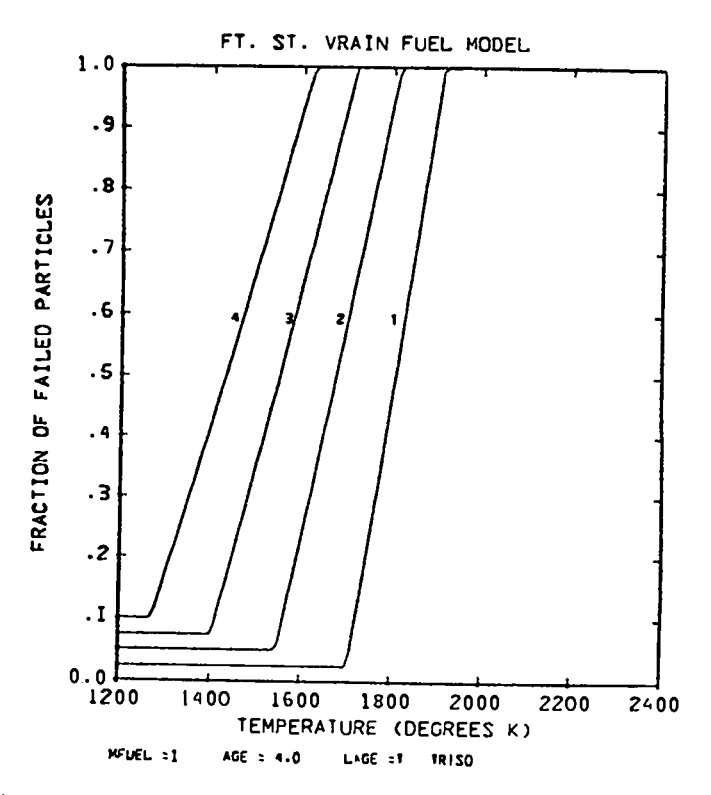

Fig. 19. Fraction of failed particles vs temperature, TRISO particles, SORS data. This figure is derived from Fig. 17.

50

 $\bar{\zeta}$ 

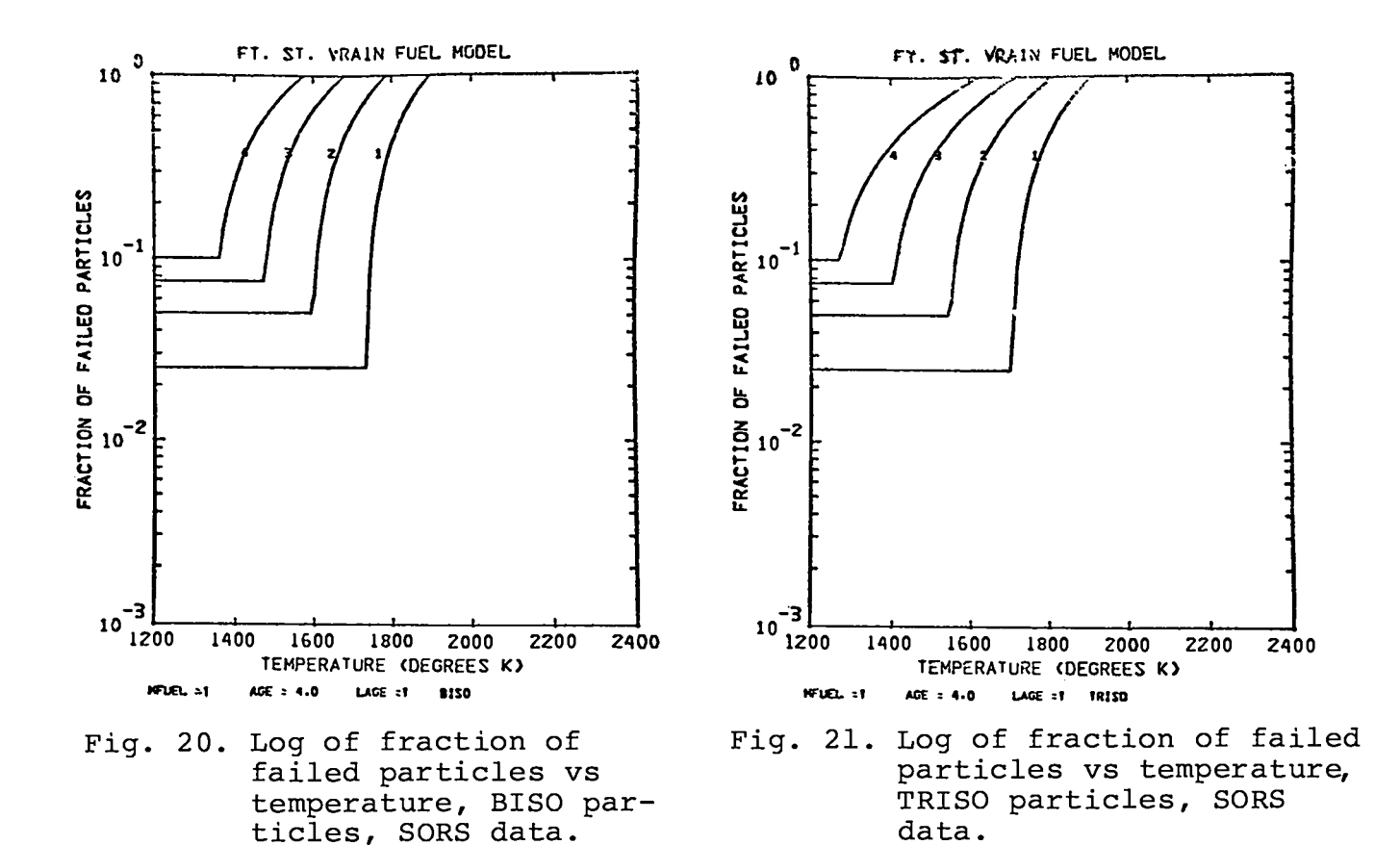

GASSAR: f(T,t)

The graphic data obtained from Fig. 1 and 2 of the GASSAR report are summarized in Tables XI and XII for various aged fuels and particle coating failed fractions.

For the BISO particle coatings, a spline fit to the data was used below a certain failed fraction,  $f_{o}^{\phantom{\dag}}$ , and temperature T(marke with an asterisk in Table XI). Above  $f_{0}$ , a linear fit of the form

$$
f(t) = A + BT
$$
 (104)

was used, where  $f = 1$  if  $T \geq T_1$ . The BISO parameters A, B and the threshold for the linear fit,  $f_0$ , are given in Table XIII.

For the TRISO particle coatings an exponential fit of the form

$$
f(t) = \alpha e^{\beta T} \tag{105}
$$

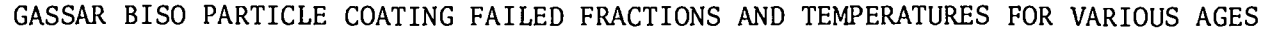

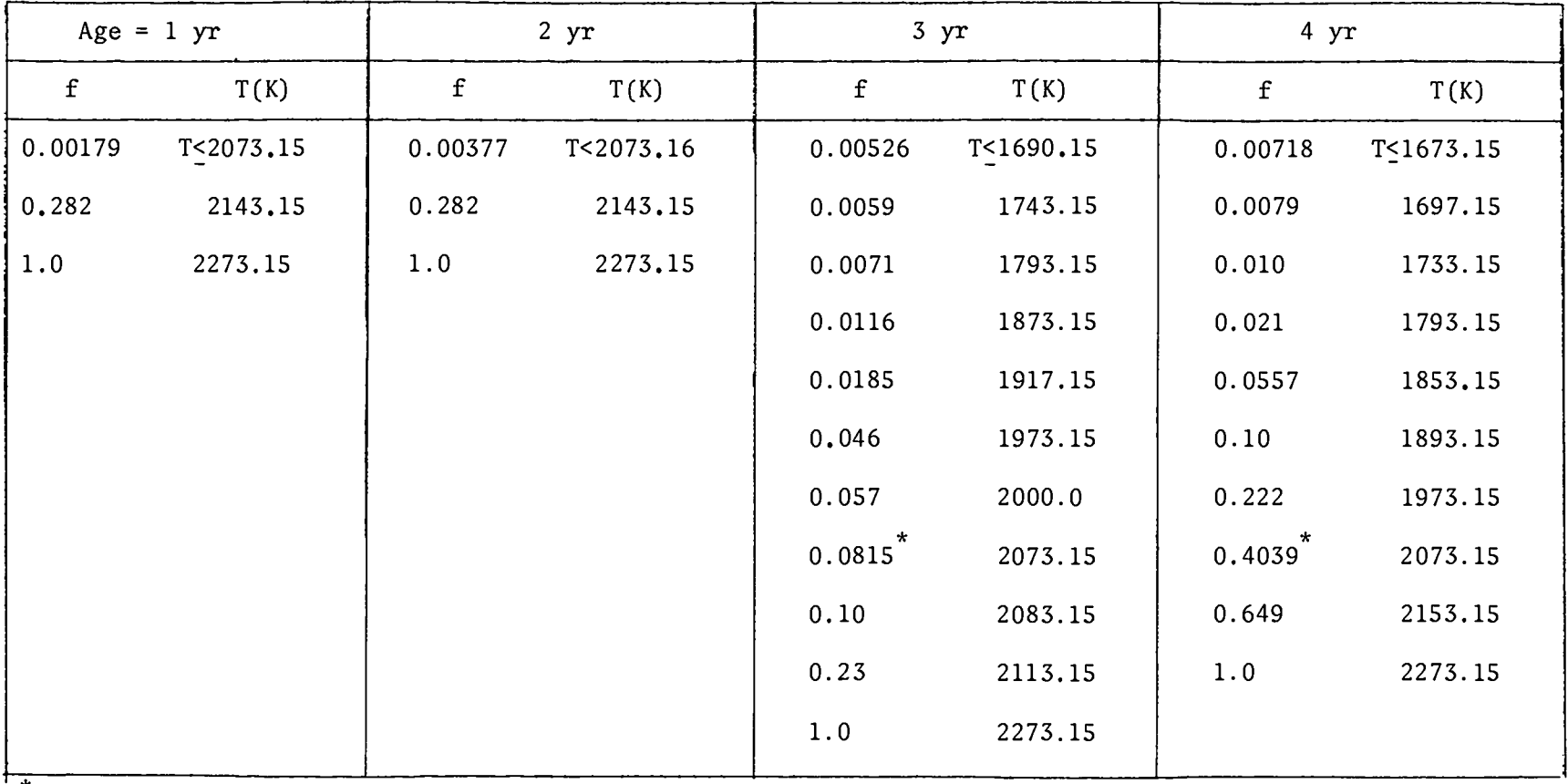

 $\bullet$ 

 $\bullet$ 

\* Linear fit above this fraction and temperature, spline fit below.

 $\mathcal{A}(\mathcal{A})$  and  $\mathcal{A}(\mathcal{A})$ 

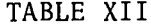

 $\mathcal{A}^{\mathcal{A}}$  , and  $\mathcal{A}^{\mathcal{A}}$ 

 $\mathcal{A}$ 

 $\bullet\bullet$ 

## GASSAR TRISO PARTICLE COATING FAILED FRACTIONS AND TEMPERATURES FOR VARIOUS AGES

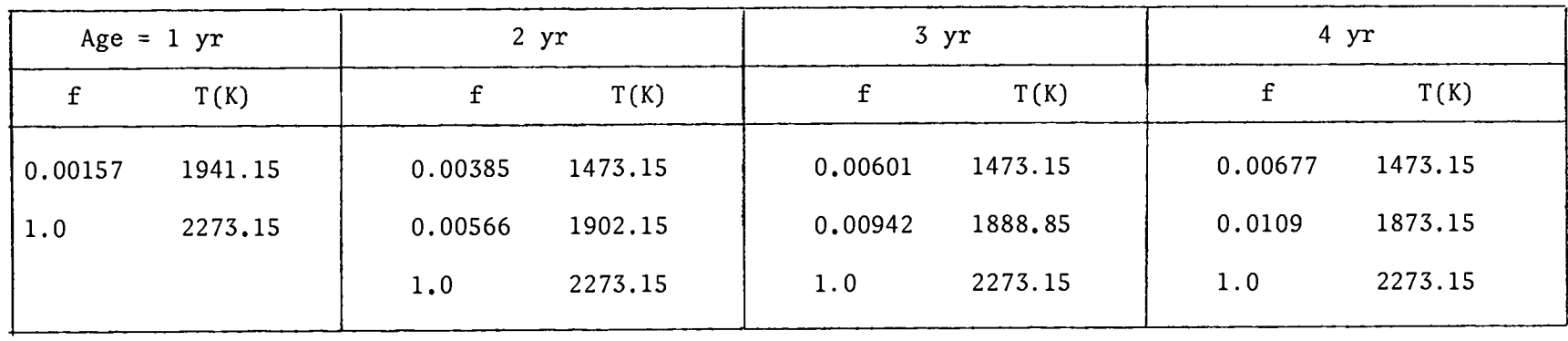

## TABLE XIII

## GASSAR BISO FAILED FRACTION PARAMETERS

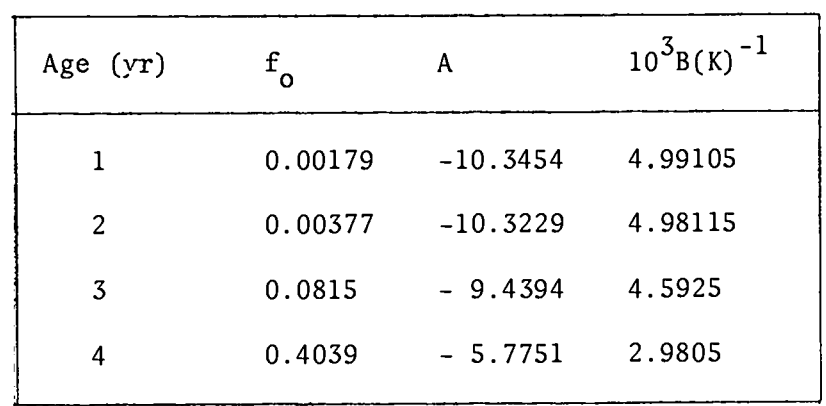

was used for f  $\leq$  f<sub>o</sub>, which corresponds for TRISO to the first row of Table XII. A linear fit of the form

$$
f(T) = A + BT
$$
 (106)

.

**a**

.

.

was used above  $\boldsymbol{\mathrm{f}}_\textnormal{o}$ , where  $\boldsymbol{\mathrm{f}}$  =  $1$  if T  $\stackrel{>}{_\textnormal{\cal I}}$  The TRISO parameter and their temperature ranges are given in Table XIV.

The data described by these analytic fits are displayed for BISO and TRISO in Figs. 22-25.

## D. Aged Fuel Failure Fraction (Particle Coatings)

Different segments of the HTGR core have been subjected to different irradiation times, or aging, due to the replacement of 1/4 of the fuel rods each year with new fuel rods. SORS: For the SORS data, if this replacement process does not occur, we say the fuel is not aged, and the fraction of failed particle coatings is given by

$$
\overline{f} = f(T, t) \tag{107}
$$

where t is the age in years and Eq. (107) is evaluated using Eqs.(102) and (103) of Section C with the parameters of Table X.

On the other hand, if the fuel replacement process occurs, we say the fuel is aged, and the fraction of failed particle coatings is given by

$$
\overline{f} = \frac{1}{4} \sum_{i=1}^{4} f_i^S [\theta(t - i + 1) - \theta(t - i)], \qquad (108)
$$

where t is the age in years,  $i = [t] + 1$ , and [ ] means "least integer", with

$$
f_{i}^{s} = \begin{cases} 4f_{1} & i = 1 \ 6 \leq t \leq 1 \\ f_{1} + 3f_{2} & i = 2 \ 1 \leq t \leq 2 \\ f_{1} + f_{2} + 2f_{3} & i = 3 \ 2 \leq t \leq 3 \\ f_{1} + f_{2} + f_{3} + f_{4} & i = 4 \ 3 \leq t \leq 4 \end{cases}
$$
(109)

54

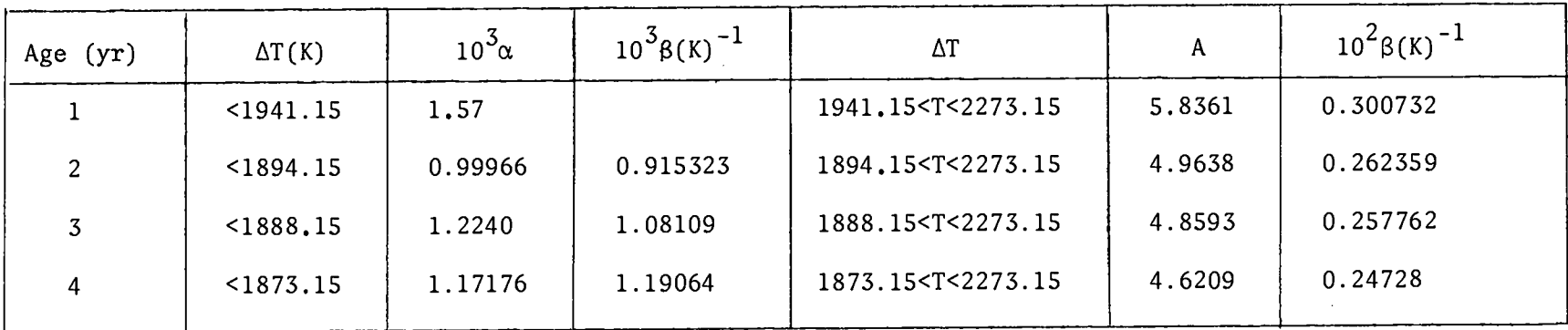

 $\mathcal{A}$ 

## GASSAR TRISO FAILED FRACTION PARAMETERS

TABLE XIV

 $\mathbf{v} = \mathbf{v} \times \mathbf{v}$  .

 $\mathcal{L}^{\pm}$ 

الأراد الأعطاء فسترقشه

 $\sim 100$ 

 $\pmb{\kappa}$ 

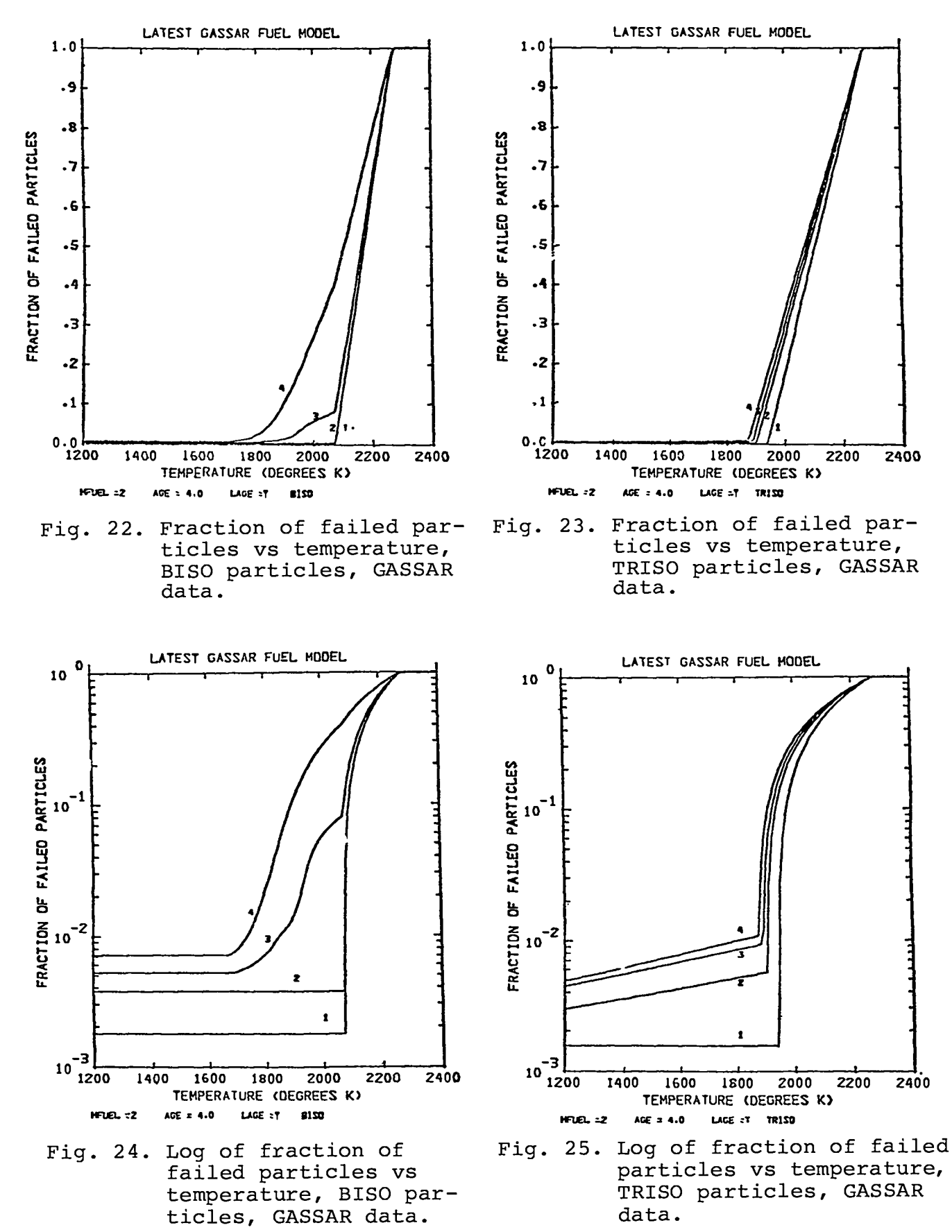

and

$$
f_{i} = f[T, t \mod(4)] = f(T, i-1 + x), \qquad (110)
$$

where  $\mathrm{x}$   $\mathrm{\bar{z}}$  t - [t], using the parameters of Table X. GASSAR: For the GASSAR data, if the fuel is not aged, then a linear interpolation is performed between the two nearest ages, or

$$
\overline{f} = \sum_{i=1}^{4} [(1-x) f_{i-1}^{G} + x f_{i}^{G}] [\theta (t-i+1) - \theta (t-1)] , \qquad (111)
$$

where  $f_{\text{O}}^{\vee} \equiv 0$ , i = [t] + 1, x = t - [t], and  $f_{\text{i}}^{\vee}$  is given by

$$
f_{i}^{G} = f(T, t) = f(T, i-1 + x), \qquad (112)
$$

using Eqs. (104-106) and Tables XIII and XIV of Sec. C.

On the other hand, if the fuel is aged, then the particle coating failed fuel fraction is given by

$$
\overline{f} = \frac{1}{4} \sum_{i=1}^{4} f_i^G [\theta(t - i + 1) - \theta(t-1)] , \qquad (113)
$$

where

$$
f_{i}^{G} = \begin{cases} 4x f_{1}^{G} & i = 1 \ 3f_{1}^{G} - 2xf_{1}^{G} + 3xf_{2}^{G} & i = 2 \ 1 & i = 2 \ 1 & i = 2 \end{cases} \quad 0 \leq t \leq 1
$$
\n
$$
f_{1}^{G} + (2-x) f_{2}^{G} + 2xf_{3}^{G} & i = 3 \ 2 \leq t \leq 3 \quad (114)
$$
\n
$$
f_{1}^{G} + f_{2}^{G} + f_{3}^{G} + xf_{4}^{G} & i = 4 \quad 3 \leq t \leq 4
$$

with

$$
f_{i}^{G} = f(T, t) = f(T, i-1 + x), \qquad (115)
$$

using Eqs. (104-106) and Tables XIII and XIV of Sec. C.

The failed fraction in BISO, TRISO, and TOTAL = 0.6 BISO + 0.4 TRISO for the SORS and GASSAR models are displayed in Figs. 26-37 for aged and not aged fuel. (LAGE = T and F respectively

We note that the SORS (Ft. St. Vrain) model exhibits an exponential rise in the failed fraction between refuelings compared to the linear rise of the GASSAR model in the same circumstance. The temperatures of Fig. 1 were used and were held constant in time.

The maximum and minimum failed fraction for the SORS data are (0.08, 0.04). The maximum and minimum for the GASSAR data are  $(0.004, 0.0025)$ . Thus, a factor of  $(20, 16)$  decrease in the maximum and minimum, in going from SORS to GASSAR data is obtained.

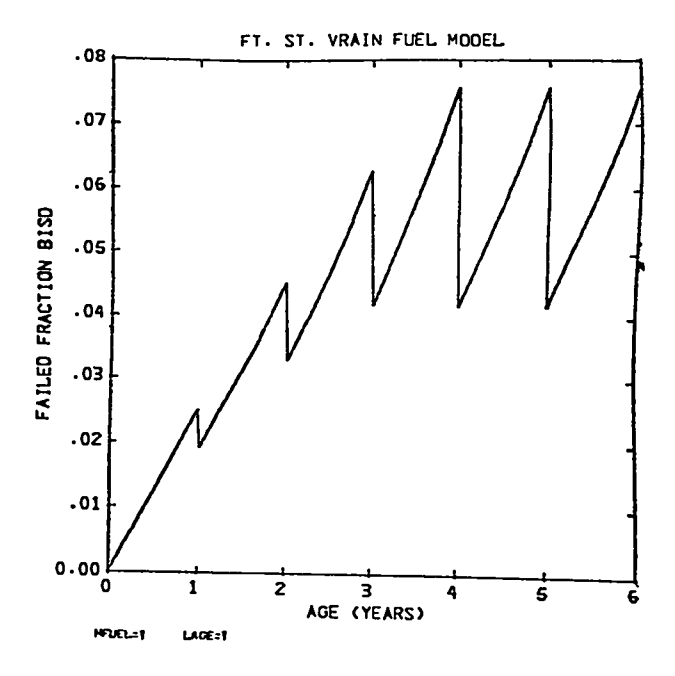

Fig. 26. Failed fraction vs age of the fuel in years, BISO particles, SORS data, aged fuel.

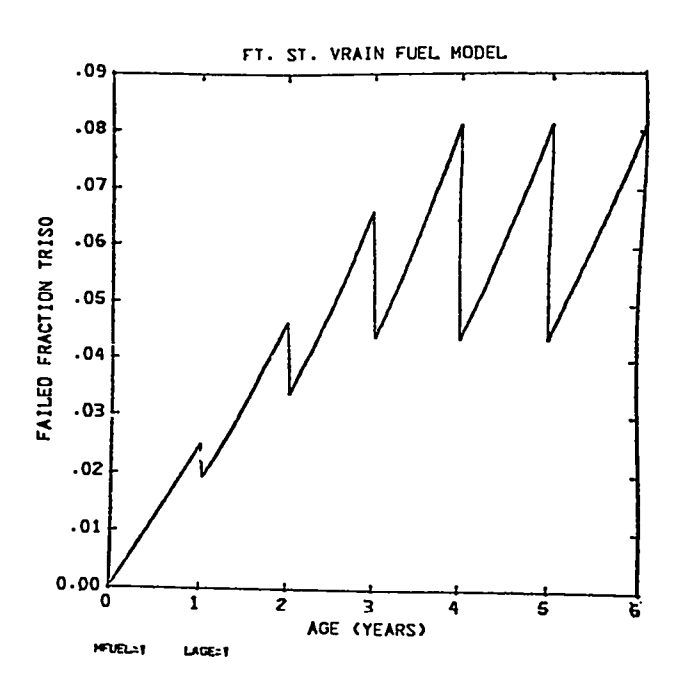

.

.

.

.

Fig. 27. Failed fraction vs age of the fuel in years, TRISO particles, SORS data, aged fuel.

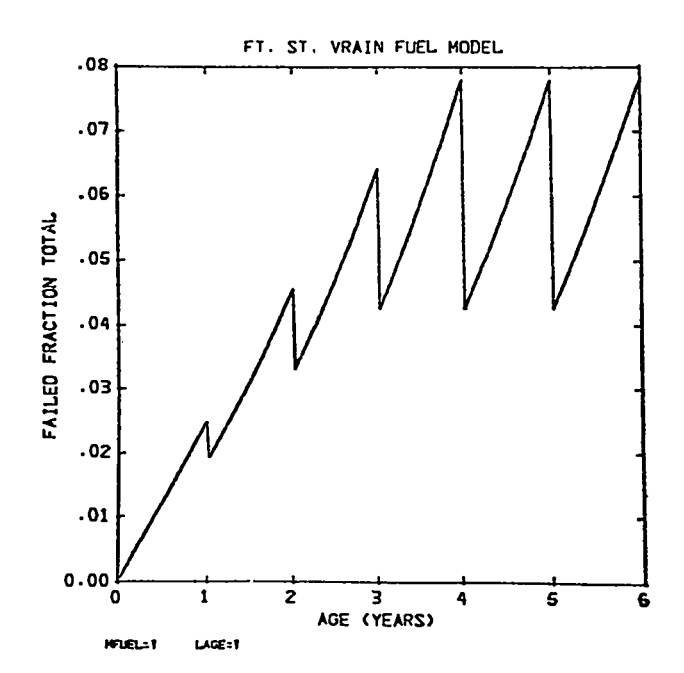

Fig. 28. Failed fraction vs age of the fuel in years,<br>averaged total for aged fuel, SORS data.

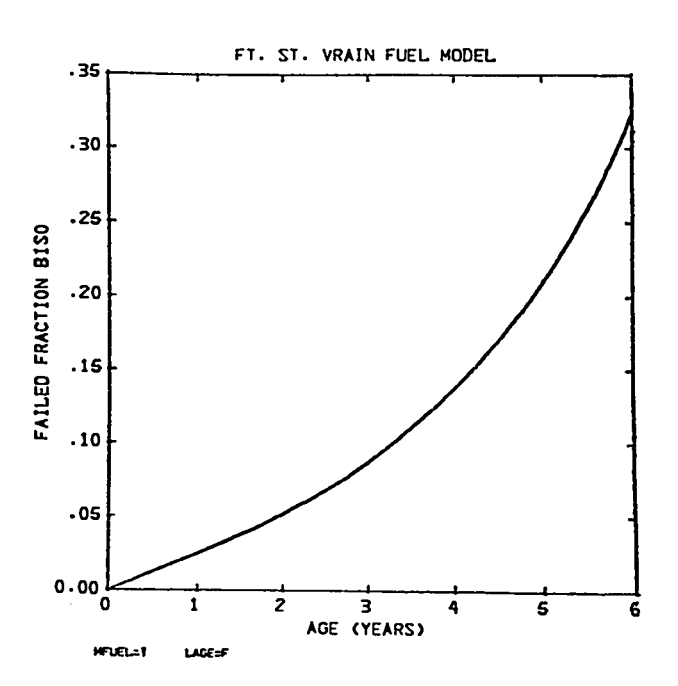

Fig. 29. Failed fraction vs age of the fuel in years, BISO particles, SORS data, fuel not aged.

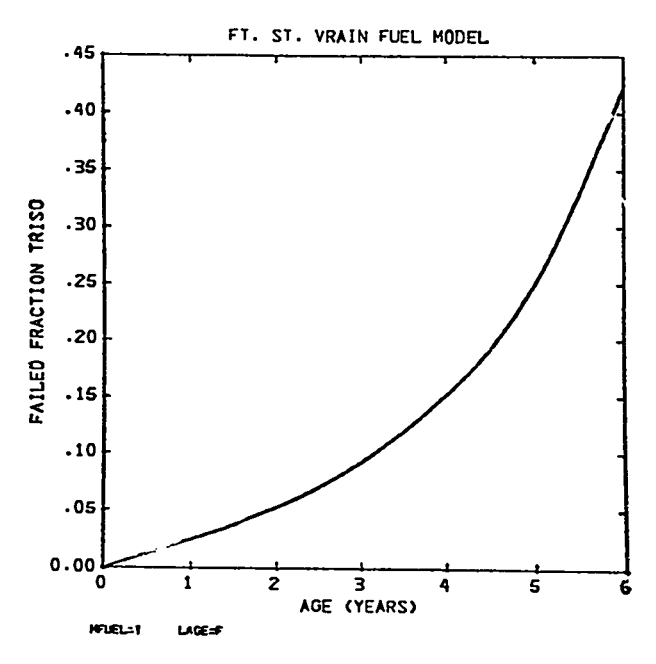

Fig. 30. Failed fraction vs age of the fuel in years, TRISO particles, SORS data, fuel not aged.

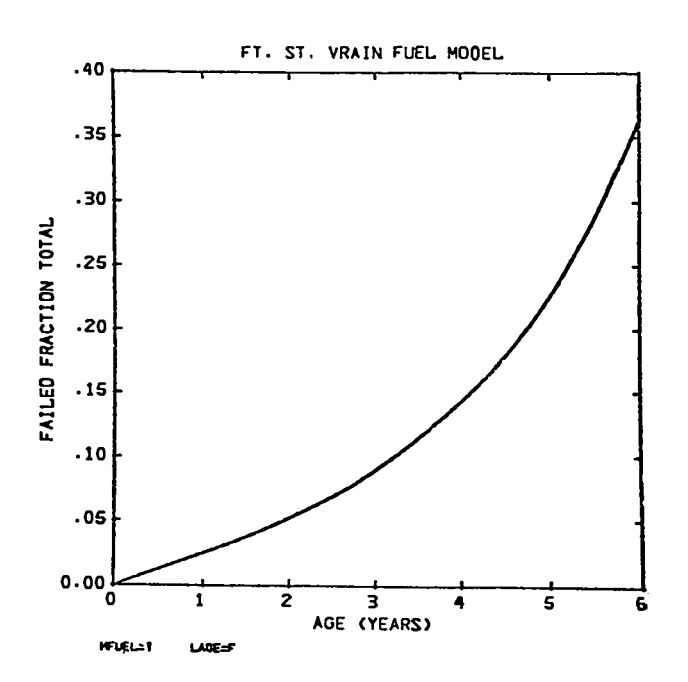

Fig. 31. Failed fraction vs age of the fuel in years, averaged total for fuel not aged, SORS data.

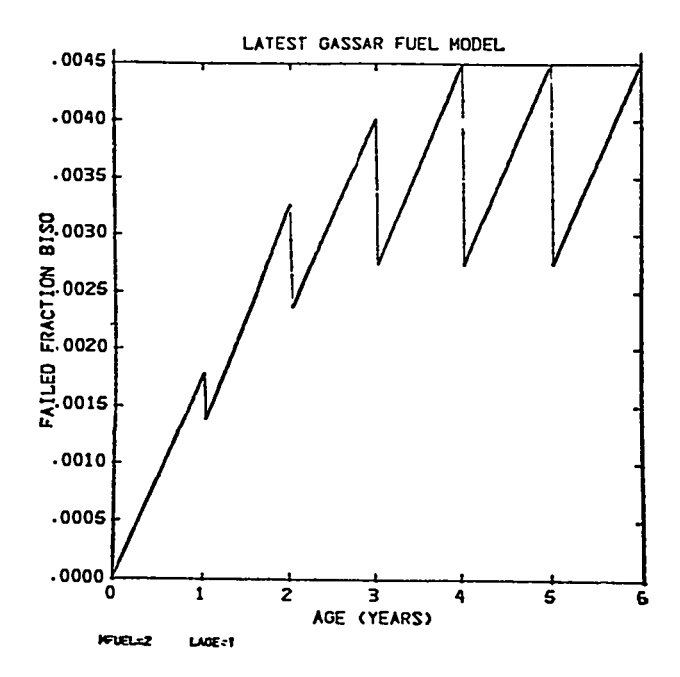

Fig. 32. Failed fraction vs age of the fuel in years, BISO particles, GASSAR data, aged fuel.

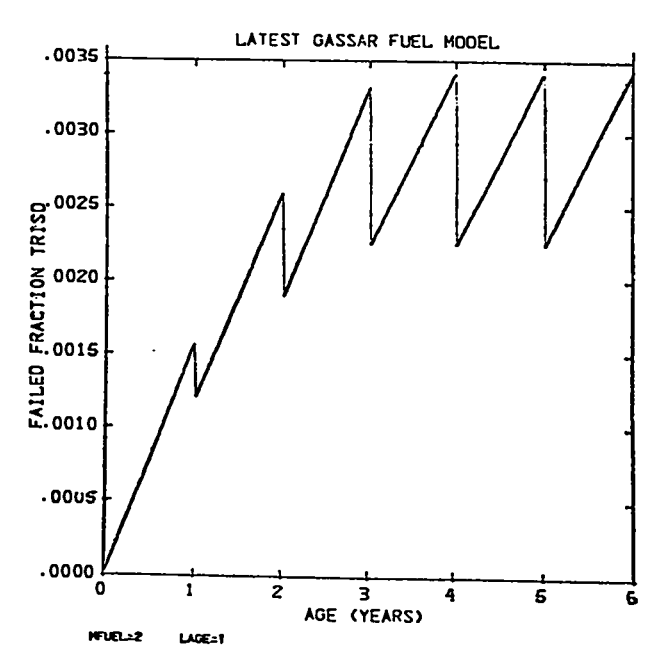

Fig. 33. Failed fraction vs age of the fuel in years, TRISO particles, GASSAR data, aged fuel.

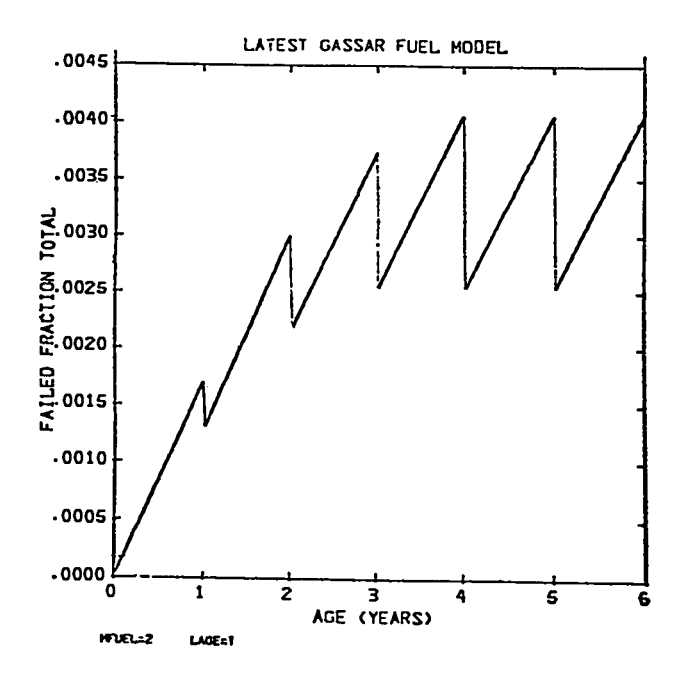

Fig. 34. Failed fraction vs age of the fuel in years, averaged total for aged fuel, GASSAR data.

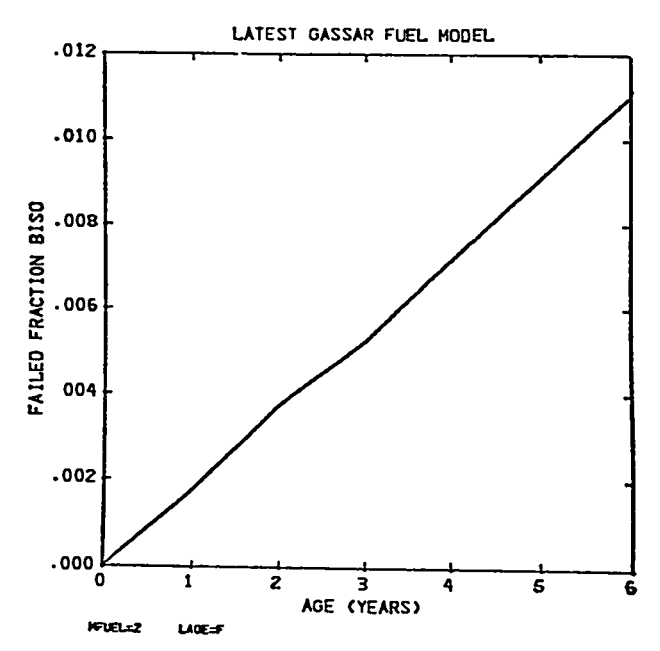

Fig. 35. Failed fraction vs age of the fuel in years, BISO particles, GASSAR data, fuel not aged.

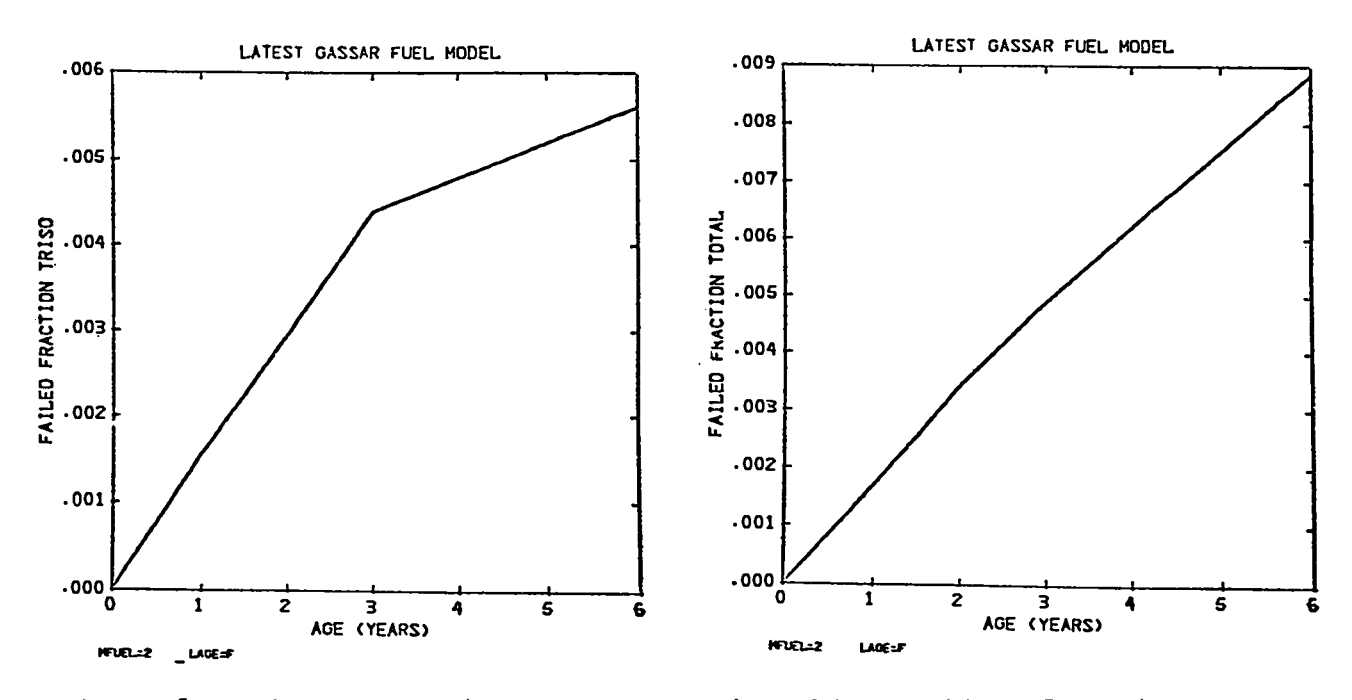

Fig. 36. Failed fraction vs age of the fuel in years, TRISO particles, GASSAR data, fuel not aged.

Fig. 37. Failed fraction vs age of the fuel in years, averaged total for fuel not aged, GASSAR data.

## Iv. COMPARISONS

A comparison for  $^{131}$ I was made for the Ft. St. Vrain fuel model (MFUEL = 1) with an average age of 2.5 yr (AGE =  $2.5$ ), fuel not aged (LAGE = F). A BISO-TRISO mixture  $(0.6, 0.4)$  was used (FRAC =  $0.6$ ). Six partitions of the core volume IC = 1, 5, 10, 25, 100, 200 and five partitions of the 20 h time period  $IT = 20$ , 40, 100, 300, 500 were used. A typical result is displayed in Figs. 38 and 39 and compared with the uniform temperature model of Ref. 1 for the fraction in the coolant and the cumulative release. Four temperature models SORS, CORCON, AYER, and AYER Fu-Cort (ITEMP = 1, 2, 3, 4) and the four equation models, Simplified Model-Renormalized, Constant Release-Renormalized, Linear Felease-Renormalized, and Intact-Failed Self-Consistent fuel transition (NEQ =  $1, 2, 3, 4$ ) were used.

A typical terminal run output under the NOS system is displayed in Fig. 40.

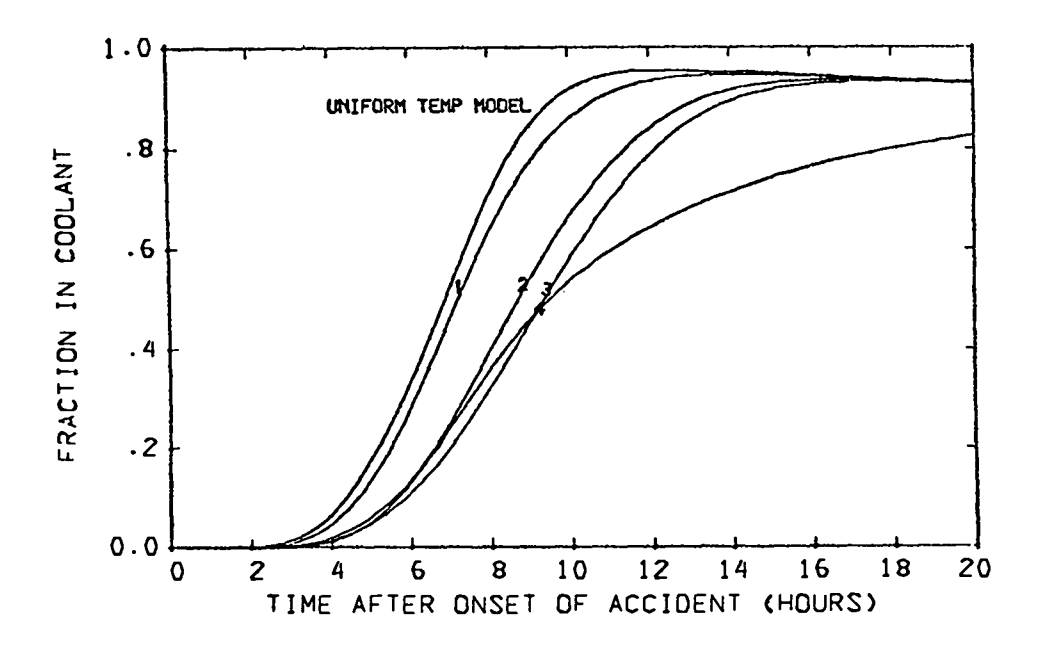

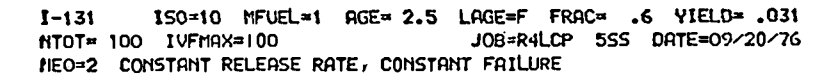

Fig. 38. LARC-1 and uniform temperature model results, fraction in coolant.

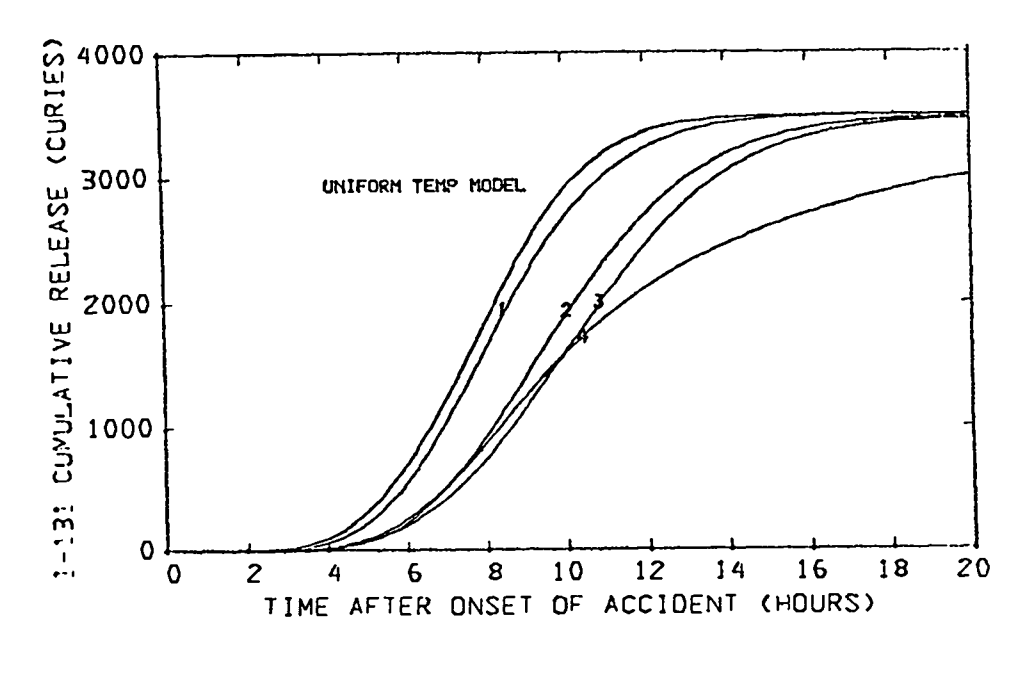

ISO=10 MFUEL=1 AGE= 2.5 LAGE=F FRAC= .6 YIELD= .031  $1 - 131$ NTOT= 100 IVFMAX=100 J0B=R4LCP 5SS DRTE=09/20/76 NEQ=2 CONSTRUT RELERSE RATE. CONSTANT FAILURE

LARC-1 and uniform temperature model results, cumulative Fig. 39. release.

 $7.$  $ENO$ END TEXT EDITING. \$EDIT.LARC1. **/REWINDFLGO** 3REWIND.LGO.  $A$ REPLACE LERC $\mathbf 1$ **CRUNTHEI-LARCI** CTIME 015.277 SEC. FUN LASL20  $Z<sub>1</sub>$  is  $\sigma$ JOBNAME -AJUI210 DATE = 76/08/30. TIME =10.55.34 ISOTOPE NAME =  $7 1 - 131$ DECAY CONSTANT (/HR)  $73.53e-3$ RELEASE GROUP =  $710$ YIELD (FRACTION) - $7.031$ AGE IN YEARS =  $72.5$ FUEL TYPE (FT. ST. VRAIN -1, GASSAR -2) =  $7<sub>1</sub>$ FUEL AGED (T) OR NOT AGED (F)?  $?F$ FRACTION OF BISO IN LOADING =  $70.6$ NOBLE GAS? (T OR F)  $2F$ DECAY CONSTANT =  $3.580E-03$  $GRUUP = 10$   $7IELD = 3.100E-02$  $I - 131$ NZERD = 7.792E+07  $AGE = 2.50$ LAGE =F  $FRAC =$  $.60$  $NEQ = 4$  $-$ TDT  $100$ TEMPERATURE MODEL USED - 1  $MFDEL = 1$  $ISTOPE = I-131$  $IVFMAX = 100$ INTERVAL TIME คิศอิมิทิ **FRACTION AMOUNT AMOUNT IN** CUMULATED REMAINING IN COOLANT IN COOLANT CONTAINMENT **NUMBER**  $GHR$ **RELEASE (CURIES)** (CURIES) BLDG (CURIES) (CURIES)  $1.00$  $\overline{3}$ 7.76E+07  $3.67E + 02$  $1.11E-05$  $6.92E + 02$  $.01$  $.43$  $10$  $2.00$ 7.732+07  $4.88E + 04$  $6.26E - 04$  $3.95E + 04$  $3.00$ 7.63E+07 7.70E+05  $9.38E - 03$  $5.53E + 05$  $3.85$ 15 59  $4.00$ 7.30E+07  $3.77E + 06$  $4.33E - 02$ 2.33E+06 65.62  $6.39E + 07$  $1.37E - 01$ 25  $5.00$  $1.07E + 07$  $5.72E + 06$ 229.13  $6.00$  $5.41E+07$  $2.22E+07$  $2.34E - 01$ 30  $1.01E + 07$ 559.24 7.00 35  $3.95E + 07$  $3.65E + 07$  $4.68E - 01$ 1.36E+07 1061.39  $8.00$ 2.57E+07  $40$  $5.00E + 07$  $6.42E - 01$  $1.44E + 07$ 1656.69 45  $9.00$  $1.51E + 07$  $6.04E + 07$ 7.75E-01  $1.26E + 07$ 2226.51 50  $10.00$  $6.71E + 07$  $8.61E - 01$  $3.13E + 06$  $9.51E + 06$ 56,89.03 55  $11.00$  $4.03E + 06$ 7.09E+07  $9.10E - 01$  $6.42E + 06$ 3019.60  $60$ 12.00  $1.84E + 06$ 7.28E+07  $9.35E - 01$  $3.97E + 06$ 3233.48 2.26E+06  $65$  $13.00$ 7.72E+05 7.36E+07  $9.45E - 01$ 3360.77  $70$  $14.00$  $2.99E + 05$ 7.38E+07  $9.48E - 01$  $1.21E + 06$ 3431.21 3467.79  $6.07E + 05$ 75  $15.00$  $1.06E + 05$ 7.38E+07  $9.47E - 01$ 30  $15.00$  $3.40E + 04$ 7.36E+07  $9.44E - 01$  $2.90E + 05$ 3485.74  $17.00$ 7.33E+07  $9.81E + 03$ 3494.13  $7.41E - 01$  $1.32E + 05$ 85 90 18.00  $2.51E + 03$ 7.31E+07  $9.33E - 01$  $5.73E + 04$ 3497.88 7.28E+07  $9.35E - 01$  $35$  $2.46E + 04$ 3499.51  $19.00$  $3.71E + 02$ 20.00  $1.15E + 02$ 7.26E+07  $9.31E-01$  $1.02E + 04$ 3500.19  $100$ DOES ANDTHER CASE FOLLOW? טא? EXIT

Fig. 40. Typical terminal run output for LARC-1 under NOS system.

The most sensitive test of these 320 calculations was the comparison of the fraction in the coolant and the cumulative release at 2 h time. These results are given in Appendix E. The main result is that at 2 h the maximum variation between (IT, IC) of (100, 100) and (500, 200) for the  $^{131}$ I fraction release in the coolant is  $\sim$  20% for any temperature model whereas the various temperature models differ by as much as a factor of 3.7. Similarly for the cumulative release the maximum variation is  $\sim$  19% for any temperature model, whereas the various temperature models differ by as much as a factor of 3. At times greater than 2 h the variations decrease rapidly.

.

.

.

.

The  $^{131}$ I fraction in the coolant and cumulative release as a function of time and model number (NEQ) are given in Tables XV - XXII for the four temperature models with  $IT = IC = 100$ . We note that better than two-digit agreement for the fraction in the coolant between the various equation models occurs after 4 h for all temperature models, Tables XV - XVIII.

Taking model 4, the Intact-Failed Self-Consistent Fuel model, as a standard, we compare the  $^{131}$ I cumulative release in Tables XXIII $\cdot$ XXVI. Again we note that the maximum difference occurs at  $\sim$  2 h where as much as a 17% error can occur at the 0.4 Ci level. However, comparing Tables XIX - XXVI we can estimate an approximate upper bound on the error in the cumulative release, displayed in **Fig.** 41. A good rule of thumb is that the error made by the renormalized models compared to the Intact-Failed Self-Consistent model is " less than 5% at 50 Ci, and less than 1% at 300 Ci."

A similar set of comparisons was made for  $^{127m}$ Te, and is summarized in Tables XXVII - XXIX for the fraction in the coolant, the cumulative release and the comparison to **model** 4. We note that the cumulative release at 20 h has only reached 25 Ci, as compared to 3500 for  $^{131}$ I. The maximum error, 12%, occurs at 6 h as compared to 2 h for  $^{131}$ I. The approximate upper bound for  $^{131}$ I bounds the  $^{127}$ m $_{\rm \eta}$ results.

64

#### **TABLE XV**

**<sup>1311</sup> FRACTION IN**TIIECOOLANT ITEMP = 1, IT = 100, IC = 100

.

.

.

.

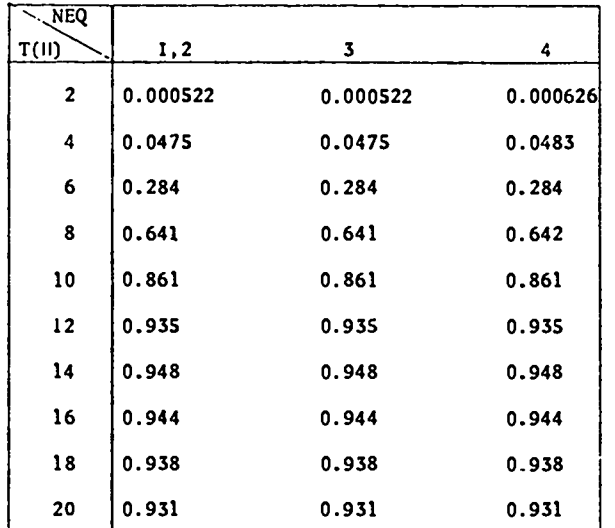

#### **TABLE XVI**

<sup>131</sup>I FRACTION IN COO!ANT AT 2 h ITENP = 2, IT = 100, IC = 100

| <b>NEQ</b><br>T(H) | 1,2      | 3        | 4        |
|--------------------|----------|----------|----------|
| $\overline{2}$     | 0.000157 | 0.000157 | 0.000175 |
| 4                  | 0.0129   | 0.0129   | 0.0135   |
| 6                  | 0.134    | 0.134    | 0.135    |
| 8                  | 0.401    | 0.401    | 0.402    |
| 10                 | 0.670    | 0.670    | 0.670    |
| 12                 | 0.842    | 0.842    | 0.842    |
| 14                 | 0.917    | 0.917    | 0.917    |
| 16                 | 0.936    | 0.936    | 0.936    |
| 18                 | 0.936    | 0.936    | 0.936    |
| 20                 | 0.931    | 0.931    | 0.931    |

### **TABLE xVI**

<sup>131</sup>I FRACTION IN COOLANT  $ITEMP = 3$ ,  $IT = 100$ ,  $IC = 100$ 

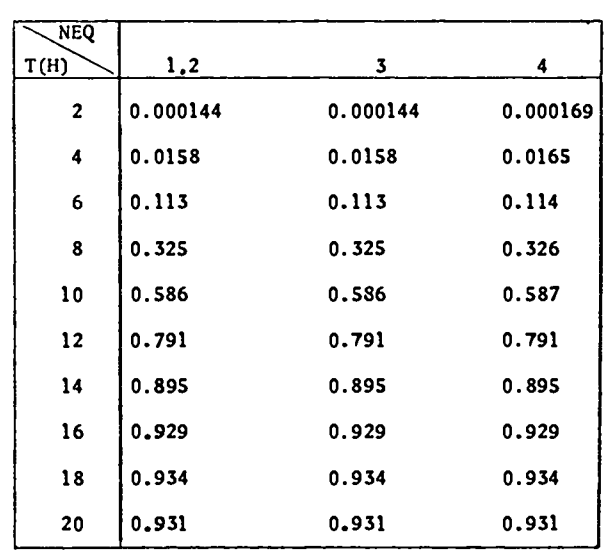

## **TABLE XVIII**

#### <sup>131</sup>I FRACTION IN COOLANT ITEMP = 4, IT = 100, IC = 100

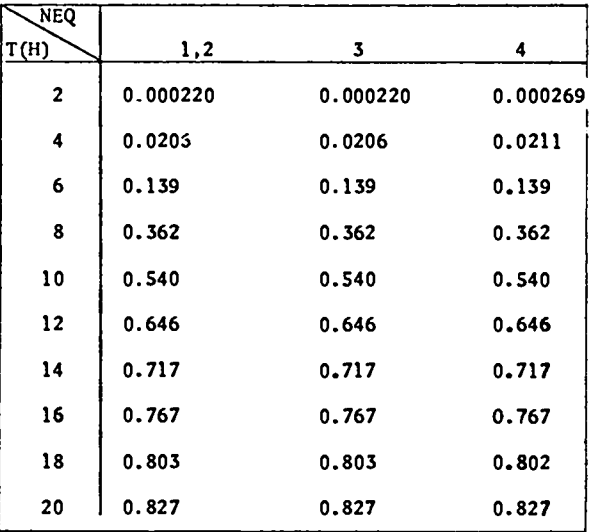

## TABLE XIX

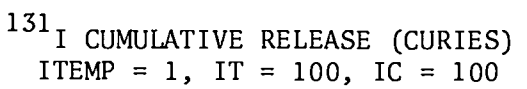

.

\*

.

.

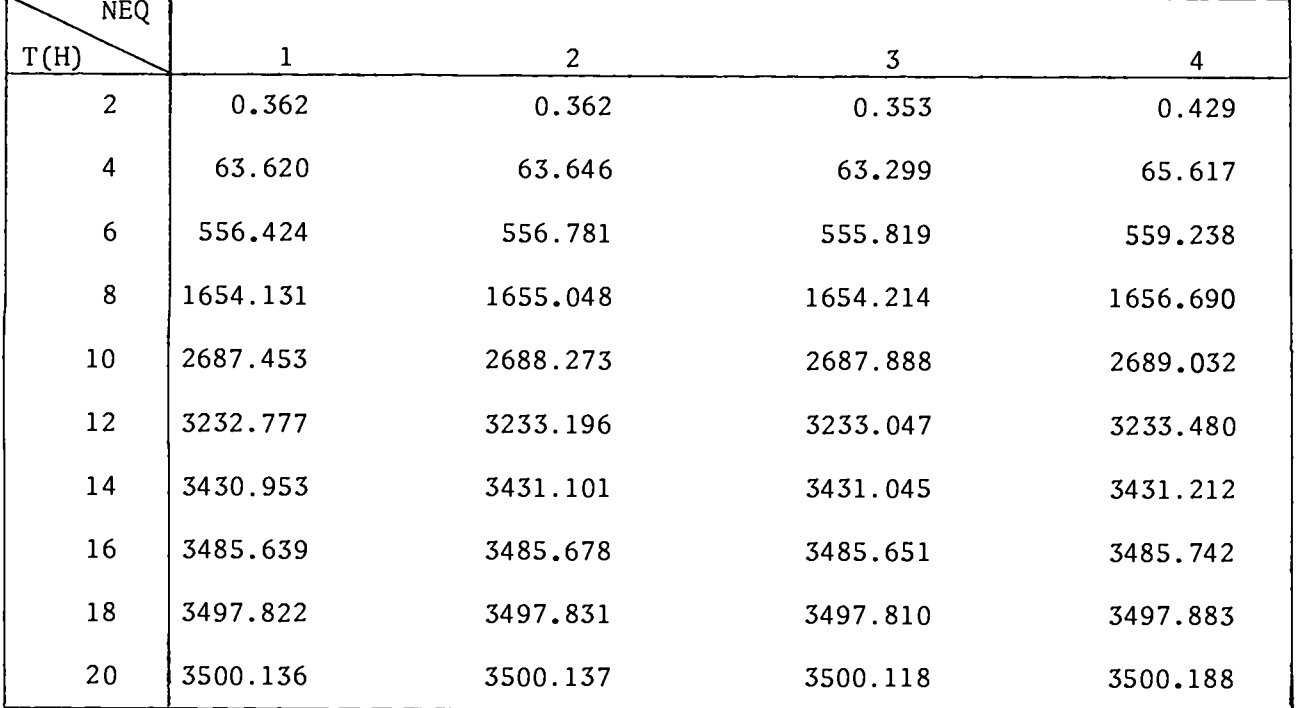

## TABLE XX

131CUMULATIVE RELEASE (CURIES)  $ITERP = 2$ ,  $IT = 100$ ,  $IC = 100$ 

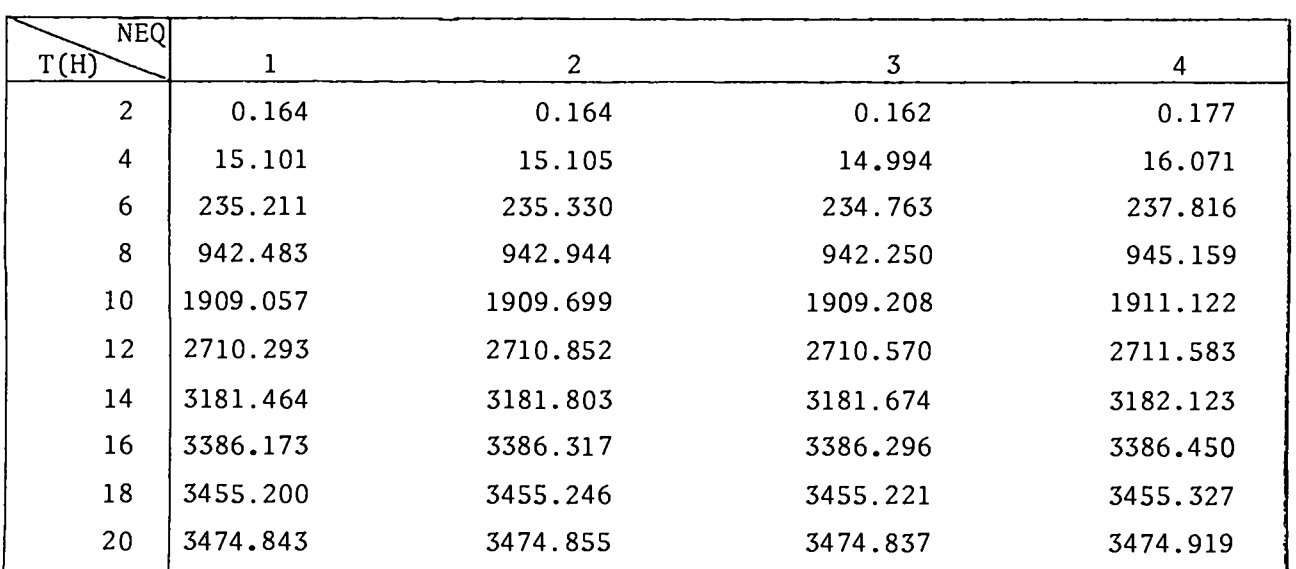

## TABLE XXI

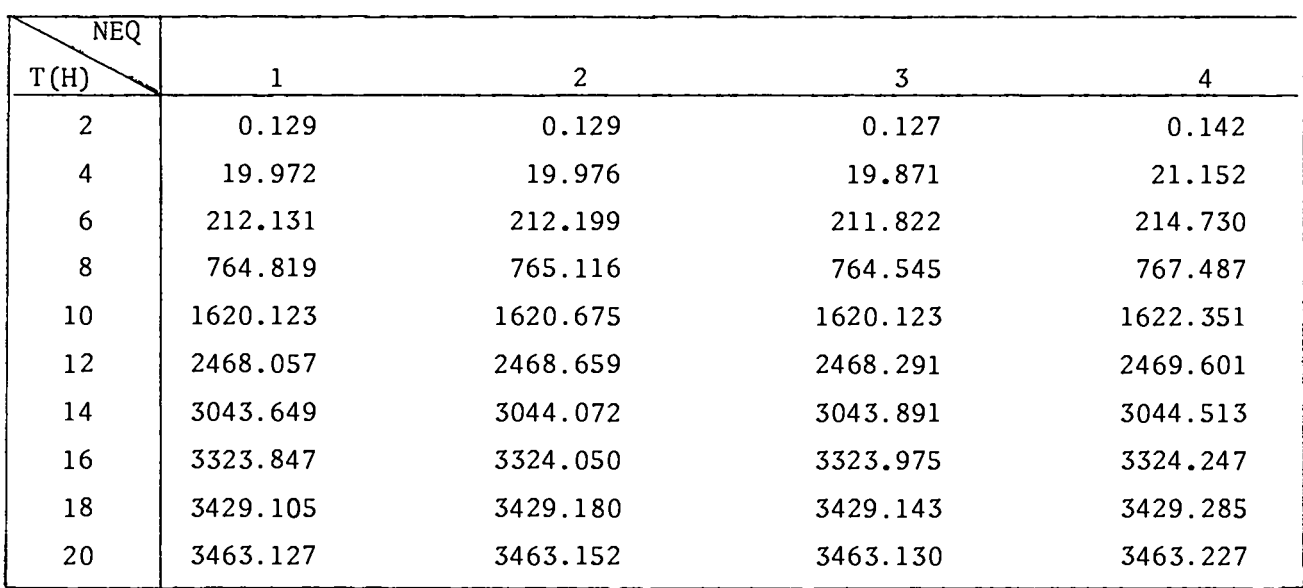

## 1311 CUMULATIVE RELEASE (CURIES)  $ITERP = 3$ ,  $IT = 100$ ,  $IC = 100$

.

.

.

.

## TABLE XXII

## <sup>131</sup>I CUMULATIVE RELEASE (CURIES)  $ITERP = 4$ ,  $IT = 100$ ,  $IC = 100$

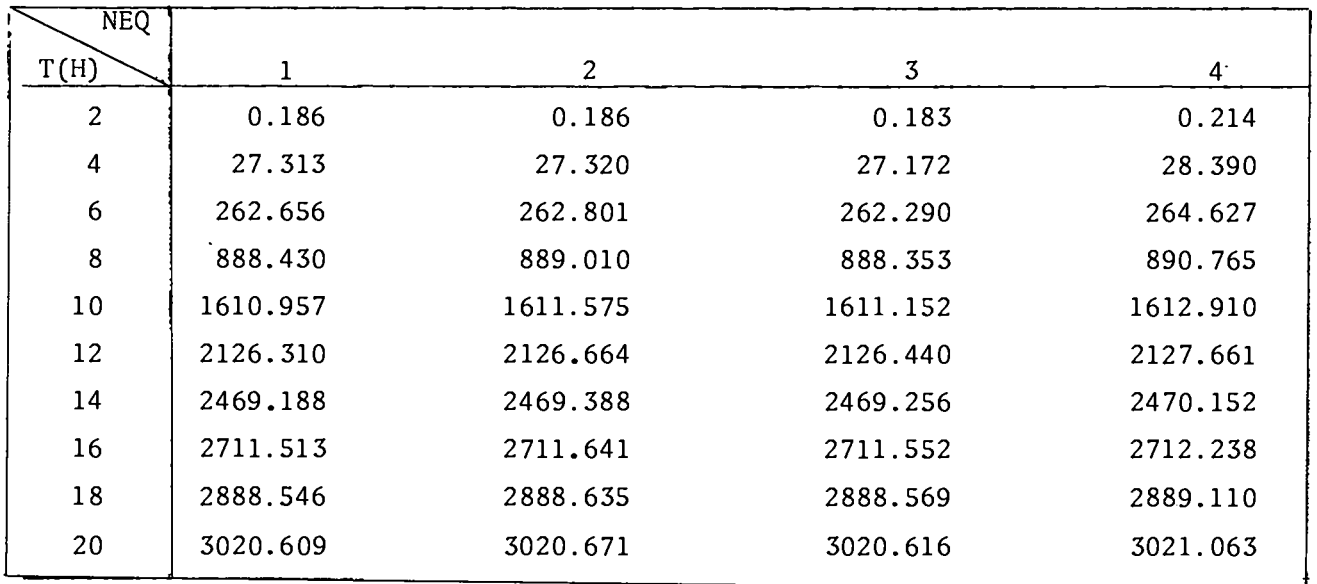

### TABLE XXIII

131<sub>1:</sub>  $\begin{array}{cc} |R_1/R_4 - 1| \times 10^2 \end{array}$ <br>PERCENTAGE DIFFERENCE IN MODELS COMPARED TO MODEL 4<br>ITEMP = 1, IT = 100, IC = 100

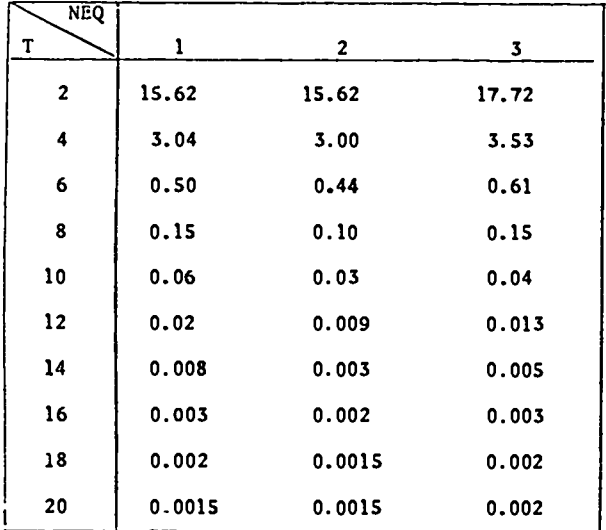

#### TABLE XXIV

 $13I_1:$   $\begin{bmatrix} R_1/R_4 - 1 \end{bmatrix} \times 10^2$ <br>PERCENTAGE DIFFERENCE IN MODELS COMPARED TO MODEL 4<br>ITEMP = 2, IT = 100, IC = 100

| <b>NEQ</b>   |       |              |          |
|--------------|-------|--------------|----------|
| т            | 1     | $\mathbf{2}$ | 3        |
| $\mathbf{2}$ | 7.34  | 7.34         | 8.47     |
| 4            | 6.04  | 6.01         | 6.70     |
| 6            | 1.10  | 1.05         | 1.28     |
| 8            | 0.28  | 0.23         | 0.31     |
| 10           | 0.11  | 0.07         | 0.10     |
| 12           | 0.05  | 0.03         | 0.04     |
| 14           | 0.02  | 0.01         | $0 - 01$ |
| 16           | 0.008 | 0.004        | 0.005    |
| 18           | 0.004 | 0.002        | 0.003    |
| 20           | 0.002 | 0.002        | 0.002    |

## TABLE XXV

131<sub>1</sub>:  $\begin{vmatrix} R_{\rm i}/R_{\rm 4} - 1 & \times 10^2 \end{vmatrix}$ <br>PERCENTAGE DIFFERENCE IN NODELS COMPARED TO NODEL 4<br>TTEMP = 3, IT = 100, IC = 100

| <b>NEQ</b>   |       |              |       |
|--------------|-------|--------------|-------|
| T            | ı     | $\mathbf{2}$ | 3     |
| $\mathbf{2}$ | 9.15  | 9.15         | 10.56 |
| 4            | 5.58  | 5.56         | 6.06  |
| 6            | 1.21  | 1.18         | 1.35  |
| 8            | 0.35  | 0.31         | 0.38  |
| 10           | 0.14  | 0.10         | 0.14  |
| 12           | 0.06  | 0.04         | 0.05  |
| 14           | 0.03  | 0.01         | 0.02  |
| 16           | 0.01  | 0.006        | 0.008 |
| 18           | 0.005 | 0.003        | 0.004 |
| 20           | 0.003 | 0.002        | 0.003 |

## TABLE XXVI

# $\begin{array}{rlr} & 131_{\text{I}}: & \left[\begin{array}{c|c} \text{R}_1/\text{R}_4 & \cdot & 1\end{array}\right] \times 10^2\\ \text{PERCENTAGE DIFFERENCE IN MODEL COMPARED TO NODEL 4}\\ & \text{ITEMP = 4, IT = 100, IC = 100} \end{array}$

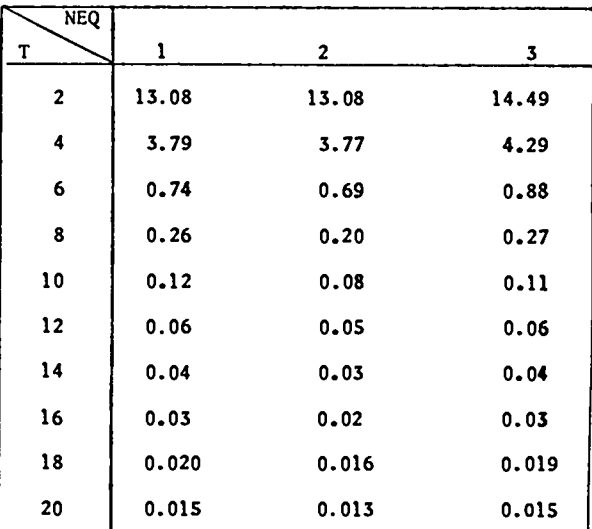

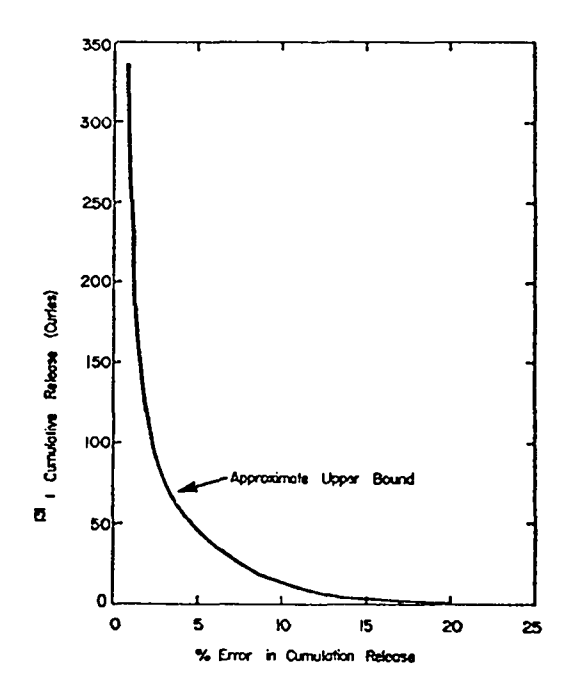

Fig. 41. Approximate upper bound to error in cumulative release in<br> $^{131}$ I calculations using IT = IC = 100 for all temperature models.

## TABLE XXVII

127m<sub>Te</sub> FRACTION IN COOLANT ITEMP = 4, IT = 100, IC = 100

| <b>NEQ</b><br>T(H) | 1,2      | $\mathfrak{Z}$ | 4        |
|--------------------|----------|----------------|----------|
| $\overline{c}$     | 0.000128 | 0.000128       | 0.000128 |
| $\overline{4}$     | 0.00114  | 0.00114        | 0.00126  |
| $6\,$              | 0.0435   | 0.0435         | 0.0484   |
| $\bf 8$            | 0.205    | 0.205          | 0.210    |
| 10                 | 0.324    | 0.324          | 0.327    |
| 12                 | 0.405    | 0.405          | 0.408    |
| 14                 | 0.475    | 0.475          | 0.477    |
| 16                 | 0.539    | 0.539          | 0.541    |
| 18                 | 0.594    | 0.594          | 0.595    |
| 20                 | 0.642    | 0.642          | 0.644    |
## TABLE XXVIII <sup>127</sup> "Te CUMULATIVE RELEASE (Ci)  $ITERP = 4$ ,  $IT = 100$ ,  $IC = 100$

.

.

.

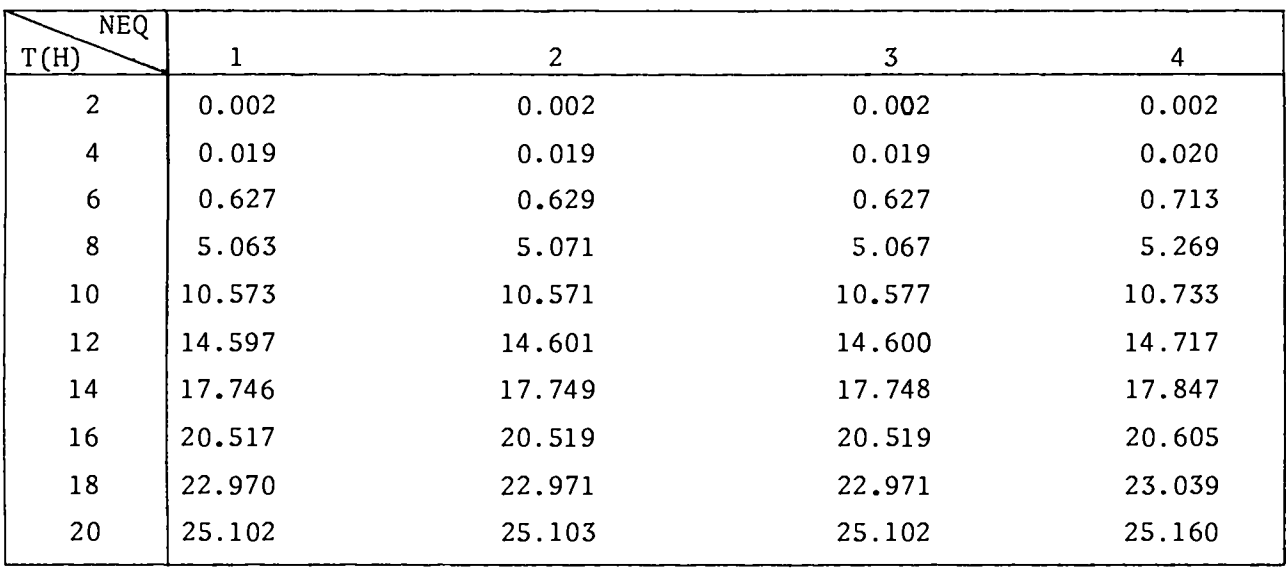

# TABLE XXIX  $127m$ <sub>Te:</sub>  $|R_1/R_4 - 1| \times 10^2$ PERCENTAGE DIFFERENCE IN MODELS COMPARED TO MODEL 4  $ITERP = 4$ ,  $IT = 100$ ,  $IC = 100$

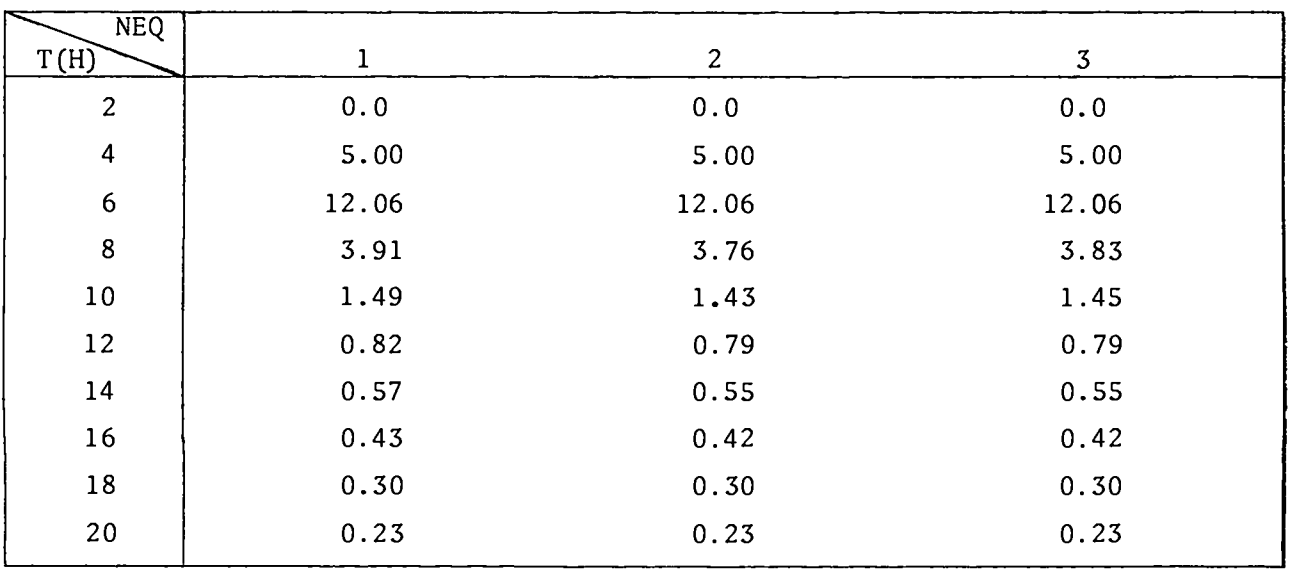

Results for three representative isotopes,  $^{131}$ I,  $^{135}$ Xe, and  $^{138}\!$ Xe, are displayed in Figs. 42 through 45. On each figure four temperature **models are displayed . The** SORS (ITEMP = 1) model gives the **largest release and** the AYER-Fu Cort (ITEMP = 4) model the **smallest.**

The sensitivity of the accumulated release to fuel modeling where the fuel is the Ft. St. Vrain (FSV) or GASSAR model is illustrate in Figs. 42 and 43, respectively, where there is a 50% reduction at 9 h in using the GASSAR model.

The sensitivity of the temperature models and the effects of larger  $\lambda$ 's is illustrated in Figs. 44 and 45 for  $^{135}$ Xe and  $^{138}$ Xe, respectively. For  $133$  Xe the different temperature models predic a 30% difference in fraction released in the coolant with a 4-h time spread in the **maximum. The ~35 Xe decay constant causes the decaying tail after the peak release.**

**The double peak exhibited by** <sup>137</sup> Xe in Fig. 45 **was** investigated in detail and is explained as follows: the first peak is formed because of release from intact particles. Decay causes it to fall because most of the amount available for release is depleted by decay. During the fall, the rise in temperature of the SORS model is sufficient to cause a large increase in the failed fraction before decay again causes the second peak to fall off. In the CORCON and AYER temperature **models. The temperature-time behavior is such that decay overrides the increased failure and a leveling off of the second peak is expected.**

### v. CONCLUSIONS

.

We have developed and compared four analytical models of fission product release from an HTGR core during the LOFC accident. We have also developed a numerical data base for release constants, . temperature modeling, fission product release rates, coated fuel particle failure fraction and aged coated fuel particle failure fraction. Analytic fits and graphic displays for these data were given for the Ft. St. Vrain and GASSAR models.

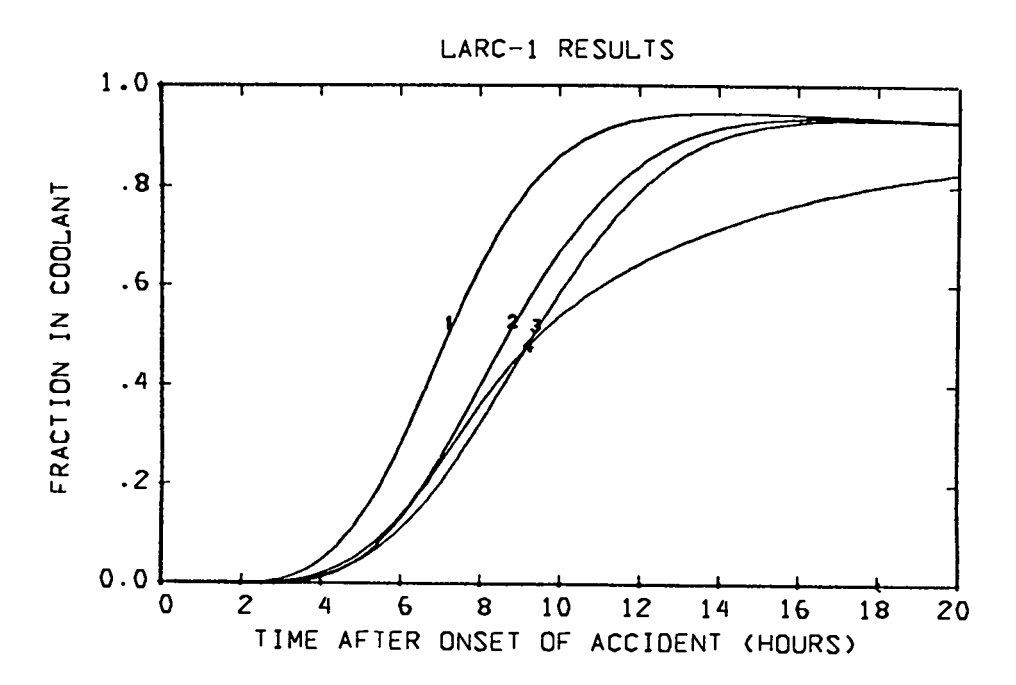

.

.

.

131 Fig. 42. Calculated time-dependent release of  $15^+1$  from the reacto core using the Ft. St. Vrain fuel failure model and using four different core temperature models.

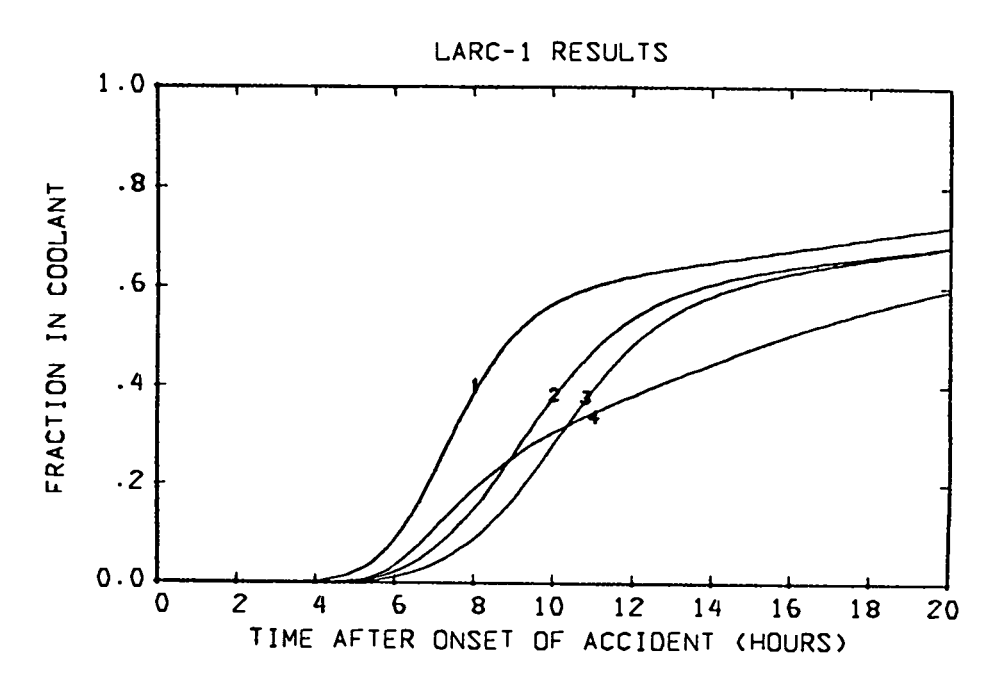

Fig. 43. Calculated time-dependent release of  $^{131}$ I from the reactor core **using the GAS~AR fuel failure model and using four different core temperature models.**

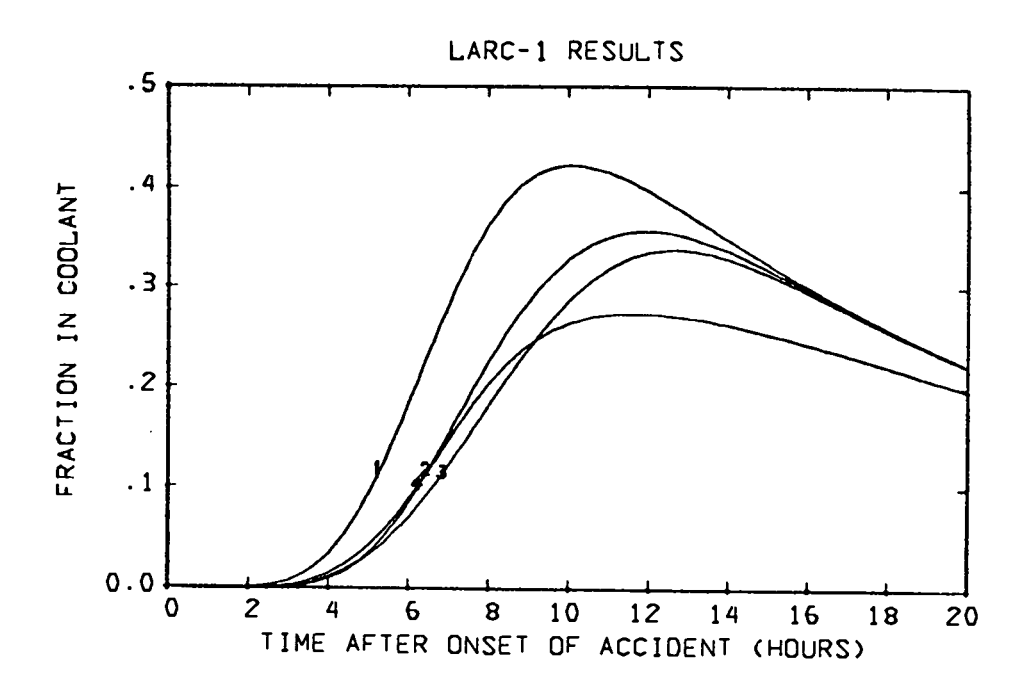

Fig. 44. Calculated time-dependent release of  $^{135}$ Xe from a larg $\epsilon$ HTGR using four different core temperature **models.**

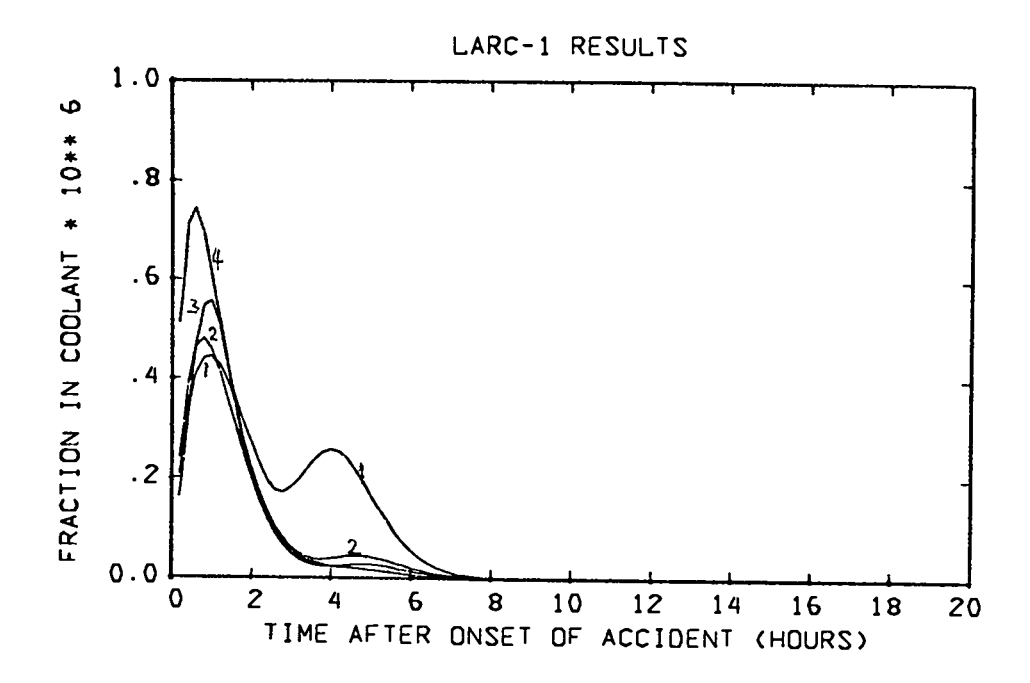

**Fig.** 45. Calculated time-dependent release of <sup>138</sup> Xe from a large HTGR using four different core temperature models.

The assumptions of the simplified model<sup>1</sup> have been systematically removed. However, the LARC-1 program neglects precursors, diffusion, and absorption and evaporation of the metallics. These topics will be treated in subsequent reports.

.

.

.

.

Comparison of the various analytic **models indicates that the use of a renormalized constant release model is sufficiently accurate to warrant the extension of this method to more complex theoretical modelings.**

**Comparisons of the various temperature and release models indicate that these are the most sensitive LARC-1 parameters in that order. The need for detailed accurate temperature calculations** and physically realistic release **models, that are validated by** experiment, must be emphasized.

#### REFERENCES

- 1. J. E. Foley, "<sup>131</sup>I Release from an HTGR During the LOFC Accident, " Los Alamos Scientific Laboratory report LA-5893-MS (March 1975).
- 2. M. H. Schwartz, D. B. Sedgley, and M. M. Mendonca, "SORS: Computer Programs for Analyzing Fission Product Release from HTGR Cores During Transient Temperature Excursions," General Atomic Company report GA-A12462 (April 1974).
- 3. K. E. Schwartztrauber and F. A. Silady, "CORCON: A Program for Analysis of HTGR Core Heatup Transients," General Atomic Company report GA-A12868 (July 1974).
- 4. R. G. Lawton, "The AYER Heat Conduction Computer Program," Los Alamos Scientific Laboratory report LA-5613-MS (May 1974).
- 5. J. H. Fu and G. E. Cort, "Fuel Failure Fraction and Iodine Release Calculation from GASSAR July 18, 1975 Models," Los Alamos Scientific Laboratory internal document (December 1975) .
- 6. GASSAR-6, General Atomic Standard Safety Analysis report,  $G_A-A13200$ , Vol. II, Chap. 4, Fig. 4.4-8 (July 1975).

7. J. H. Fu and G. E. Cort, "The Fraction Fuel Volume Above Certain Temperature Levels During an LOFC Accident," Los Alamos Scientific Laboratory internal document 1976) .

●

.

.

.

- 8. J. L. Walsh, J. H. Ahlberg, and E. N. **Nilson, "Best Approximation Properties of the Spline Fit," J. Math. and Mechanics, II No. 2, 225 (1962); J. H. Ahlberg, E. N. NilsOn, and J. L. Walsh, The Theory of Splines and Their Applications, (Academic Press, Inc., New York** 1967), p. 296.
- 9. T. L. Jordan and B. Fagen, Programs E102, E103, "Spline Interpolation and Function Evaluation," Los Alamos Scientific Laboratory Computing Division Program Library (April 1969).
- 10. T. L. Jordan, "Smoothing and Multivariant Interpolation with Splines," Los Alamos Scientific Laboratory report LA-3137 (June 1964).
- 11. T. L. Jordan, Program E104, "Two-Dimensional Bi-Cubic Spline Interpolation - Coefficient Calculation," Los Alamos Scientific Laboratory Computer **Division Program Library (December 1967) .**
- 12. GASSAR-6, General Atomic Standard Safety Analysis report, GA-A13200, Vol. I, Chapt. 2, Appendix 2A, Amendment 3 (July 1975).

### APPENDIX A

EVALUATION OF THE  $M_k(\tau)$ , and  $\hat{P}_k(\tau)$  functions

The 
$$
M_k(\tau)
$$
,  $P_k(\tau)$ , and  $\hat{P}_k(\tau)$  functions are defined by

$$
M_0(\Lambda_1, \tau) = e^{-\Lambda_1 t} \tag{A-1}
$$

$$
M_{k}(\Lambda_{1}, \alpha, \beta, \tau) = e^{-\Lambda_{1} \tau} P_{k-1}(-\alpha, \beta, \tau), \quad 1 \leq k \leq 3
$$
 (A-2)

$$
M_4(\gamma, \beta, \tau) = e^{-\gamma \tau - \beta \tau^2}, \qquad (A-3)
$$

$$
M_5(\gamma, \beta, \tau) = \tau e^{-\gamma \tau - \beta \tau^2}, \qquad (A-4)
$$

$$
P_k(\gamma, \beta, \tau) = \int_0^T ds \, s^k \, e^{-\gamma s - \beta s^2} , \text{ and} \tag{A-5}
$$

$$
\hat{P}_k(\tau) = \int_0^{\tau} ds M_k(s). \qquad (A-6)
$$

First, we investigate the function  $P_k(\gamma,\beta,\tau)$  given by Eq. (A-5) as

$$
P_{k}(\gamma, \beta, \tau) = \int_{0}^{\tau} ds \ s^{k} e^{-\gamma s - \beta s^{2}}
$$
  
=  $(-\frac{\partial}{\partial \gamma})^{k} P_{0}(\gamma, \beta, \tau)$ . (A-7)

Thus, Eq. (A-5) need be integrated only for  $k = 0$  as the other forms may be found by differentiation. For  $\beta \neq 0$ , we find

$$
P_{o}(\gamma, \beta, \tau) = \int_{0}^{\tau} ds e^{-\gamma s - \beta s^{2}}
$$
  
=  $\frac{1}{2} \sqrt{\frac{\pi}{\beta}} e^{\gamma^{2}/4\beta} \left[ erf(\sqrt{\beta}\tau + \frac{\gamma}{2\sqrt{\beta}}) - erf(\frac{\gamma}{2\sqrt{\beta}})\right].$  (A-8)

76

 $\overline{a}$ 

For  $\beta = 0$ , Eq. (A-8) becomes

$$
P_{O}(\gamma, 0, \tau) = \frac{1}{\gamma} (1 - e^{-\gamma \tau})
$$
 (A-9)

and for  $\beta = \gamma = 0$ , we have

$$
P_{0}(0,0,\tau) = \tau. \tag{A-10}
$$

Using Eq. (A-7) we find for  $P_1(\gamma,\beta,\tau)$  and its limiting forms

$$
P_1(\gamma, \beta, \tau) = -\frac{\gamma}{2\beta} P_0(\gamma, \beta, \tau) + \frac{1}{2\beta} (1 - e^{-\gamma \tau - \beta \tau^2}), \qquad (A-11)
$$

$$
P_{1}(\gamma, 0, \tau) = \frac{1}{\gamma^{2}} [1 - (1 + \gamma \tau) e^{-\gamma \tau}], \qquad (A-12)
$$

**and**

.

.

$$
P_1(0,0,\tau) = \frac{\tau^2}{2} \quad . \tag{A-13}
$$

Similarly, for  $P_2(y, \beta, \tau)$  we have

$$
P_2(\gamma, \beta, \tau) = \frac{1}{4\beta^2} \left[ (\gamma^2 + 2\beta) P_0(\gamma, \beta, \tau) - \gamma (1 - e^{-\gamma \tau - \beta \tau^2}) + (\gamma - 2\beta \tau) e^{-\gamma \tau - \beta \tau^2} \right],
$$
\n(A.14)

$$
P_2(\gamma, 0, \tau) = \frac{1}{\gamma^3} [2 - (2 + 2\gamma \tau + \gamma^2 \tau^2) e^{-\gamma \tau}], \qquad (A-15)
$$

and

.

-

$$
P_2(0,0,\tau) = \frac{\tau^3}{3} \t{A-16}
$$

**Using the results of Eqs,(A-7) - (A-16), we** may **determine the Mk(T) functions as given by Eqs.(A-1) - (A-4). Specifically, for (3+0**

$$
M_{1}(\Lambda_{1}, \alpha, \beta, \tau) = e^{-\Lambda_{1} \tau} P_{0}(-\alpha, \beta, \tau), \qquad (A-17)
$$

$$
M_2(\Lambda_1, \alpha, \beta, \tau) = \frac{e^{-\Lambda_1 t}}{2\beta} [\alpha P_0(-\alpha, \beta, \tau) + 1 - e^{\alpha \tau - \beta \tau^2}], \qquad (A-18)
$$

.

.

.

**and**

$$
M_3(\Lambda_1, \alpha, \beta, \tau) = \frac{e^{-\Lambda_1 \tau}}{4\beta^2} [(\alpha^2 + 2\beta) P_0(-\alpha, \beta, \tau) + \alpha (1 - e^{\alpha \tau - \beta \tau^2}) - (\alpha - 2\beta \tau) e^{\alpha \tau - \beta \tau^2}].
$$
 (A-19)

For  $\beta = 0$  and  $\beta = \alpha = 0$ , the  $M_k(\tau)$  functions for  $1 \le k \le 3$  are found from Eq. (A-2) and the limiting forms of  $P_k(Y, \beta, \tau)$ .

Next we address the evaluation of  $\hat{P}_L(\tau)$ . For  $k = 0$ ,  $4$ , and 5 integration of Eqs (A-l), (A-3), and (A-4) yields

$$
\hat{P}_{o}(\Lambda_{1}, \tau) = \frac{1}{\Lambda_{1}} (1 - e^{-\Lambda_{1} \tau}), \qquad (A-20)
$$

$$
\hat{P}_4(\gamma, \beta, \tau) = P_0(\gamma, \beta, \tau) \quad , \tag{A-21}
$$

**and**

$$
\hat{P}_5(\gamma, \beta, \tau) = P_1(\gamma, \beta, \tau) \quad , \tag{A-22}
$$

where we have used Eq.  $(A-7)$ . For  $1 \le k \le 3$ , using Eqs.(A-6) and (A-2) ,

$$
\hat{P}_{k}(\Lambda, \gamma, \beta, \tau) = \left(-\frac{\partial}{\partial \gamma}\right)^{k} \hat{P}_{1}(\Lambda, \gamma, \beta, \tau), \qquad (A-23)
$$

**where**

$$
\hat{P}_{1}(\Lambda, \gamma, \beta, \tau) = \int_{0}^{\tau} ds e^{-\Lambda s} P_{0}(\gamma, \beta, s)
$$
  
=  $\frac{1}{\Lambda} [P_{0}(\Lambda + \gamma, \beta, \tau) - e^{-\Lambda \tau} P_{0}(\gamma, \beta, \tau)],$  (A-24)

which can be proved by direct integration using Eq. (A-8) . **Differentiating Eq. (A-24),according to Eq. (A-23), we find**

$$
\hat{P}_2(\Lambda, \gamma, \beta, \tau) = \int_0^{\tau} ds e^{-\Lambda s} P_1(\gamma, \beta, s)
$$
\n
$$
= + \frac{(\Lambda + \gamma)}{2\beta \Lambda} P_0(\Lambda + \gamma, \beta, \tau) - \frac{\gamma}{2\beta \Lambda} e^{-\Lambda \tau} P_0(\gamma, \beta, \tau)
$$
\n
$$
+ \frac{1}{2\beta \Lambda} (1 - e^{-\Lambda \tau})
$$
\n(A-25)

**and**

.

.

"

$$
\hat{P}_{3}(\Lambda, \gamma, \beta, \tau) = \int_{0}^{\tau} ds e^{-\Lambda s} P_{2}(\gamma, \beta, s)
$$
\n
$$
= \frac{1}{4\beta^{2}} \left\{ -\frac{[2\beta + (\gamma \Lambda)^{2}]}{\Lambda} P_{0}(\Lambda + \gamma, \beta, \tau) + \frac{(-2\beta + \gamma^{2})}{\Lambda} e^{-\Lambda \tau} P_{0}(\gamma, \beta, \tau) + (1 - e^{-\beta \tau^{2} - (\Lambda + \gamma) \tau}) + \frac{\gamma}{\Lambda} (1 - e^{-\Lambda \tau}) \right\}
$$
\n(A-26)

Substituting  $-\alpha+\gamma$  and  $\Lambda_1+\Lambda$  in Eqs(A-24) - (A-26), we have the results

$$
\hat{P}_1(\Lambda_1, \alpha, \beta, \tau) = \frac{1}{\Lambda_1} [P_o(\Lambda_1 - \alpha, \beta, \tau) - e^{-\Lambda_1 \tau} P_o(-\alpha, \beta, \tau)], \qquad (A-27)
$$

$$
\hat{P}_2(\Lambda_1, \alpha, \beta, \tau) = + \frac{1}{2\beta\Lambda_1} [(\Lambda_1 - \alpha)P_o(\Lambda_1 - \alpha, \beta, \tau) + \alpha e^{-\Lambda_1 \tau} P_o(-\alpha, \beta, \tau) - 1 + e^{-\Lambda_1 \tau}], \qquad (A-28)
$$

**and**

$$
\hat{P}_{3}(\Lambda_{1}, \alpha, \beta, \tau) = \frac{1}{4\beta^{2}} \left\{ -\frac{\left[2\beta + (\Lambda_{1} - \alpha)^{2}\right]}{\Lambda_{1}} \right\} P_{0}(\Lambda_{1} - \alpha, \beta, \tau) + \frac{(-2\beta + \alpha^{2})}{\Lambda_{1}} e^{-\Lambda_{1}\tau} P_{0}(-\alpha, \beta, \tau) + (1 - e^{-\beta \tau^{2} - (\Lambda_{1} - \alpha)\tau}) + \frac{\alpha}{\Lambda_{1}} (1 - e^{-\Lambda_{1}\tau}) \right\} (A-29)
$$

For the case  $\beta = 0$ ,  $\hat{P}_k(\Lambda,\alpha,0,\tau)$  and  $\hat{P}_k(\Lambda,0,0,\tau)$  are clearly integrable and convergent for  $k = 2,3$  using the limiting forms for  $P^{\ }_k$ ( $\gamma$ , $\beta$ , $\tau$ ). However, since for k = 2,3 these  $P^{\ }_k$ ( $\Lambda$ , $\alpha$ , $0$ , $\tau$ ) and  $P_{\bm{\nu}}(\Lambda$ , 0,0, $\tau$ ) are multiplied by  $\beta \propto b/2$  in the model solution, they are not needed. On the other hand  $P_{\alpha}(\tau)$ ,  $P_{1}(\tau)$ ,  $P_{A}(\tau)$ , and  $P_{E}(\tau)$ are needed since their coefficients in the model solution are (or can be) nonvanishing even if  $\beta = 0$ .

For  $\beta = 0$ ,  $\hat{P}_{o}(\Lambda_1, \tau)$  is still given by Eq. (A-20). For  $P_1(\Lambda,\alpha,0,\tau)$  we may use

$$
\hat{P}_1(\Lambda_1, \alpha, 0, \tau) = \frac{1}{\Lambda_1} [P_0(\Lambda_1 - \alpha, 0, \tau) - e^{-\Lambda_1 \tau} P_0(-\alpha, 0, \tau)] \qquad (A-30)
$$

.

.

where Eqs. (A-12) and (A-13) are applicable for  $P_{O}(\gamma, 0, \tau)$ . Similarly,

$$
\hat{P}_4(\gamma, 0, \tau) = P_0(\gamma, 0, \tau) = \frac{1}{\gamma} (1 - e^{-\gamma \tau})
$$
 (A-31)

$$
\hat{P}_5(\gamma, 0, \tau) = P_1(\gamma, 0, \tau) = \frac{1}{\gamma^2} [1 - (1 + \gamma \tau) e^{-\gamma \tau}]. \tag{A-32}
$$

#### APPENDIX B

EVALUATION OF THE  $Q_k(\tau)$  AND  $V_k(\tau)$  FUNCTIONS

The functions  $Q_k(\tau)$  and  $V_k(\tau)$  are defined by

$$
Q_{k}(\tau) = \int_{0}^{\tau} ds e^{\Lambda^{*} s} M_{k}(s)
$$
 (B-1)

and

.

**"**

.

**.**

$$
V_{k}(\tau) = \int_{0}^{\tau} ds e^{-\Lambda^{*} s} Q_{k}(s), \qquad (B-2)
$$

where the Mk(T) **functions are given explicitly in Appendix A. We .** shall need these functions for the parameters  $\Lambda^{\circ}$ ,  $\Lambda_{\texttt{1}}$ ,  $\alpha$ ,  $\beta$ , and  $\gamma$ non-zero and zero. However, knowing the limiting forms of the  $P_k(\gamma, \beta, \tau)$  functions, using the fact that some functions  $[Q_2(\tau), Q_3(\tau)]$  $Q_3(\tau)$ ,  $Q_5(\tau)$ ,  $V_2(\tau)$ ,  $V_3(\tau)$ , and  $V_5(\tau)$ ] have finite  $\beta = 0$  limits and are multiplied by  $\beta$ , and that these same functions are expressible in terms of  $Q_0(\tau)$ ,  $Q_1(\tau)$ ,  $Q_4(\tau)$ ,  $V_0(\tau)$ ,  $V_1(\tau)$ , and  $V_4(\tau)$  leads **to considerable simplification in that limiting fo~ms are needed only for the latter functions.**

Evaluation of  $Q_k(\tau)$  $Q_{\mathbf{O}}(\tau)$ : For  $\Lambda_1 \neq \Lambda^*$  using Eqs. (B-1) and (A-1), we have

$$
Q_0(\Lambda^*, \Lambda_1, \tau) = \int_0^{\tau} ds e^{\Lambda^* s} e^{-\Lambda_1 s} = \frac{1}{\Lambda_1 - \Lambda^*} [1 - e^{-(\Lambda_1 - \Lambda^*) \tau}]
$$
 (B-3)

\* and for  $\Lambda_1$  =  $\Lambda$  , Eq. (B-3) become

$$
Q_{\text{o}}(\Lambda^*, \Lambda^*, \tau) = \tau . \tag{B-4}
$$

 $Q_1(\tau)$ : For  $\Lambda_1 \neq \Lambda^*$ , using Eqs.(B-1), (A-17) and (A-27) we have

$$
Q_1(\Lambda^*, \Lambda_1, \alpha, \beta, \tau) = \int_{0}^{\tau} ds e^{\Lambda^* s} M_1(\Lambda_1, \alpha, \beta, s)
$$

$$
= \int_{\Omega}^{\tau} ds e^{\Lambda^* s} e^{-\Lambda_1 s} P_{\Omega}(-\alpha, \beta, s)
$$

$$
= \frac{1}{\Lambda_1 - \Lambda^*} \left[ P_{\text{O}} \left( \Lambda_1 - \Lambda^* - \alpha, \beta, \tau \right) \right] - \left( \Lambda_1 - \Lambda^* \right) \tau_{\text{O}} \left( -\alpha, \beta, \tau \right) \right]. \quad (B-5)
$$

**4.**

.

.

.

.

For 
$$
\Lambda_1 = \Lambda^*
$$
, we have from Eq. (B-5)  
\n $Q_1(\Lambda^*, \Lambda^*, \alpha, \beta, \tau) = \int ds P_0(-\alpha, \beta, s)$ , (B-6)

where

$$
P_{O}(\gamma, \beta, \tau) = \frac{1}{2} \sqrt{\frac{\pi}{\beta}} e^{\gamma^{2}/4\beta} [\text{erf}(\sqrt{\beta}\tau + \frac{\gamma}{2\sqrt{\beta}}) - \text{erf}(\frac{\gamma}{2\sqrt{\beta}})]
$$
 (B-7)

and

.

.

.

.

$$
\int_{0}^{\tau} ds P_{0}(\gamma, \beta, s) = \frac{1}{2\beta} [(\gamma + 2\beta\tau)P_{0}(\gamma, \beta, \tau) - 1 + e^{-\gamma\tau - \beta\tau^{2}}], \qquad (B-8)
$$

Thus ,

$$
Q_{1}(\Lambda^{\star},\Lambda^{\star},\alpha,\beta,\tau) = \frac{1}{2\beta} [(-\alpha + 2\beta\tau)P_{0}(-\alpha,\beta,\tau) - 1 + e^{\alpha\tau - \beta\tau^{2}}], (B-9)
$$

Now for  $\Lambda_1 = \Lambda^*$ , and  $\beta = 0$ , using Eq. (A-9) in Eq. (B-6) we find

$$
Q_{1}(\Lambda^{\star},\Lambda^{\star},\alpha,0,\tau) = \int_{0}^{\tau} ds P_{0}(-\alpha, 0,s) = \frac{1}{\alpha^{2}} [e^{\alpha \tau} - (1+\alpha \tau)]. \quad (B-10)
$$

**Finally, if**  $\Lambda_1 = \Lambda^*$ , and  $\alpha = \beta = 0$ , we have

$$
Q_1(\Lambda^*, \Lambda^*, 0, 0, \tau) = \frac{\tau^2}{2}, \qquad (B-11)
$$

which follows from the limit of Eq. (B-10) as  $\alpha \rightarrow 0$  or from using Eq.  $(A-10)$  for  $P_0(0,0,\tau)$  in Eq.  $(B-10)$ . The limiting forms for Eq. (B-5) for  $\alpha = 0$  and  $\beta \neq 0$  follow from Eq. (A-8), namely

$$
P_{O}(0, \beta, \tau) = \frac{1}{2} \sqrt{\frac{\pi}{\beta}} \text{ erf}(\sqrt{\beta \tau}). \qquad (B-12)
$$

 $Q_2(\tau):$  For  $\Lambda_1 \neq \Lambda^*$  and  $\beta \neq 0$  , using Eqs.(B-1), (A-8), (A-18) and  $(A-24)$ , we find

$$
Q_2(\Lambda^*, \Lambda_1, \alpha, \beta, \tau) = \int_0^{\tau} ds e^{\Lambda^* s} M_2(\Lambda_1, \alpha, \beta, s)
$$

83

$$
= \frac{1}{2\beta(\Lambda_1 - \Lambda^*)} \left[ (\Lambda_1 - \Lambda^* - \alpha) P_{\text{o}} (\Lambda_1 - \Lambda^* - \alpha, \beta, \tau) + \alpha e^{- (\Lambda_1 - \Lambda^*) \tau} \right]
$$
  

$$
\times P_{\text{o}} (-\alpha, \beta, \tau) - [1 - e^{-(\Lambda_1 - \Lambda^*) \tau}] .
$$
  
(B-13)

.

.

**Further limiting forms are not needed explicitly. For the cases**

(a) 
$$
\Lambda_1 = \Lambda^* , \beta \neq 0
$$
,  
\n(b)  $\Lambda_1 = \Lambda^* , \beta = 0, \alpha \neq \Lambda_1 - \Lambda^*$ ,  
\n(c)  $\Lambda_1 = \Lambda^* , \beta = 0, \alpha = \Lambda_1 - \Lambda^*$ ,  
\n(d)  $\Lambda_1 = \Lambda^* , \beta = 0, \alpha \neq 0$ ,  
\n(e)  $\Lambda_1 = \Lambda^* , \beta = 0, \alpha = 0$ ,

the integral for  $Q_2(\Lambda^*, \Lambda_1, \alpha, \beta, \tau)$  is finite. In addition for  $\beta = 0$ ,  $Q_2(\tau)$  is independent of  $\beta$ . Since B<sub>2</sub> has a coefficient involving a factor  $\beta$ , the  $\beta = 0$  contribution from  $Q_2(\tau)$  vanishes. Re-expressing  $Q_2(\tau)$  as

$$
Q_{2}(\Lambda^{*}, \Lambda_{1}, \alpha, \beta, \tau) = \frac{Q_{0}(\Lambda^{*}, \Lambda_{1}, \tau) - Q_{4}(\Lambda^{*}, \Lambda_{1} - \alpha, \beta, \tau) + \alpha Q_{1}(\Lambda^{*}, \Lambda_{1}, \alpha, \beta, \tau)}{2\beta}
$$
\n(B-14)

eliminates the necessity for the  $\Lambda_1 = \Lambda^*$  limit since it is automatically accounted for by the limiting forms of Q<sub>o</sub>(T) Q1(T), **and Q4(T). In Eq. (B-14) we have used the identity**  $\gamma = \Lambda_1 - \alpha$  from the definitions given in the text.

Q<sub>3</sub>(T): For  $\Lambda_1 \neq \Lambda_2$  and  $\beta \neq 0$ , using Eqs. (B-1), (A-7),  $(A-8)$ ,  $(A-19)$ , and  $(A-24)$ , we find

$$
Q_{3}(\Lambda^{*}, \Lambda_{1}, \alpha, \beta, \tau) = \int_{0}^{\tau} ds e^{\Lambda^{*} s} M_{3}(\Lambda_{1}, \alpha, \beta, s)
$$
  
\n
$$
= \frac{1}{4\beta^{2}} \left\{ \frac{[2\beta + (\Lambda_{1} - \Lambda^{*} - \alpha)^{2}]}{\Lambda_{1} - \Lambda^{*}} P_{0}(\Lambda_{1} - \Lambda^{*} - \alpha, \beta, \tau) - \frac{2\beta + \alpha^{2}}{\Lambda_{1} - \Lambda^{*}} e^{- (\Lambda_{1} - \Lambda^{*}) \tau} P_{0}(-\alpha, \beta, \tau) - [1 - e^{-\beta \tau^{2} - (\Lambda_{1} - \Lambda^{*} - \alpha) \tau}] + \frac{\alpha}{\Lambda_{1} - \Lambda^{*}} [1 - e^{- (\Lambda_{1} - \Lambda^{*}) \tau} ] \right\}. \tag{B-15}
$$

**Further limiting cases are not needed explicitly, just as for** the  $Q_2(\tau)$  function. The coefficient  $B_3$  has a coefficient  $\beta$ , and all the limiting forms involving  $\beta = 0$  for  $Q_3(\tau)$  are finite and do not involve  $\beta$ . Thus, the  $\beta = 0$  contribution from  $Q_3(\tau)$ vanishes.

Re-expressing  $Q_3(\tau)$  in Eq. (B-15) as

.

.

.

.

$$
Q_{3}(\Lambda^{\star}, \Lambda_{1}, \alpha, \beta, \tau) = \frac{Q_{1}(\Lambda^{\star}, \Lambda_{1}, \alpha, \beta, \tau) - Q_{5}(\Lambda^{\star}, \Lambda_{1} - \alpha, \beta, \tau) + \alpha Q_{2}(\Lambda^{\star}, \Lambda_{1}, \alpha, \beta, \tau)}{2\beta}
$$

(B-16)

eliminates the necessity for the  $\Lambda_1 = \Lambda^*$  limit since it is automatically accounted for by the limiting forms of  $Q_1(\tau)$ ,  $Q_2(\tau)$ , and  $Q_5(\tau)$ .

Q4(T): **Using Eqs. (B-l), (A-3), and (A-7) we have**

$$
Q_{4}(\Lambda^{*}, \gamma, \beta, \tau) = \int_{0}^{\tau} ds e^{\Lambda^{*} s} M_{4}(\gamma, \beta, s) = P_{0}(\gamma - \Lambda^{*}, \beta, \tau).
$$
 (B-17)

The limiting forms are given in Appendix A.

$$
\frac{Q_{5}(\tau)}{\tau}:
$$
 Using Eqs. (B-1), (A-4) and (A-7) we have  

$$
Q_{5}(\Lambda^{\star}, \gamma, \beta, \tau) = \int_{0}^{\tau} ds e^{\Lambda^{\star} s} M_{5}(\gamma, \beta, s) = P_{1}(\gamma - \Lambda^{\star}, \beta, \tau).
$$

For  $\beta \neq 0$ , from Appendix A we have

$$
Q_{5}(\Lambda^{*}, \gamma, \beta, \tau) = \frac{1}{2\beta} [-(\gamma - \Lambda^{*}) P_{0}(\gamma - \Lambda^{*}, \beta, \tau) + 1 - e^{-(\gamma - \Lambda^{*}) \tau - \beta \tau^{2}}].
$$
 (B-19)

(B-18)

.

.

Using Eq. (A-12) for  $\beta = 0$ ,  $\gamma \neq \Lambda^*$  find

$$
Q_{5}(\Lambda^{*}, \gamma, 0, \tau) = \frac{1}{(\gamma - \Lambda^{*})^{2}} \{1 - [1 + (\gamma - \Lambda^{*}) \tau] e^{-(\gamma - \Lambda^{*}) \tau} \}.
$$
 (B-20)

For  $\beta = 0$  and  $\gamma = \Lambda^*$ , Eq. (B-20) limits to

$$
Q_5(\Lambda^*, \Lambda^*, 0, \tau) = \frac{\tau^2}{2} . \tag{B-21}
$$

Since B<sub>5</sub> has  $\beta$  as a factor, the  $\beta = 0$  limits will not contribute. Evaluation of  $V_k(\tau)$ :

$$
\frac{V_o(\tau)}{V_o(\Lambda^*, \Lambda_1, \tau)} = \int_0^{\tau} ds e^{-\Lambda^* s} Q_o(\Lambda^*, \Lambda_1, s)
$$
  

 $=$   $\frac{1}{\pi}$   $\left[\frac{1}{\pi} (1-e^{-\Lambda T}) - \frac{1}{\Lambda} (1-e^{-\Lambda T})\right]$ . (B-22)  $\Lambda_1 - \Lambda$   $\Lambda$   $\Lambda$ 

86

For  $\Lambda_1 = \Lambda^*$ , using Eq. (B-4) in Eq. (B-22) we find

$$
V_{O}(\Lambda^*, \Lambda^*, \tau) = \frac{1}{\Lambda^* 2} [1 - (1 + \Lambda^* \tau) e^{-\Lambda^* \tau}].
$$
 (B-23)

 $V_1(\tau):$  For  $\Lambda_1 \neq \Lambda^*$ , using Eqs. (B-2), (B-5), and (A-24) we find

$$
V_1(\Lambda^*, \Lambda_1, \alpha, \beta, \tau) = \int_{0}^{\tau} ds e^{-\Lambda^* s} Q_1(\Lambda^*, \Lambda_1, \alpha, \beta, s)
$$

$$
= \frac{1}{\Lambda_1 \Lambda^*} P_o(\Lambda_1 - \alpha, \beta, \tau)
$$
  

$$
= \frac{1}{\Lambda_1 - \Lambda^*} \left[ \frac{e^{-\Lambda^* \tau}}{\Lambda^*} P_o(\Lambda_1 - \Lambda^* - \alpha, \beta, \tau) \right]
$$
  

$$
= \frac{e^{-\Lambda_1 \tau}}{\Lambda_1} P_o(-\alpha, \beta, \tau) \quad . \tag{B-24}
$$

One could use the identity

 $\blacksquare$ 

 $\Delta$ 

$$
\int_{0}^{\tau} ds \, s e^{-\Lambda s} P_{0}(\gamma, \beta, s) = -\frac{\partial}{\partial \Lambda} [\hat{P}_{1}(\Lambda, \gamma, \beta, \tau)]
$$
  

$$
= \frac{2\beta - \Lambda(\Lambda + \gamma)}{2\beta \Lambda^{2}} P_{0}(\Lambda + \gamma, \beta, \tau) - \frac{1 + \Lambda \tau}{\Lambda^{2}} e^{-\Lambda \tau} P_{0}(\gamma, \beta, \tau)
$$
  

$$
+ \frac{1}{2\beta \Lambda} [1 - e^{-\beta \tau^{2} - (\gamma + \Lambda) \tau}], \qquad (B-25)
$$

 $\blacksquare$ 

to solve explicitly for  $V_1(\Lambda^*,\Lambda^*,\alpha,\beta,\tau)$ . On the other hand, one can rewrite Eq. (B-24) as

$$
V_{1}(\Lambda^{*}, \Lambda_{1}, \alpha, \beta, \tau) = \frac{V_{4}(\Lambda^{*}, \Lambda_{1} - \alpha, \beta, \tau) - e^{-\Lambda^{*} \tau} Q_{1}(\Lambda^{*}, \Lambda_{1}, \alpha, \beta, \tau)}{\Lambda_{1}}
$$
(B-26)

and incorporate the limiting forms from  $Q_1(\tau)$  and  $V_4(\tau)$ .

 $V_2(\tau):$  For  $\Lambda_1 \neq \Lambda^*$  and  $\beta \neq 0$ , using Eqs. (B-2), (B-13), and  $(A-24)$ , we find

$$
V_2(\Lambda^*, \Lambda_1, \alpha, \beta, \tau) = \int_0^{\tau} ds e^{-\Lambda^* s} Q_2(\Lambda^*, \Lambda_1, \alpha, \beta, s)
$$
  

$$
= \frac{\Lambda_1 - \Lambda^* - \alpha}{2\beta(\Lambda_1 - \Lambda^*)} \frac{1}{\Lambda^*} [P_0(\Lambda_1 - \alpha, \beta, \tau) - e^{-\Lambda^* \tau} P_0(\Lambda_1 - \Lambda^* - \alpha, \beta, \tau)]
$$

$$
+\frac{\alpha}{2\beta(\Lambda_{1}-\Lambda^{\star})}\frac{1}{\Lambda_{1}-\Lambda^{\star}}\left[P_{o}(\Lambda_{1}-\Lambda^{\star}-\alpha,\beta,\tau)-e^{(\Lambda_{1}-\Lambda)\tau}\right]x
$$

$$
P_{o}(-\alpha,\beta,\tau)]
$$

$$
-\frac{1}{2\beta(\Lambda_{1}-\Lambda^{\star})}\left[\frac{1}{\Lambda}\left(1-e^{-\Lambda^{\star}\tau}\right)-\frac{1}{\Lambda_{1}}\left(1-e^{-\Lambda_{1}\tau}\right)\right].\quad(B-27)
$$

.

.

.

Further limiting forms are not needed explicitly. For the cases given in connection with  $Q_2(\tau)$ , all the  $V_2(\tau)$  integrals are also finite. In addition in the  $\beta = 0$  limit they are finite and independent of  $\beta$ . Since  $B_2$  has a factor  $\beta$ , the contribution  $B_2V_2(\tau)$ is zero.

We may re-express  $V_2(\tau)$  as  $\mathtt{V}_2(\Lambda^\star,\Lambda_1,\alpha,\beta,\tau) \ = \ \frac{\mathtt{V}_0(\Lambda^\star,\Lambda_1,\tau) \ - \ \mathtt{V}_4(\Lambda^\star,\Lambda_1-\alpha,\beta,\tau) \ + \ \alpha \ \mathtt{V}_1(\Lambda^\star,\Lambda_1,\alpha,\beta,\tau)}{2\beta} \ ,$ 

which eliminates the necessity for using an explicit 
$$
\Lambda_1 = \Lambda^*
$$
 limit except through the limiting forms for  $V_o(\tau)$ ,  $V_1(\tau)$ , and  $V_4(\tau)$ .

 $V_3(\tau):$  For  $\Lambda_1 \neq \Lambda^*$  and  $\beta \neq 0$ , using Eqs. (B-2), (B-15) and (A-24), we find

$$
V_{3}(\Lambda^{*}, \Lambda_{1}, \alpha, \beta, \tau) = \int_{0}^{t} ds e^{-\Lambda^{*}S} Q_{3}(\Lambda^{*}, \Lambda_{1}, \alpha, \beta, s)
$$
  
\n
$$
= \frac{1}{4\beta^{2}} \left\{ \frac{[2\beta + (\Lambda_{1} - \Lambda^{*} - \alpha)^{2}]}{\Lambda^{*}(\Lambda_{1} - \Lambda^{*})} - \frac{2\beta + \alpha^{2}}{\Lambda_{1}(\Lambda_{1} - \Lambda^{*})} + 1]P_{0}(\Lambda_{1} - \alpha, \beta, \tau) \right\}
$$
  
\n
$$
+ \frac{1}{4\beta^{2}} \frac{2\beta + \alpha^{2}}{\Lambda_{1}(\Lambda_{1} - \Lambda^{*})} e^{-\Lambda_{1} \tau} P_{0}(-\alpha, \beta, \tau)
$$
  
\n
$$
- \frac{1}{4\beta^{2}} \frac{2\beta + (\Lambda_{1} - \Lambda^{*} - \alpha^{2})}{\Lambda^{*}(\Lambda_{1} - \Lambda^{*})} e^{-\Lambda^{*} \tau} P_{0}(\Lambda_{1} - \Lambda^{*} - \alpha, \beta, \tau)
$$

$$
-\frac{1}{4\beta^2} \frac{1}{\Lambda} (1-e^{-\Lambda^* \tau})
$$

$$
+\frac{1}{4\beta^{2}} \frac{\alpha}{\Lambda_{1}-\Lambda^{\ast}} [\frac{1}{\Lambda^{\ast}} (1-e^{-\Lambda^{\ast} \tau}) - \frac{1}{\Lambda_{1}} (1-e^{-\Lambda_{1} \tau})]
$$
 (B-29)

 $(B-28)$ 

Further limiting forms are not needed explicitly, just as for the  $V_2(\tau)$  function. The coefficient  $B_3$  has a factor  $\beta$ , and all the  $\text{limiting forms involving } \beta = 0 \text{ for } V_3(\tau) \text{ are finite and do not}$ involve  $\beta$ . Thus, the B<sub>3</sub>V<sub>3</sub>(T) contribution vanishes for  $\beta = 0$ .

Re-expressing  $V_3(\tau)$  we have

$$
V_3(\Lambda^{\star},\Lambda_1,\alpha,\beta,\tau) = \frac{V_1(\Lambda^{\star},\Lambda_1,\alpha,\beta,\tau) - V_5(\Lambda^{\star},\Lambda_1-\alpha,\beta,\tau) + \alpha V_2(\Lambda^{\star},\Lambda_1,\alpha,\beta,\tau)}{2\beta} ,
$$

(B-30)

.

.

.

.

I

which eliminates the necessity for using explicit limiting forms for  $\Lambda_1 = \Lambda^*$  except in  $V_1(\tau)$ ,  $V_2(\tau)$  and  $V_5(\tau)$ . Of course,  $V_2(\tau)$ , as given by Eq. (B-28) is expressible in terms of  $V_o(\tau)$ ,  $V_1(\tau)$ , and  $V_4(\tau)$ .

 $V_4(\tau):$  Using Eqs. (B-2), (B-17), and (A-24), we find

$$
V_4(\Lambda^*, \gamma, \beta, \tau) = \int_{0}^{\tau} ds e^{-\Lambda^* s} Q_4(\Lambda^*, \gamma, \beta, s)
$$

$$
= \frac{1}{\Lambda} \left[ P_{\text{O}}(\gamma, \beta, \tau) \right] - e^{-\Lambda^{\star} \tau} P_{\text{O}}(\gamma - \Lambda^{\star}, \beta, \tau) \tag{B-31}
$$

The limiting forms for  $V_4(\tau)$  are accounted for by the forms given for the  $P_{\Omega}(\gamma,\beta,\tau)$  function in Appendix A.

 $V_5(\tau):$  For  $\beta \neq 0$ , using Eqs. (B-2), (B-18), and (A-24), we find

$$
V_{5}(\Lambda^{*}, \gamma, \beta, \tau) = \int_{0}^{\tau} ds e^{-\Lambda^{*} s} Q_{5}(\Lambda^{*}, \gamma, \beta, s)
$$
  
\n
$$
= -\frac{\gamma}{2\beta\Lambda^{*}} P_{0}(\gamma, \beta, \tau) + \frac{\gamma - \Lambda^{*}}{2\beta\Lambda^{*}} e^{-\Lambda^{*} \tau} P_{0}(\gamma - \Lambda^{*}, \beta, \tau)
$$
  
\n
$$
+ \frac{1}{2\beta\Lambda^{*}} (1 - e^{-\Lambda^{*} \tau})
$$
 (B-32)

The limiting cases for  $\beta = 0$  yield finite integrals for  $V_5(\tau)$ . Since B<sub>5</sub> has a factor  $\beta$ , the  $\beta = 0$  limit contribution from V<sub>5</sub>(T) vanishes. The necessity for writing the other limiting cases for V5(T) is removed by **re-expressing Eq.** (B-32) for 6 # O as

$$
V_{5}(\Lambda^{*}, \gamma, \beta, \tau) = \frac{\frac{1}{\Lambda^{*}} (1 - e^{-\Lambda^{*} \tau}) - \gamma V_{4}(\Lambda^{*}, \gamma, \beta, \tau) - e^{-\Lambda^{*} \tau} Q_{4}(\Lambda^{*}, \gamma, \beta, \tau)}{2\beta}
$$
\n(B-33)

and using the limiting forms for  $V_4(\tau)$  and  $Q_4(\tau)$ .

## APPENDIX C CODE LISTING FOR LARC-1

 $\bullet$ 

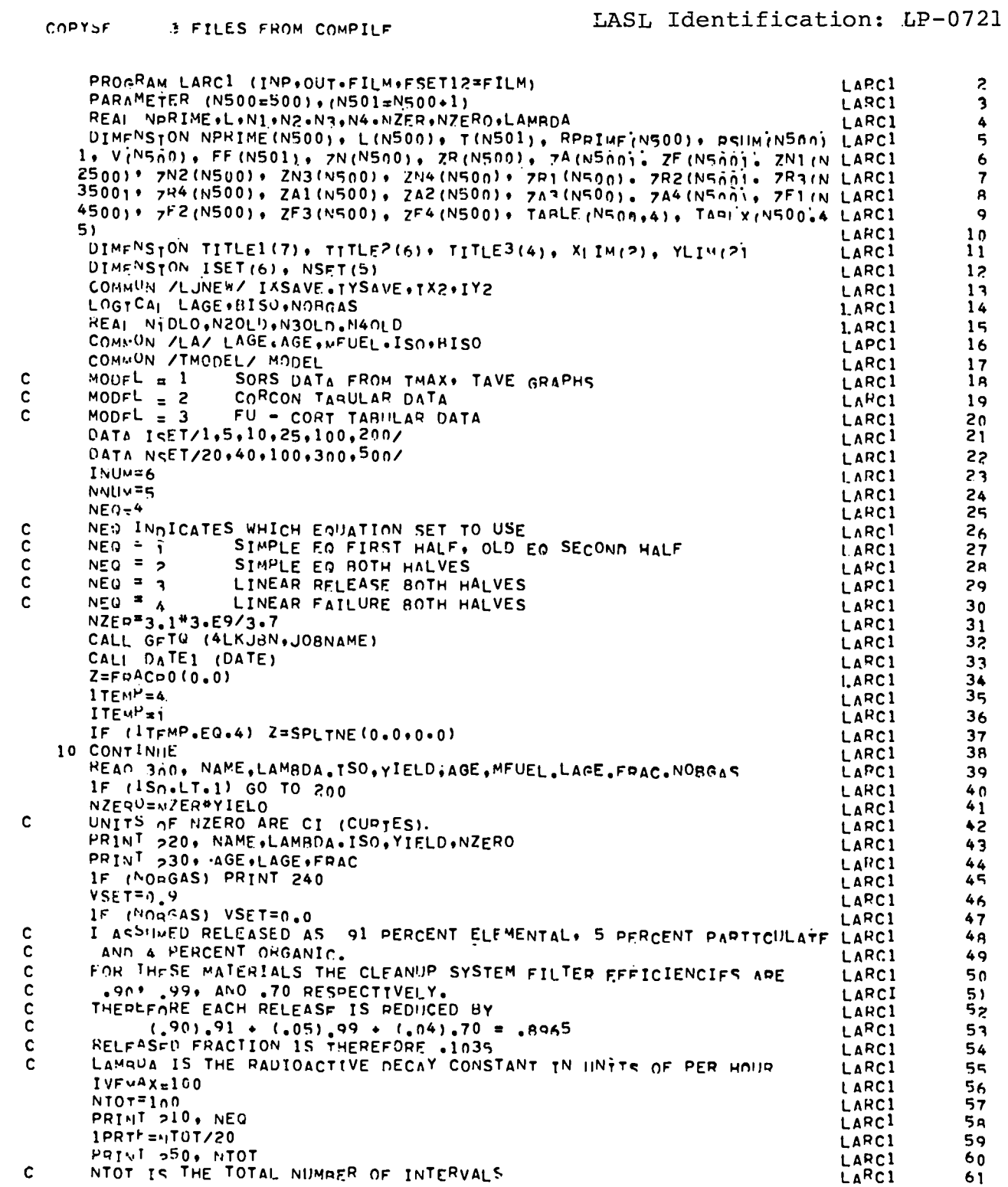

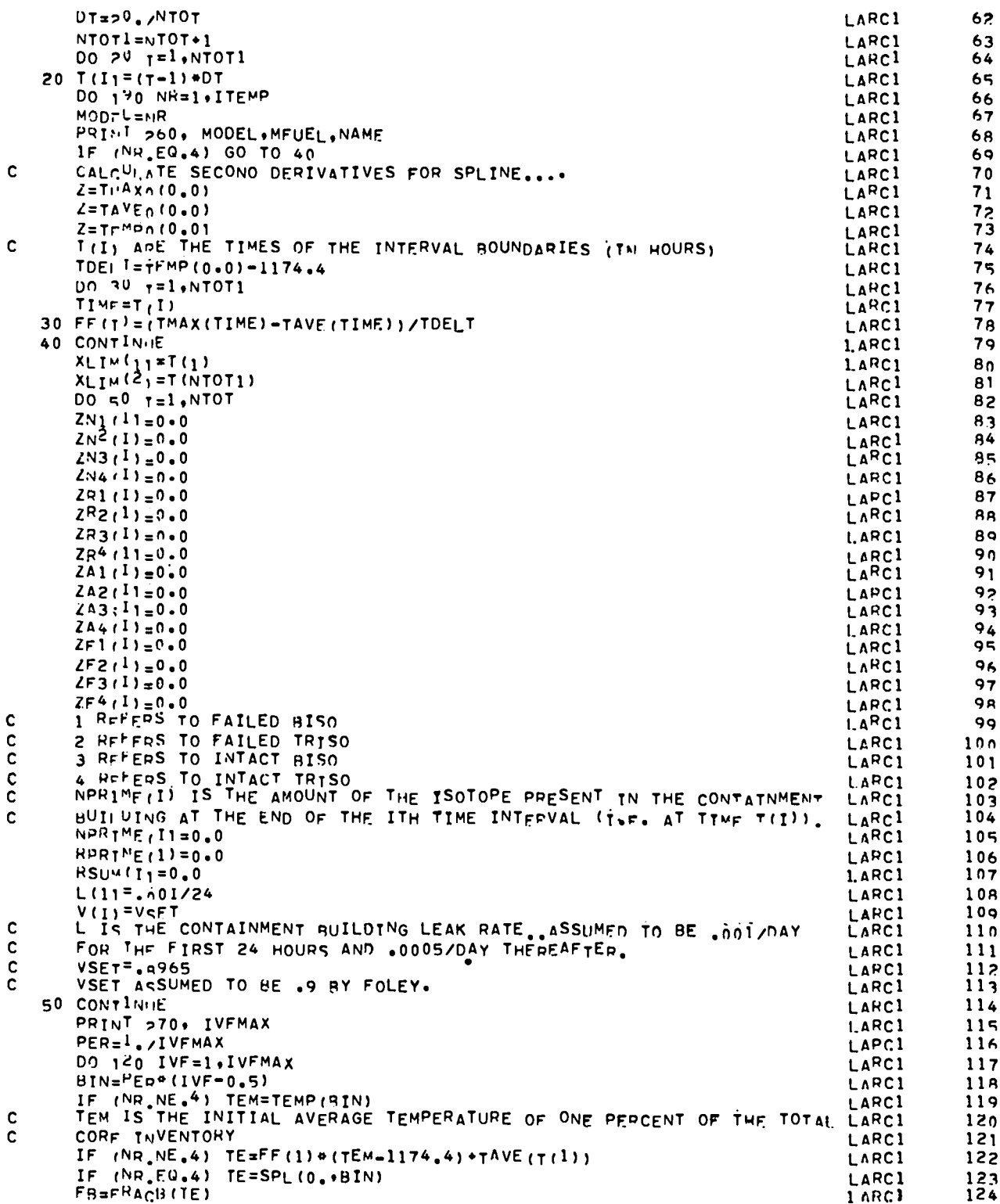

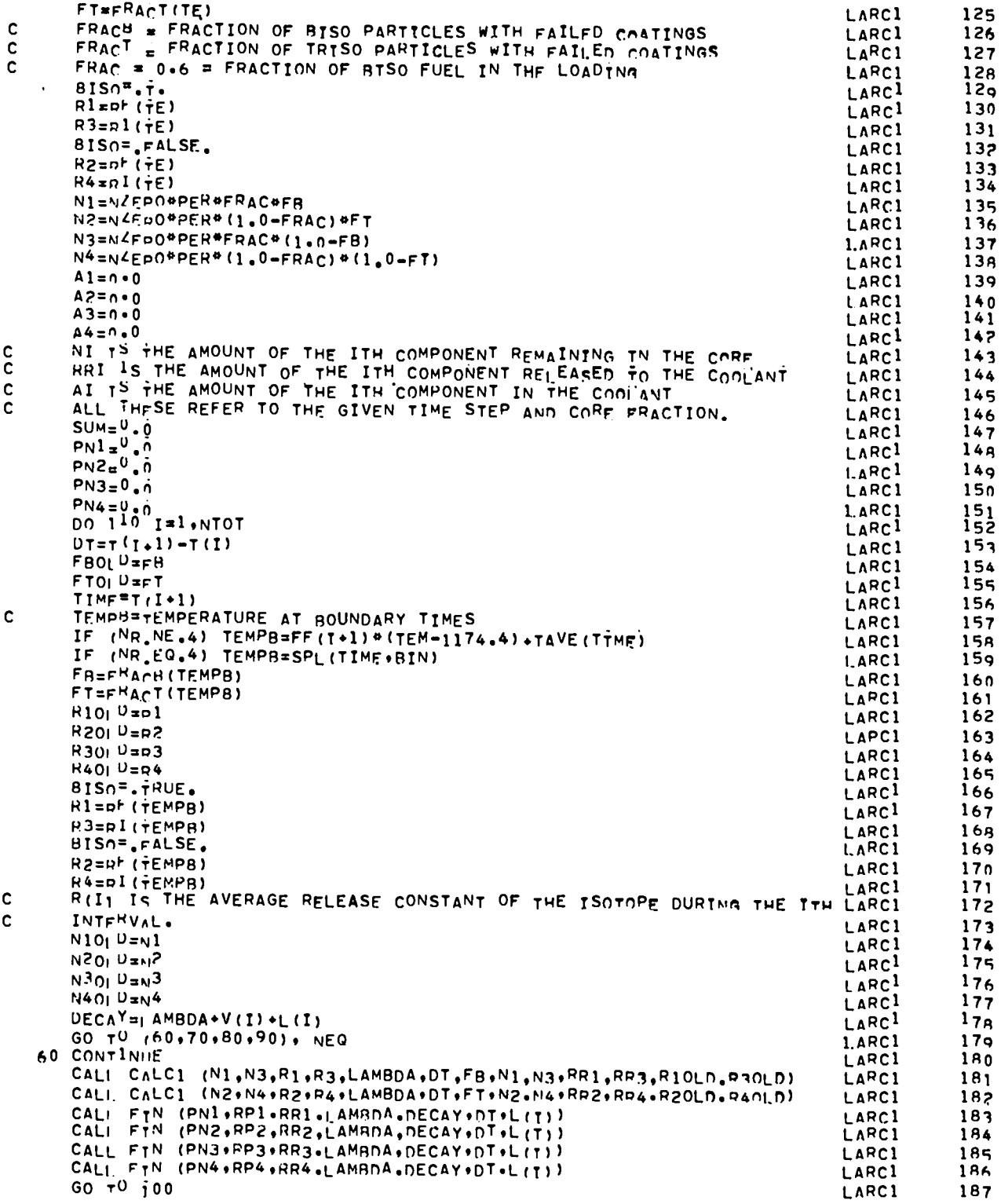

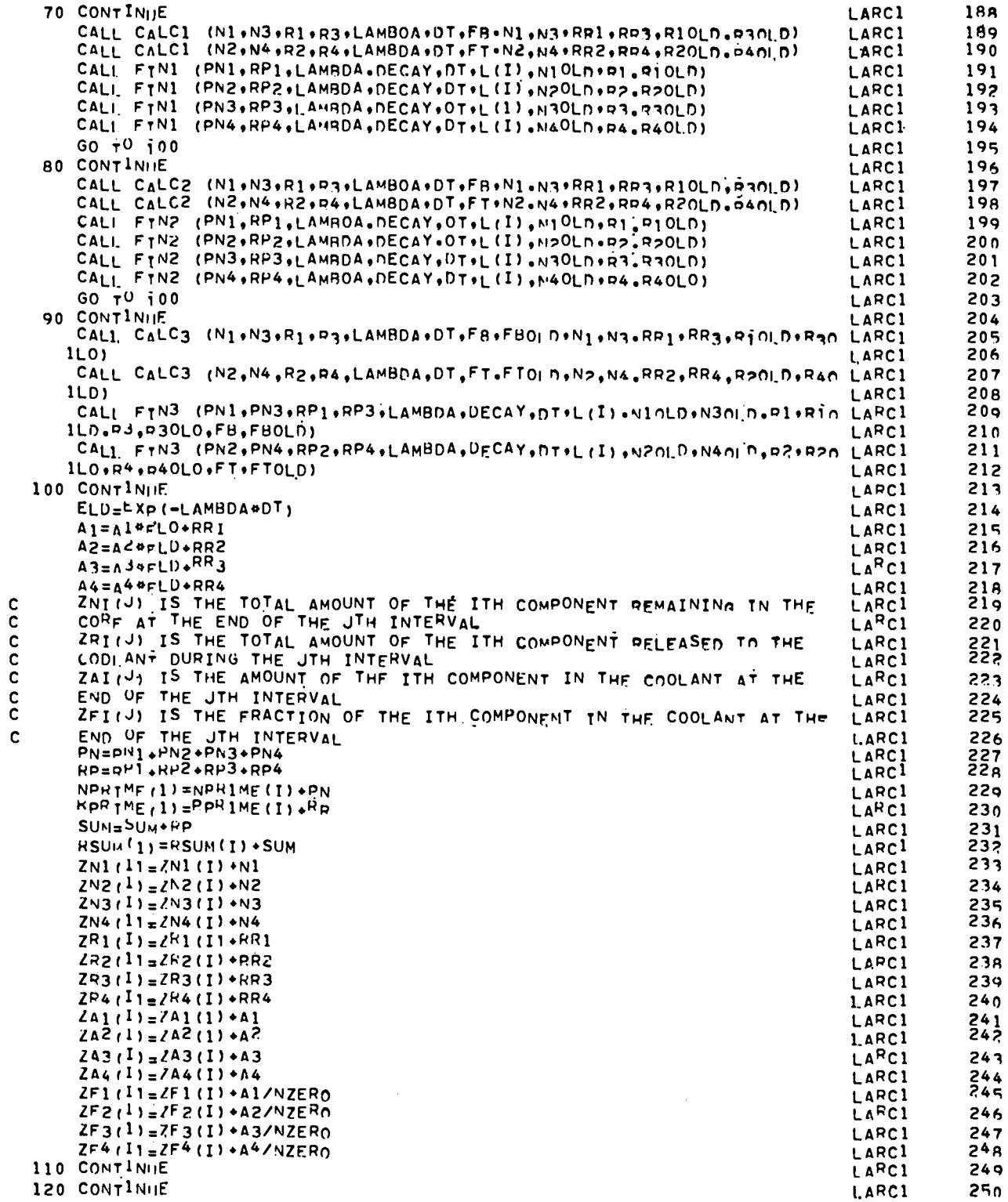

 $\ddot{\phantom{0}}$ 

DO 130 I=1, NTDT LARCI 251  $ZN(T) = 7N1(T) + ZN2(T) + ZN3(T) + ZN4(T)$ LARC1  $25<sub>2</sub>$  $ZR(T)=7R1(I)*ZR2(I)*ZR3(I)*ZR4(I)$ 1 ARC1 253  $ZA(T)=zA1(I)+ZAZ(I)+ZA3(I)+ZA4(I)$ LARCI 254  $ZF(T)=2FI(T)+ZFZ(T)+ZF3(I)+ZF4(I)$ 255 I ARC1 TABLE  $(T,NH) = ZF(I)$  $256$ LARCI  $TABI X(T*NR) = RSUM(T)$ LARC1 257 130 CONTINUE LARC1  $258$ PRIN<sup>T</sup> 310 LARC1 259 PRINT 320+ (I+T(I+1)+7R(I)+ZN(I)+ZA(I)+7F(I)+I=TPRTF+NTOT.TPRTF) LARC1  $260$ IF (NR.NE.ITEMP) GO TO 160 LARC1  $261$  $IOP = I$ LARCI 262  $\mathbf{c}$ LINFAR\_LINEAR PLOT X, Y AXES LARC1  $263$  $NCH\Lambda H=27$ LARC1 264  $\mathbf c$ CHARACTER WILL BE LARC1  $265$  $ICON=1$ 266 LARC1  $\mathbf c$ LARCI POINTS WILL BE CONNECTED 267  $YL1M(11=100.$ LARC1 **268**  $YLIW(2) = 0.$ 259 LARCI DO 140 II=1 .NTOT<br>DO 140 JJ=1,NR LARCI  $270$ LARCI  $271$ YLIM(1)=AMIN1(YLIM(1), TABLE(II+JJ)) LAPCI  $272$ YLIW(21=AMAXI(YLIM(2), TABLE(II, JJ)) LARC1  $27<sub>2</sub>$ 140 CONTINUE LARC1 274 CALL SPLOT (IOP, 2, XLIM, YLIM, 48, 0) LARCI  $27<sub>5</sub>$ ENCOUF (67,280, TITLE1)NAME, ISO, MFUEL, AGE, LAGE, FRAC. YIELD 276 LARC1 ENCOUE (60,290, TITLE2)NTOT, IVFMAX, JOBNAME, DATE LARC1  $277$ ENCODE (35,240,TITLE3) LARC1 **278**  $DO_1^0$   $I^{1} = 1$ ,  $NR$ LARCI  $27<sub>0</sub>$ CALI PLOT (NTDT, T (2) +1, TABLE (1+IR) +1, NCHAR, ICON) LARC1  $280$ ENCOUE (5+350+TSAVE) IR 281 LARC1 CALI WLCH (IXSAVE-15.TYSAVE.5.TSAVE.1)  $1.4$ RC $1$ 282 150 CONTINUE LARC1 283 CALI. WLCV (50+800+20+20HFRACTION IN COOLANT +1) LARC1 284 CALI WICH (300+940+36+36HTIME AFTER ONSET OF ACCTDENT (HOURS) +1) LARC1 285 CALL WLCH (100,965,67, TITLE1,1) LARC1 286 CALL WLCH (100+990+60+TITLF2+1) 287 LARC1 IF (MEG.EQ.1) CALL WLCH (LOO.5.64.64HNEQ=1 CONSTANT RELFASE RATE, LARC1 **288** I CONSTANT FAILURE, AVERAGEN RELEASE, 1). LARCI LARCI LARCI IF (NEO.60.2) CALL WLCH (100.5.46.46HNEO=2 CONSTANT RELEASE RATE. LARCI 289 290 1 CONSTANT FAILURE.1)  $291$ LARC1 IF (NEO.EQ.3) CALL WLCH (100.5.44.44HNEO.3 | INFAR RELEASE PATE, C LARCI 292 IONSTANT FAILURE.I) LARCI 293 IF (NEG.EQ.4) CALL WLCH (100.5.44.44HNEQ=4 CONSTANT RELFASE RATE. LARC1 294 1 LINEAD FAILURE.1) 295 LARCI CALI. ANV (1)  $1.$ ARC $1$ 296 160 CONTINUE  $297$ LARC1 PRINT 340<br>PRINT 330+ (I+T(I+1)+NPRIME(I)+RPRIME(I)+RSUM(T)+I=IPRTF+NTOT+IPPT LARC1<br>LARC1 29<sub>R</sub> 299  $1F<sub>1</sub>$  $300$ IF (NR.NE.ITEMP) GO TO 190 LARC1 301  $YLIM(1) = 100.$  $30<sub>2</sub>$ LARC<sup>1</sup>  $YLIM(2) = 0.9$ LARC1  $303$ 00 170 II=1, NTOT LARC1 304 DO 170 JJ=1.ITEMP LARCI  $305$ YLIM(1)=AMINI(YLIM(1), TABLX(II+JJ)) 1 ARC1 306 YLIM(21=AMAX1(YLIM(2), TABLX(II+JJ)) LARC1  $307$ 170 CONTINUE LARC1  $30B$ CALI. SPLDT (IOP,2,XLIM,YLIM,48,0) LARC1  $309$ 00 180 IS=1+ITEMP<br>CALL PLOT (NTOT+T(2)+1+TABLX(1+IS)+1+NCHAR+ICON) LARC1  $310$ LARCI  $311$ ENCODE (5+350+TSAVE) IS LARC1 312 CALI WI, CH (IXSAVE-15, YYSAVE, 5, TSAVE, 1) LARCI  $313$ 

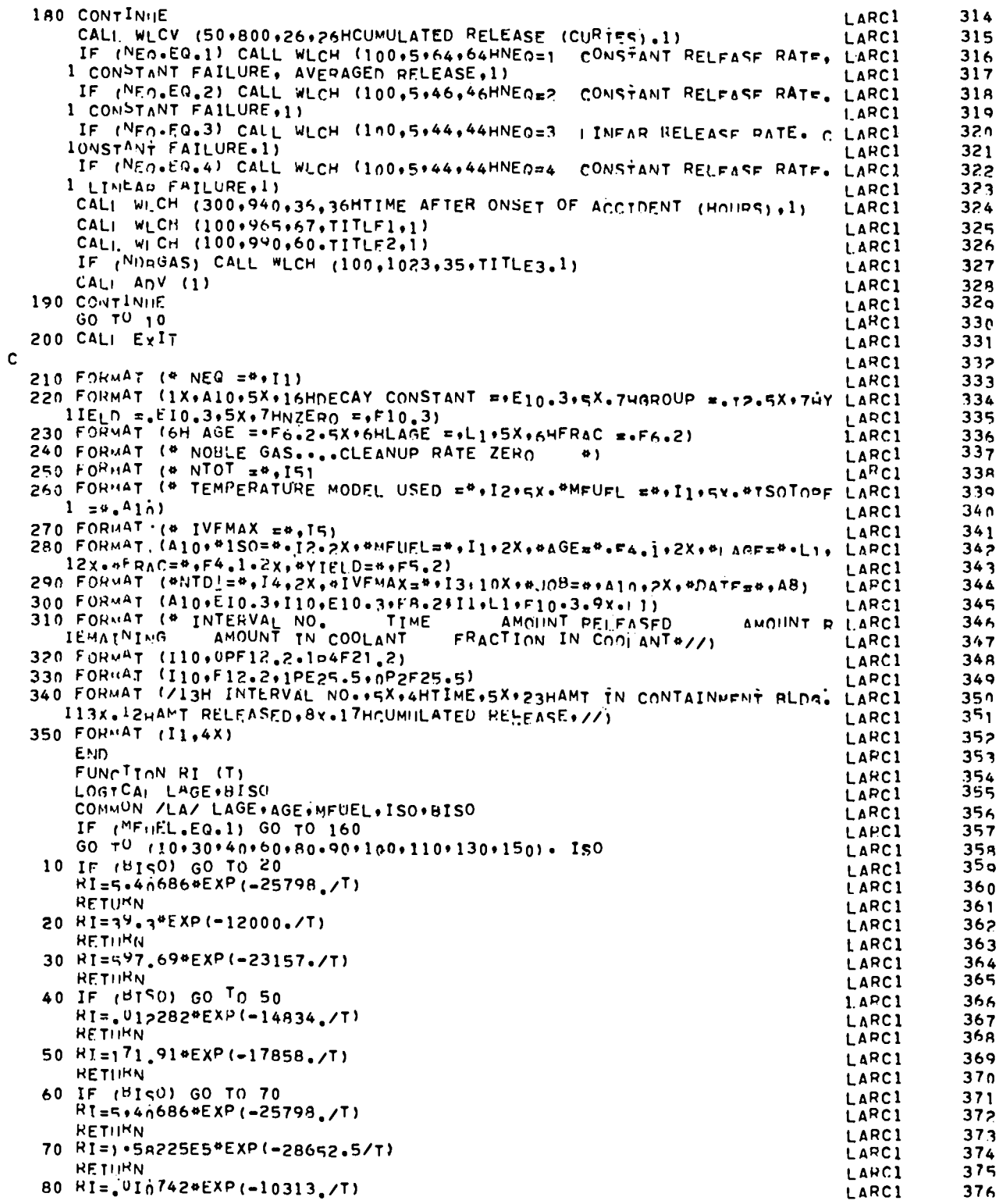

 $\overline{a}$ 

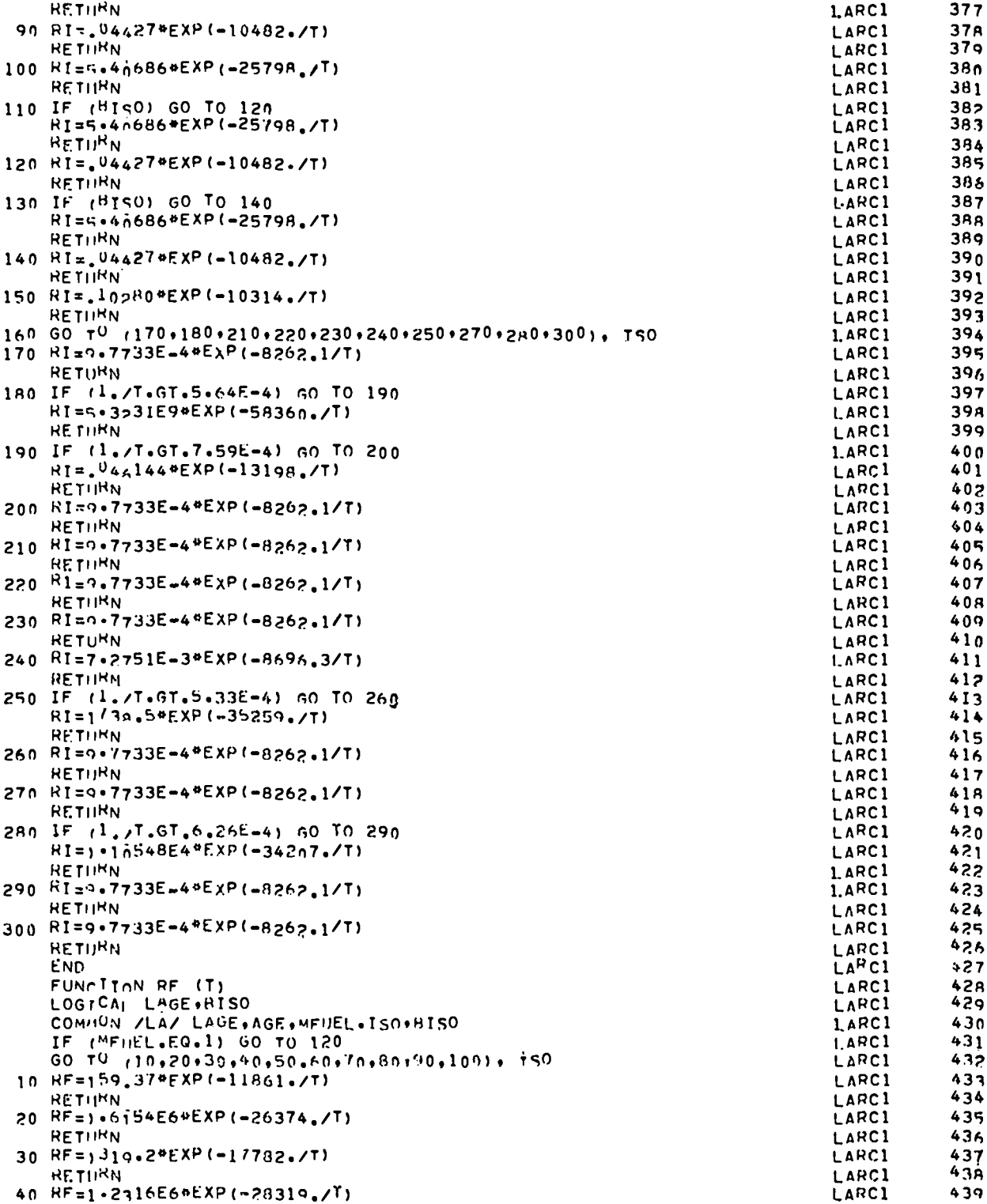

 $\overline{a}$ 

 $\ddot{\phantom{1}}$ 

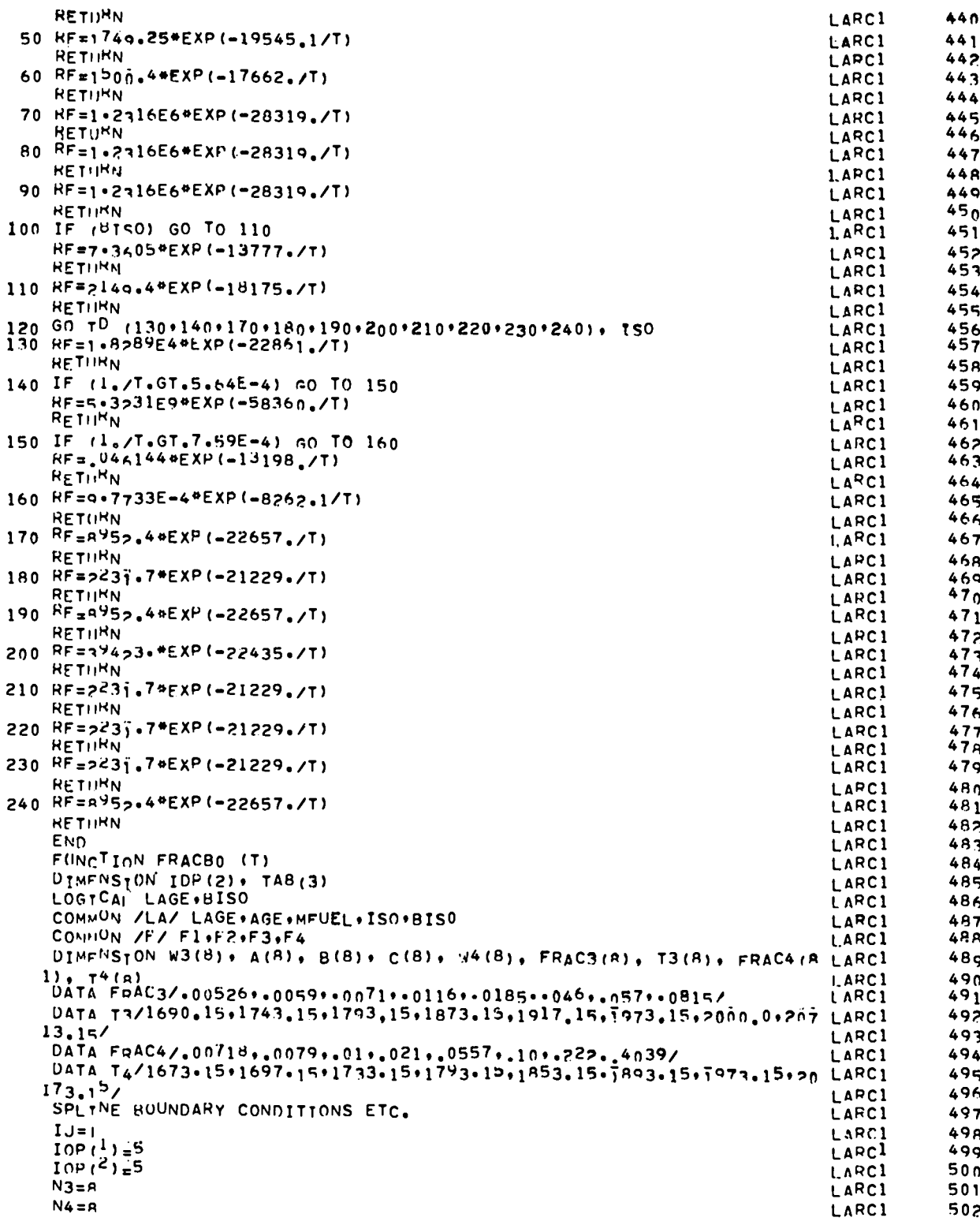

 $\mathbf{c}$ 

```
CALL SPL1D1 (N3, T3, FRAC3, W3, IOP, IJ, A, B, C)
     CALL SOLIDI (N4+T4+FRAC4+W4+IOP+IJ+A+B+C)
     RETURN
     ENTRY FRACB
     IAGF = AGE
     IAGF<sup>I</sup> = IAGE*1F1 = n.0F2=n+0F3 = n \cdot 0F4 = 0 - 0F23=^{\circ}n
     X = A G L - T A G EIF (A_{eN}E_{e}U_{e}0) GO TO 10
     IF (AGF.EQ.0.0) GO TO 10
     X = 1.0IAGF1=IAGE
     IAGF = IAGE - 110 CONTINUE
     IF (MFHEL.EQ.1) GO TO 160
     F1 = 1 - 0F2=10F3 = 1 - 0F4 = 1.0IF (T.GE.2273.15) GO TO 50
     IF (1.6E.2073.15) GO TO 40
     F1 = 00179<br>F2 = 00377IF (<sup>T</sup>.1-T.1673.15) GO TO 20
     CALL SpL1D2 (N4, T4, FRAC4, W4, IJ, T, TAB)
     F4 = T<sup>A</sup>9(1)IF (T. T.1690.15) GO TO 30
     CALL SoL1D2 (N3.T3.FRAC3.W3.IJ.T.TAB)
     F3 = TAB(1)60 + 0 = 020 F4 = 00718<br>30 F3 = 0052660 - 10 50
 40 CONTINUE
     FI=-10.3454+4.99105E=3*T<br>F2=-10.3229+4.98115E=3*T
     F3 = -9.439441 + 4.592500E - 3*T<br>F4 = -5.775124 + 2.98050E - 3*T50 CONTINUE
     F23=0.5* (F2*F3)IF ('NOT.LAGE) GO TO 100
     GO TO (60,70,80,90), TAGE1
 60 FRACB=AGE#F1
     60 - 10 150
 70 FRACU=4.25#(3. "F1-2. "X"F1+3. "X"F2)
     60 - 70 - 75080 FRACH=1.25*(F1+(2.-X)*F2+2.*X*F3)
     GO TO 150
 90 FRACB=n.25*(F1+F2+F3+x+F4)
     G \cap \tau^0 150
100 IF (IAGE.GT.3) GO TO 140
     GO TO (110,120,130,140). TAGE1
110 FRACB=AGE #F1
     G0T^{0}150120 FRACB=F1+X+(F2-F1)
     GO TO 150
130 FRACB=F2+X+(F3-F2)
     GD TO 153
```
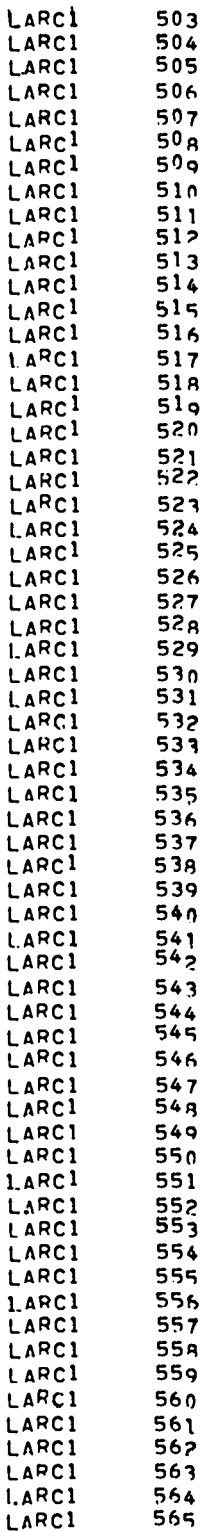

L

 $\mathbf{t}$ 

ī

L

t,

L

L

L

 $\overline{L}$ 

L

L

L

 $\mathsf{L}$ 

 $\mathbf{t}$ 

L

L

L

L

L

L

L

L

L

 $\mathsf{L}$ 

L

L L

L

L

t. ι

L L

L

L

L L

L

L

 $\mathbf{1}$ 

L

L

L

L

 $\mathbf{1}$ 

L

L

L

L

L

L

Ł

1.

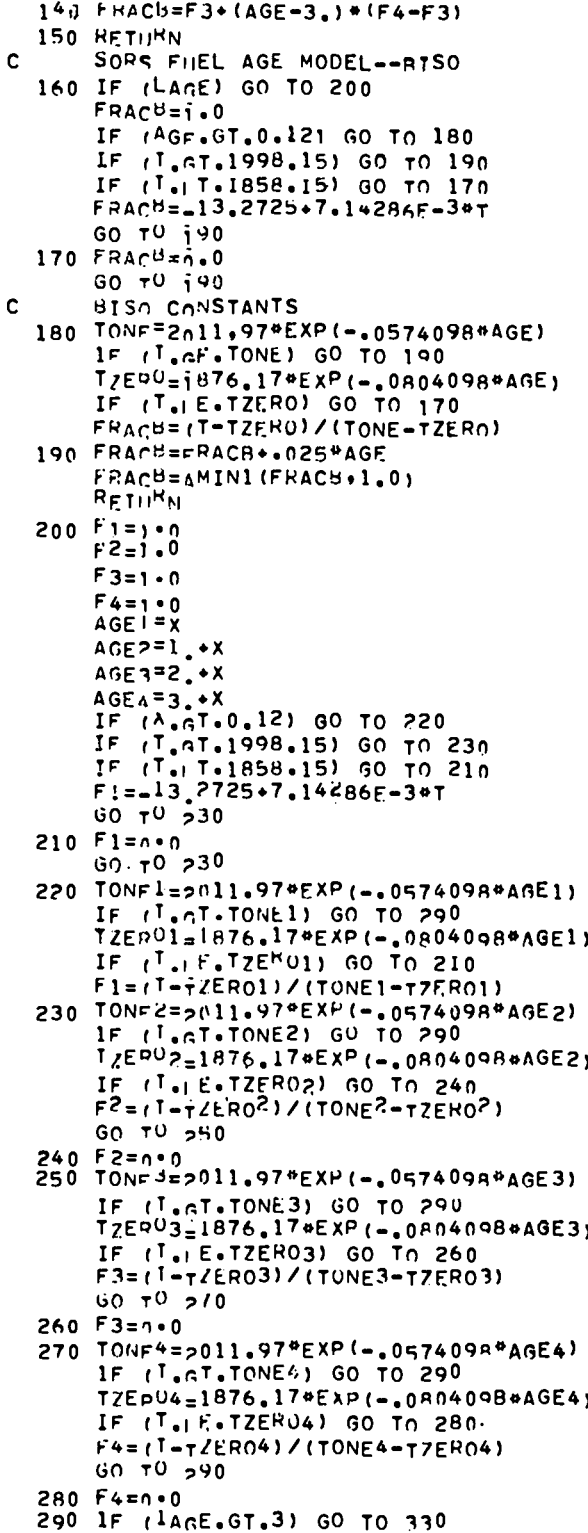

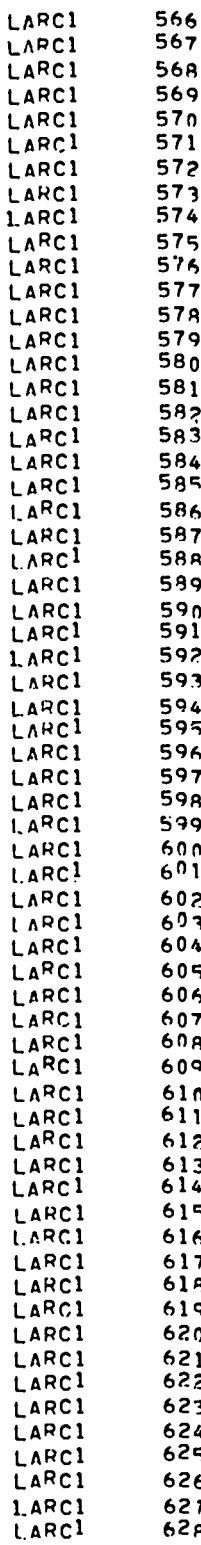

L

L

L

t,

t t t L

> t t ι t t L ι

> > t ı

> > t

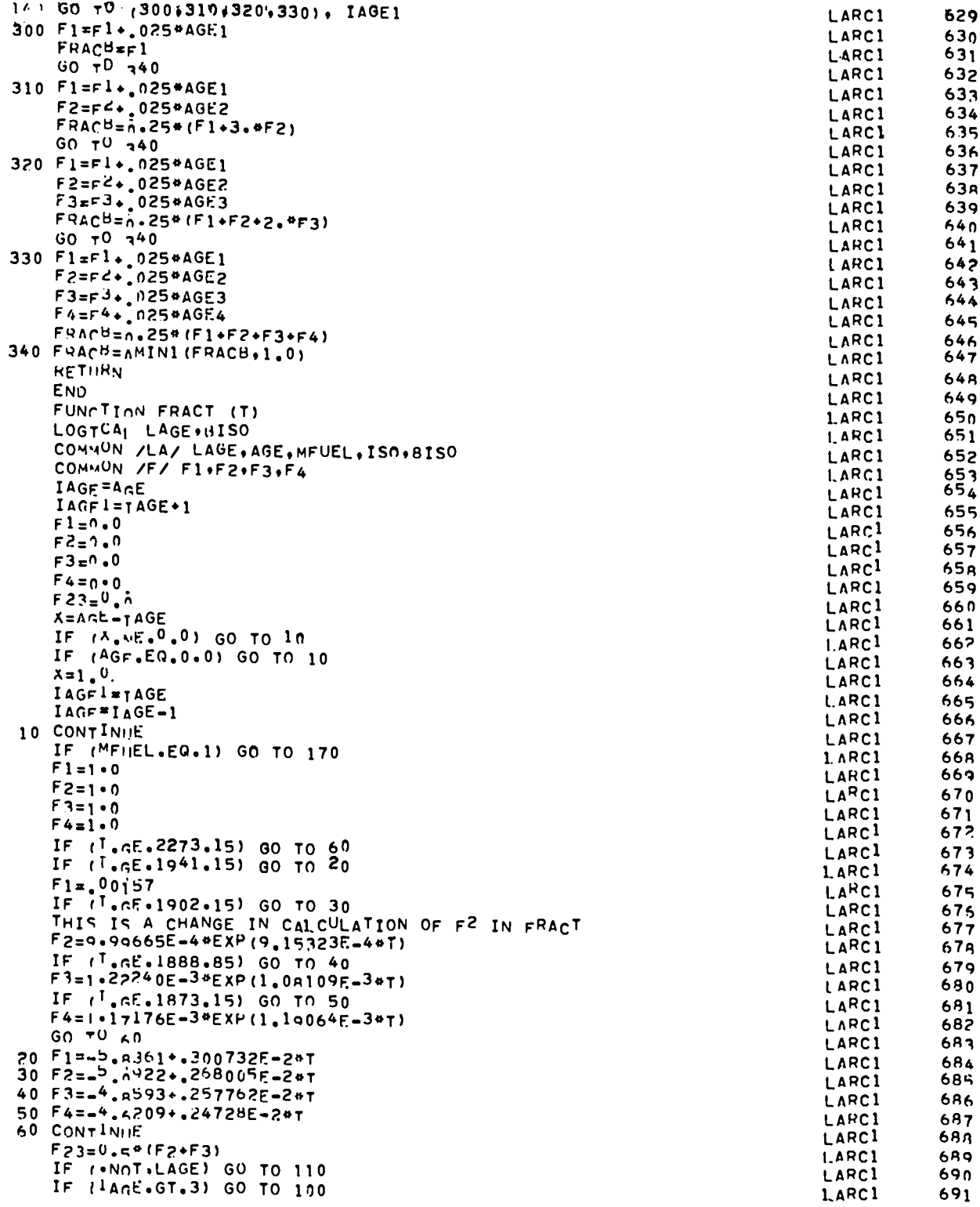

 $\ddot{\phantom{0}}$ 

 $\bullet$ 

 $\mathcal{L}_{\bullet}$ 

 $\ddot{\phantom{0}}$ 

 $\mathbf{c}$ 

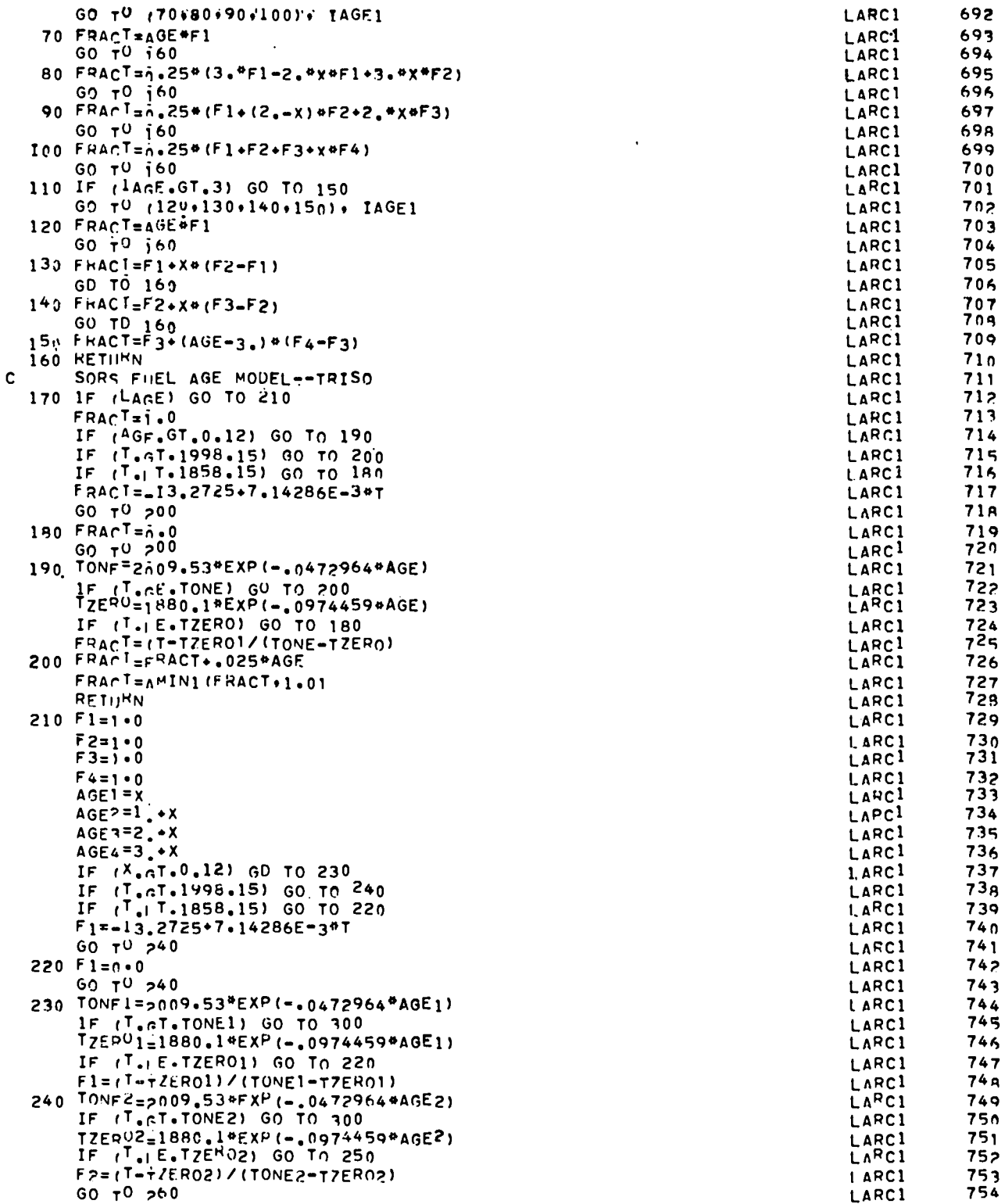

 $\bullet$ 

 $\bullet$ 

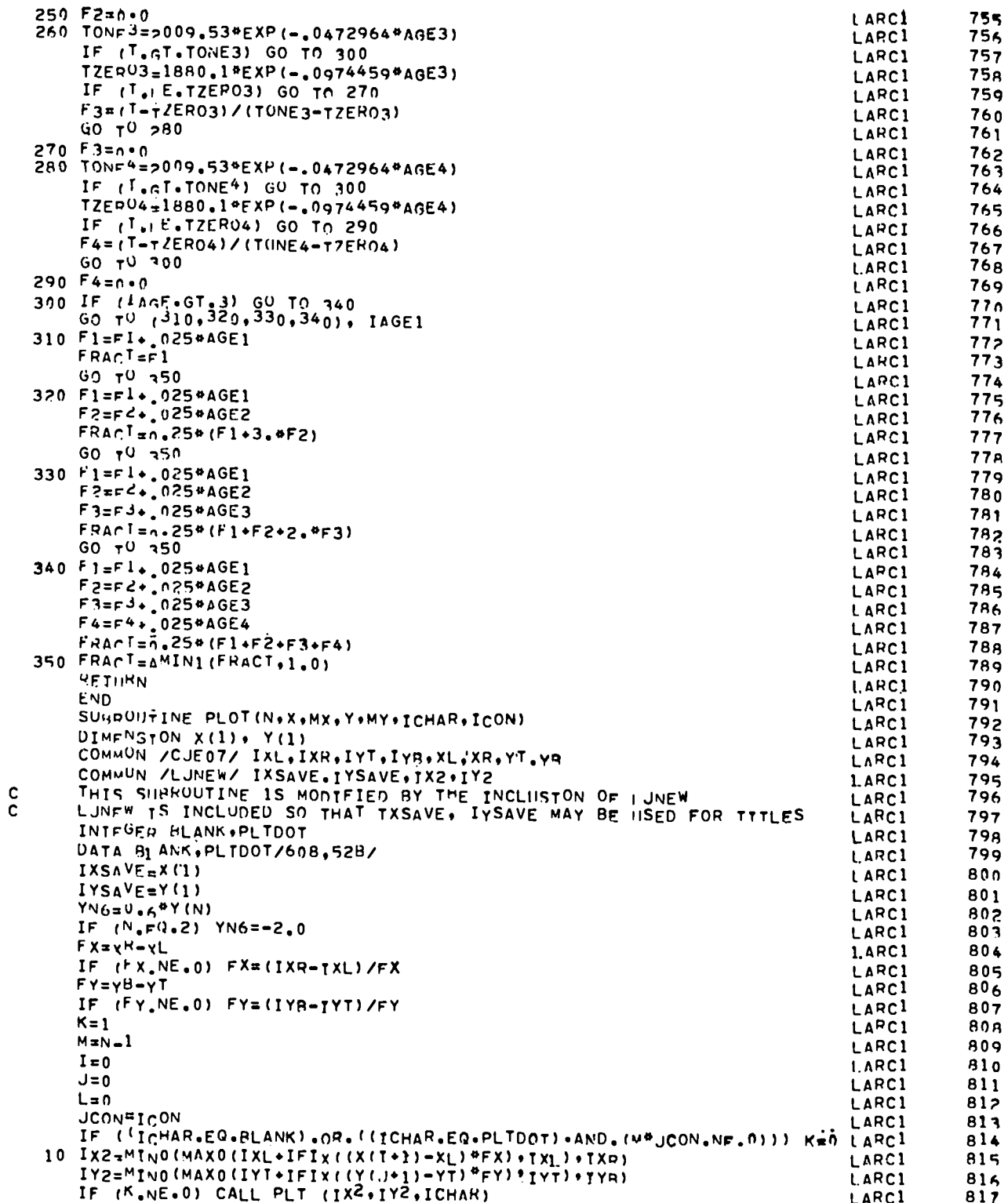

 $\bullet$ 

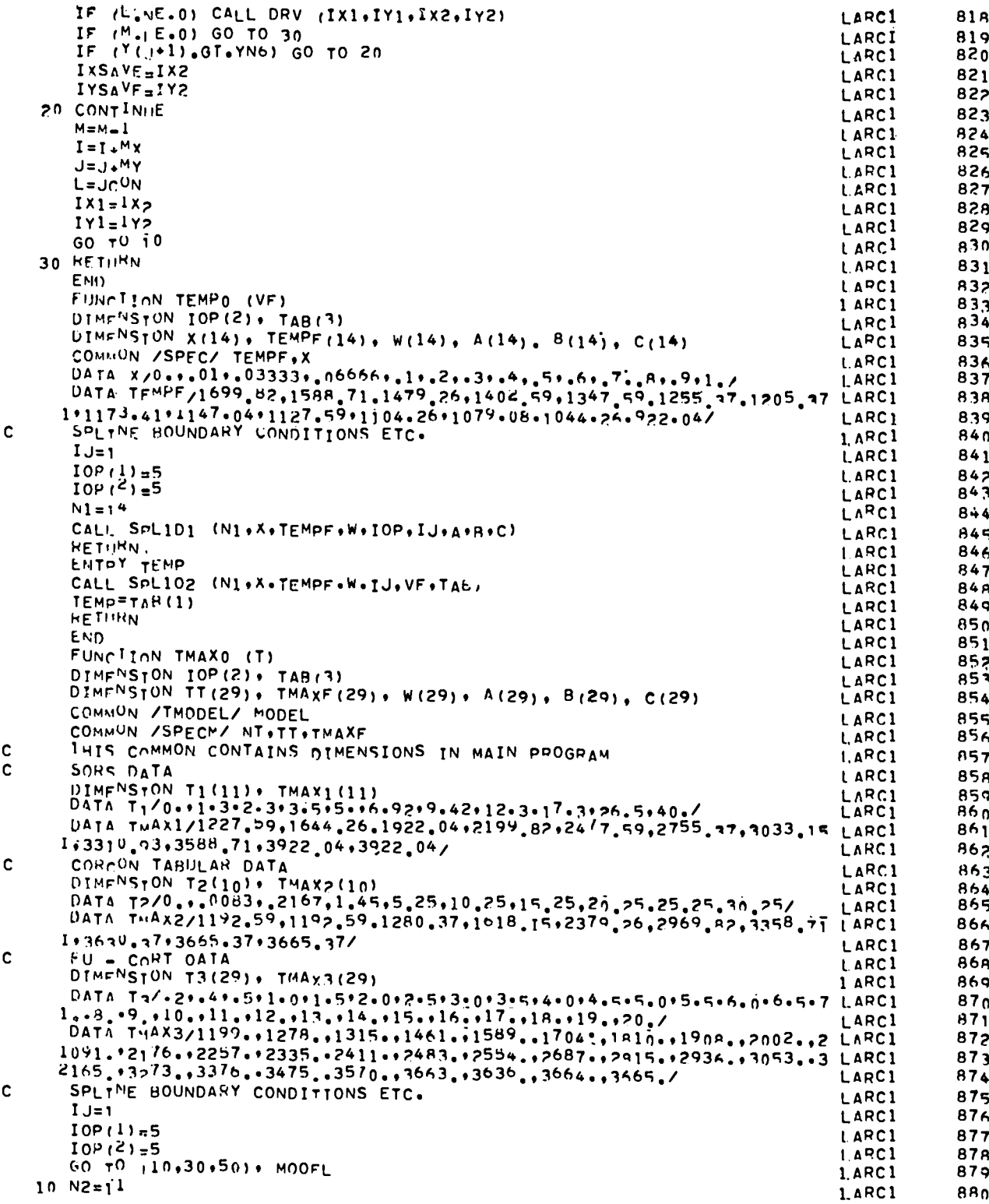
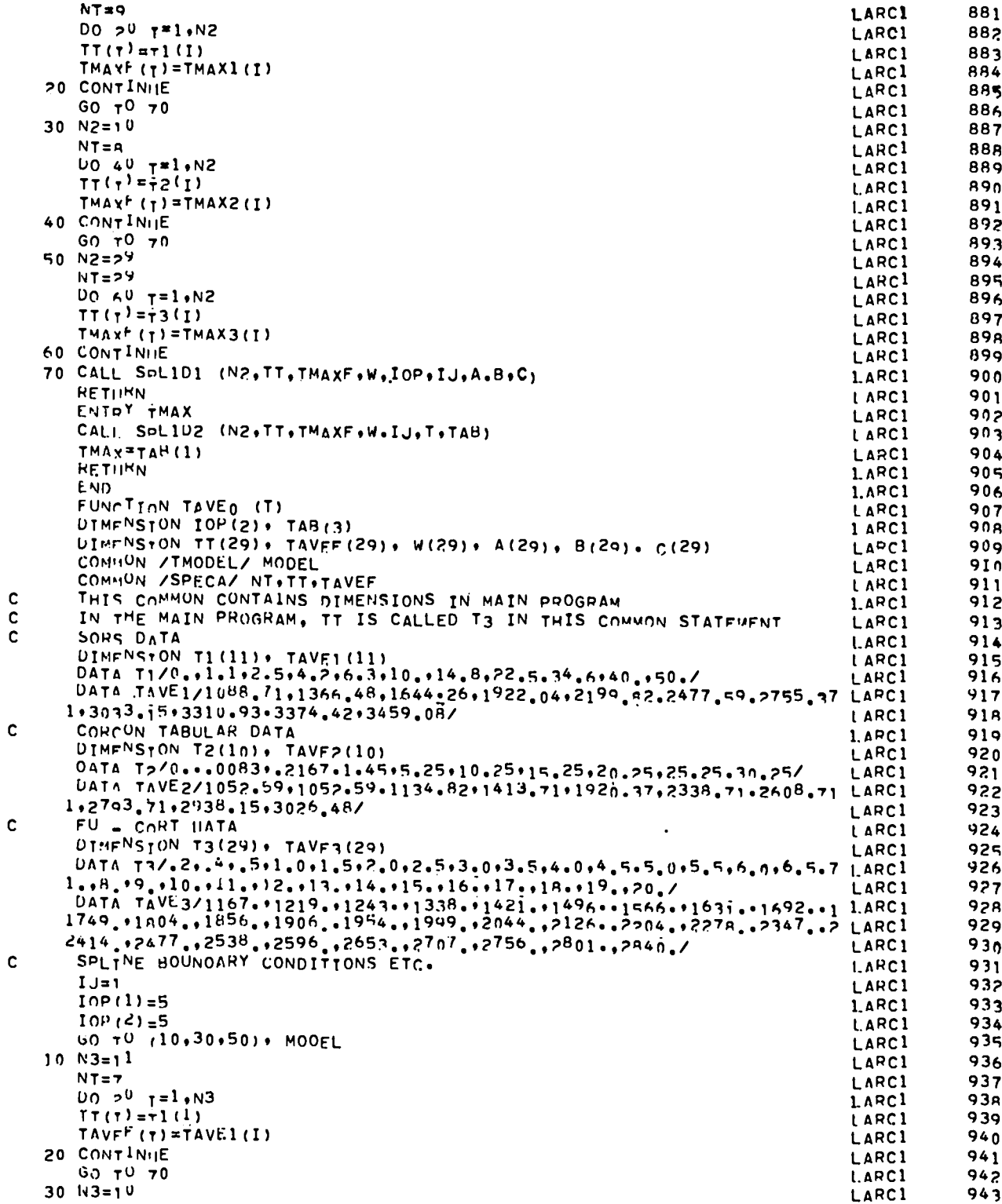

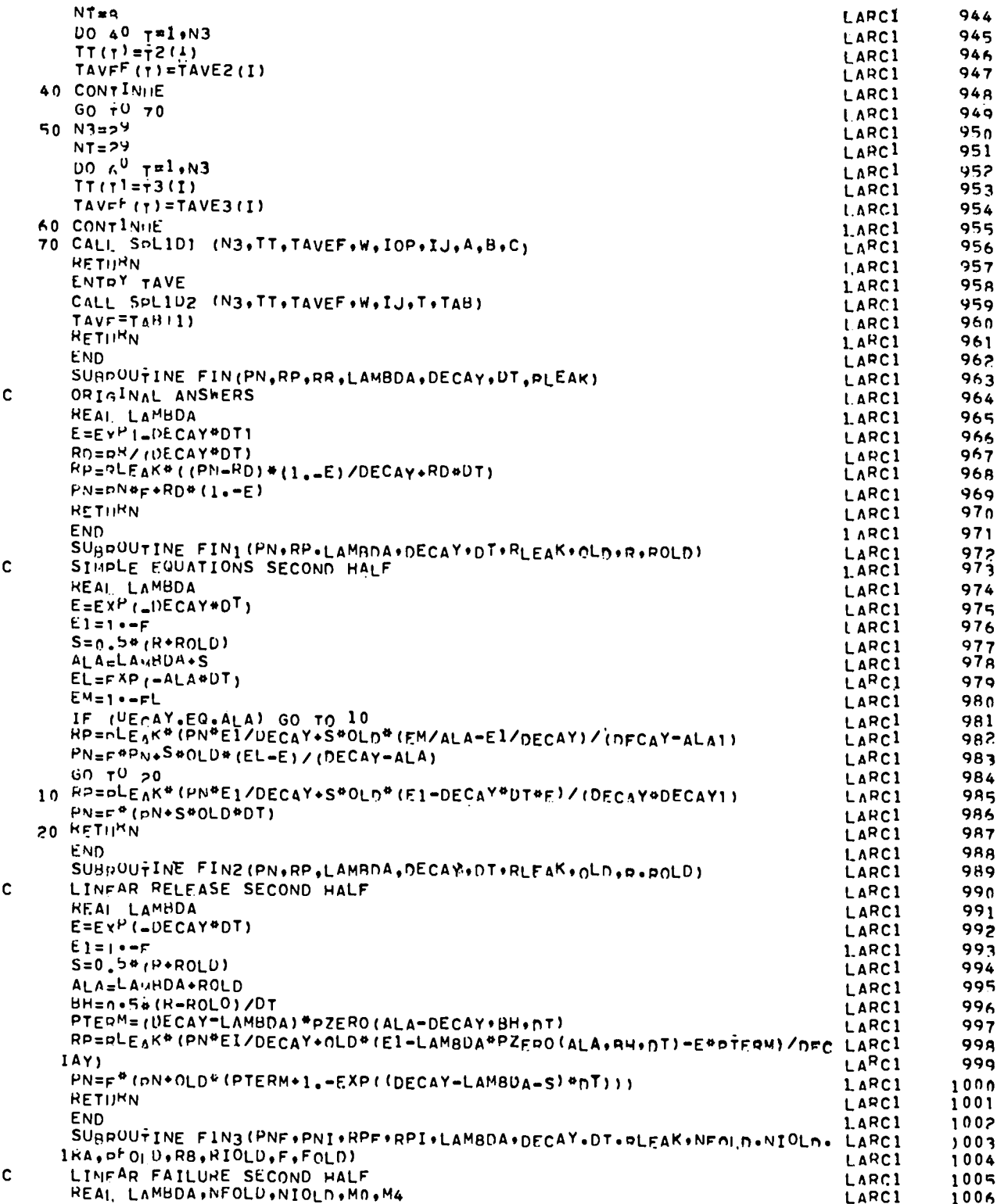

 $\overline{a}$ 

 $\overline{a}$ 

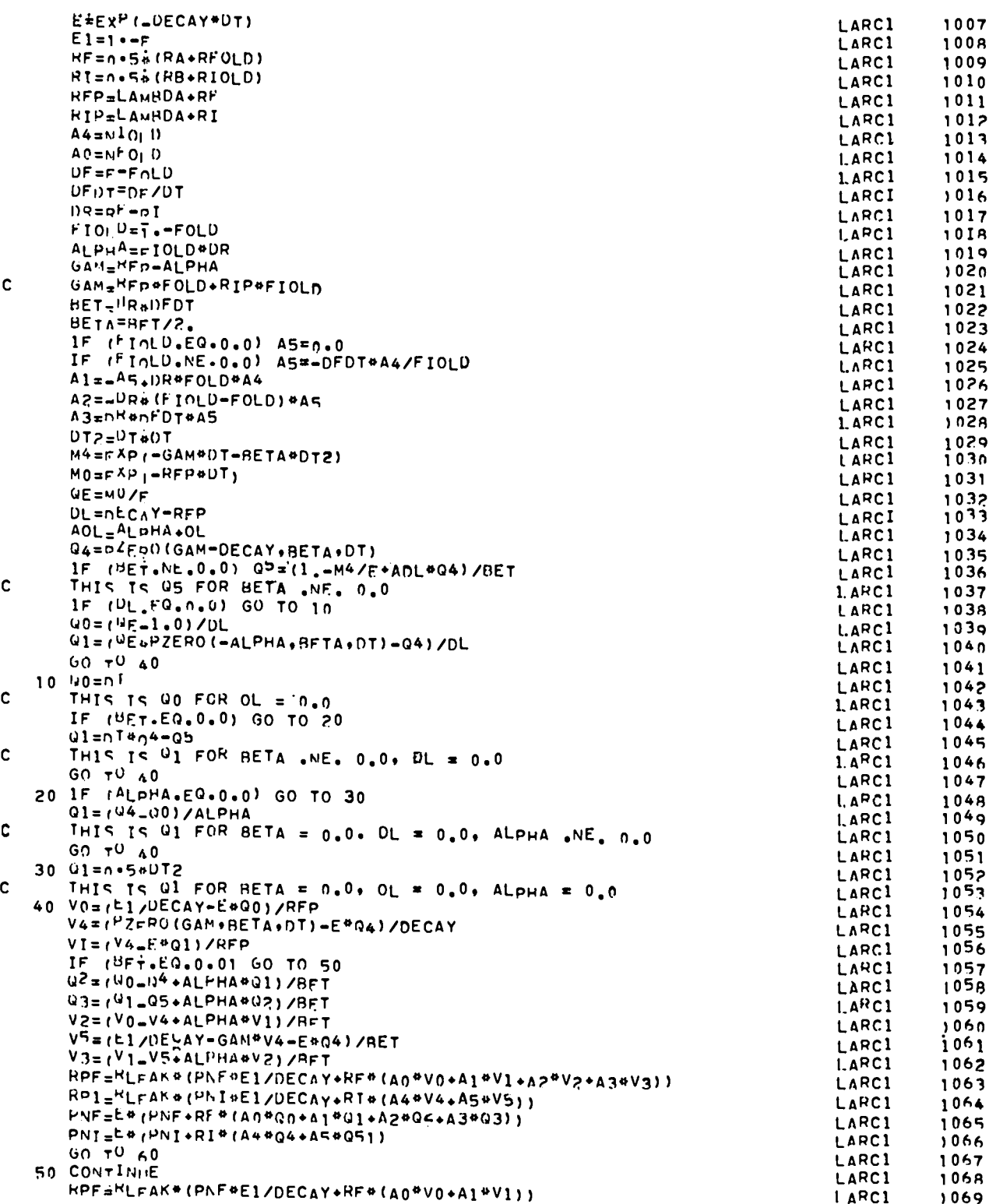

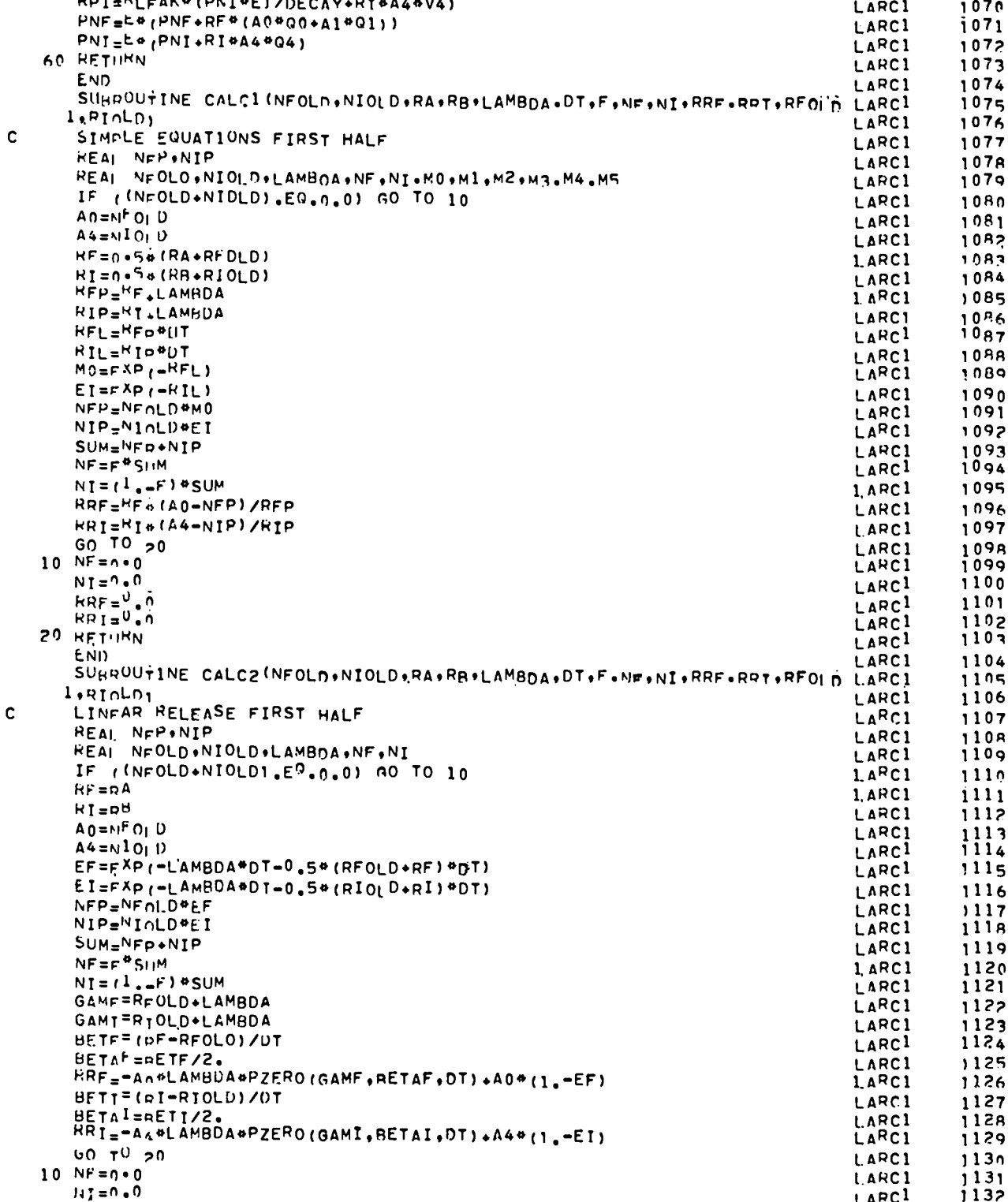

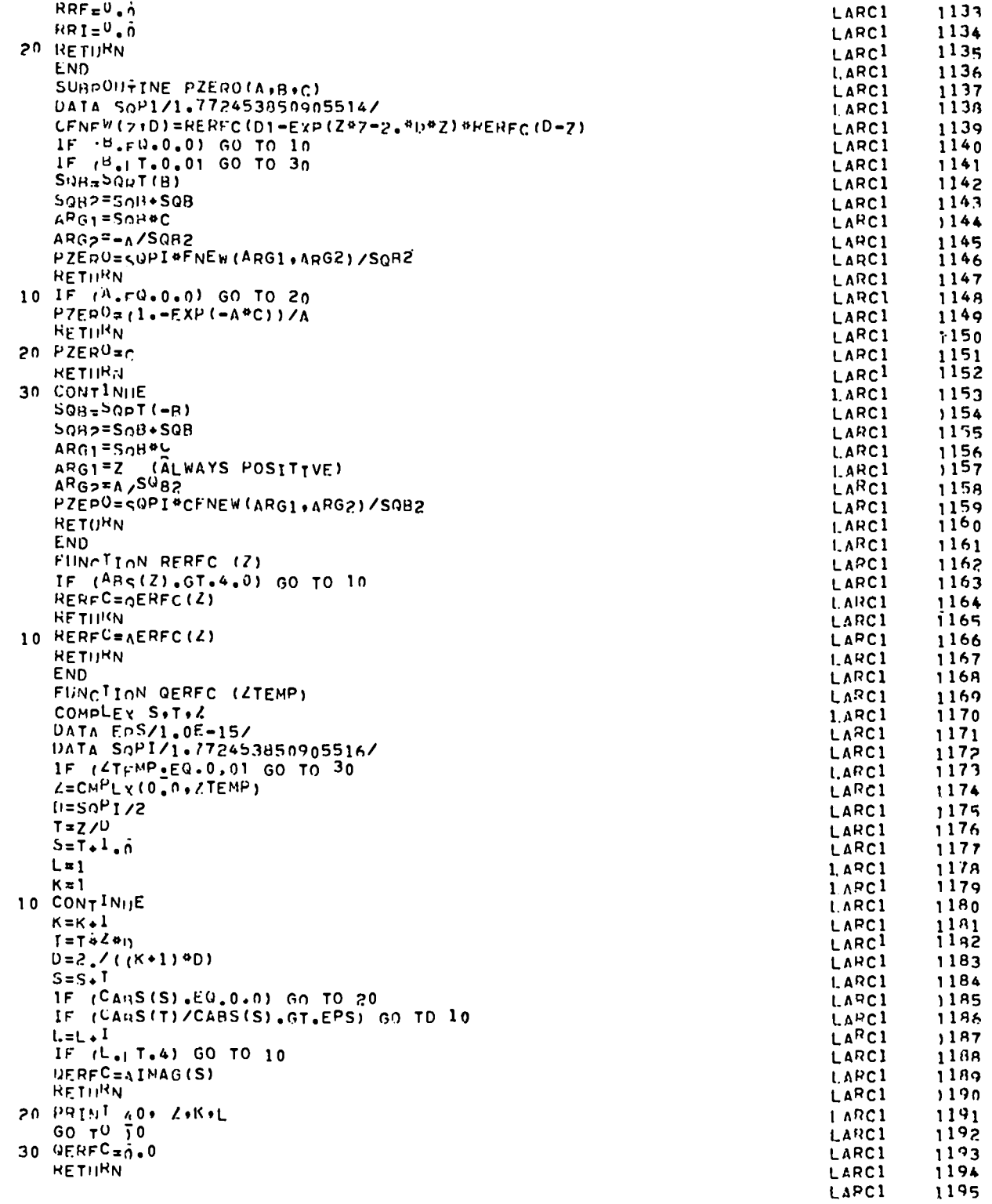

 $\mathcal{A}^{\mathcal{A}}$ 

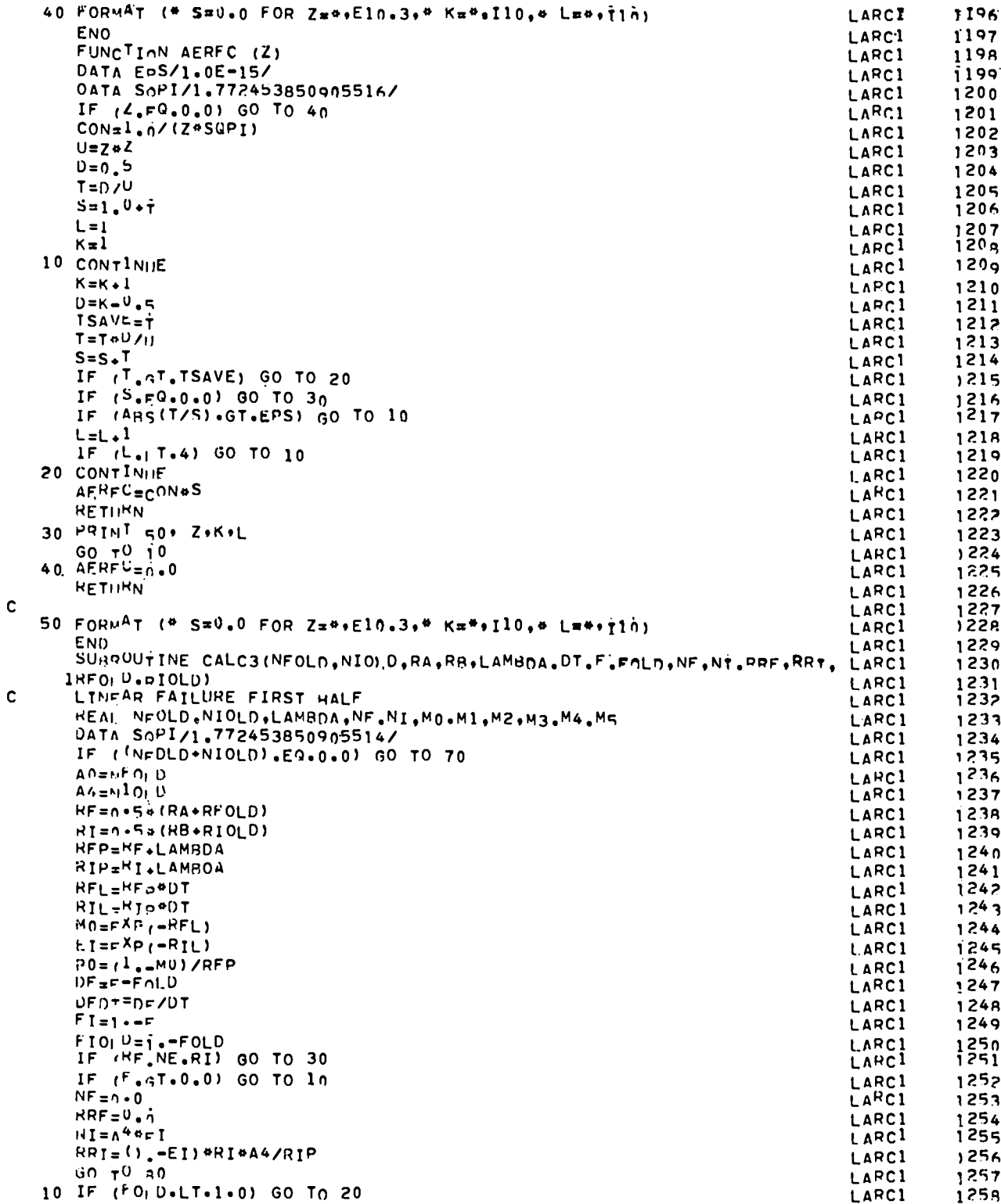

 $\bullet$ 

 $\bullet$ 

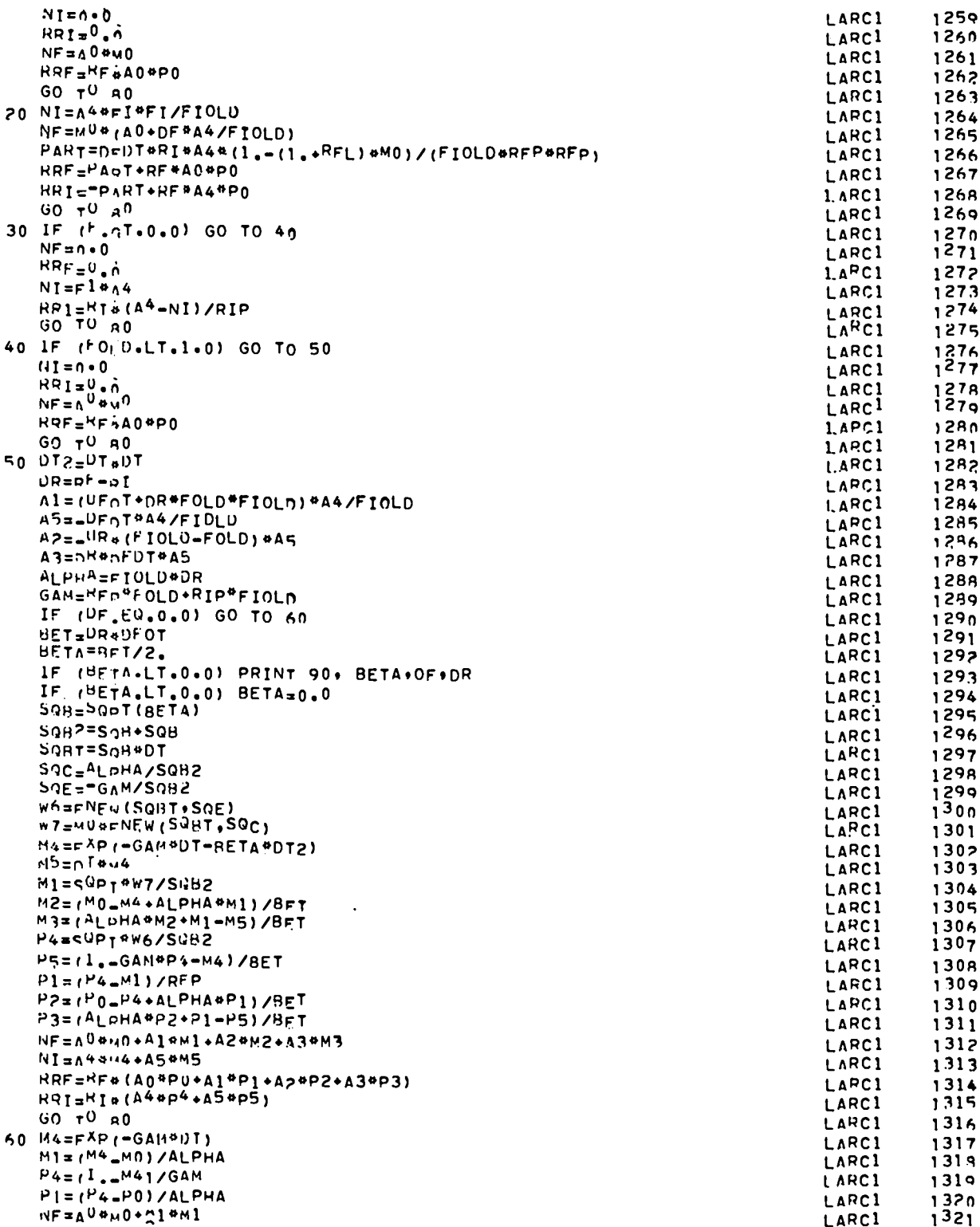

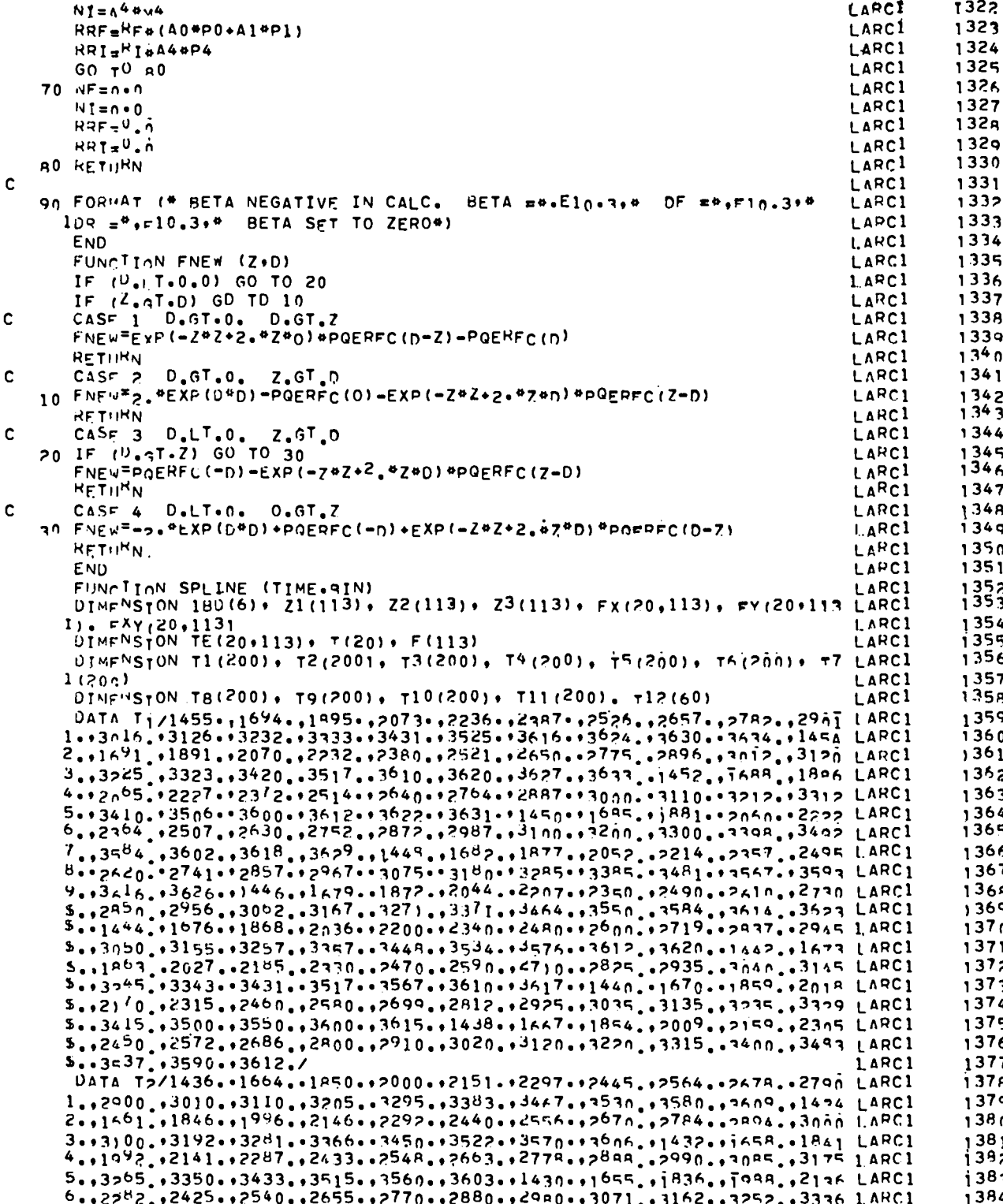

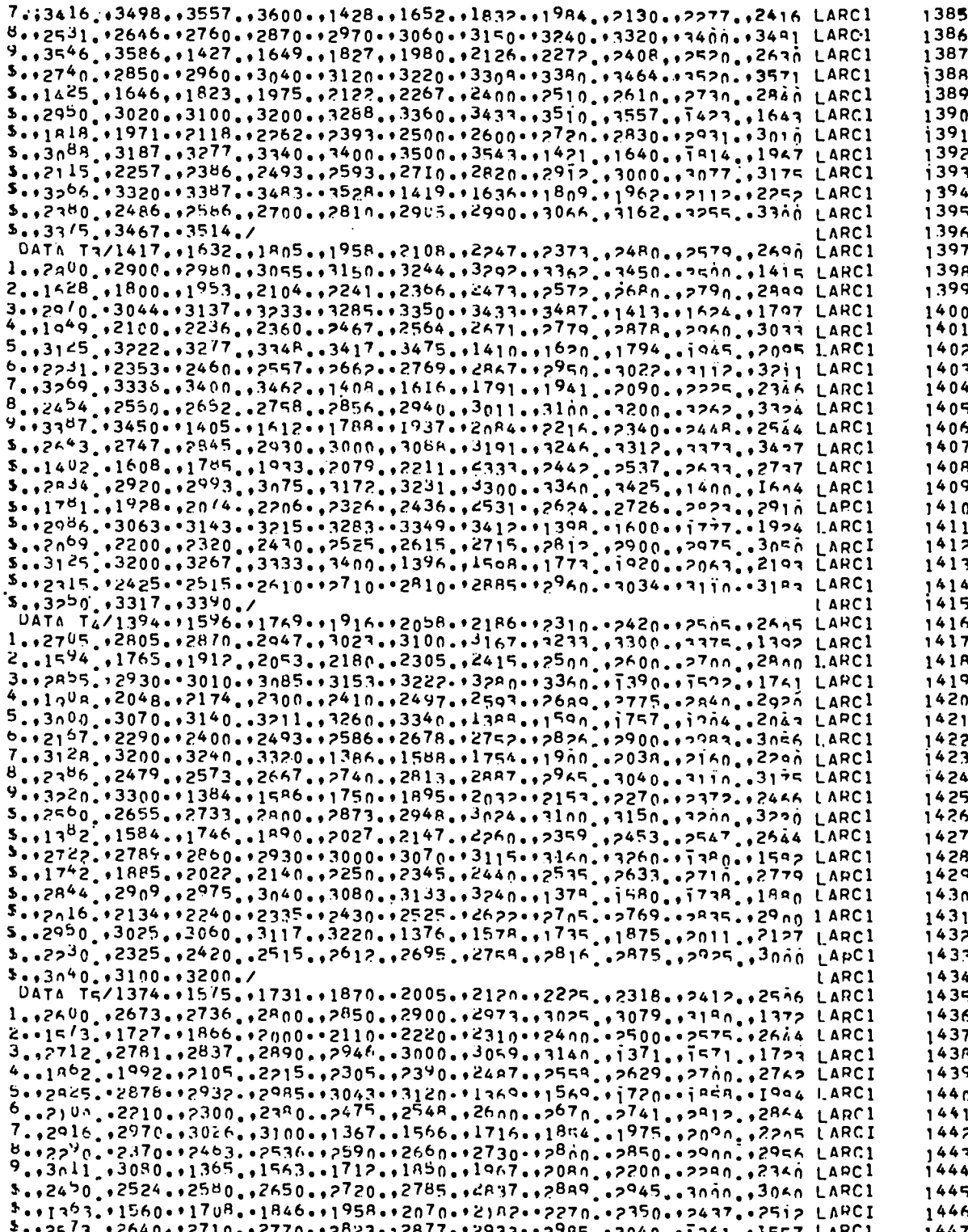

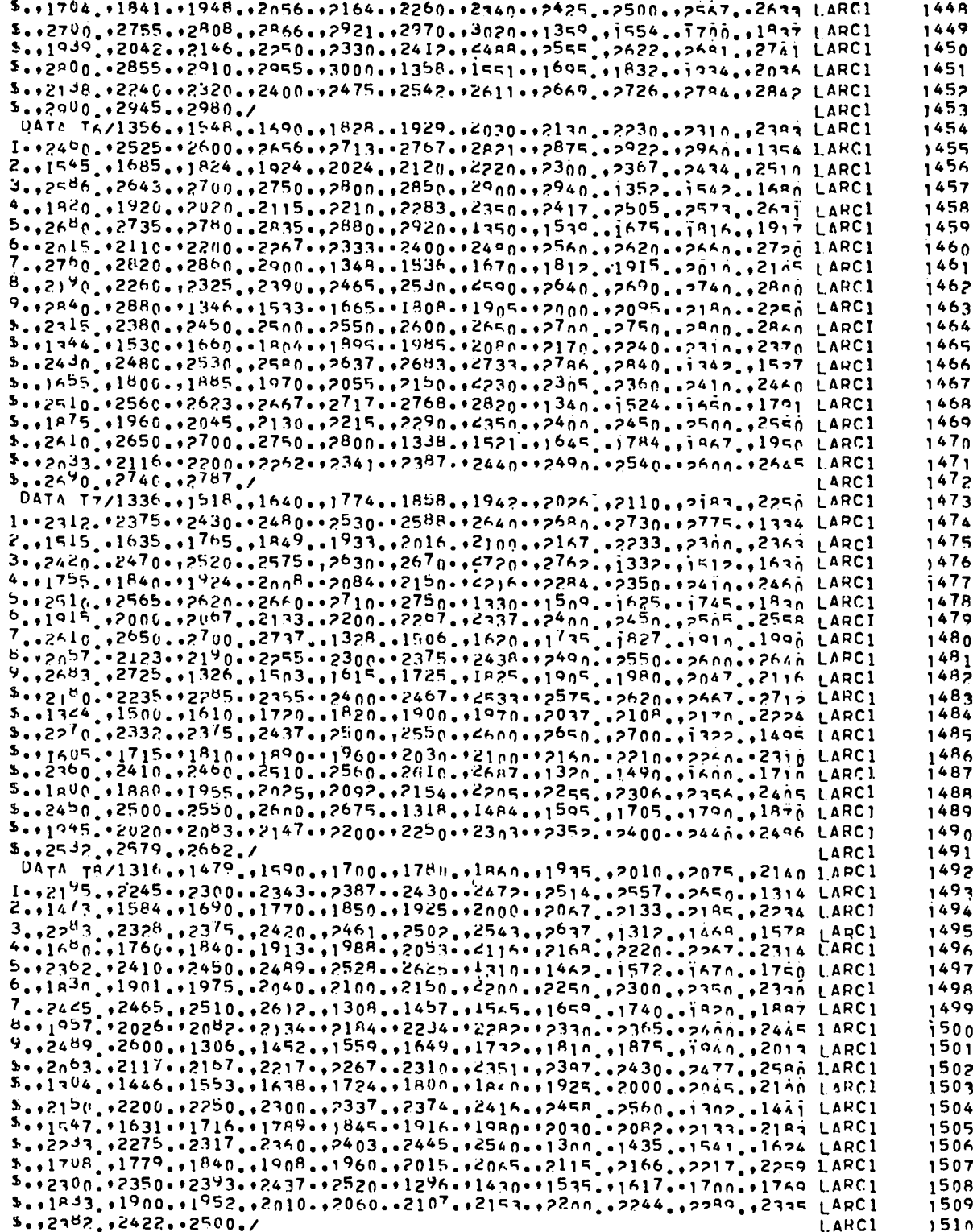

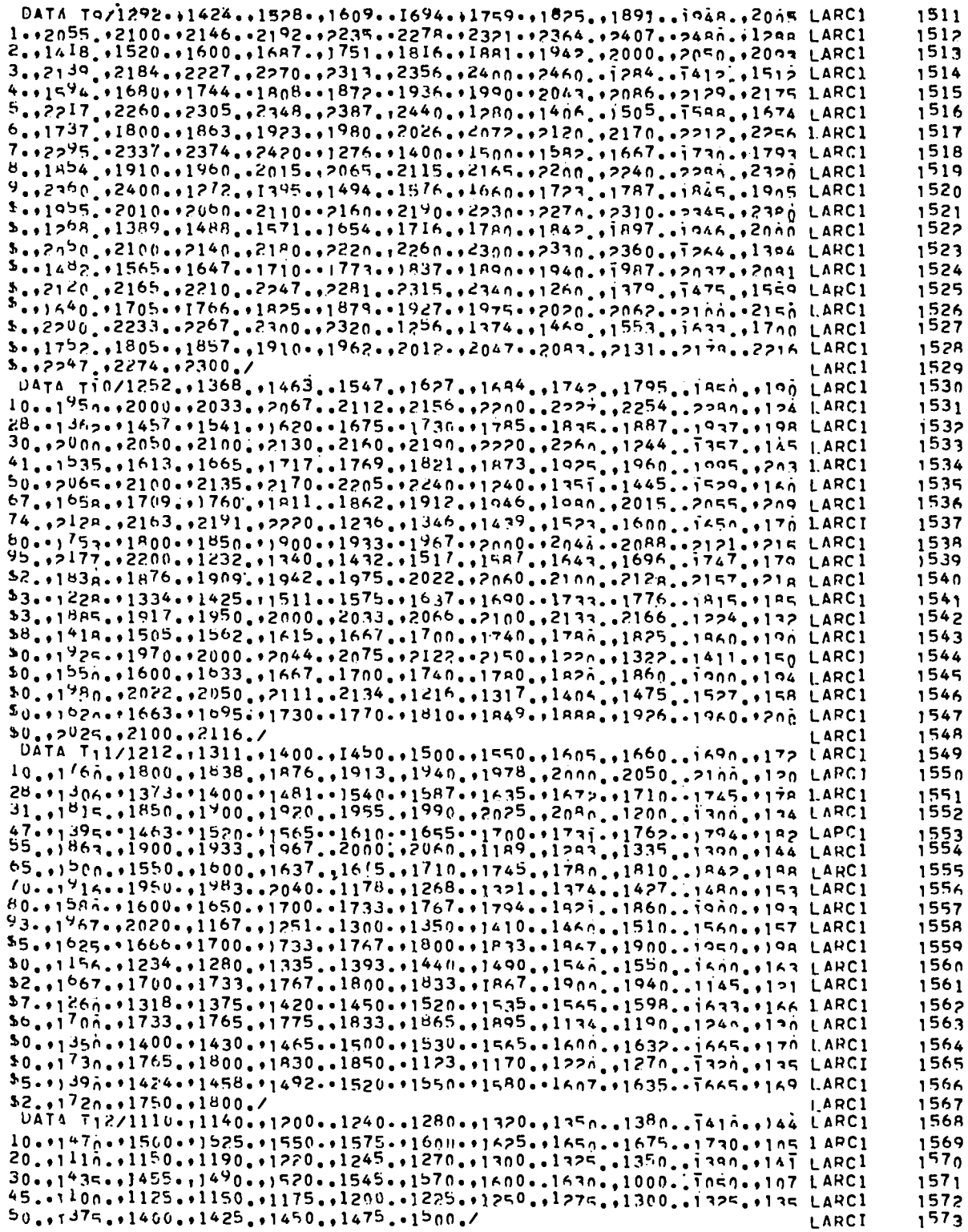

.

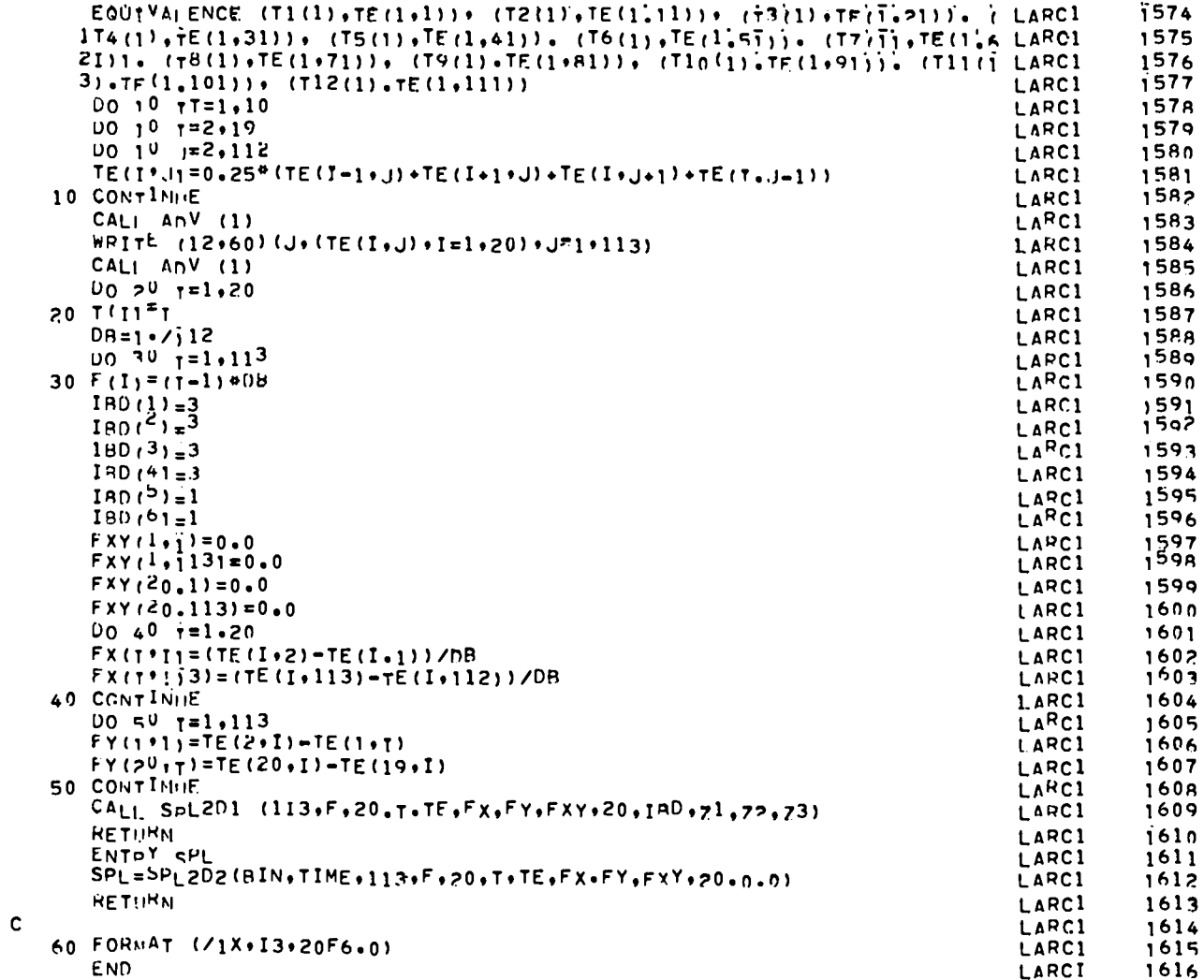

.ENM OF FILE COPYSF

 $\ddot{\phantom{0}}$ 

 $\ddot{\phantom{0}}$ 

 $\ddot{\phantom{a}}$ 

 $\bullet$ 

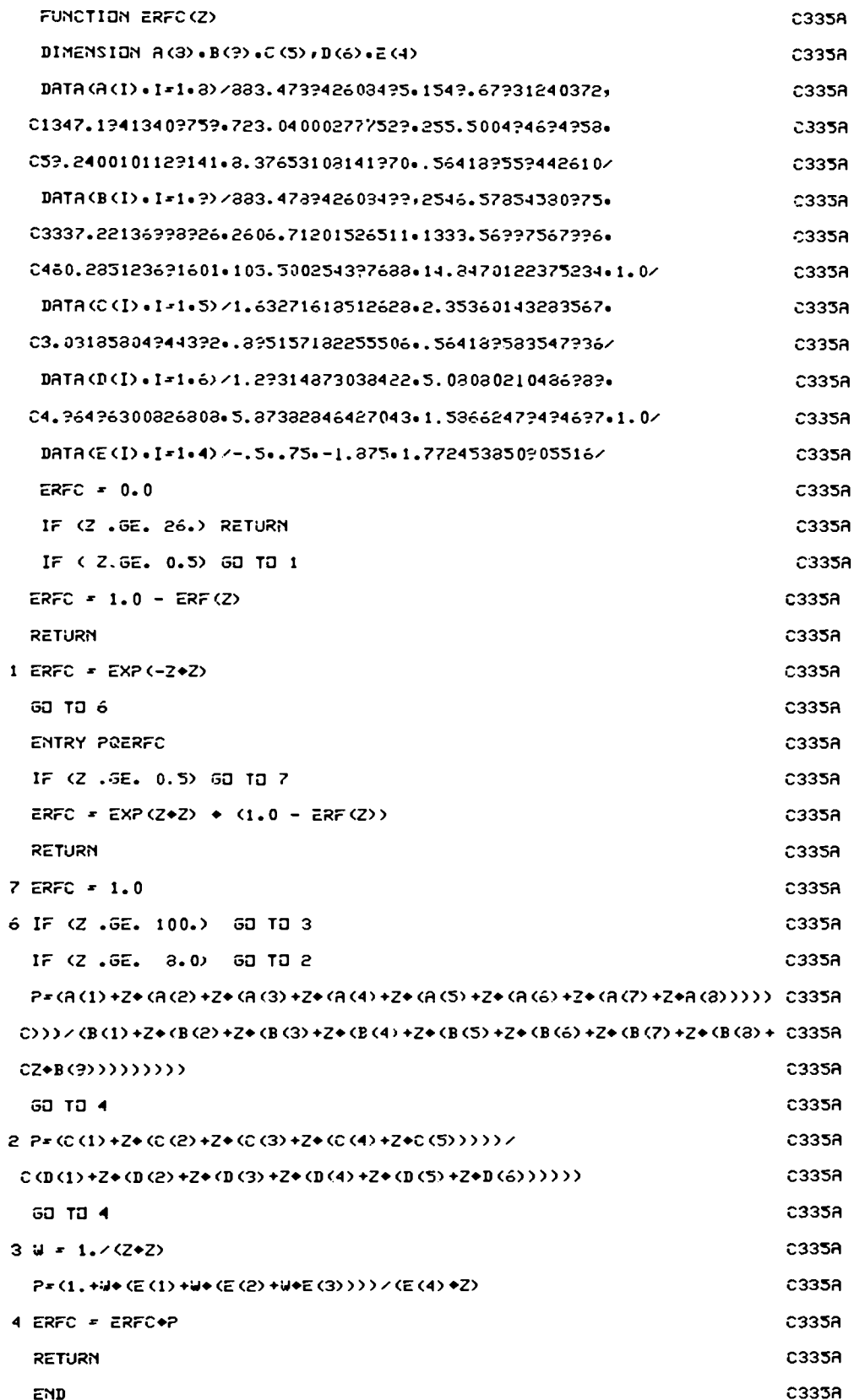

 $\ddot{\phantom{0}}$ 

.

 $\bullet$ 

## APPENDIX D

## **PLOTS**

 $\overline{a}$ 

 $\ddot{\phantom{a}}$ 

 $\mathbf{c}$ 

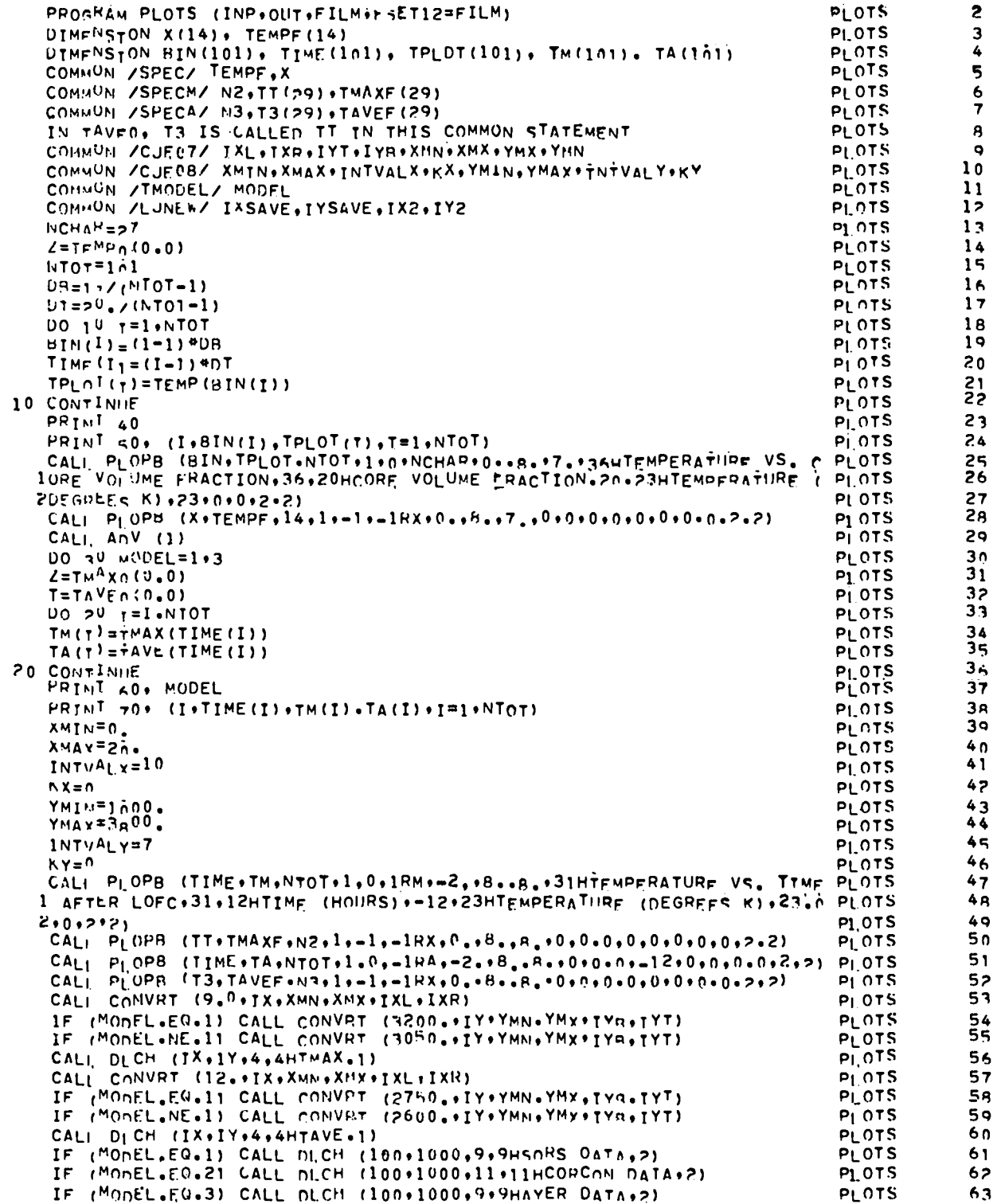

119

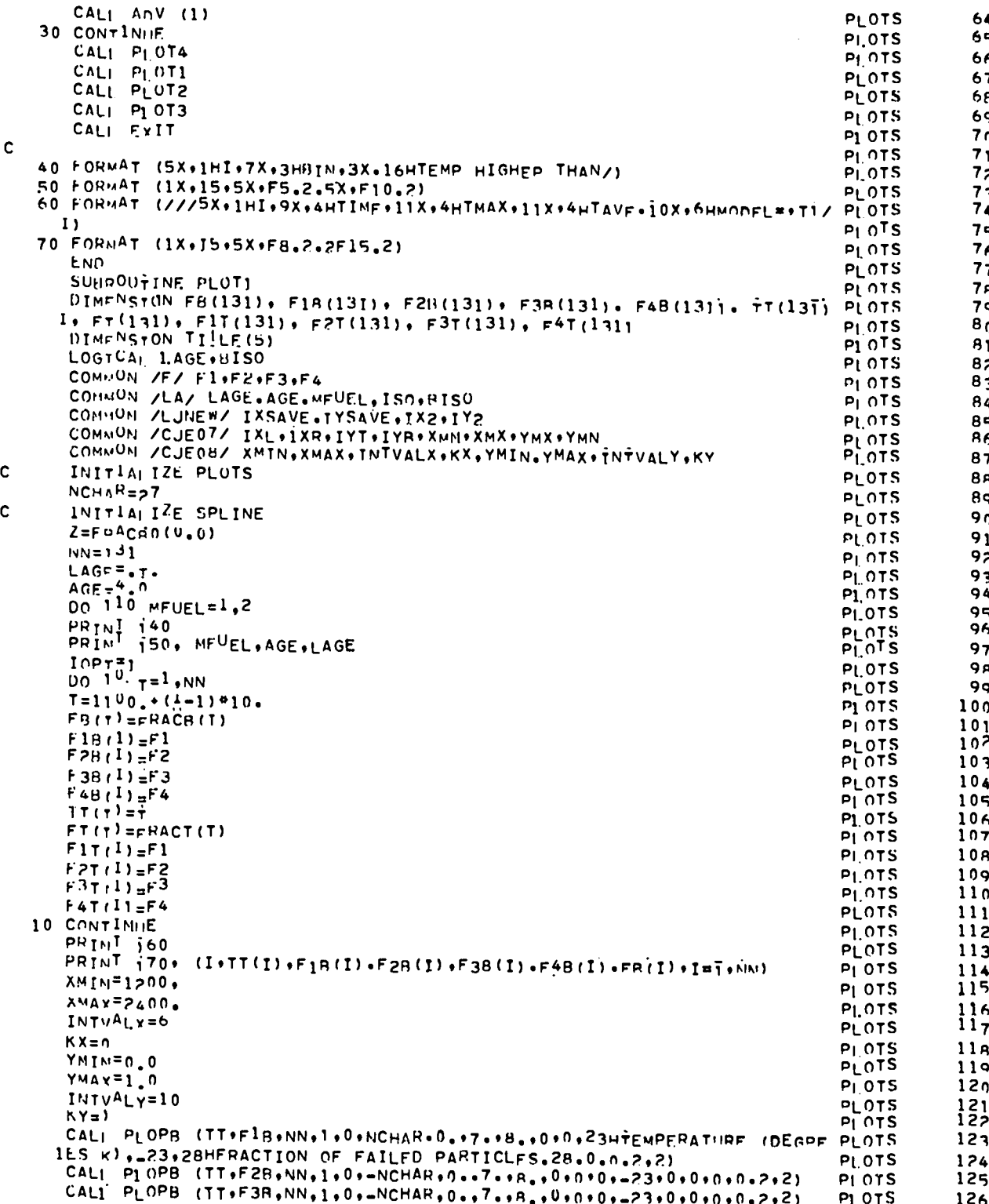

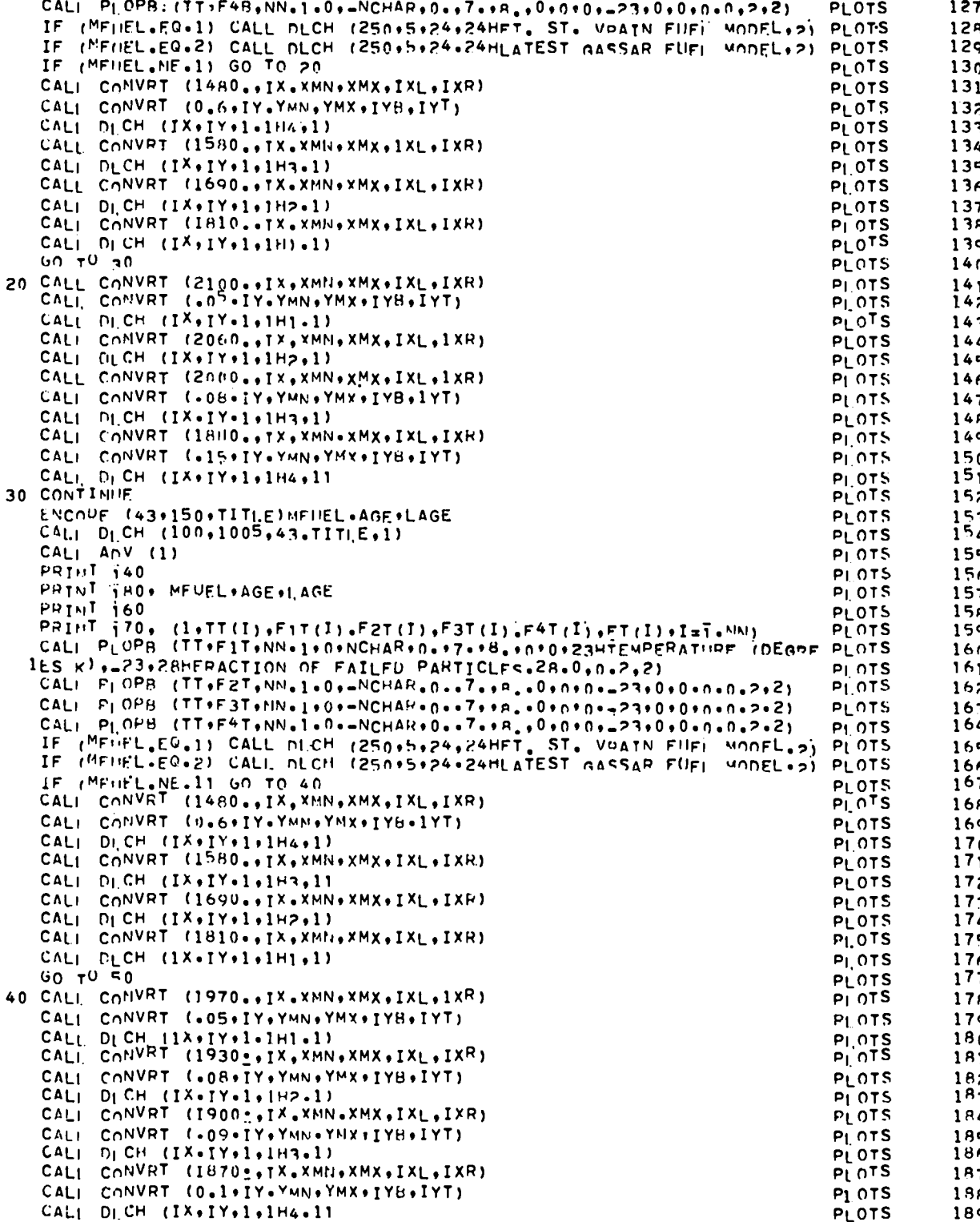

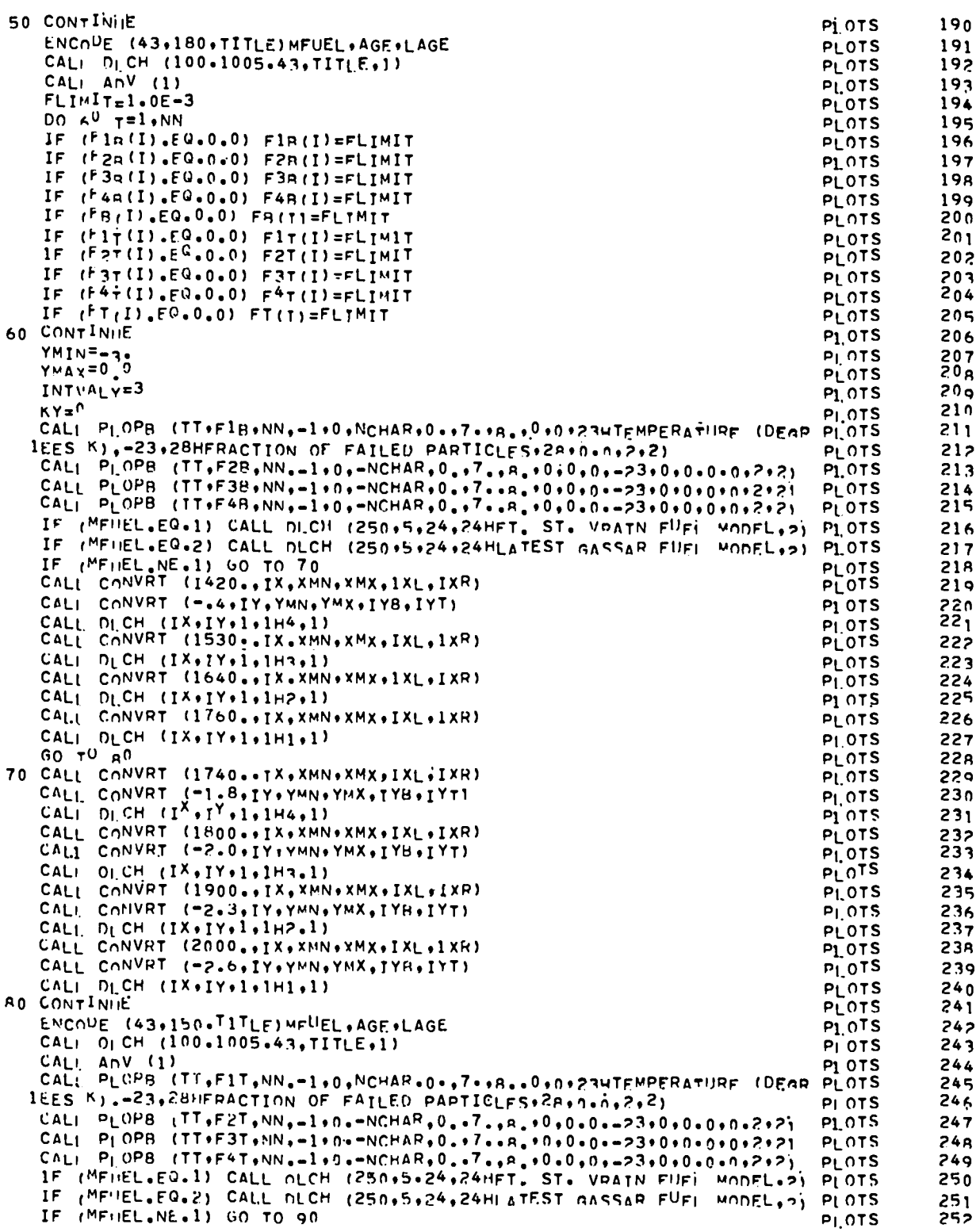

J.

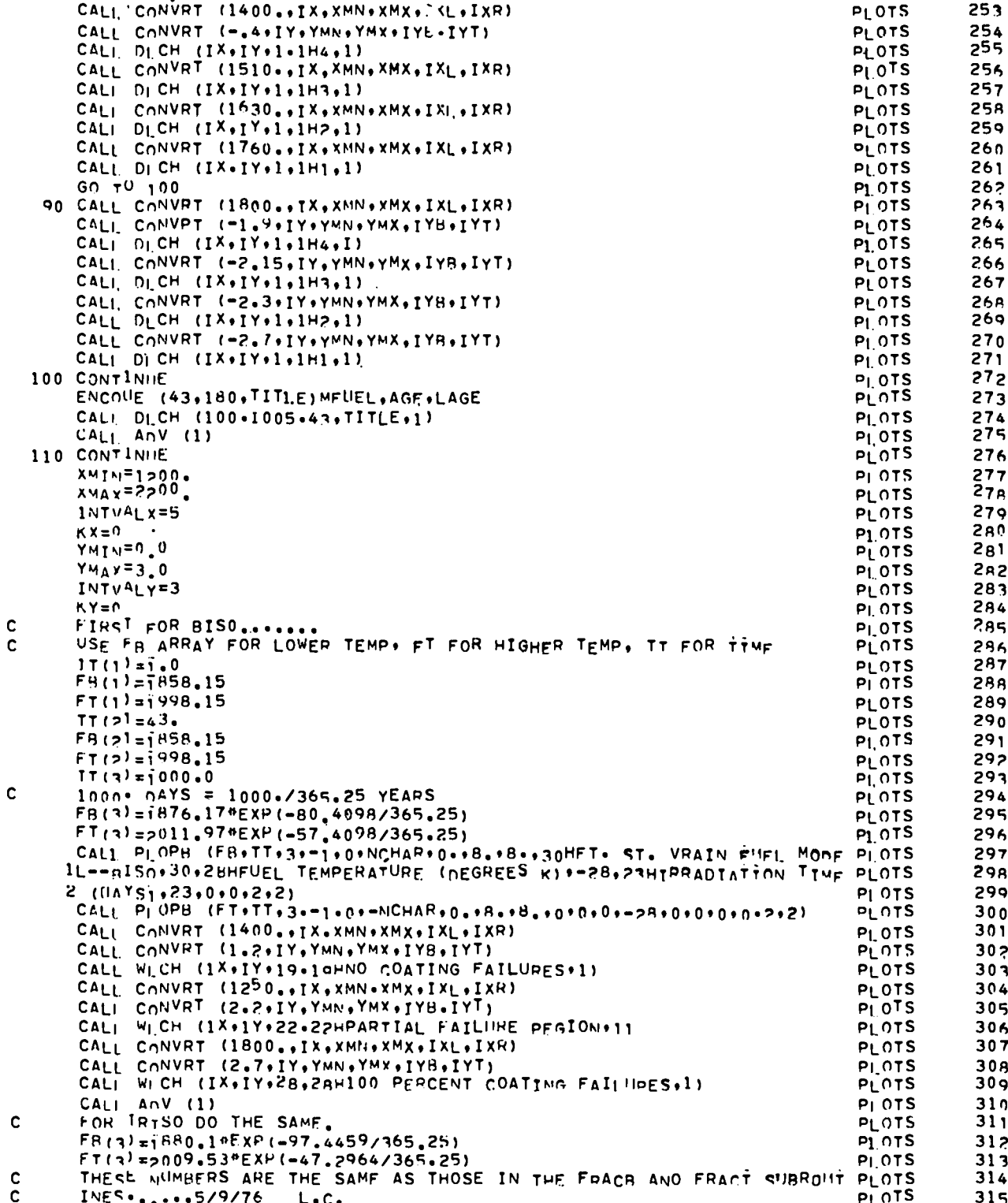

 $\overline{1}$ 

```
CALL PLOPB- (FB+TT+3+-1+0+NCHAR+0++8++8++31HFT+ ST, VRAIN FIIFI MODE PLOTS
                                                                                                 316
    IL--THISO+31+28HFUEL TEMPERATURE (OEGREES K)+-2R+234IRRADIATION TIM PLOTS
                                                                                                 3172E (DAYS) 123+0+0+2+2)
                                                                                     PL OTS
                                                                                                 318CALL PLOPB (FT+TT+3+-1+0+-NCHAR+0++8++8++0+0+0+-24+0+0+0+0+0+2+2)
                                                                                     PI OTS
                                                                                                 319
     CALI CONVRT (1400., IX, XMN, XMX, 1XL, 1XR)
                                                                                     PI OTS
                                                                                                 320
     CALI, CONVRT (1.2.IY.YMN,YMX,IYB,IYT)
                                                                                     P_1 O<sup>T</sup> S
                                                                                                 321
     CALI WICH (IX.IY.19.19HNO COATING FAILURES.1)
                                                                                     PLOTS
                                                                                                 322
     CALI, CONVRT (1250., IX. XMN. XMX. IXL. IXR)
                                                                                     PL OTS
                                                                                                 323CALI CONVRT (2.2.1Y, YWN, YMX, IYB, 1YT)
                                                                                     PLOTS
                                                                                                 324
     CALL WICH (IX+IY+22+22HPARTIAL FAILURE REGION+1)
                                                                                     PI OTS
                                                                                                 325CALI CONVRT (1800., IX.XMN, XMX, IXL.LXR)
                                                                                     PLOTS
                                                                                                 326
     CALI CONVRT (2.7.IY, YMN, YMX, IYB, IYT)
                                                                                     P<sub>1</sub> O<sub>1</sub> S
                                                                                                 327CALI WICH (IX+IY+28+29H100 PERCENT COATING FAILIIDES+1)
                                                                                     PLOTS
                                                                                                 32ACALI Anv (1)PLOTS
                                                                                                 329
     NOW WE USE FIB. F2B. F3B TO REPRESENT J. FOLFY, AYER AND SORS
                                                                                     PLOTS
                                                                                                 330
     MODELS FIRST HALF. FIT AND F2T TO REPRESENT I. FOLFY AND AYER
                                                                                     PLOTS
                                                                                                 331
     MODELS SECOND HALF.
                                                                                     PI OTS
                                                                                                 332
     INITIALIZE SPLINE FUNCTIONS
                                                                                     PL OTS
                                                                                                 3332 = UTMP<sub>0</sub>(0,0)PLOTS
                                                                                                 334
     Z = A y E R n (0, 0)P1 0TS
                                                                                                 335
     Z = S \cap H S \cap U \cup UPI.OTS
                                                                                                 336
     2 = U T M P C 0 (0, 0)\overline{3}37P_1 OTS
     Z = AY^E R \cap (0.0)33RP1,0T5N = 101PLOTS
                                                                                                 339
     01 = 20 /(NN-1)PLOTS
                                                                                                 340D_0 1^{30} I=1, NN
                                                                                     PLOTS
                                                                                                 341
     IT(T) = (1 - 1)*DTPI.OTS
                                                                                                 342T = T T(T)PLOTS
                                                                                                 343IF (1.17.2.0) GO TO 120
                                                                                                 344PLOTS
    F1B(1)<sup>UTMP</sup>(T)
                                                                                     PLOTS
                                                                                                 345F2B(1) = AYER(T)346<br>347PI OTS
    F<sup>3</sup>R(1)=SORS(T)
                                                                                     PLOTS
    F1I(1)=UTMPC(T)
                                                                                                 34<sub>8</sub>PLOTS
    F2T_I I<sub>J</sub> = AYERC<sub>(T)</sub>
                                                                                     PLOTS
                                                                                                 349
    GO TO 130
                                                                                                 350P_1 OTS
120 F1H1I1=0.0<br>F2B1I1=0.0PLOTS
                                                                                                 351<br>352PLOTS
    F3B(1) = 0.0P_{1.0}TS
                                                                                                 353F1T(1) = 0.0PLOTS
                                                                                                 354
    F^{2}T(1) = 0.0355
                                                                                     PLOTS
130 CONTINUE
                                                                                     PLOTS
                                                                                                 356
    X M IN = 0.0<br>X M A Y = 2 n.0PLOTS
                                                                                                 357
                                                                                                 35 A
                                                                                     PLOTS
    INTVA\epsilon<sub>z</sub>=10
                                                                                                 359PL OTS
    AX = 0360
                                                                                     P1 OTS
    YM1N=0 0
                                                                                     PL NTS
                                                                                                 361
    YMAX = 1۰o
                                                                                                 362
                                                                                     PLOTS
    1NTVALY=5
                                                                                     PI OTS
                                                                                                 363
    NY=1PL OTS
                                                                                                 364
    CALI PIOPB (TT+F1B+NN+1+0+NCHAR+0.+B-+5..42HUNTFORM TEMPFRATURE. A PLOTS
                                                                                                 365
   IYER AND SORS RESULTS, 42, 36HTIME AFTER ONSET OF ACCTDENT (HOURS) ... 3 PLOTS
                                                                                                 366
   25,19HFRACTION IN COOLANT, 19,0,0.2,2)
                                                                                     PLOTS
                                                                                                 367
    CALI PLOPB (TT+F2B+66+1+0+=NCHAR+0++B++5++0+0+0+0++0+0+0+n+2+2)
                                                                                     P<sub>1</sub> OTS
                                                                                                 368
    CALI PLOPB (TT+F3B+81,1,0+-NCHAR+0++8++5,+0+0+0+-36+0+0+0+0+0+2)
                                                                                     PLOTS
                                                                                                 369
    CALI CONVRT (2.0+IX, XMN, XMX, IXL, IXR)
                                                                                     PLOTS
                                                                                                 370CALI CONVRT (0.8+IY, YMN, YMX+IYB, IYT)
                                                                                     PI OTS
                                                                                                 371CALI WICH (IX+IY+18+19HUNIFORM TEMP MODE1,+1)
                                                                                                 37<sub>2</sub>P1 0TSCALI. CONVRT (4.0.IX.XMN,XMX.IXL.IXR)
                                                                                     PLOTS
                                                                                                 373CALL COMVRT (0,4+IY+YMN+YMX+IYB+IYT)
                                                                                                 374
                                                                                     PLOTS
    CALI WICH (IX+IY+4+4HAYER.I)
                                                                                     PLOTS
                                                                                                 375
    CALI CONVRT (8.0.IX, XMN, XMX, IXL, IXR)
                                                                                                 376
                                                                                     P<sub>L</sub> ot S
    CALI CONVRT (0.5+IY+YMN+YMX+IYB+IYT)
                                                                                     PLOTS
                                                                                                 377
    CALI WLCH (IX+IY+4+4HSORS.))
                                                                                     PLOTS
                                                                                                 37a
```

```
C
C.
\mathbf c\mathbf c
```
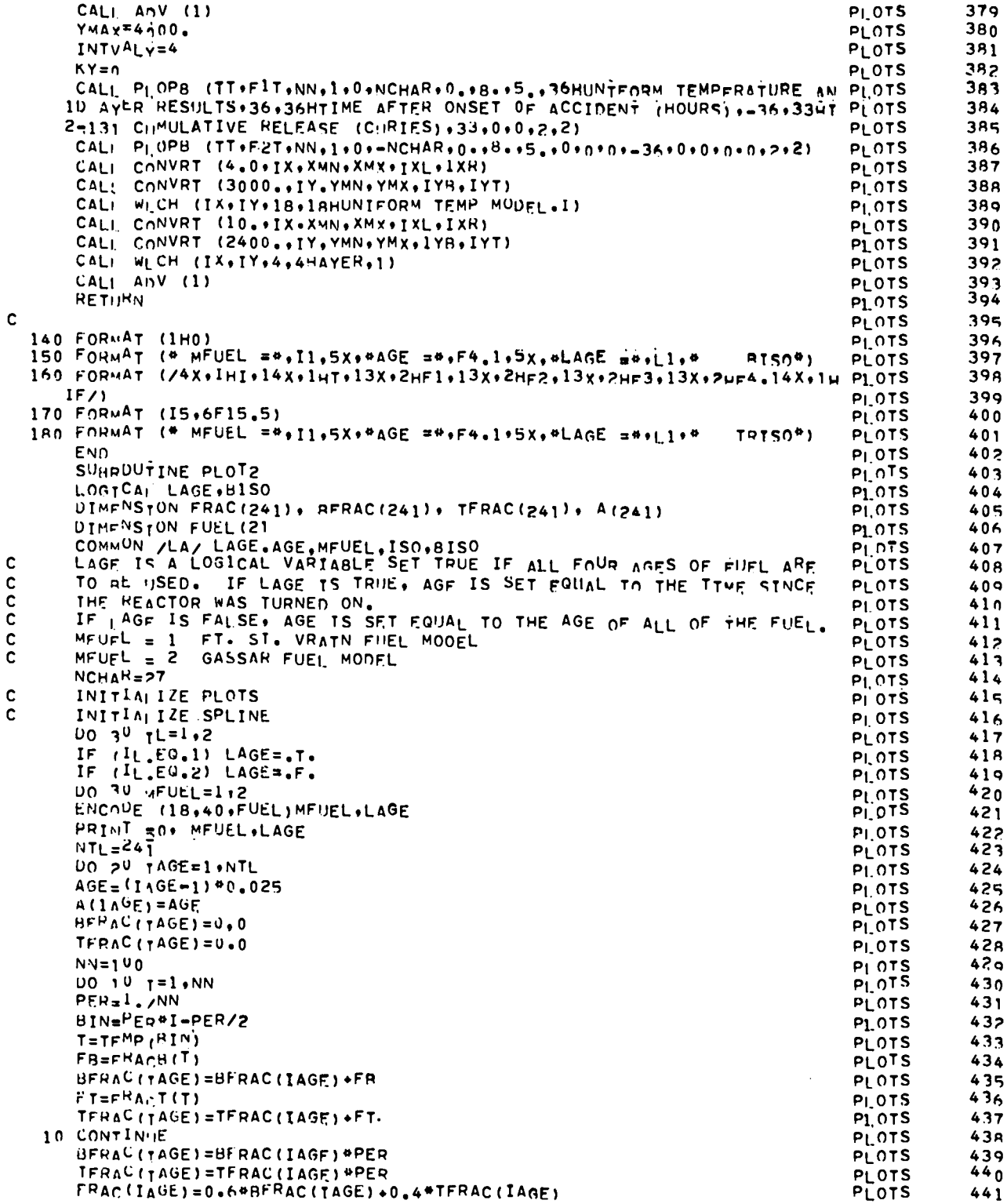

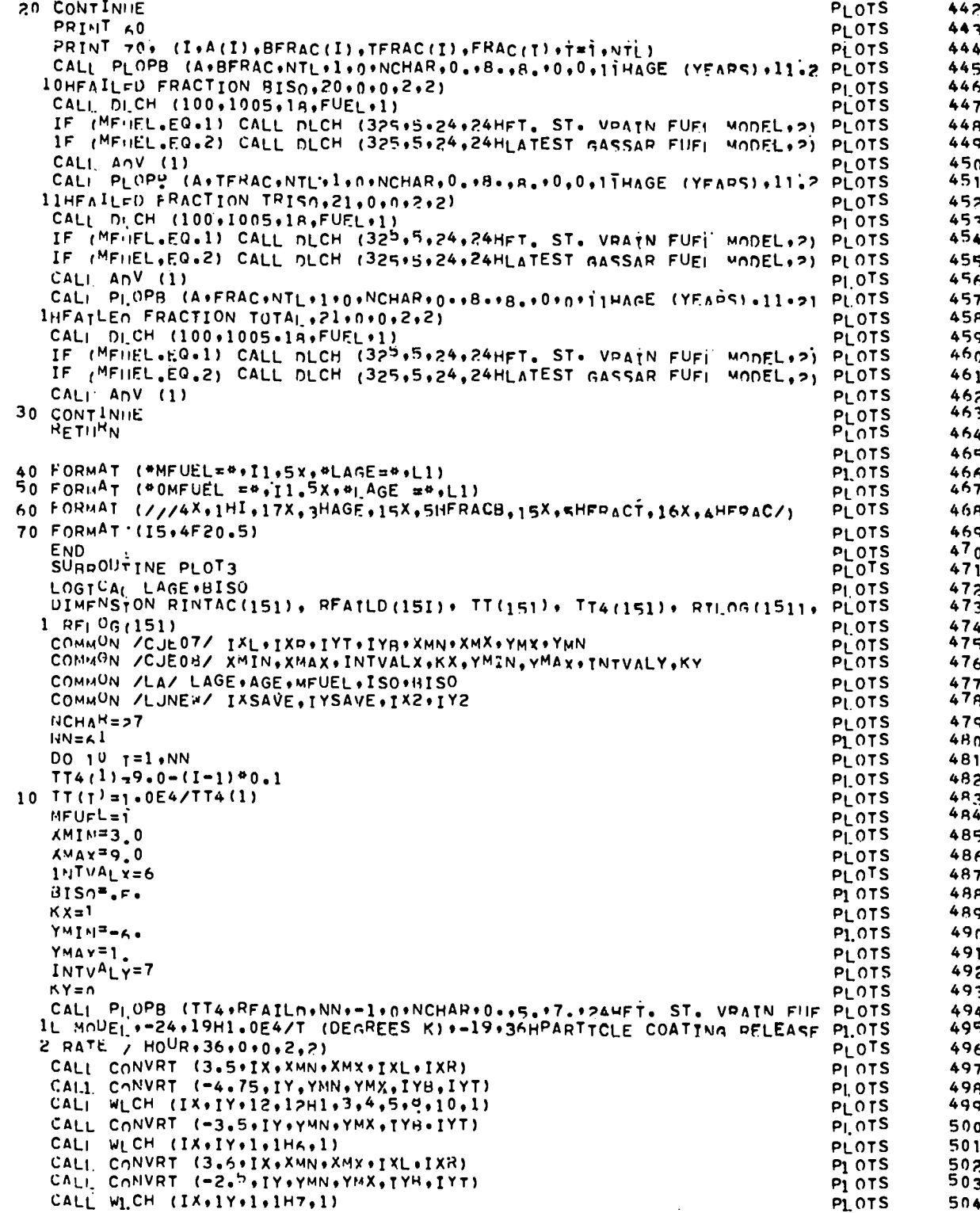

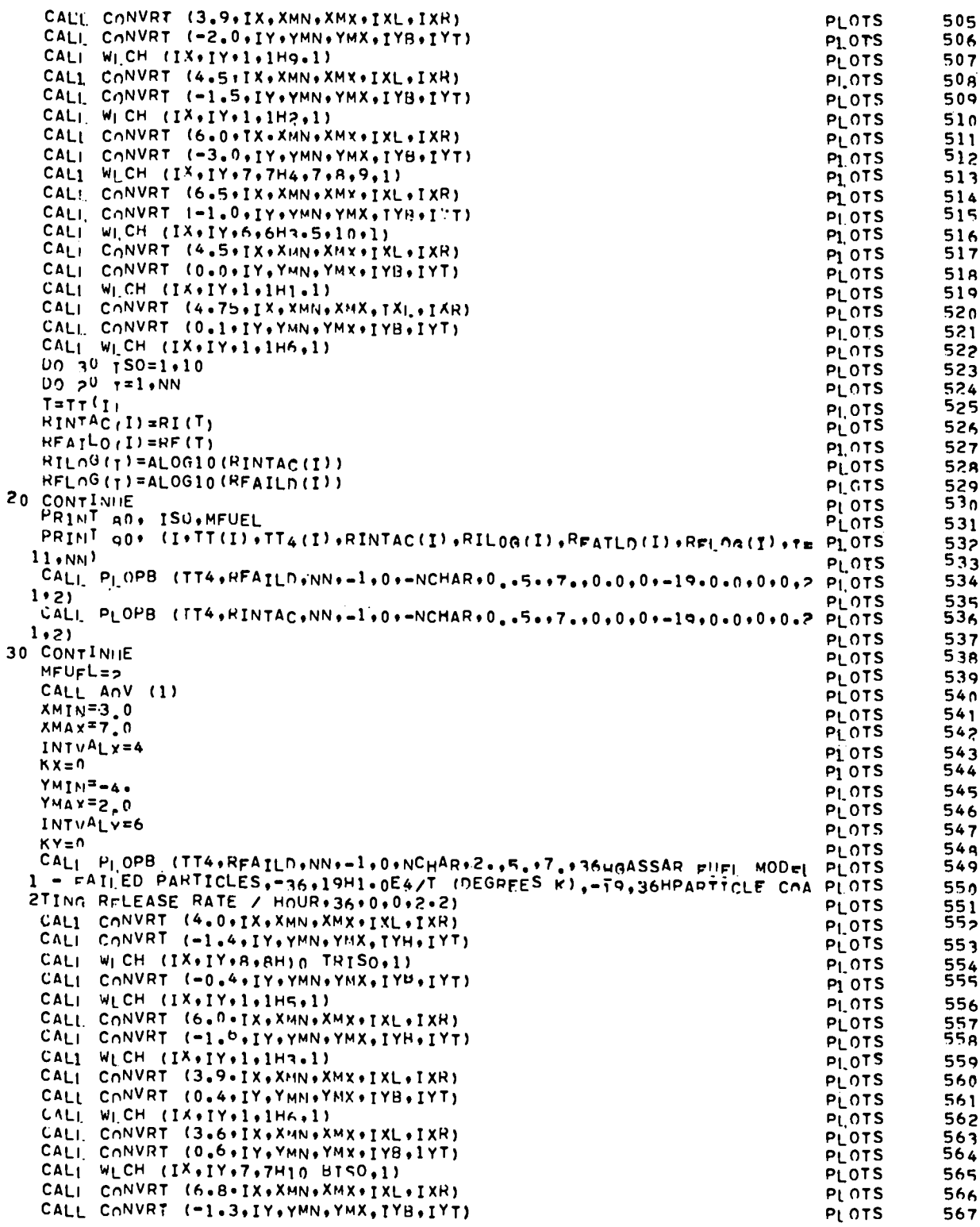

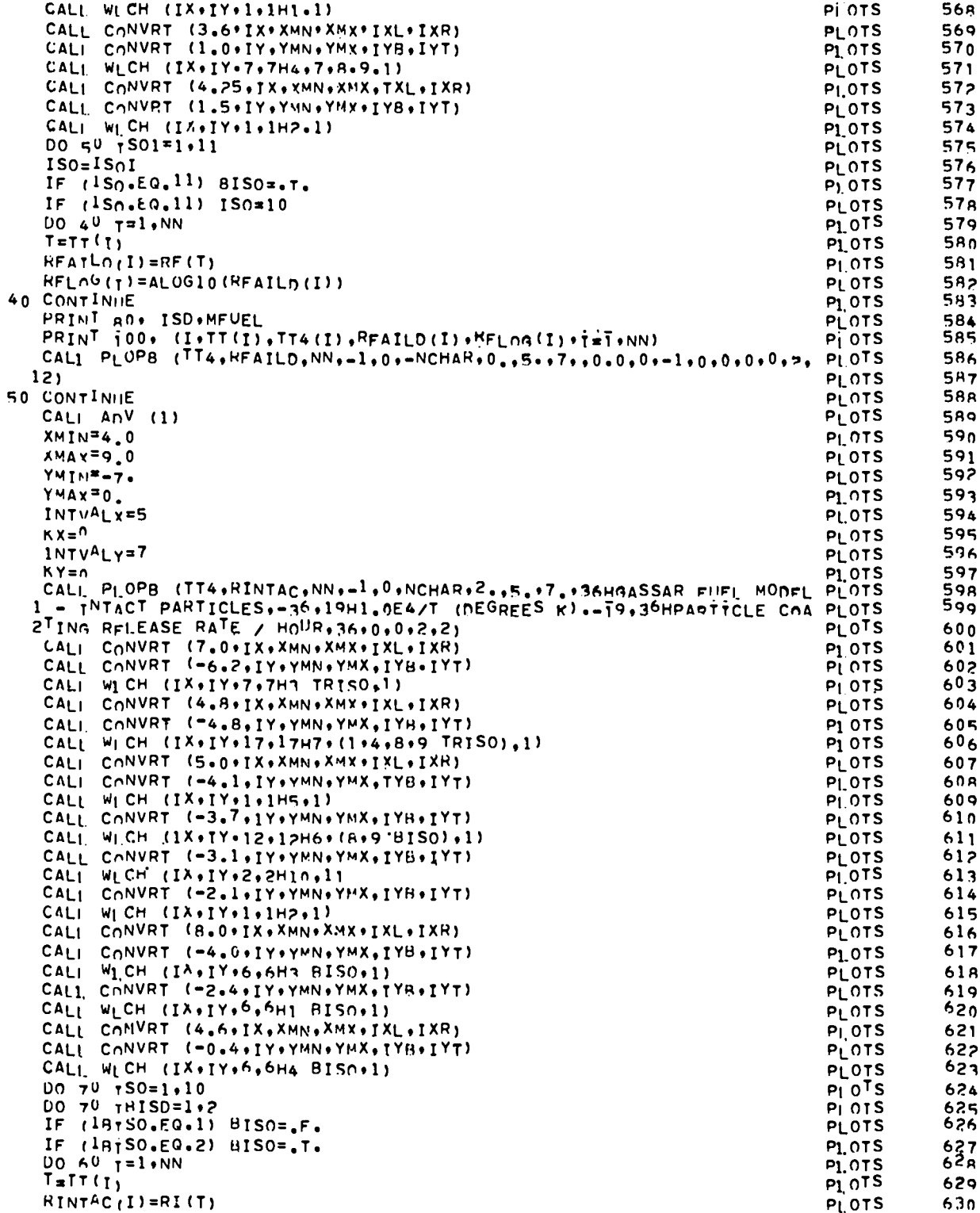

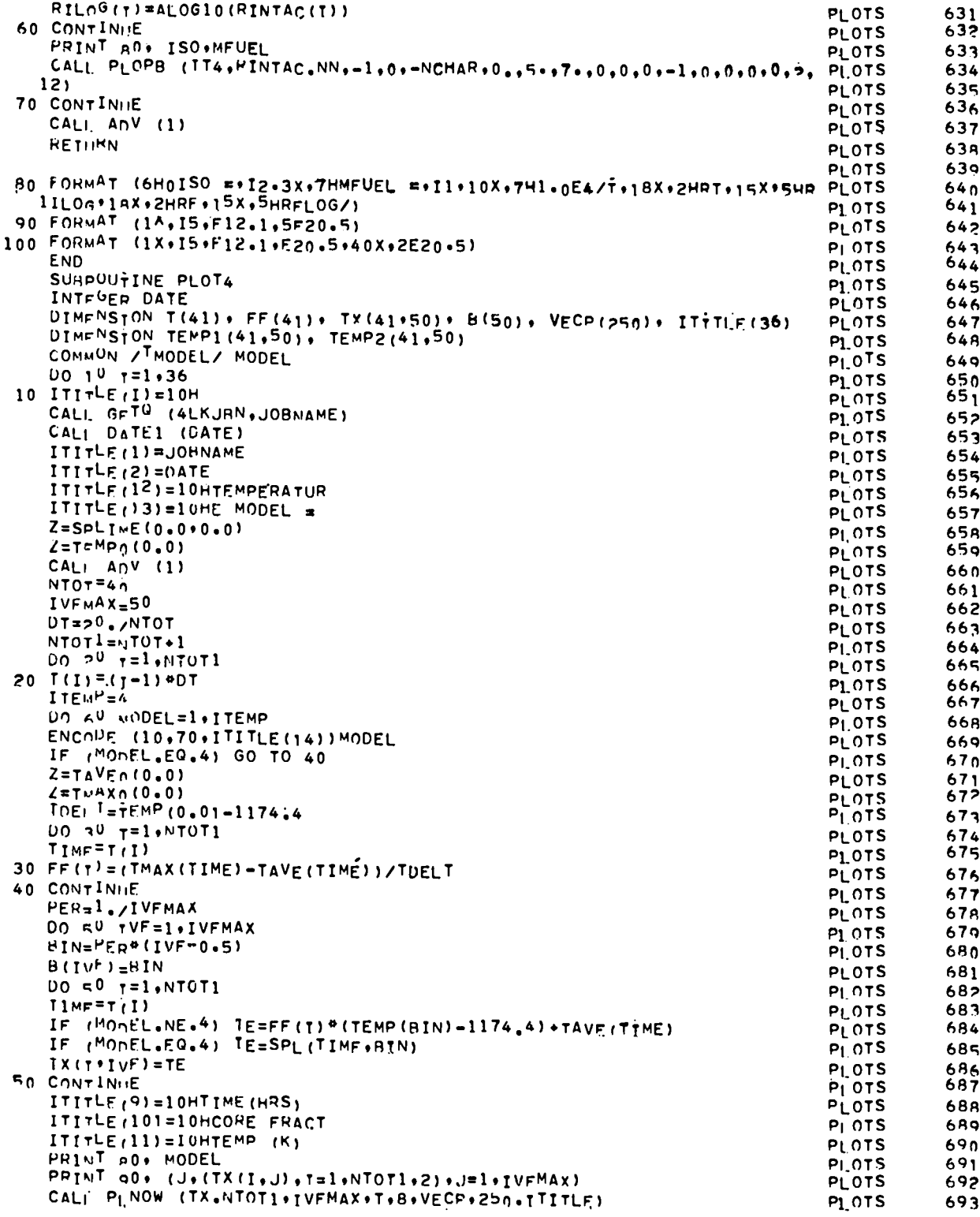

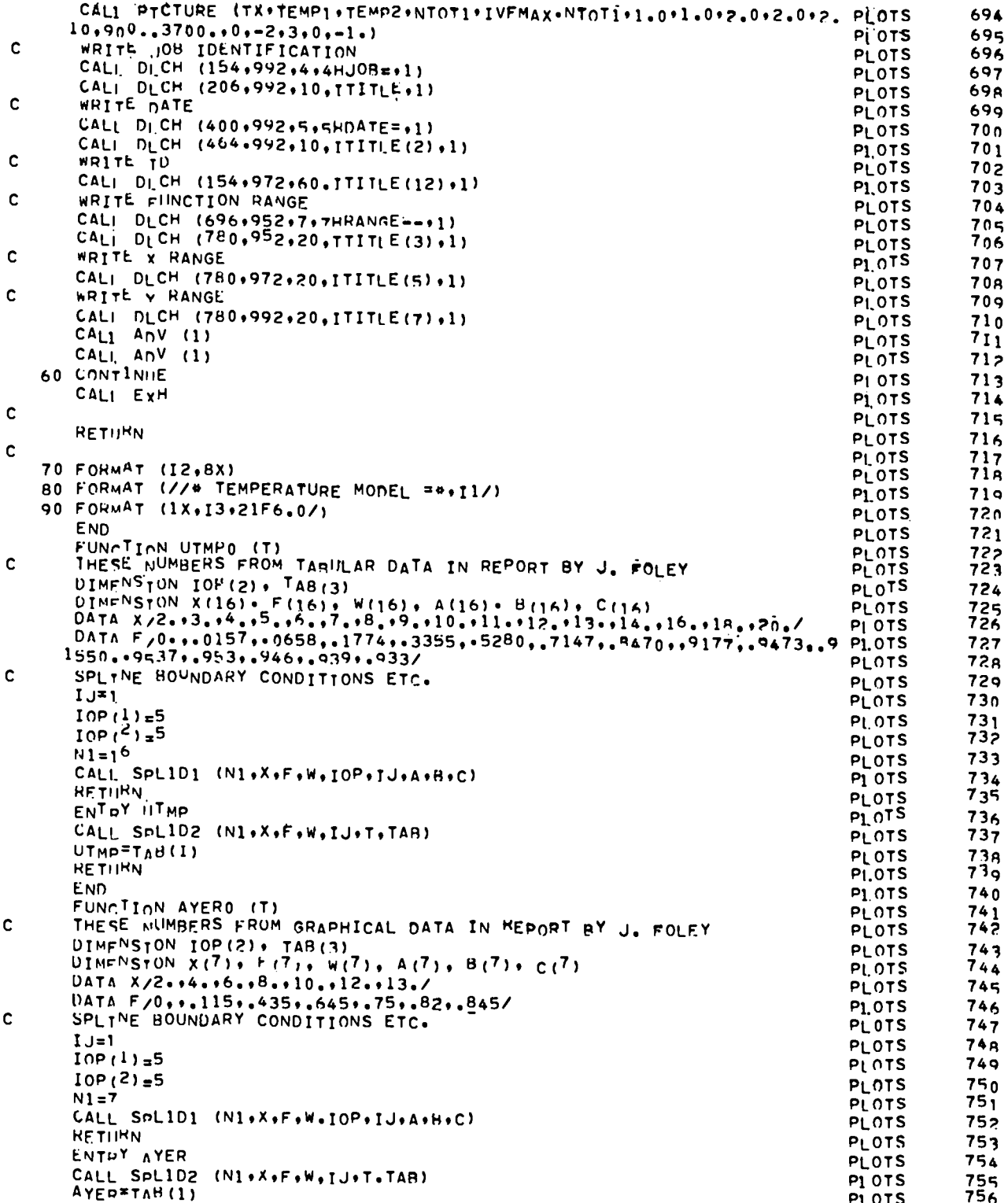

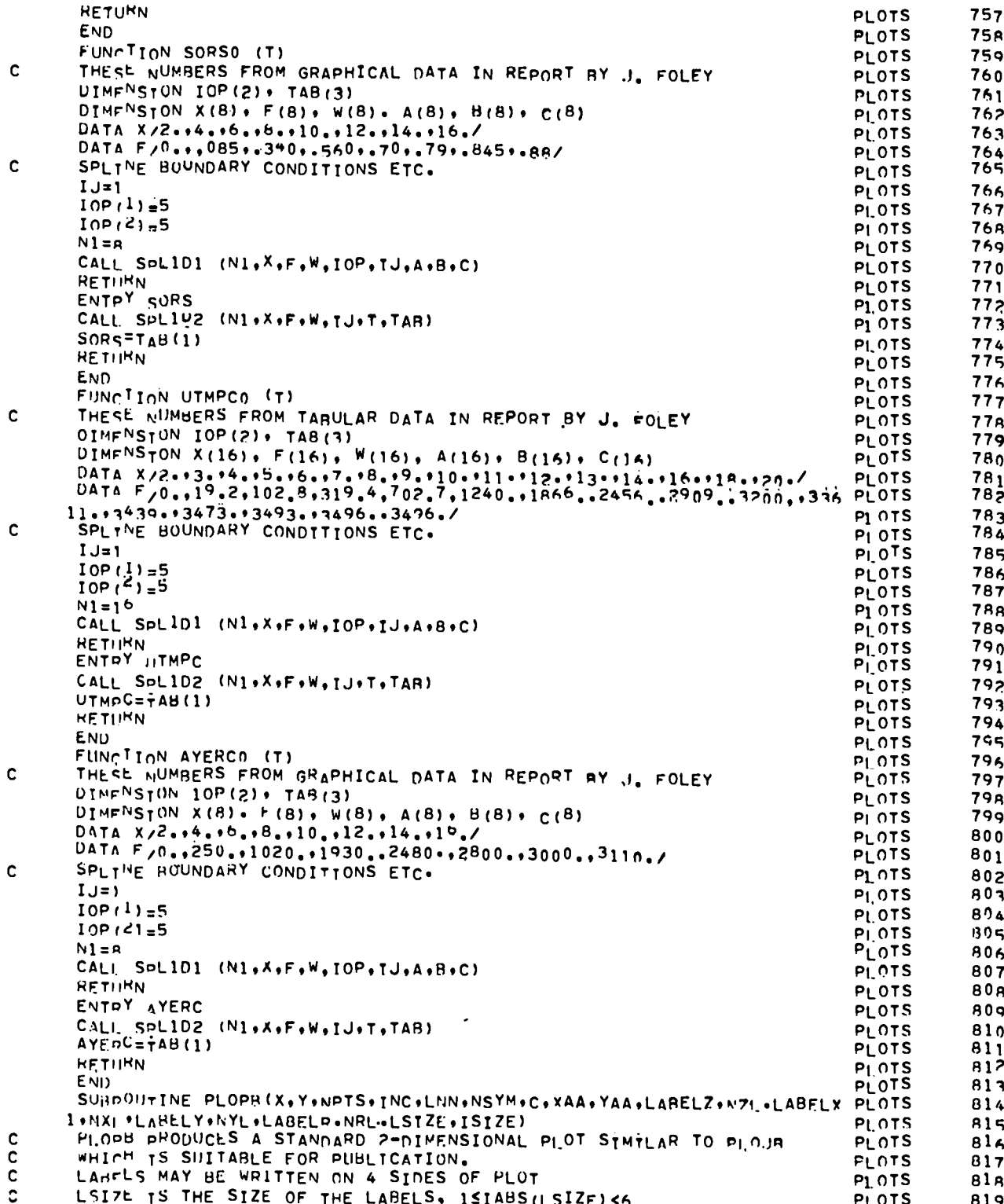

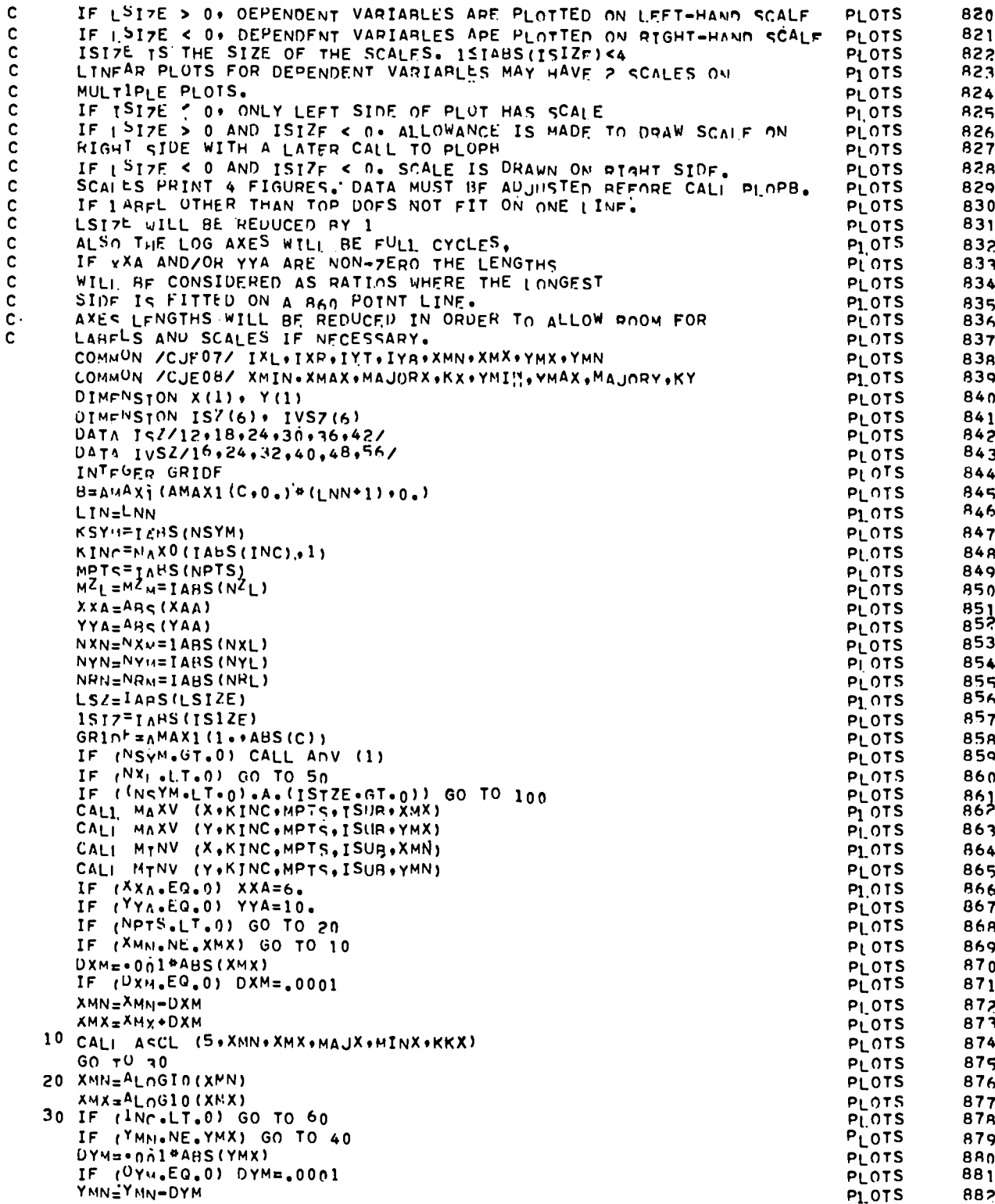

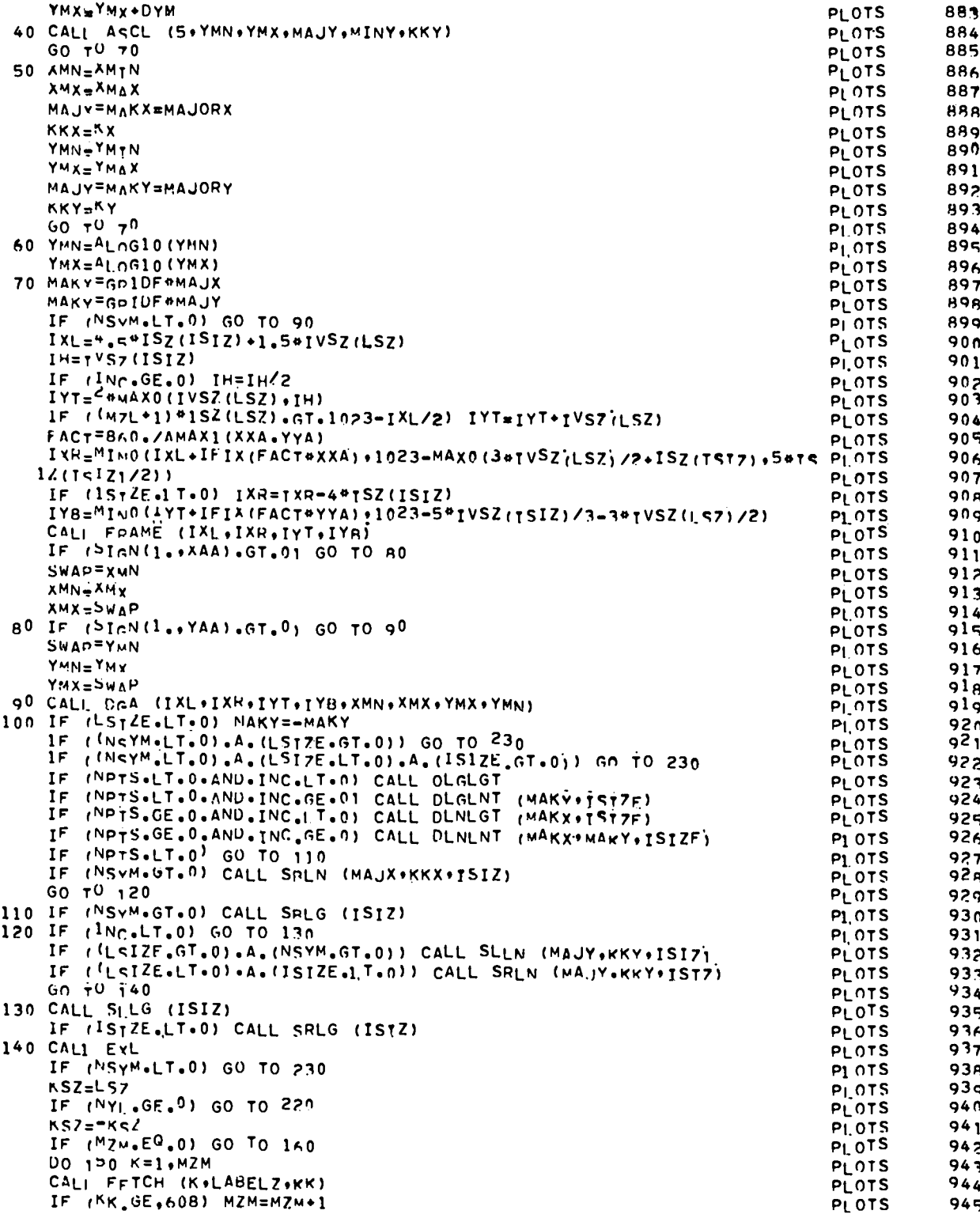

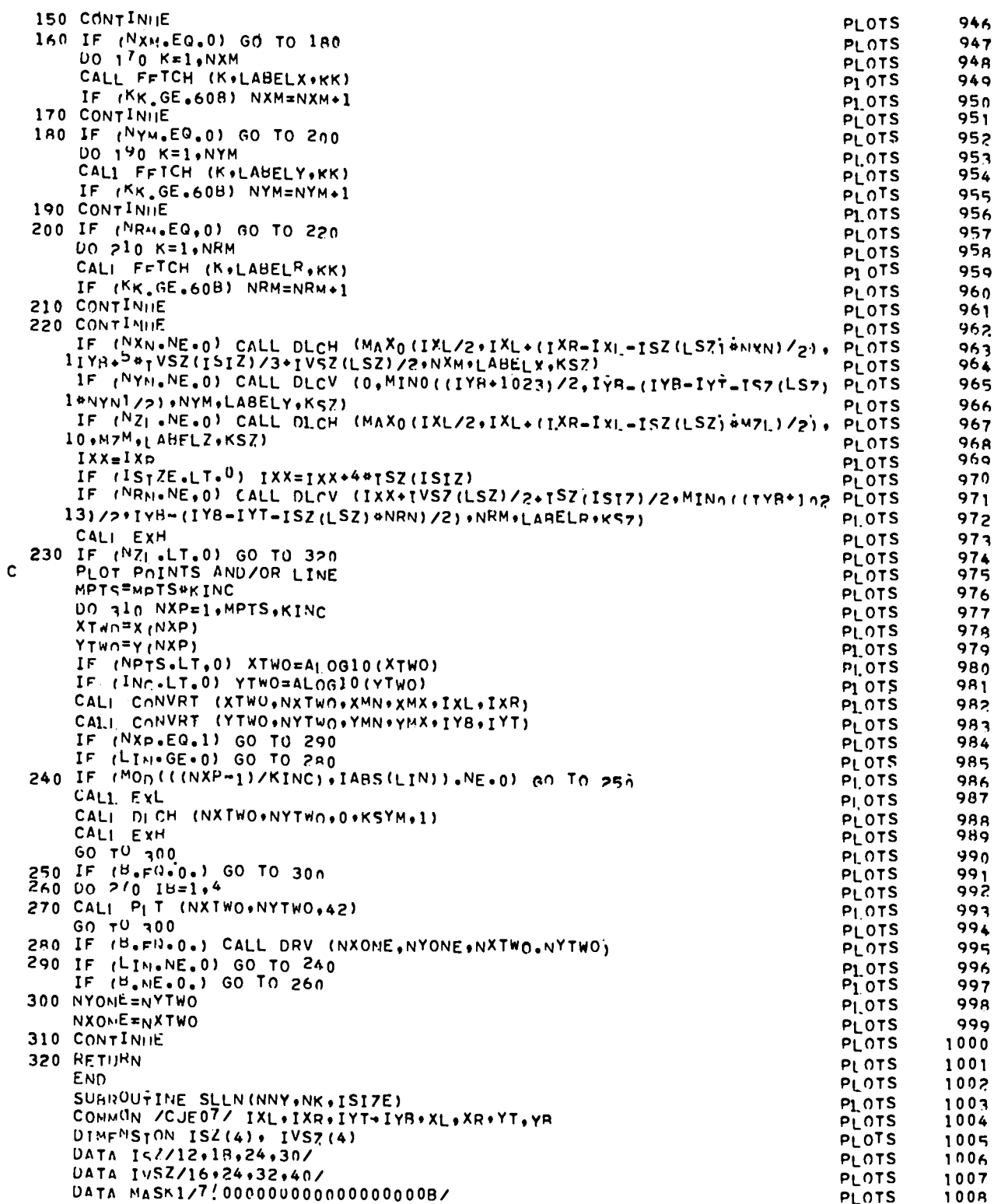

×

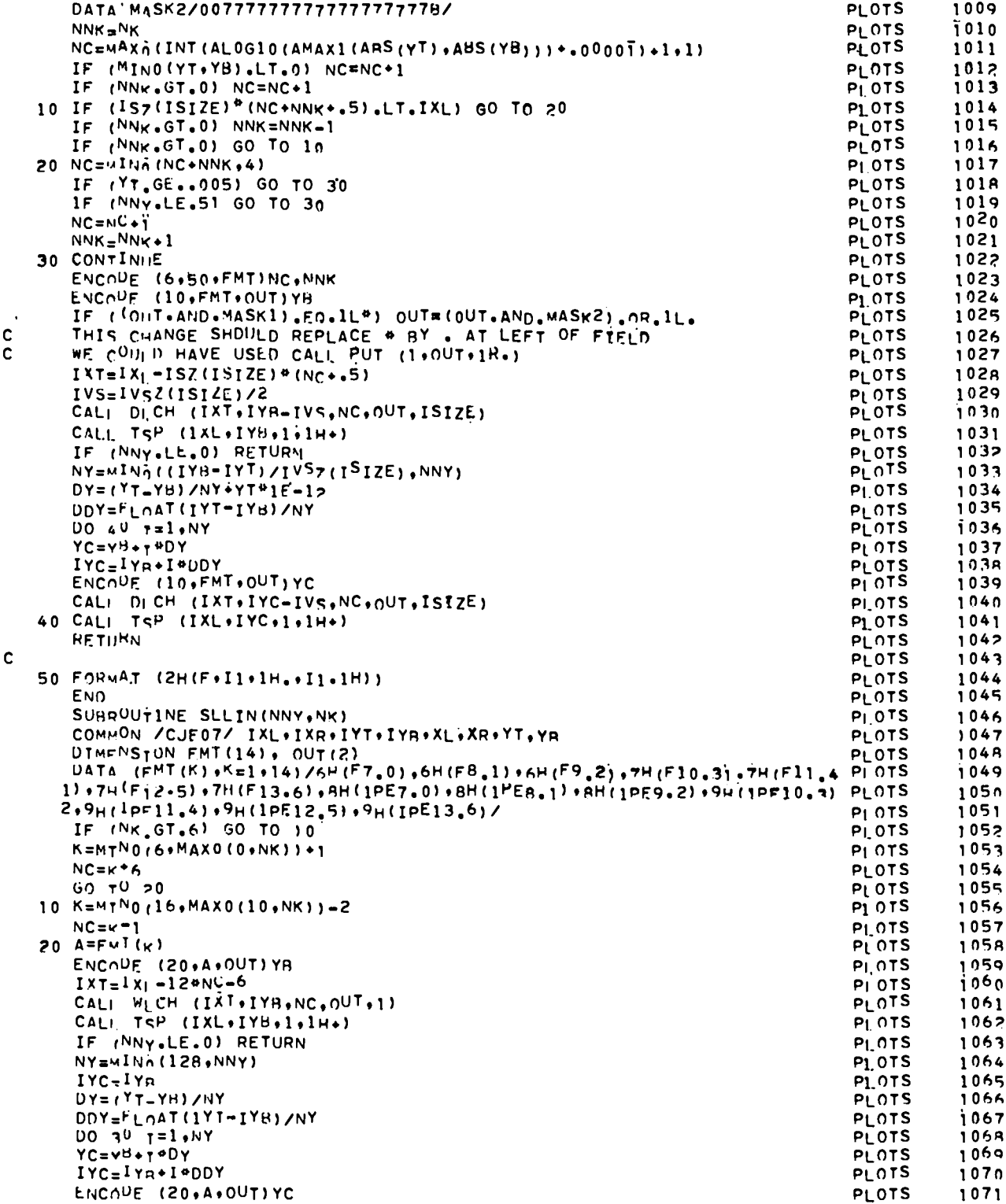

 $\bar{\phantom{a}}$ 

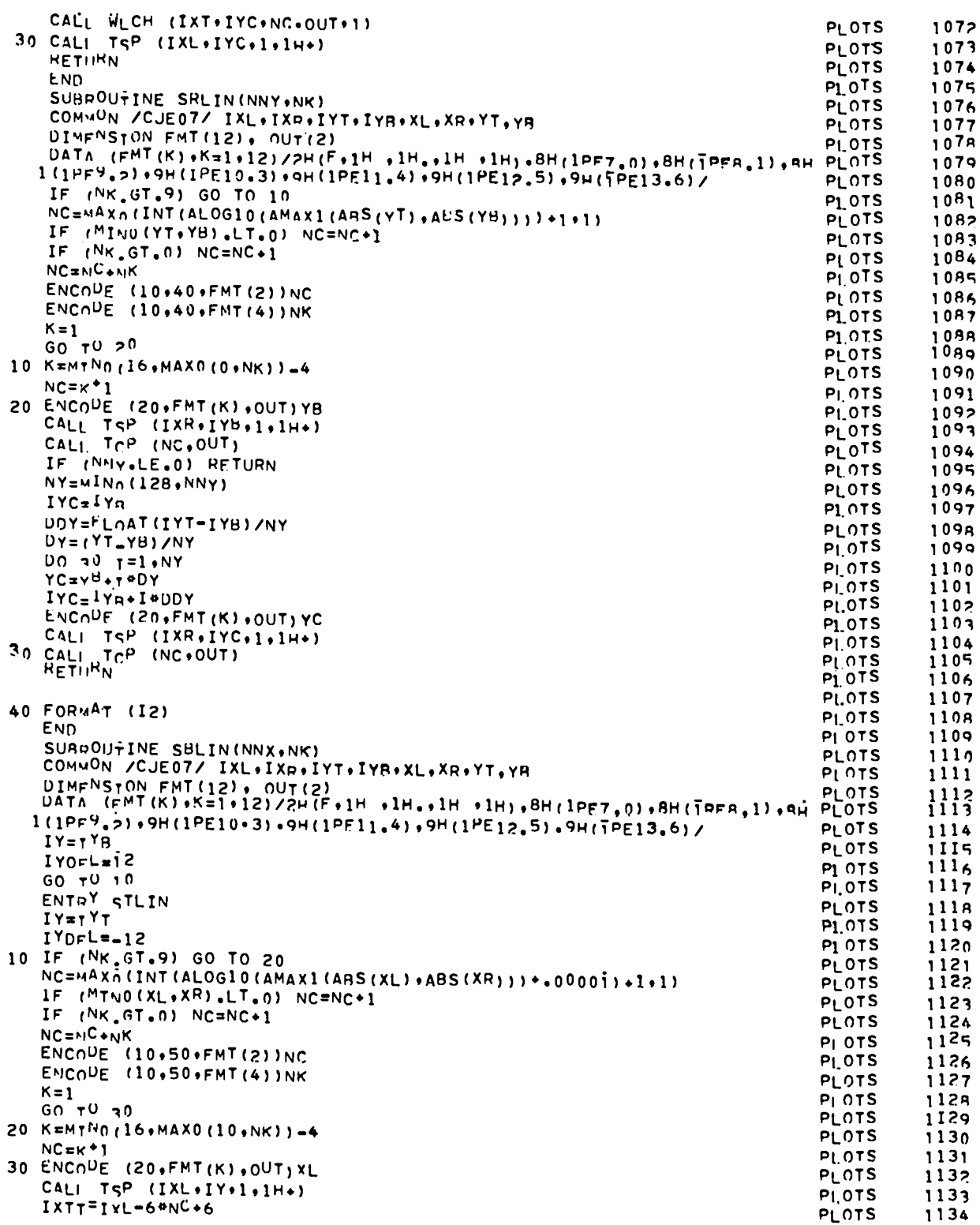

دە

 $\bullet$ 

 $\pmb{\ast}$ 

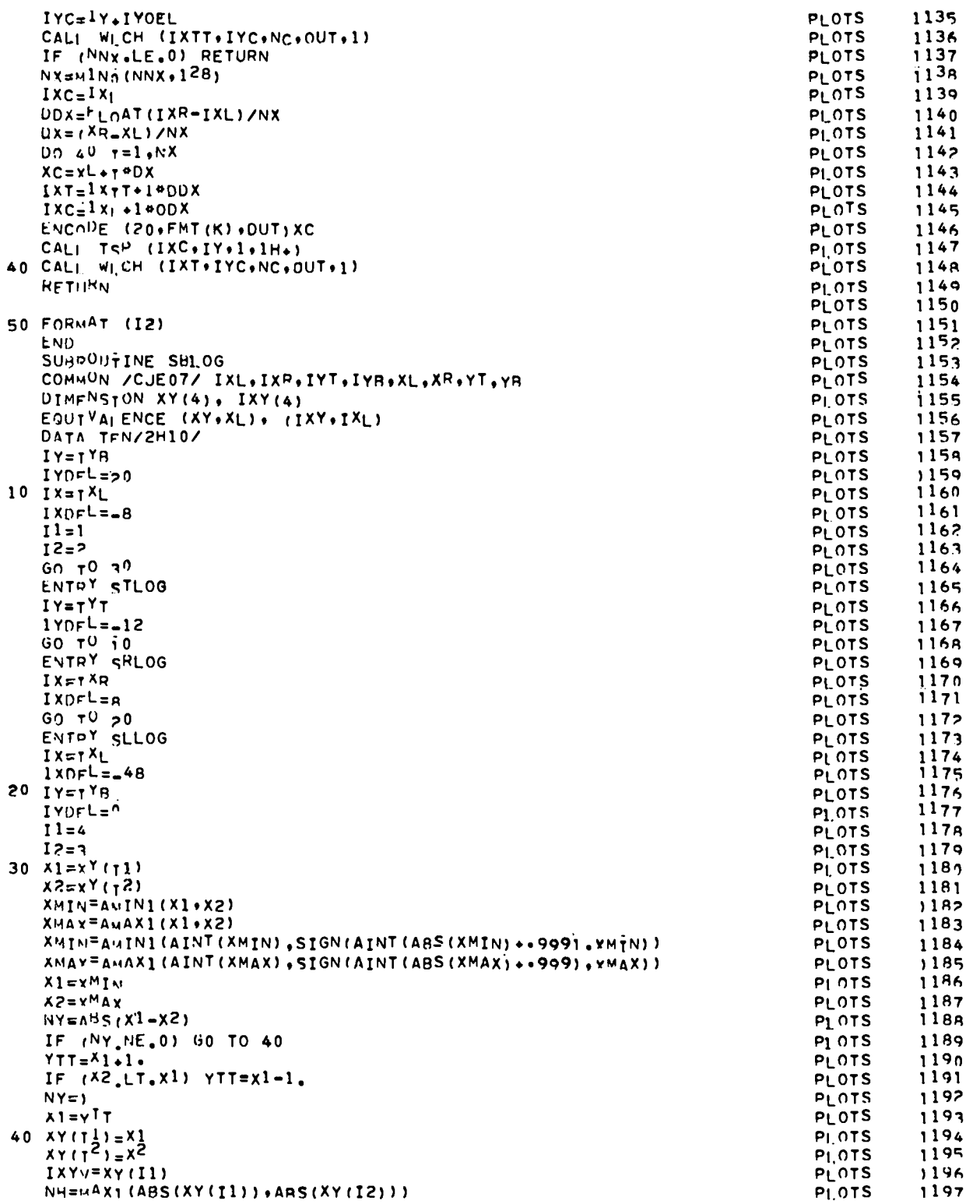

 $\mathbf{z}$ 

 $\tilde{\phantom{a}}$ 

 $\bullet$ 

 $\mathbf c$ 

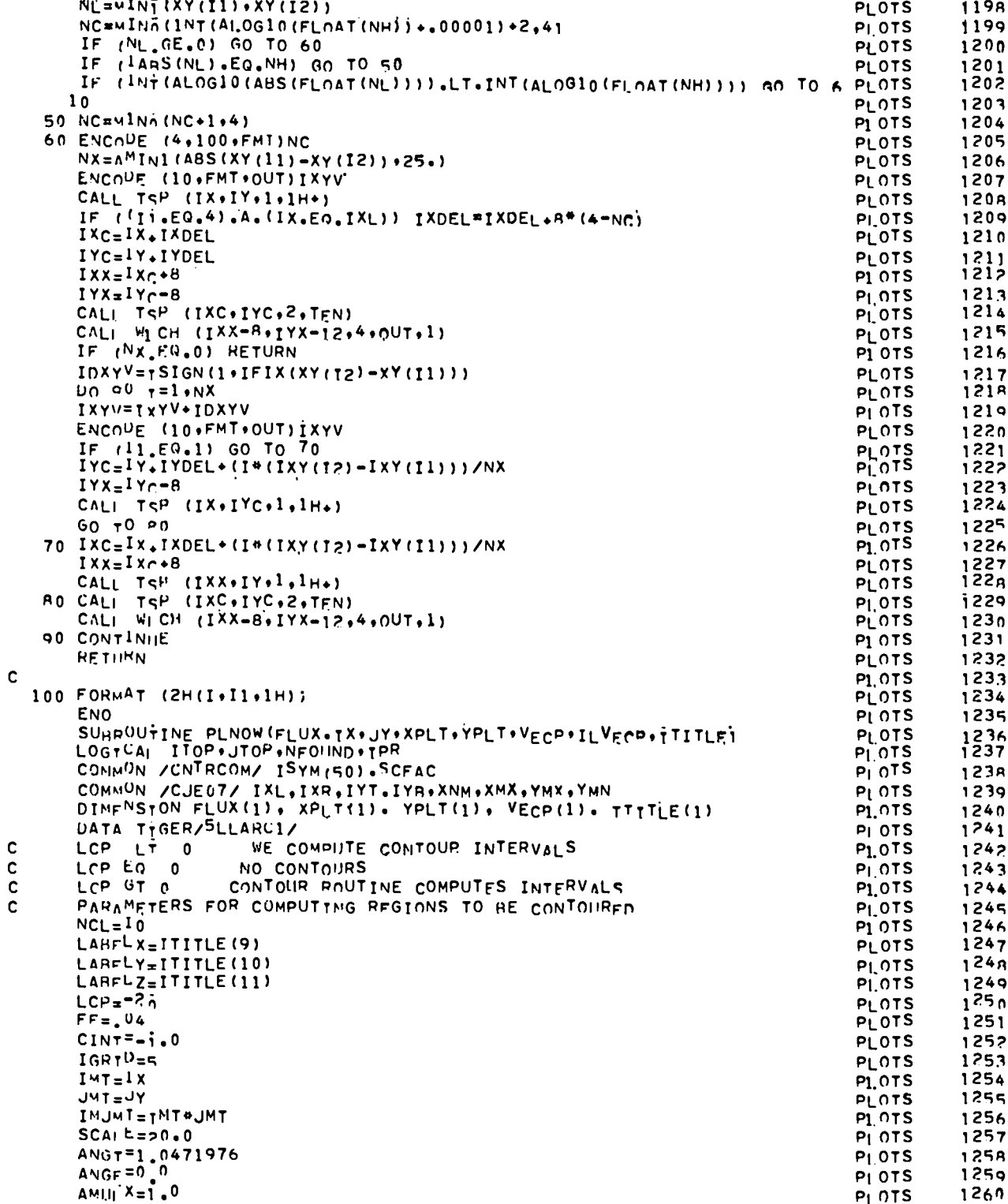

z

 $\overline{1}$ 

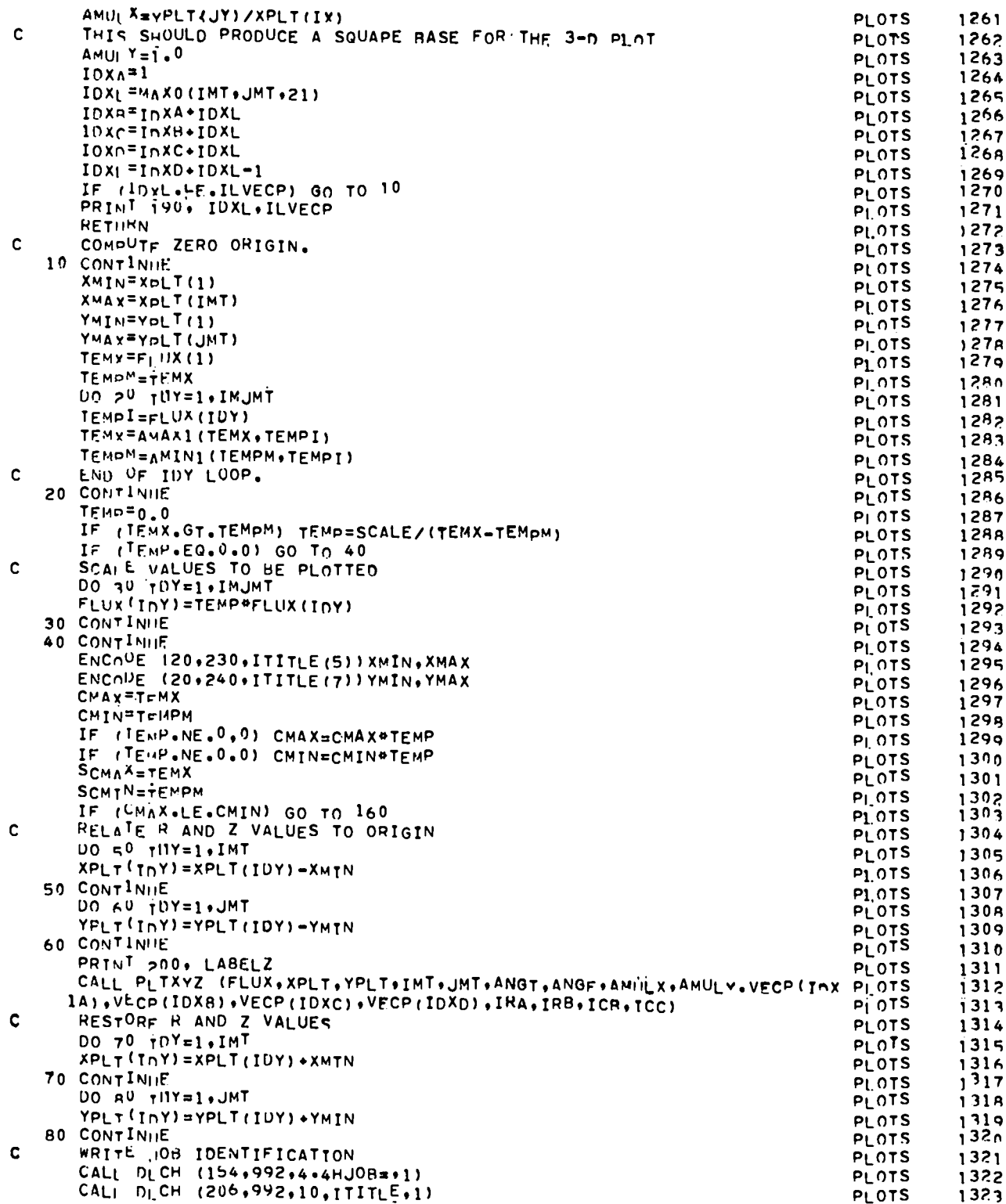

 $\bar{z}$ 

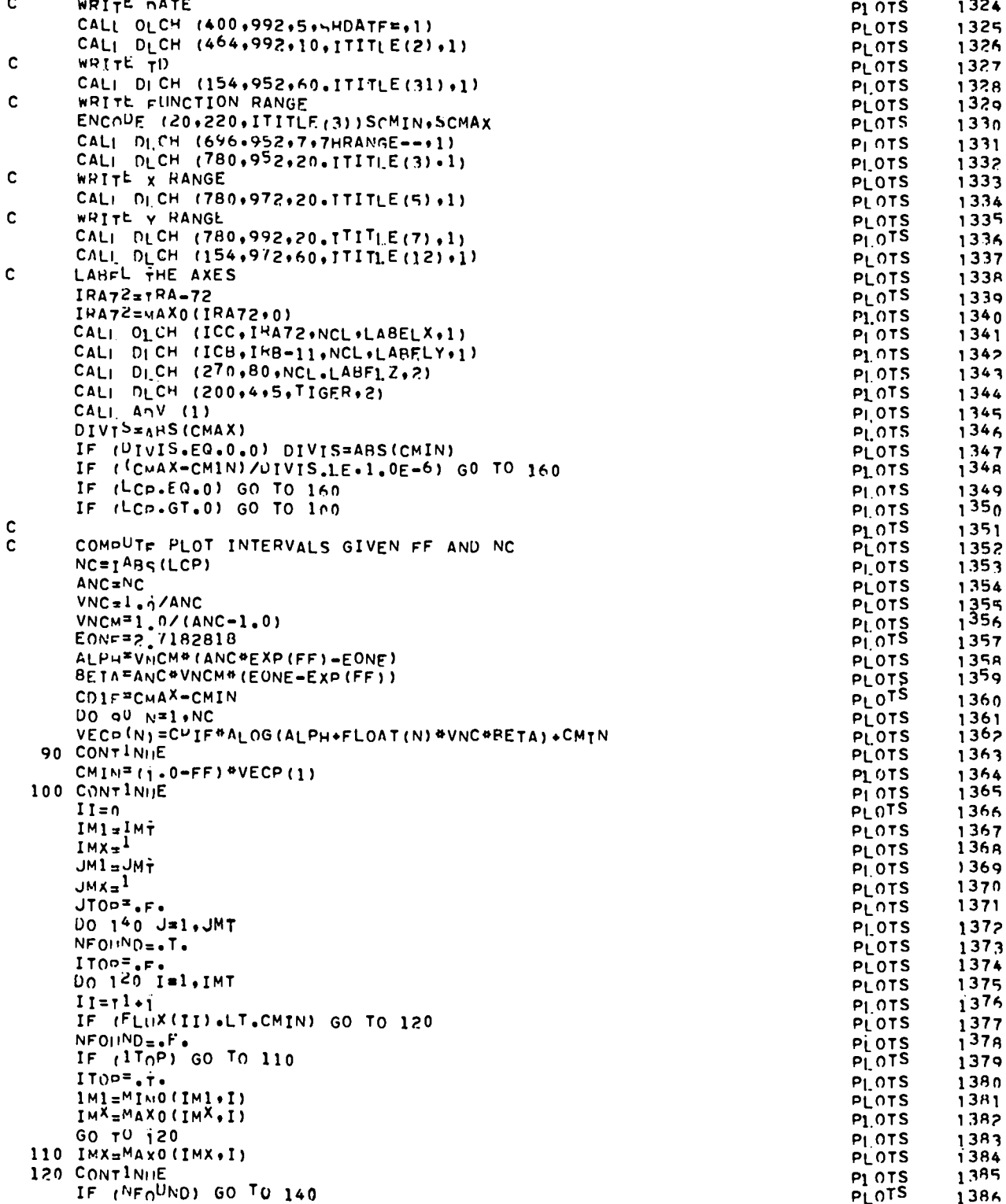

 $\overline{a}$ 

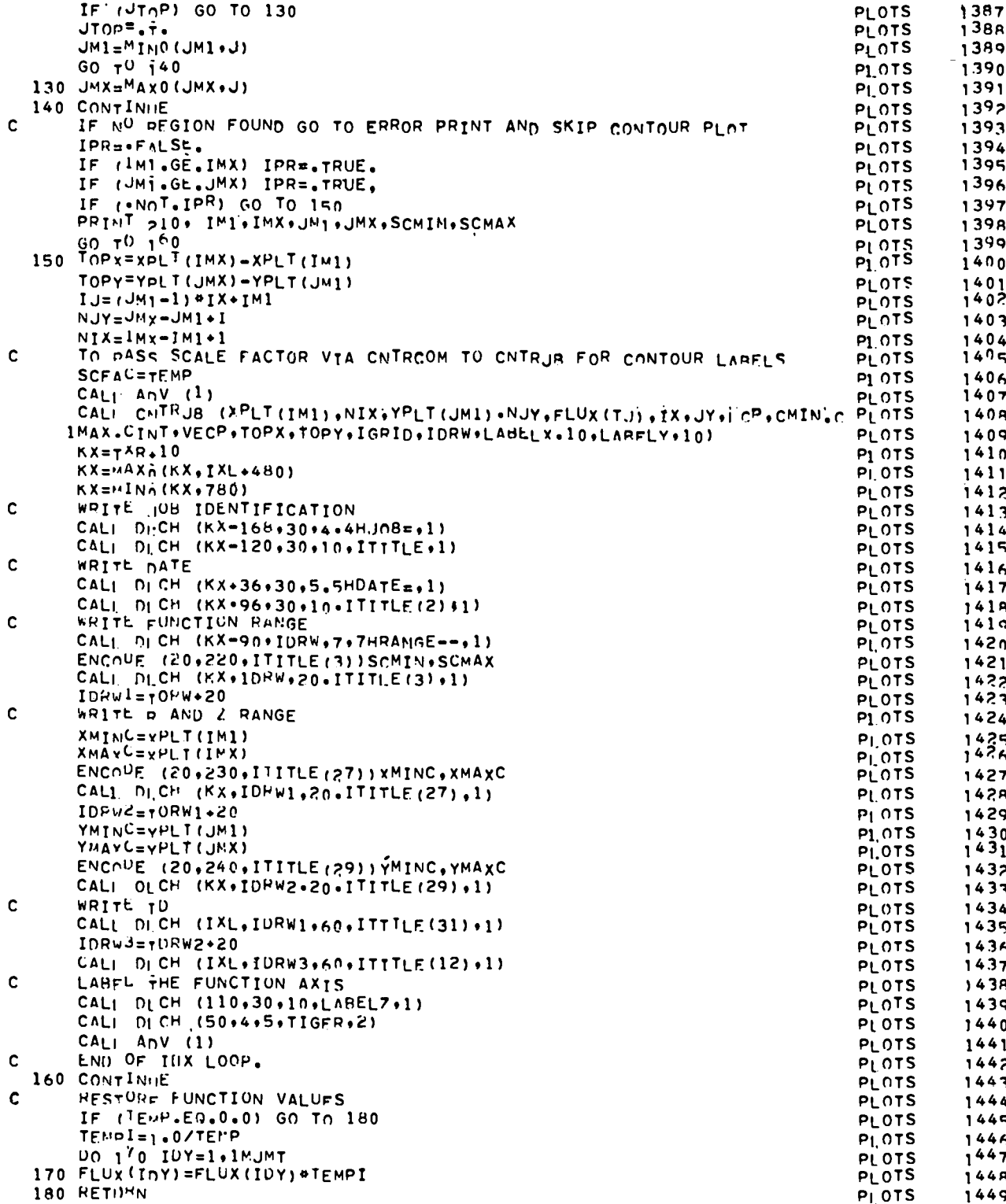
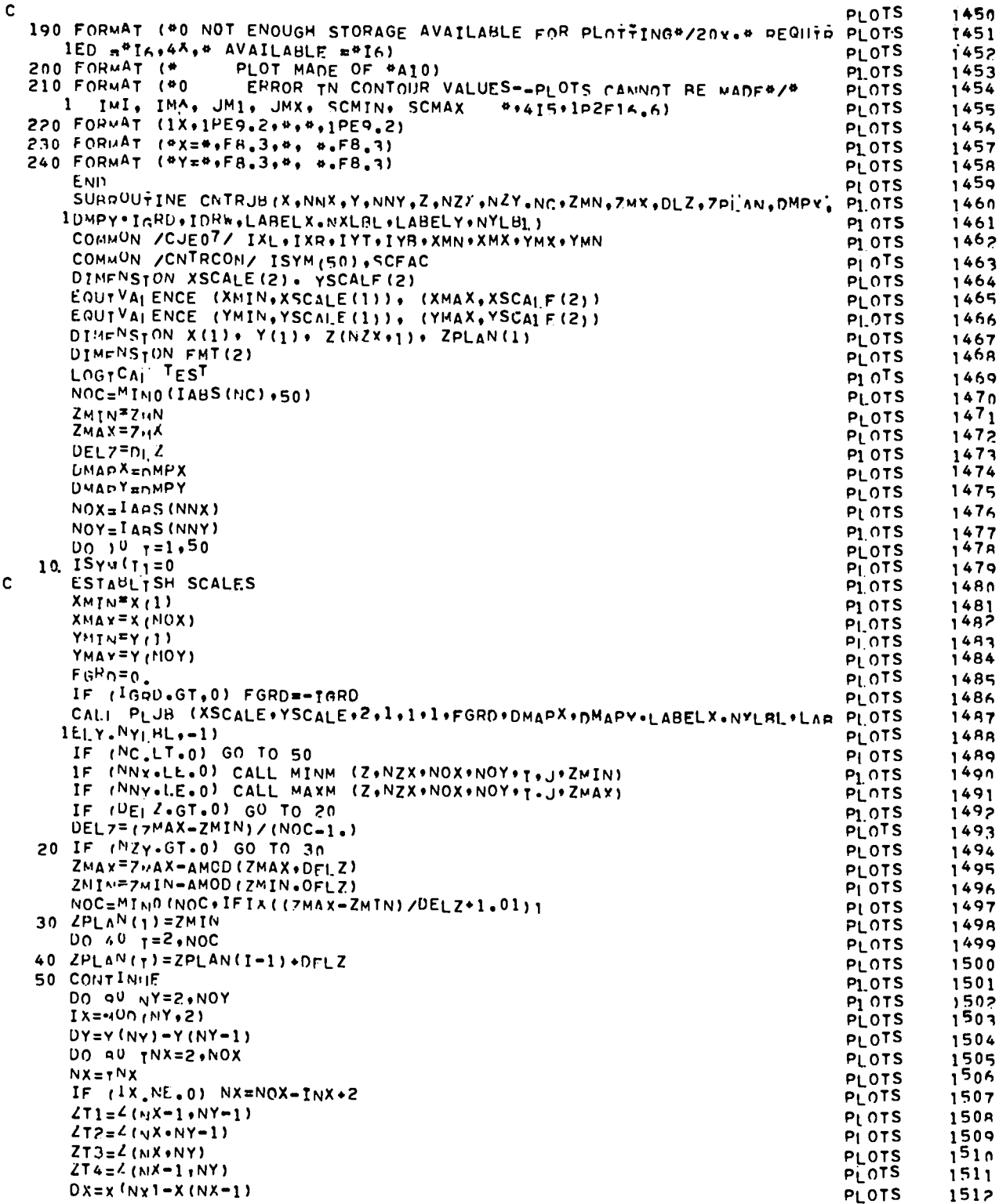

 $\blacksquare$ 

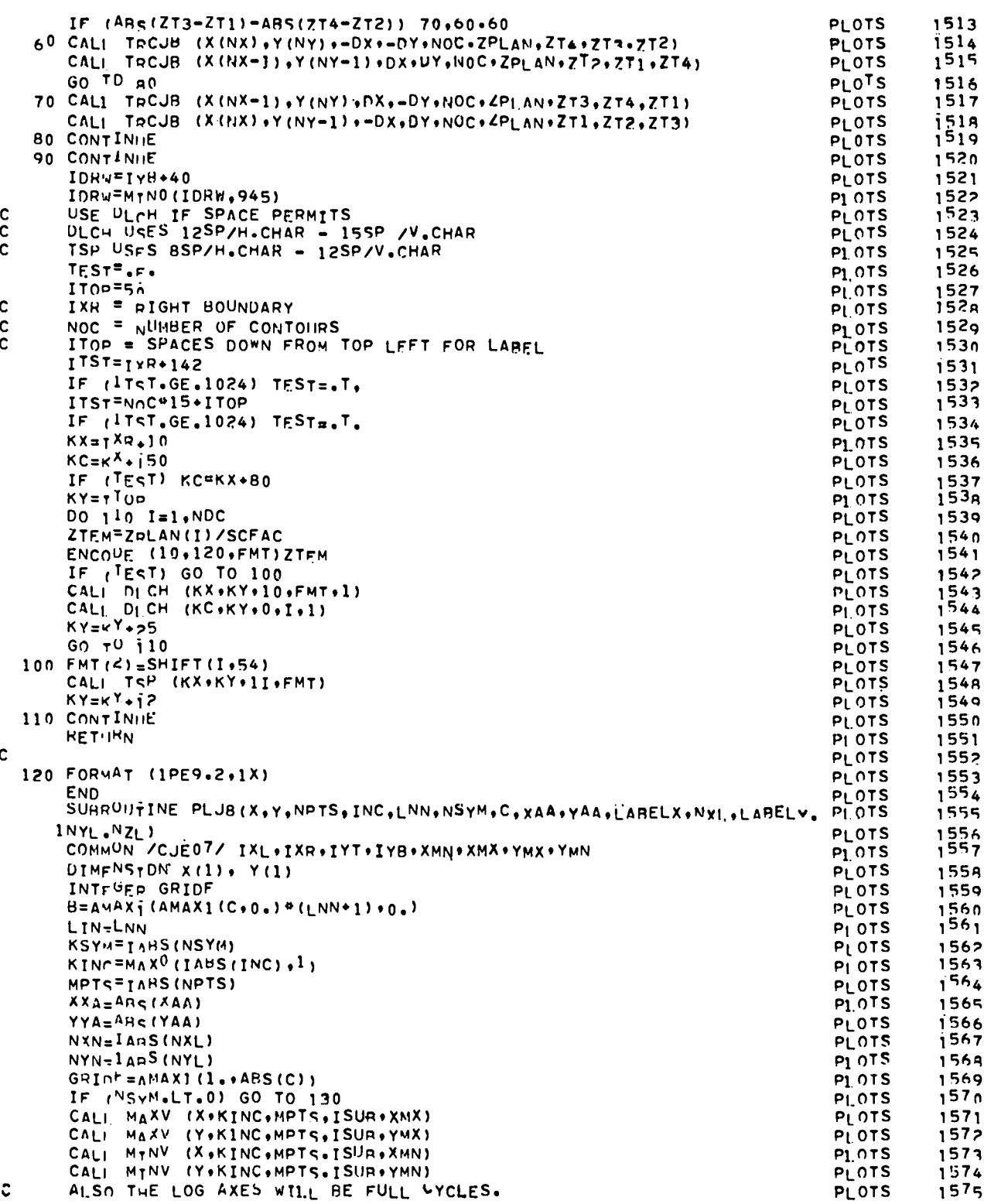

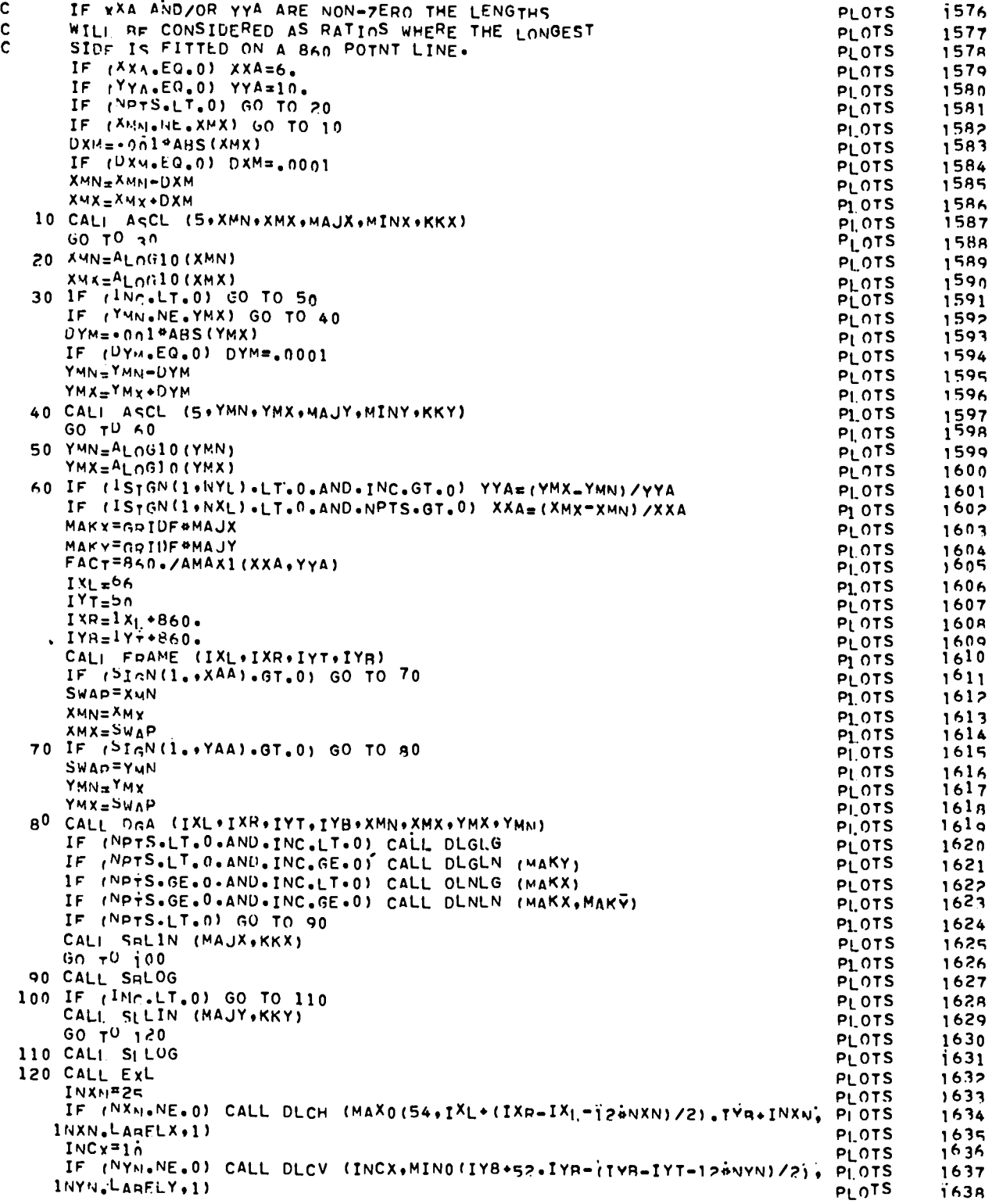

 $\omega$ 

 $\hat{\mathbf{r}}$ 

 $\bullet$ 

 $\bar{\bullet}$ 

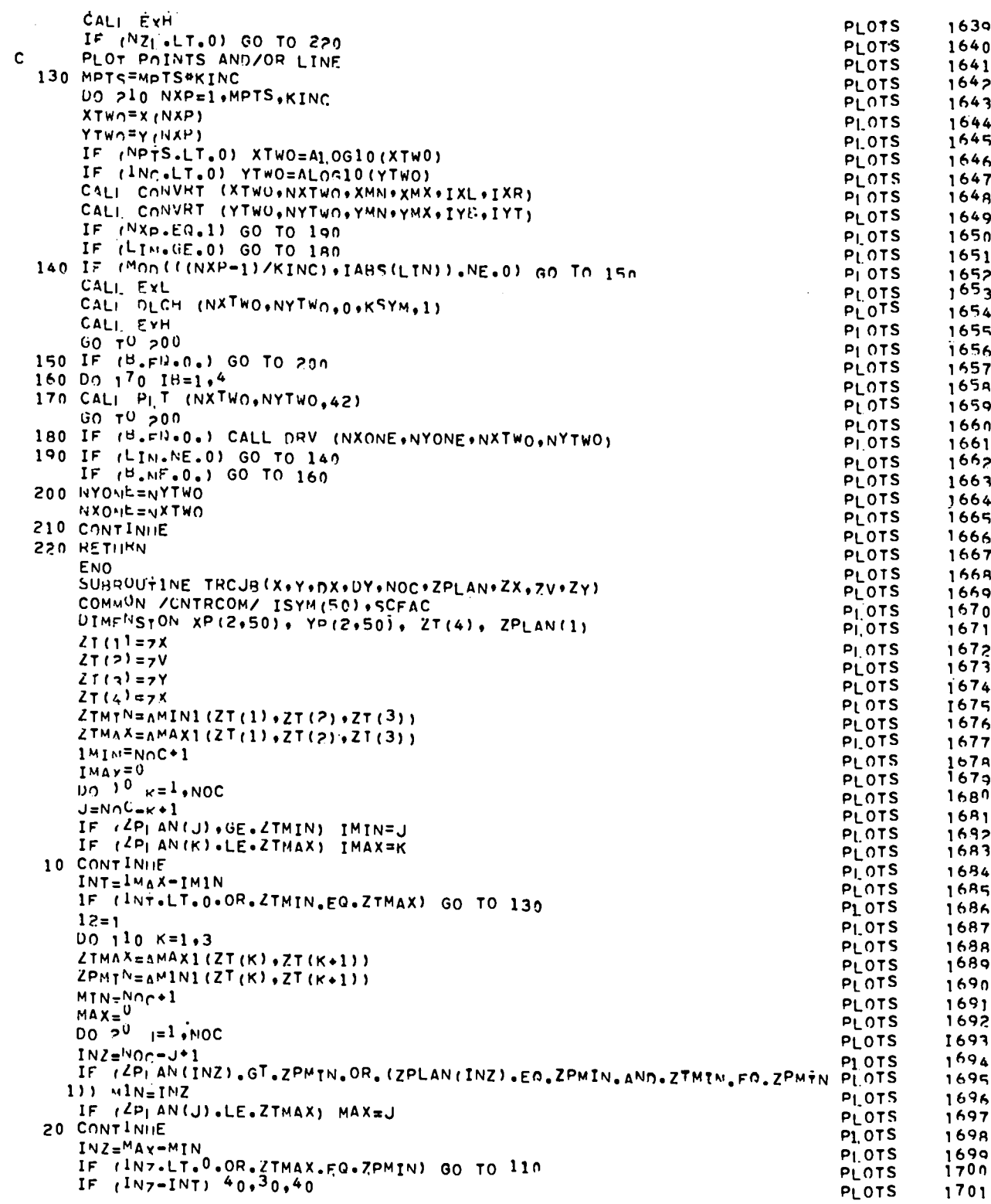

 $\ddot{\phantom{0}}$ 

 $\ddot{\phantom{a}}$ 

 $\cdot$ 

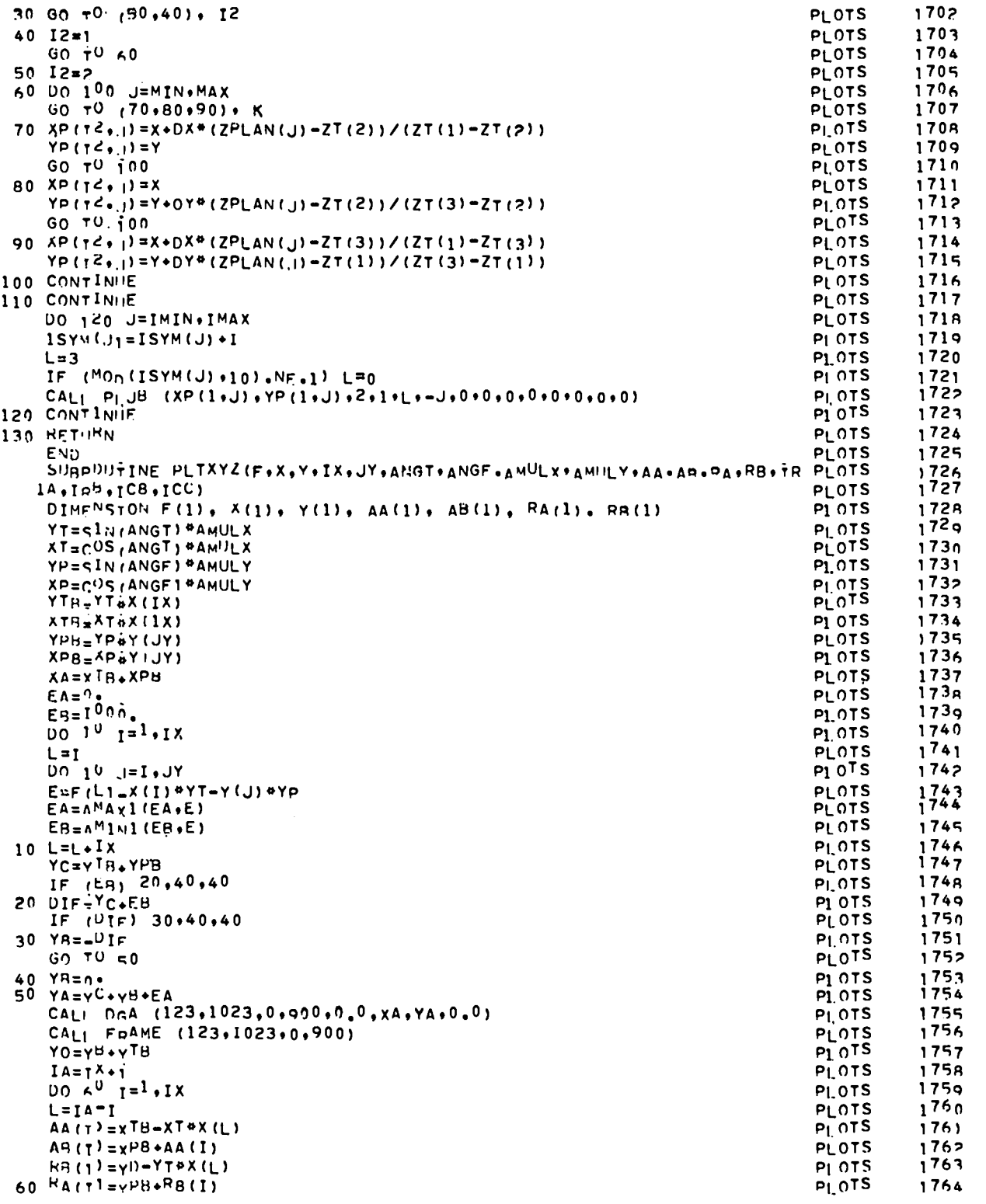

 $\ddot{\phantom{0}}$ 

 $\ddot{\phantom{0}}$ 

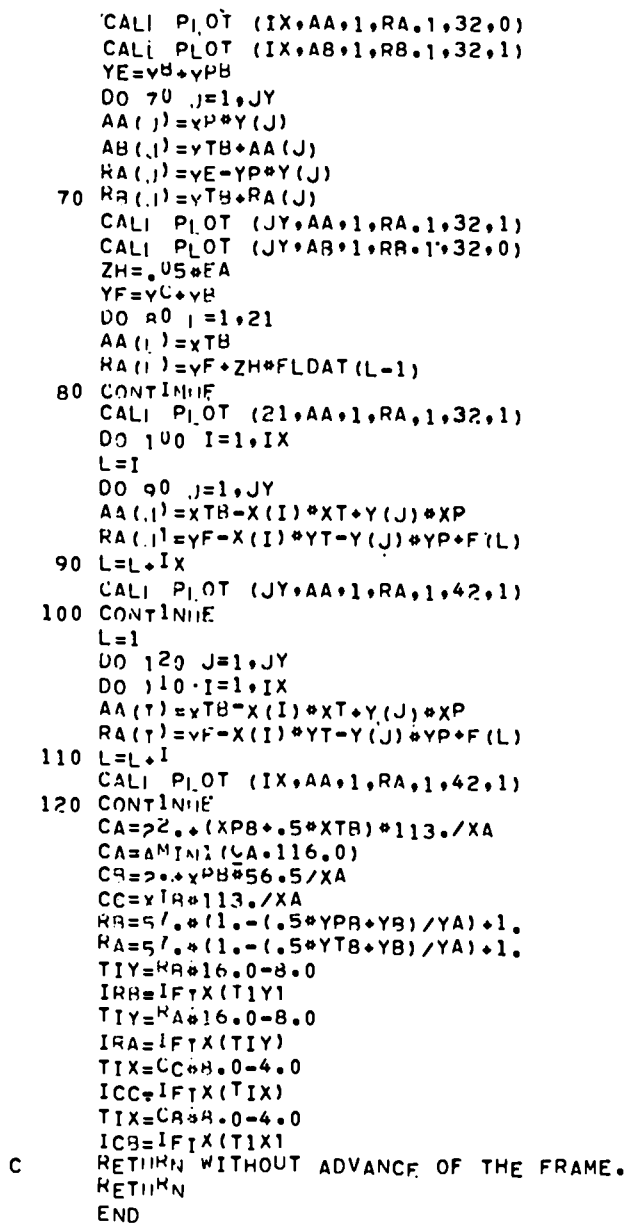

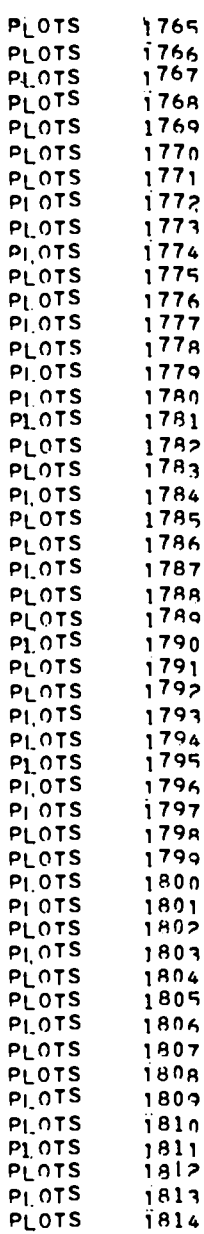

COPYSF . ENN OF FILE

147

#### APPENDIX E

#### COMPARISON OF FRACTION IN COOLANT AND CUMULATIVE RELEASE AT TWO HOURS

**L**

**-.**

.

Calculations for  $131<sub>I</sub>$  were made for the Ft. St. Vrain fuel model (MFUEL = 1) with an average age of 2.5 yr (AGE = 2.5) and the fuel was not aged  $(LAGE = F)$ . A BISO-TRISO mixture  $(0.06, 0.04)$  was used (FRAC =  $0.6$ ). Six partitions of the core volume IC = 1, 5, 10, 25, 100, 200 and five partitions of the 20-h time period  $IT = 20$ . 40, 100, 300, 500 were used. The four temperature models SORS, CORCON, AYER, and AYER Fu-Cort (ITEMP =  $1$ ,  $2$ ,  $3$ ,  $4$ ) and the four equation models, Simplified Model Equation-Renormalized, Constant Release-Renormalized, Linear Release-Renormalized, Intact-Failed Self-Consistent fuel transition (NEQ =  $1, 2, 3, 4$ ) were used. The most sensitive test of these 320 calculations was the comparison of the fraction in the coolant and the cumulative release at 2-h time.

In Tables E.I through E.XXVIII we exhibit a summary of these results at 2 h. We note that the maximum variation between (IT, IC) of (100, 100) and 500,200) for the  $^{131}$ I fraction release in the coolant is 20% for any temperature model, whereas the various temperature models differ by as much as a factor of  $3.73$  (NEQ =  $4$ ; ITEMP =  $1,3$ ; IT = 500, IC = 200).

A similar remark holds for the cumulative release where the maximum variation between (IT, IC) of (100,100) and (500,200) for the  $^{131}$ I cumulative release is about 19%, whereas the various temperature models differ by as much as a factor of  $3.03$  (NEQ =  $4$ , ITEMP =  $1,3$ ; IT = 100, IC = 100).

It should be noted that we are comparing the fraction at the  $10^{-4}$  level and the release at less than the 1 Ci level here.

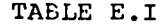

| IТ<br>IC     | 20   | 40   | 100  | 300  | 500  |
|--------------|------|------|------|------|------|
| $\mathbf{1}$ | 1.38 | 1.14 | 1.26 | 1.38 | 1.41 |
| 5            | 1.75 | 1.97 | 3.17 | 3.70 | 3.80 |
| 10           | 1.85 | 2.91 | 4.15 | 4.78 | 4.91 |
| 25           | 1.95 | 3.36 | 4.75 | 5.43 | 5.57 |
| 100          | 2.09 | 3.78 | 5.22 | 5.89 | 6.03 |
| 200          | 2.12 | 3.82 | 5.26 | 5.92 | 6.06 |

131I FRACTION IN COOLANT <sup>x</sup> <sup>104</sup> **at** <sup>2</sup> <sup>h</sup>  $\texttt{ITERMP} = 1, \texttt{NEQ} = 1, 2$ 

TABLE E.11 1311 FRACTION IN COOLANT x 104 **at** 2 h  $\text{ITERMP} = 1, \text{ NEQ} = 3$ 

| IT<br>IC | 20   | 40   | 100  | 300  | 500  |
|----------|------|------|------|------|------|
| ı        | 1.38 | 1.14 | 1.26 | 1.38 | 1.41 |
| 5        | 1.75 | 1.97 | 3.17 | 3.70 | 3.80 |
| 10       | 1.85 | 2.91 | 4.15 | 4.78 | 4.91 |
| 25       | 1.95 | 3.36 | 4.75 | 5.43 | 5.57 |
| 100      | 2.09 | 3.78 | 5.22 | 5.89 | 6.03 |
| 200      | 2.12 | 3.81 | 5.26 | 5.92 | 6.06 |

TABLE E.111 131I FRACTION IN COOLANT <sup>x</sup> <sup>104</sup> **at <sup>2</sup> <sup>h</sup>**  $\text{ITERIP} = 1$ ,  $\text{NEQ} = 4$ 

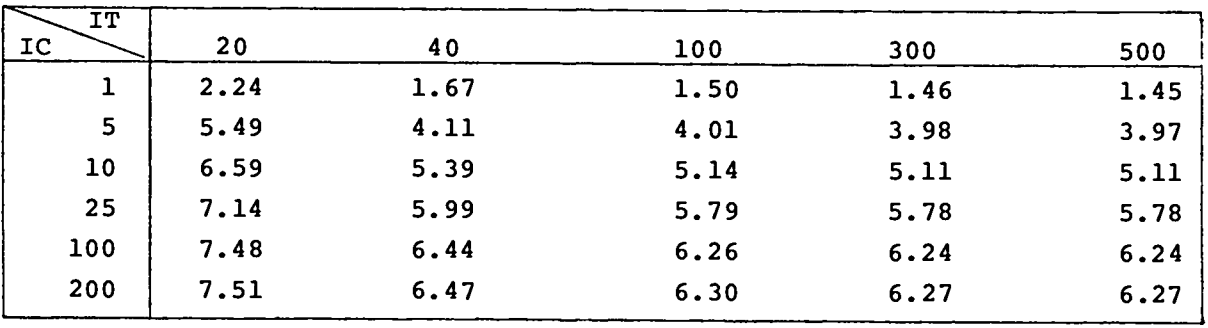

| IT.<br>$IC$ .   | 20   | 40   | 100  | 300  | 500  |
|-----------------|------|------|------|------|------|
| $\mathbf{1}$    | 0.85 | 0.76 | 0.74 | 0.74 | 0.74 |
| $5\phantom{.0}$ | 1.03 | 0.98 | 1.02 | 1.05 | 1.06 |
| 10              | 1.08 | 1.10 | 1.24 | 1.32 | 1.34 |
| 25              | 1.14 | 1.25 | 1.42 | 1.51 | 1.53 |
| 100             | 1.20 | 1.37 | 1.57 | 1.68 | 1.70 |
| 200             | 1.21 | 1.38 | 1.58 | 1.69 | 1.71 |

TABLE E.IV 1311 FRACTION IN COOLANT x 104 **at <sup>2</sup>** h  $I$ TEMP = 2, NEQ = 1,2

<sup>131</sup> TABLE E.V I FRACTION IN COOLANT **<sup>X</sup>**  $ITERIP = 2$ ,  $NEQ = 3$ 104 **at** 2 h

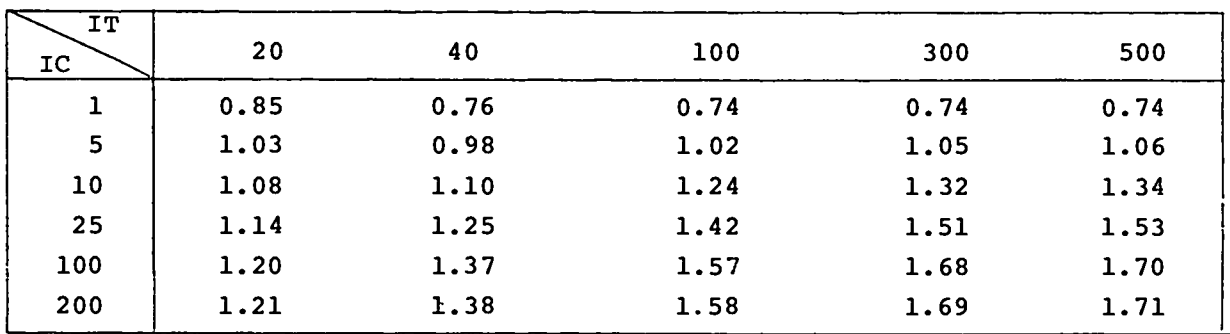

I

 $\bar{\mathbf{L}}$ 

.

.

TABLE E.VI 131I FRACTION IN COOLANT <sup>x</sup> <sup>104</sup> **at** 2h  $ITERIP = 2$ ,  $NEQ = 4$ 

| <b>IT</b>    |      |      |      |      |      |
|--------------|------|------|------|------|------|
| IC           | 20   | 40   | 100  | 300  | 500  |
| $\mathbf{1}$ | 0.85 | 0.76 | 0.74 | 0.74 | 0.74 |
| 5            | 1.36 | 1.16 | 1.10 | 1.08 | 1.08 |
| 10           | 1.69 | 1.44 | 1.37 | 1.38 | 1.37 |
| 25           | 1.89 | 1.64 | 1.58 | 1.36 | 1.56 |
| 100          | 2.05 | 1.81 | 1.75 | 1.74 | 1.74 |
| 200          | 2.06 | 1.82 | 1.76 | 1.75 | 1.75 |

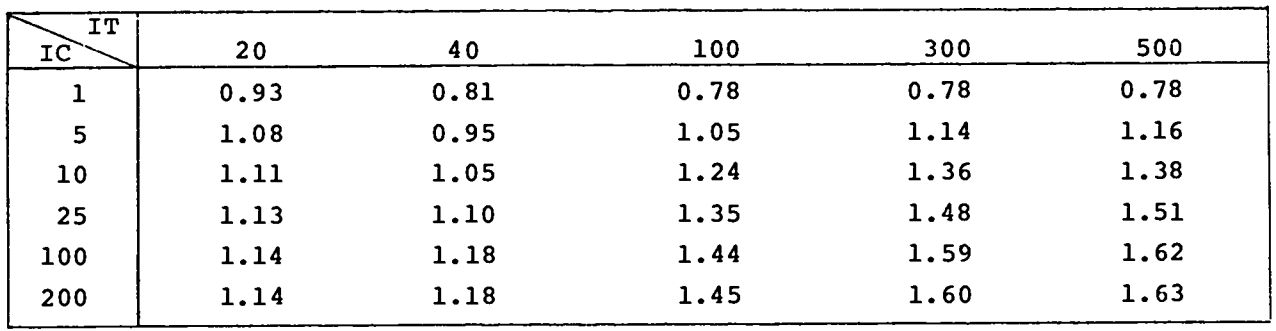

●

 $\bullet$ 

.

,

TABLE E.VII  $131<sub>I</sub>$  FRACTION IN COOLANT  $\times$  10<sup>4</sup> at 2  $ITERP = 3, NEQ = 1,2$ 

**TABLE E.VIII**  $^{131}$ I FRACTION IN COOLANT **x** 10<sup>4</sup> at 2  $ITERMP = 3$ ,  $NEQ = 3$ 

| IT<br>$_{\rm IC}$ | 20   | 40   | 100  | 300  | 500  |
|-------------------|------|------|------|------|------|
| 1                 | 0.93 | 0.81 | 0.78 | 0.78 | 0.78 |
| 5                 | 1.08 | 0.95 | 1.05 | 1.14 | 1.16 |
| 10                | 1.11 | 1.05 | 1.24 | 1.36 | 1.38 |
| 25                | 1.13 | 1.10 | 1.35 | 1.48 | 1.51 |
| 100               | 1.14 | 1.18 | 1.44 | 1.59 | 1.62 |
| 200               | 1.14 | 1.18 | 1.45 | 1.60 | 1.63 |

**TABLE E.IX** 131I FRACTION IN COOLANT **<sup>X</sup>** <sup>104</sup> **at 2h ITEMP = 3, NEQ = 4**

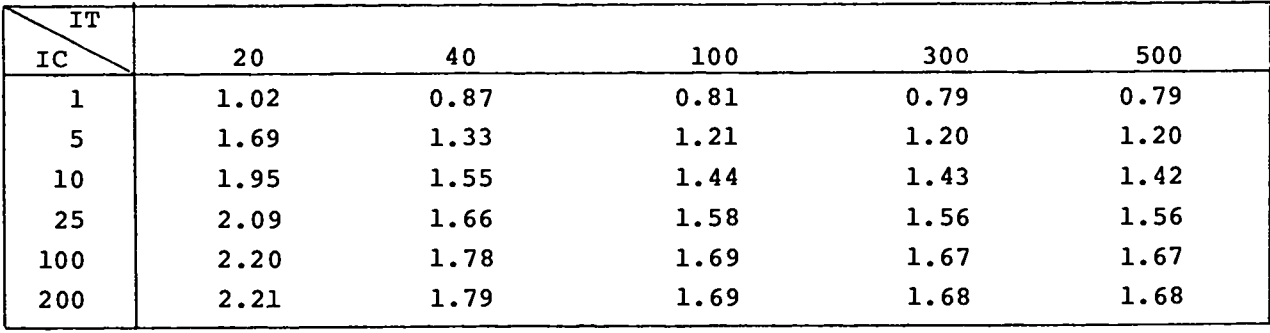

| IT<br>IC | 20   | 40   | 100  | 300  | 500  |
|----------|------|------|------|------|------|
| 1        | 0.94 | 0.84 | 0.81 | 0.81 | 0.81 |
| 5        | 1.25 | 1.41 | 1.94 | 2.20 | 2.26 |
| 10       | 1.26 | 1.48 | 2.07 | 2.36 | 2.42 |
| 25       | 1.27 | 1.55 | 2.15 | 2.45 | 2.51 |
| 100      | 1.28 | 1.59 | 2.20 | 2.51 | 2.57 |
| 200      | 1.28 | 1.59 | 2.20 | 2.51 | 2.57 |

**TABLE E.X 131I FRACTION IN COOLANT <sup>X</sup>** <sup>104</sup> at **<sup>2</sup> <sup>h</sup> ITEMP = 4, NEQ = 1,2**

 $\mathbf{r}$ 

 $\bullet$ 

 $\ddot{\phantom{0}}$ 

 $\epsilon$ 

**TABLE E.XI**  $^{131}$ I FRACTION IN COOLANT x  $10^4$  at 2 h  $\text{ITERP} = 4$ ,  $\text{NEQ} = 3$ 

| ΙT<br>IC. | 20   | 40   | 100  | 300  | 500  |
|-----------|------|------|------|------|------|
|           | 0.94 | 0.84 | 0.81 | 0.81 | 0.81 |
| 5         | 1.25 | 1.41 | 1.94 | 2.20 | 2.26 |
| 10        | 1.26 | 1.48 | 2.07 | 2.36 | 2.42 |
| 25        | 1.27 | 1.55 | 2.15 | 2.45 | 2.51 |
| 100       | 1.28 | 1.59 | 2.20 | 2.51 | 2.57 |
| 200       | 1.28 | 1.59 | 2.20 | 2.51 | 2.57 |

**TABLE E.XII 131I FRACTION IN COOLANT <sup>X</sup>** <sup>104</sup> at2h  $ITERIP = 4$ ,  $NEQ = 3$ 

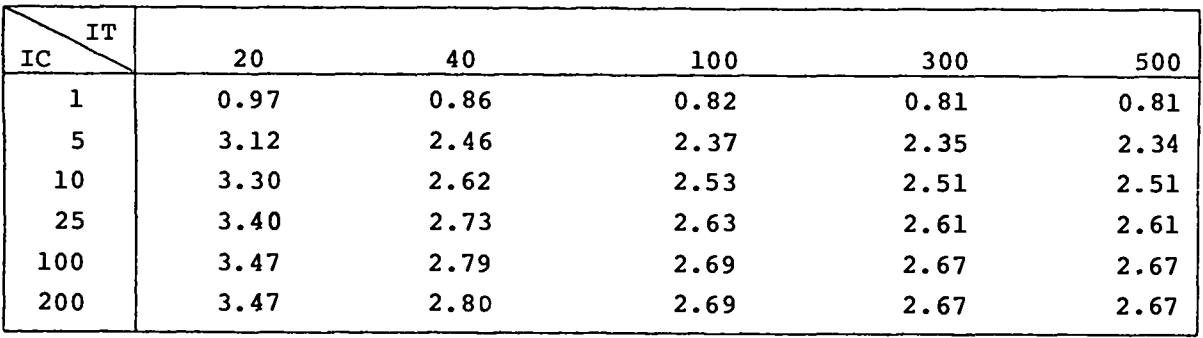

# TABLE E.XIII

#### <sup>-31</sup>I CUMULATIVE RELEASE (Ci) AT 2 h  $ITERMP = 1$ ,  $NEQ = 1$

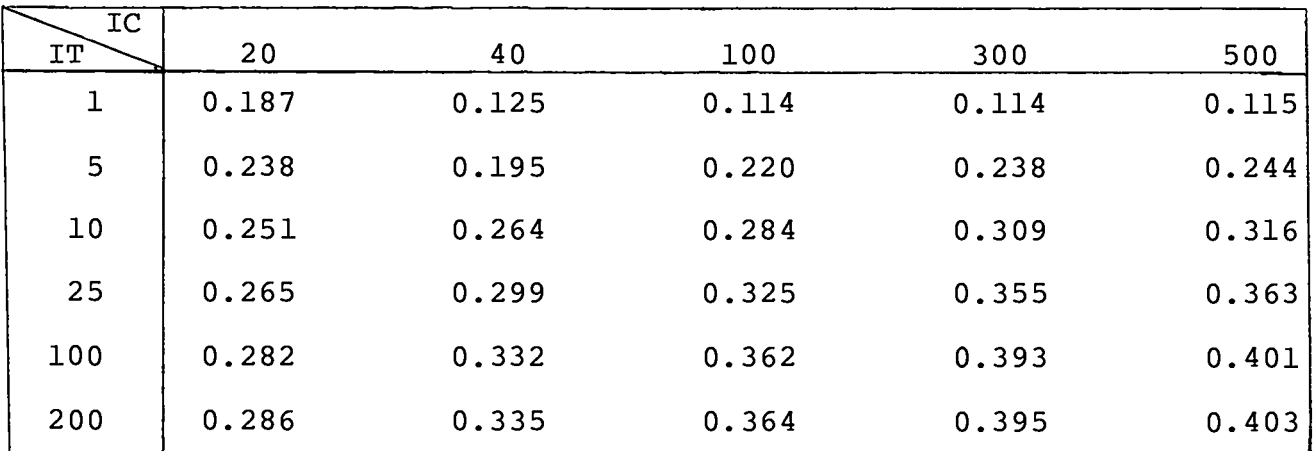

#### TABLE E.XIV

### <sup>-31</sup>I CUMULATIVE RELEASE (Ci) AT 2 h  $ITEMP = 1$ ,  $NEQ = 2$

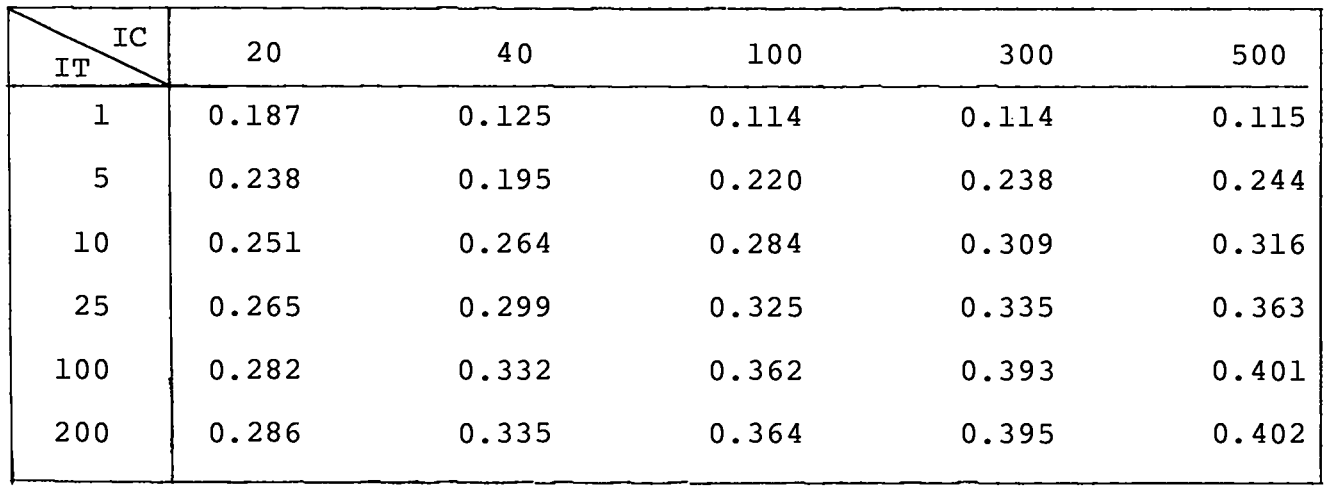

**a**

 $\overline{A}$ 

 $\mathcal{L}$ 

●

 $\ddot{\phantom{a}}$ 

# TABLE E.XV

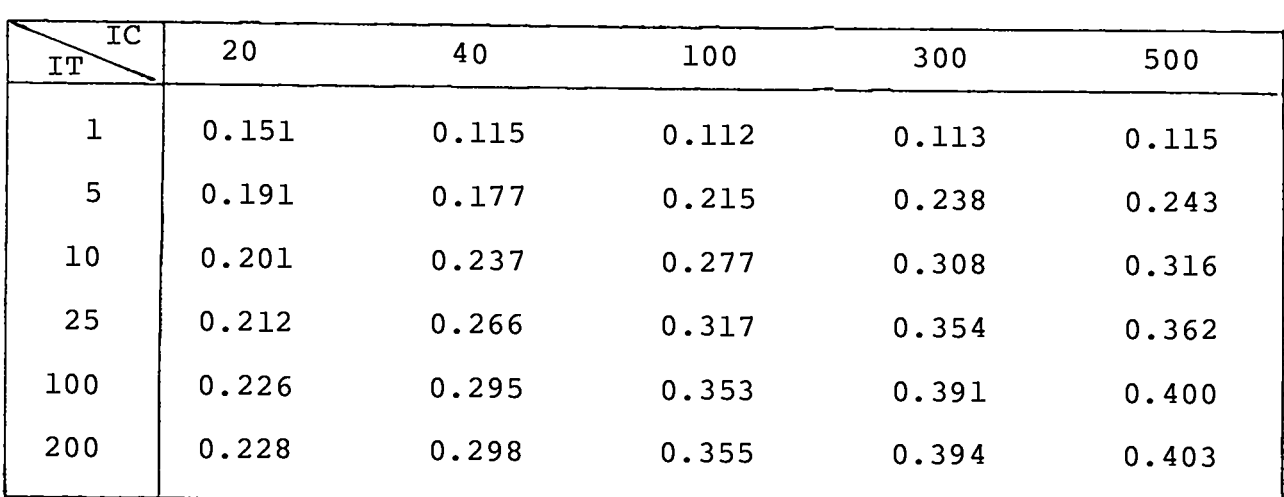

1311 CUMULATIVE RELEASE (Ci) AT 2 h  $ITERMP = 1$ ,  $NEQ = 3$ 

#### TABLE E.XVI

1311 CUMULATIVE RELEASE (Ci) AT 2 h  $\text{ITERMP} = 1$ ,  $\text{NEQ} = 4$ 

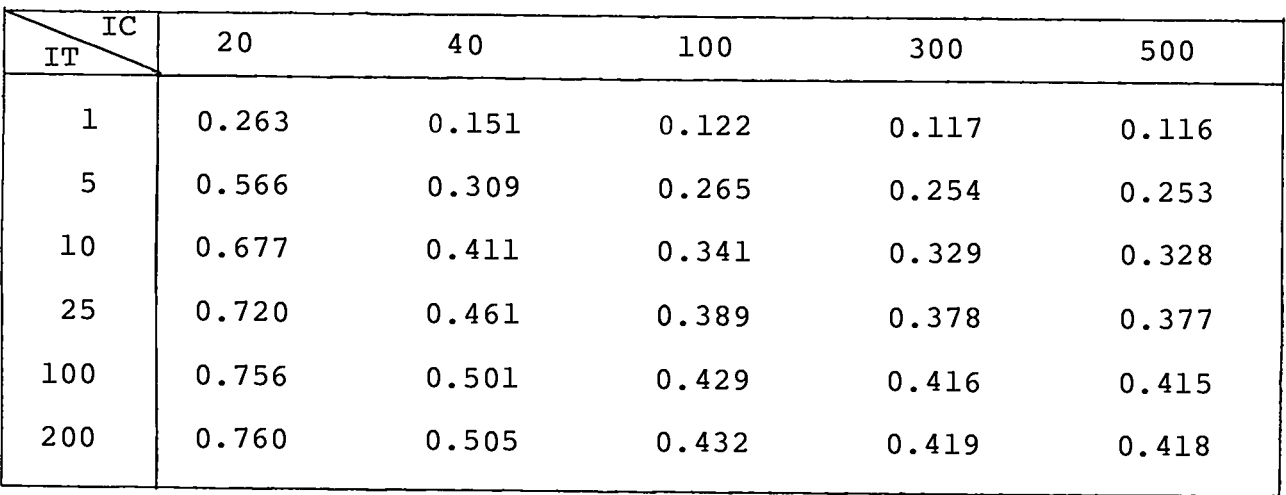

## TABLE E. XVII

# $131_I$  CUMULATIVE RELEASE (Ci) AT 2 h  $ITERIP = 2, NEQ = 1$

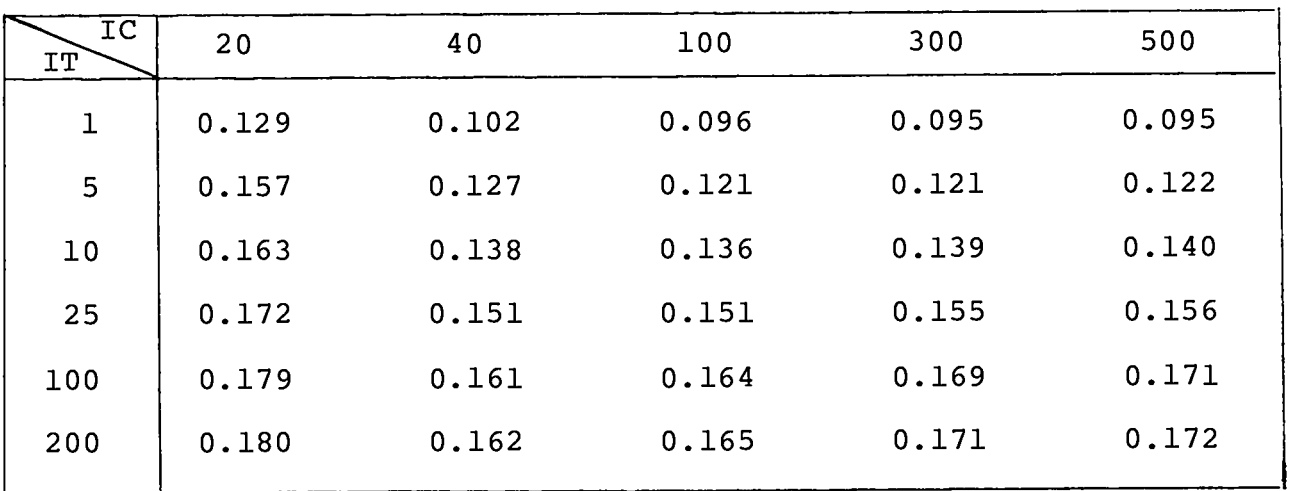

#### TABLE E. XVIII

 $^{131}$ I CUMULATIVE RELEASE (Ci) AT 2 h  $ITERMP = 2$ ,  $NEQ = 2$ 

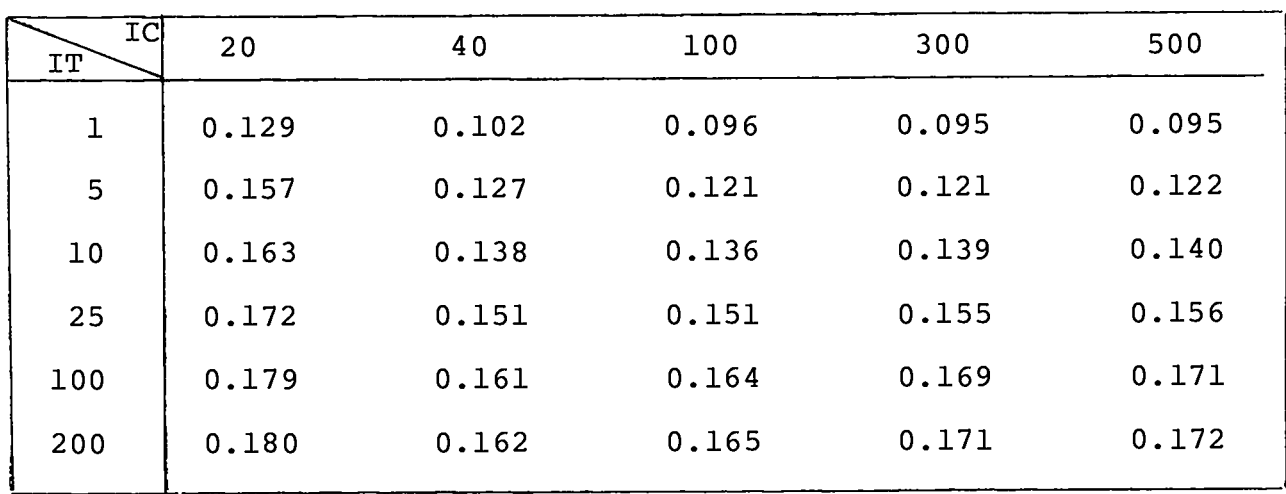

4

 $\lambda$ 

 $\ddot{\phantom{0}}$ 

●

## TABLE E.XIX

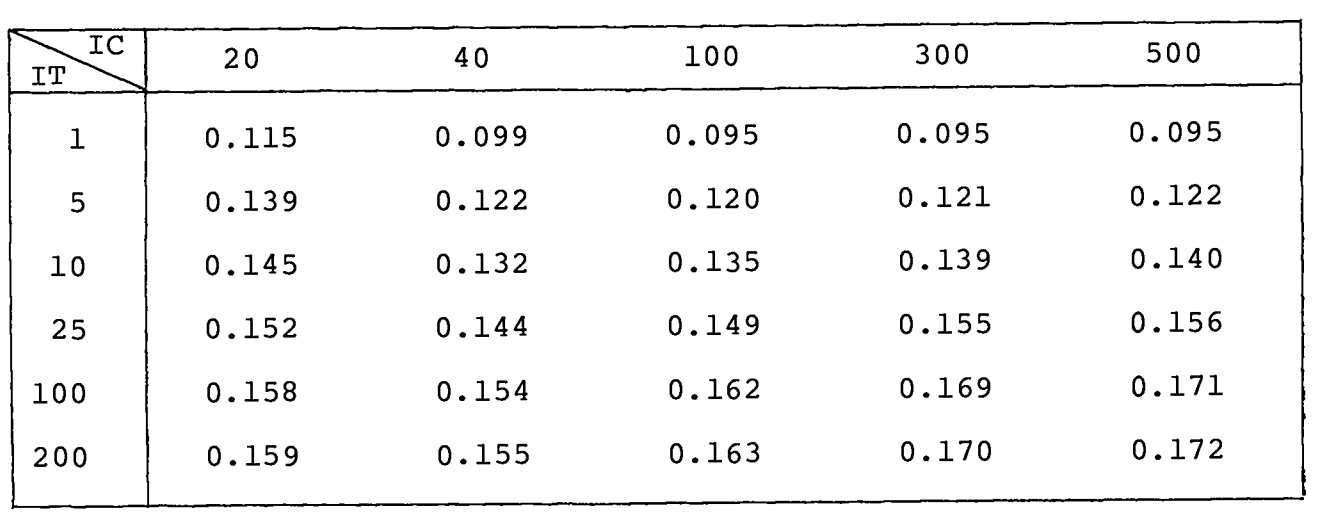

### <sup>131</sup>I CUMULATIVE RELEASE (Ci) AT 2 h  $ITERIP = 2$ ,  $NEQ = 3$

A

 $\ddot{\phantom{0}}$ 

#### TABLE E.XX

<sup>131</sup>I CUMULATIVE RELEASE (Ci) AT 2 h  $ITERMP = 2$ ,  $NEQ = 4$ 

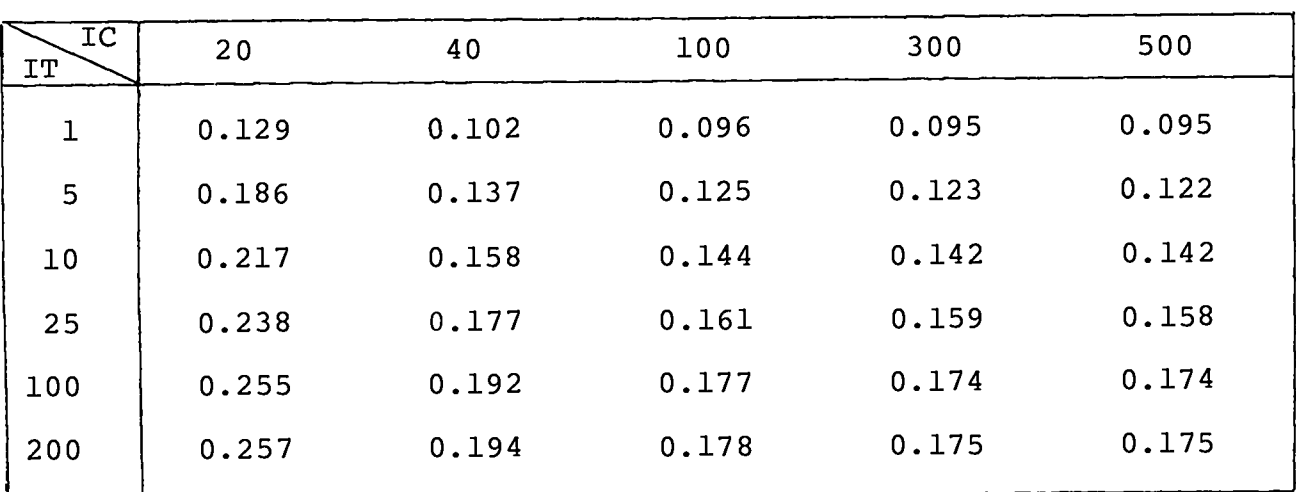

# TABLE E.XXI

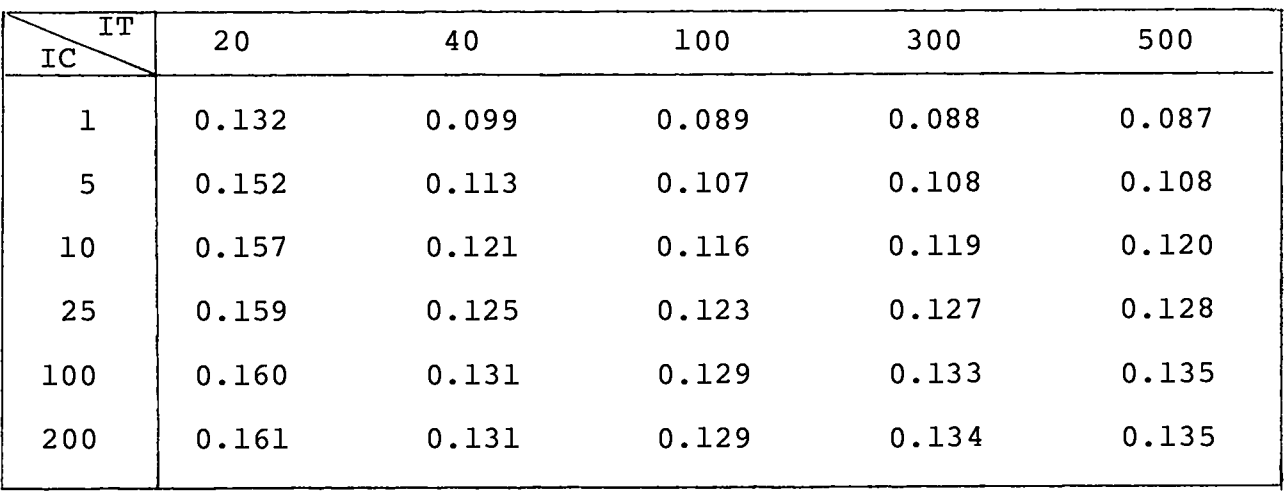

## <sup>131</sup>I CUMULATIVE RELEASE (Ci) at 2 h  $ITERIP = 3$ ,  $NEQ = 1$

f

 $\Delta$ 

 $\Delta$ 

TABLE E.XXII

 $^{131}$ I CUMULATIVE RELEASE (Ci) at 2 h  $ITERMP = 3$ ,  $NEQ = 2$ 

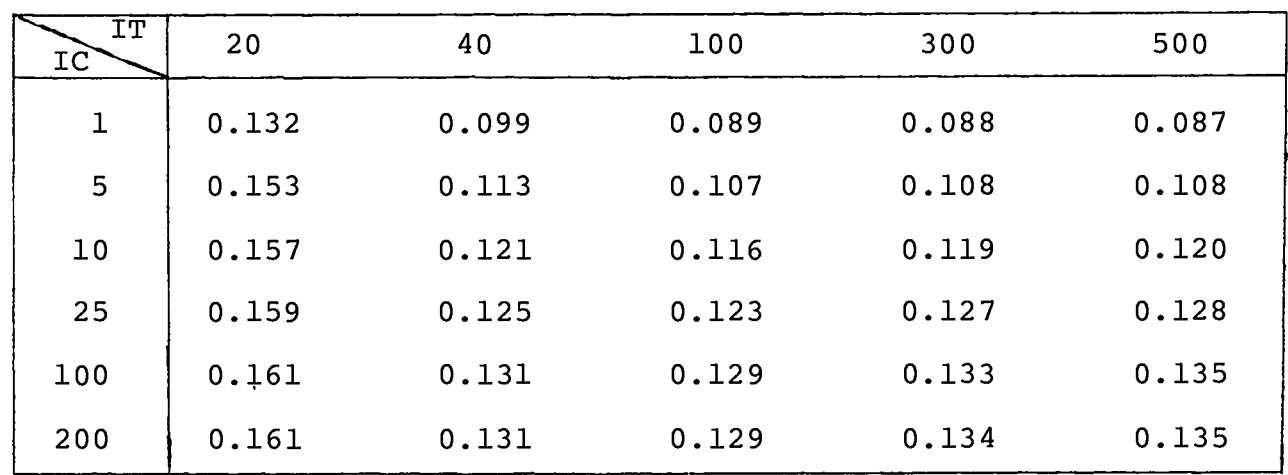

### TABLE E.XXIII

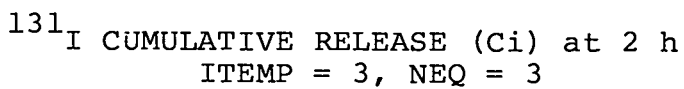

J

"

 $\pmb{\epsilon}$ 

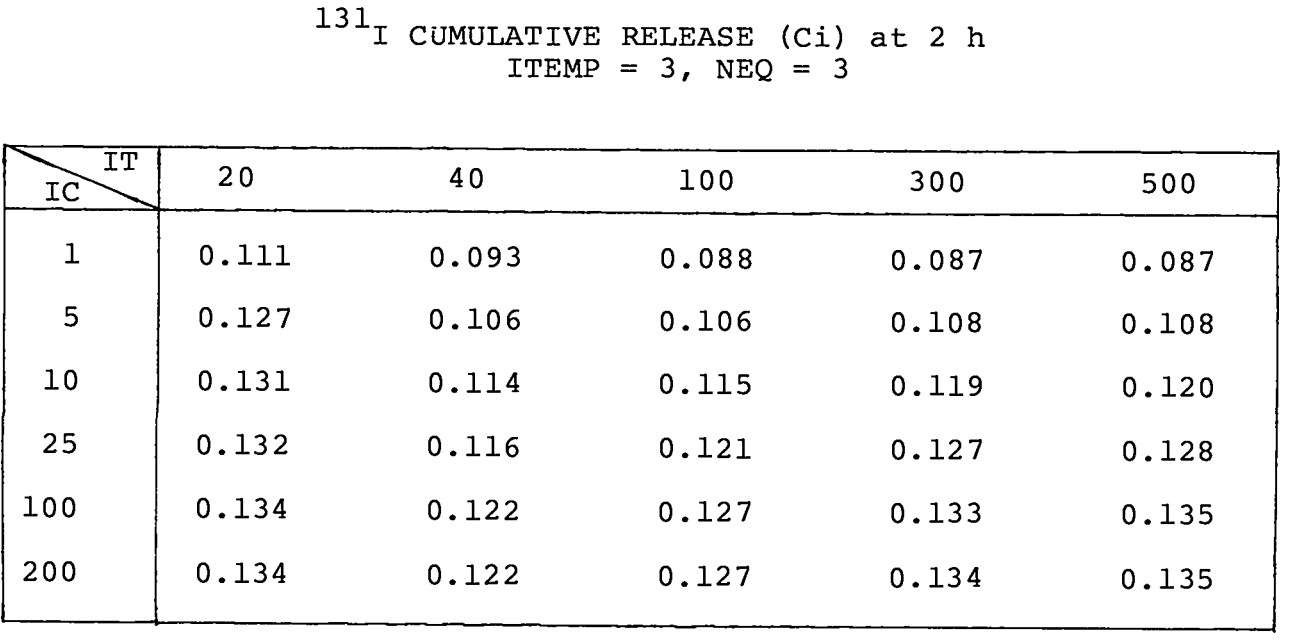

TABLE E.XXIV

 $\sim 10^7$ 

 $^{131}$ I CUMULATIVE RELEASE (Ci) at 2 h  $ITERMP = 3$ ,  $NEQ = 4$ 

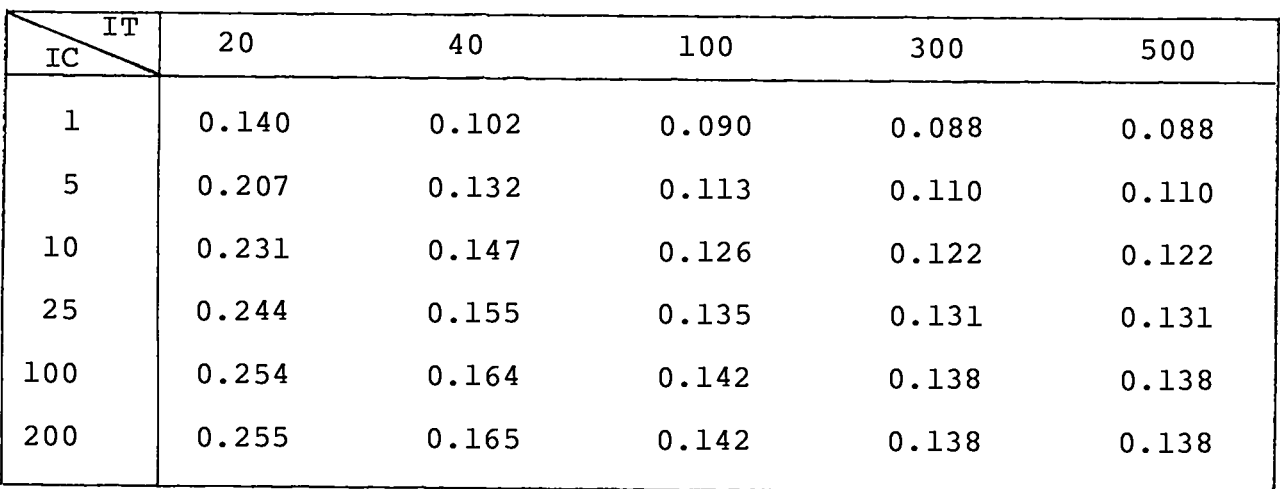

158

# TABLE E.XXV

## <sup>-31</sup>I CUMULATIVE RELEASE (Ci) AT 2 h  $ITERMP = 4$ ,  $NEQ = 1$

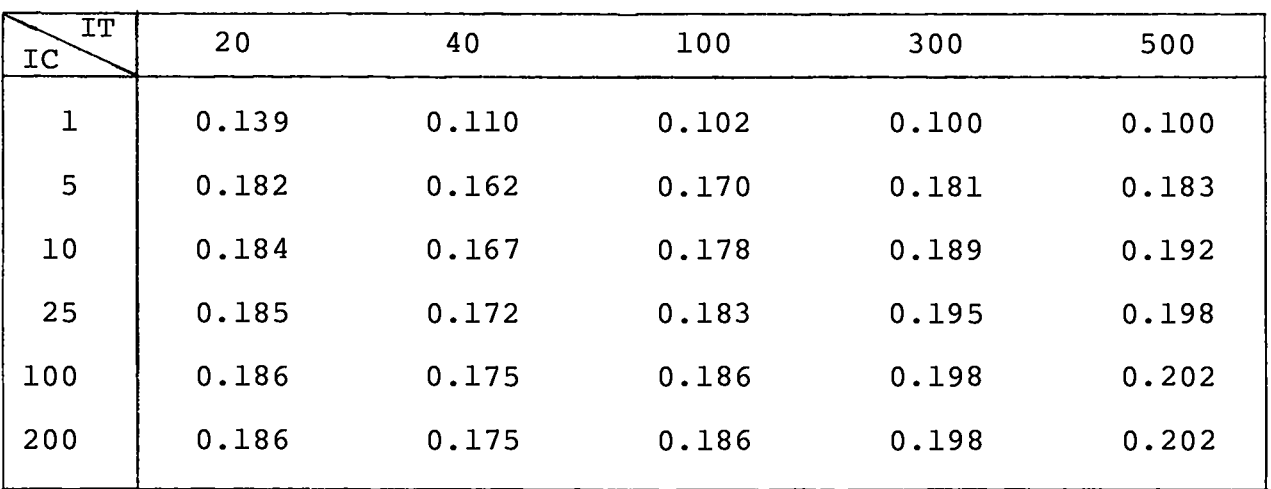

# TABLE E. XXVI

 $^{131}$ I CUMULATIVE RELEASE (Ci) AT 2 h  $ITERMP = 4$ ,  $NEQ = 2$ 

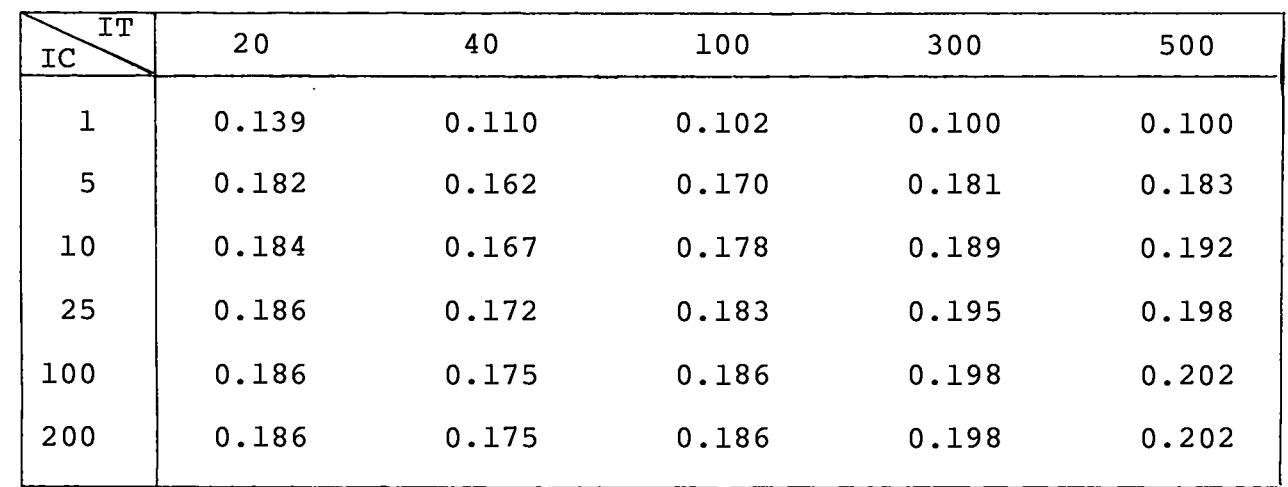

159

## TABLE E.XXVII

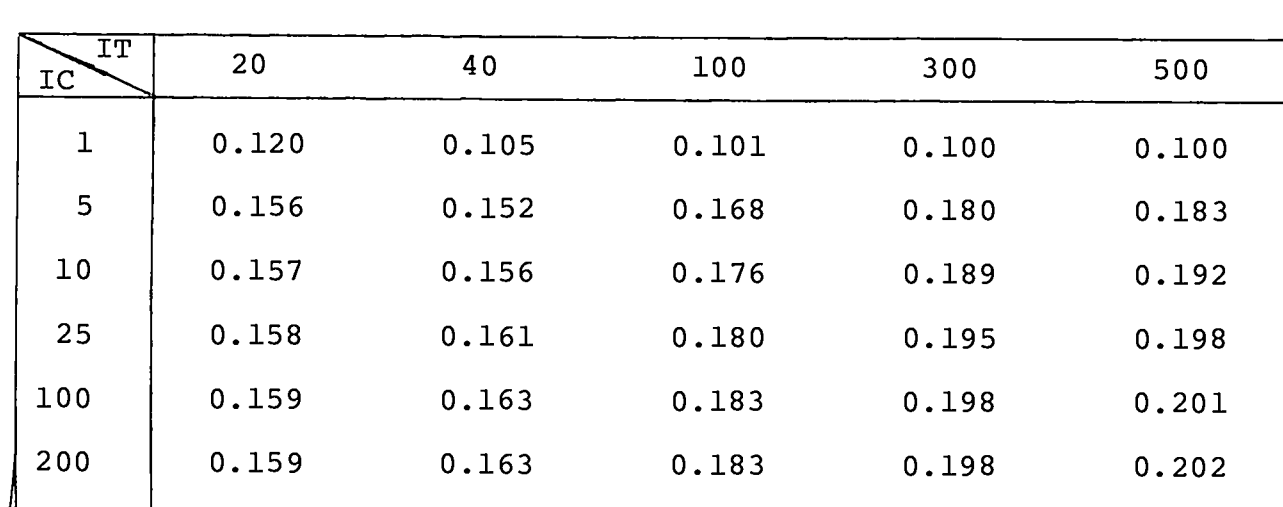

# 1311 CUMULATIVE RELEASE (Ci) AT 2 h ITEMP =  $4$ , NEQ = 3

 $\bullet$ 

K.

#### TABLE E.XXVIII

 $131_I$  CUMULATIVE RELEASE (Ci) AT 2 h  $ITERMP = 4, NEQ = 4$ 

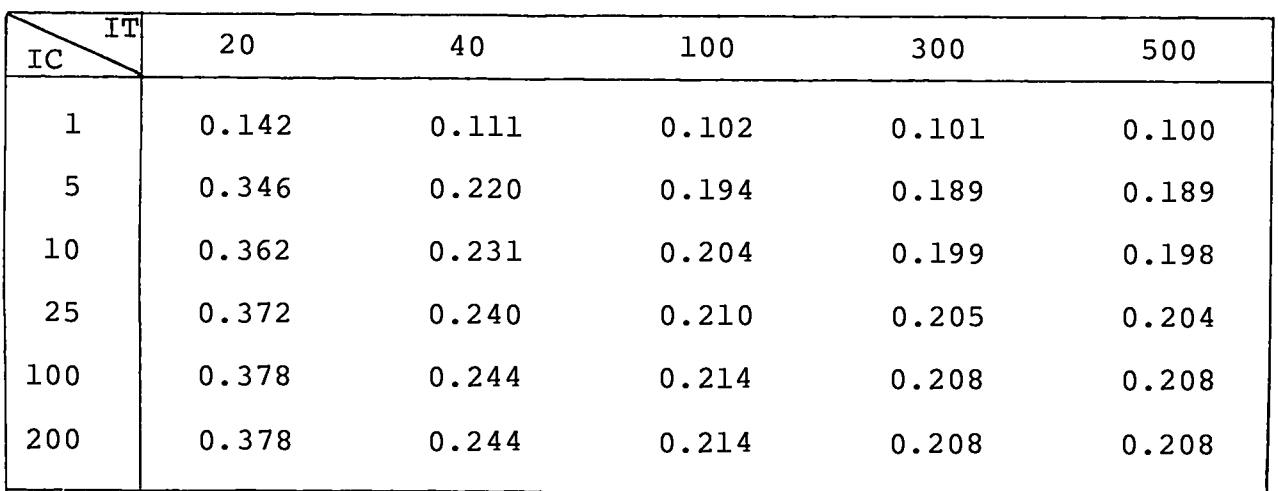

**\* U.S. GOVERNMENT PRINTING OFFICE 1976–777-018/14**

**I**